UNIVERSIDADE TECNOLÓGICA FEDERAL DO PARANÁ CAMPUS CURITIBA CURSO DE ENGENHARIA INDUSTRIAL ELÉTRICA ÊNFASE EM ELETROTÉCNICA

PAULLUS TARSIS PINHEIRO DA ROCHA CORDEIRO E SILVA THAYANE MEDEIROS

# **UTILIZAÇÃO DE MEDIDORES ELETRÔNICOS DE ENERGIA NA SUPERVISÃO E CONTROLE DO FATOR DE POTÊNCIA**

TRABALHO DE CONCLUSÃO DE CURSO

**CURITIBA** 2012

# PAULLUS TARSIS PINHEIRO DA ROCHA CORDEIRO E SILVA THAYANE MEDEIROS

# **UTILIZAÇÃO DE MEDIDORES ELETRÔNICOS DE ENERGIA NA SUPERVISÃO E CONTROLE DO FATOR DE POTÊNCIA**

Trabalho de Conclusão de Curso de Graduação, apresentado à disciplina de Trabalho De Conclusão De Curso 2, do curso de Engenharia Industrial Elétrica – Ênfase em Eletrotécnica do Departamento Acadêmico de Eletrotécnica (DAELT) da Universidade Tecnológica Federal do Paraná (UTFPR), como requisito parcial para obtenção do título de Engenheiro Eletricista. Orientador (a): Prof. Nataniel G. de Oliveira, Eng. Msc.

**CURITIBA** 2012

### PAULLUS TARSIS PINHEIRO DA ROCHA CORDEIRO E SILVA THAYANE MEDEIROS

# **UTILIZAÇÃO DE MEDIDORES ELETRÔNICOS DE ENERGIA NA SUPERVISÃO E CONTROLE DO FATOR DE POTÊNCIA**

Este Trabalho de Conclusão de Curso de Graduação foi julgado e aprovado como requisito parcial para a obtenção do Título de Engenheiro Eletricista, do curso de Engenharia Elétrica do Departamento Acadêmico de Eletrotécnica (DAELT) da Universidade Tecnológica Federal do Paraná (UTFPR).

Curitiba, 27 de setembro de 2012.

Prof. Emerson Rigoni, Dr. Coordenador de Curso Engenharia Elétrica

\_\_\_\_\_\_\_\_\_\_\_\_\_\_\_\_\_\_\_\_\_\_\_\_\_\_\_\_\_\_\_\_\_\_\_\_

Profª. Annemarlen Gehrke Castagna, Mestre Coordenadora dos Trabalhos de Conclusão de Curso de Engenharia Elétrica do DAELT

\_\_\_\_\_\_\_\_\_\_\_\_\_\_\_\_\_\_\_\_\_\_\_\_\_\_\_\_\_\_\_\_\_\_\_\_

#### ORIENTAÇÃO DE DE DE BANCA EXAMINADORA

Prof.Msc. Nataniel G. de Oliveira. Universidade Tecnológica Federal do Paraná **Orientador** 

\_\_\_\_\_\_\_\_\_\_\_\_\_\_\_\_\_\_\_\_\_\_\_\_\_\_\_\_\_\_\_\_\_\_\_\_\_\_

Prof. Msc. Ayres Francisco da Silva Soria Universidade Tecnológica Federal do Paraná

\_\_\_\_\_\_\_\_\_\_\_\_\_\_\_\_\_\_\_\_\_\_\_\_\_\_\_\_\_\_\_\_\_\_\_\_\_

Prof. Msc. Jaime Favretto Universidade Tecnológica Federal do Paraná

\_\_\_\_\_\_\_\_\_\_\_\_\_\_\_\_\_\_\_\_\_\_\_\_\_\_\_\_\_\_\_\_\_\_\_\_\_

Dedicamos este trabalho aos nossos pais, amigos, e irmãos, que a cada dia, nos transmitem a alegria do existir, a fé e a coragem necessárias para seguir em frente.

#### **AGRADECIMENTOS**

Certamente, estes poucos parágrafos não serão suficientes para exprimir todos os sentimentos de gratidão a todas as pessoas que,de uma forma ou de outra, foram importantes para a realização deste trabalho, o qual representa o cumprimento de uma importante etapa de nossas vidas.

Queremos, em primeiro lugar, agradecer a Deus, pelo simples fato de existirmos!

Ao nosso orientador e amigo, Professor Nataniel Gomes de Oliveira, pela sua incansável vontade de transmitir seus conhecimentos. Somos gratos pela sua intensa dedicação durante a realização de cada parte deste trabalho. Obrigado por confiar a nós esta missão!

Agradecemos aos professores Júlio César Battirola Filho e João Israel Bernardo por suas valiosas contribuições para o desenvolvimento do modelo experimental. Agradecemos, também, à Universidade Tecnológica Federal do Paraná, especialmente ao Departamento de Eletrotécnica e seus professores, por todo o conhecimento que nos foram passados no decorrer destes anos. Obrigado pela disponibilização dos laboratórios de máquinas elétricas, utilizados para a realização dos testes necessários.

Agradecemos aos engenheiros Adelino Godoy e Assibi Gonçalves, da empresa Arteche EDC, que contribuíram para a concretização dos resultados alcançados neste trabalho.

Obrigado ao senhor Franz Temary e à sua família, pela paciência e pela valiosa ajuda prestada na confecção do modelo experimental apresentado neste trabalho.

Agradecemos em especial, aos professores que compuseram a banca avaliadora deste TCC nas suas várias etapas, professor Ayres Soria, professor Paulo Romanel, professor Roberto Cândido e o professor Jaime Favretto pelas sugestões de melhorias e de condução para a realização deste trabalho.

Agradecemos aos nossos pais e irmãos, por todo o suporte necessário do qual necessitamos. Sabemos que é na família que está à base de tudo o que somos. Somos muito gratos à família que temos!

#### **RESUMO**

SILVA, PaullusTarsis Pinheiro da Rocha Cordeiro e MEDEIROS, Thayane. Utilização de Medidores Eletrônicos de Energia na Supervisão e Controle do Fator de Potência. 2012. 189 f. Trabalho de conclusão de curso - Engenharia Industrial Elétrica - ênfase em eletrotécnica – Universidade Tecnológica Federal do Paraná. Curitiba, 2012.

A busca pela melhoria da eficiência energética em sistemas elétricos, em uma escala global, está diretamente associada à sistemas com alto fator de potência, visto que este é um dos indicadores de um melhor aproveitamento dos recursos energéticos disponíveis. O propósito deste trabalho consiste em comprovar por meio de um modelo experimental, as diretrizes para o monitoramento em tempo real, por meio de um medidor eletrônico de energia, da eficácia do(s) mecanismo(s) de correção do fator de potência empregado(s) em um sistema "real". O modelo experimental direcionado a fins didáticos e apresentado neste trabalho compreende hardware e software. O hardware consiste de: um microcomputador; um painel contendo o medidor eletrônico, TC´s, interfaces com o microcomputador e dispositivos de chaveamento e de proteção da carga; a carga simulada pela associação de módulos resistivos e indutivos; o banco de capacitores simulado pela associação de módulos capacitivos. O software de supervisão adotado foi o ELIPSE E3®, o qual foi programado para efetuar as seguintes funções: a de supervisão das medidas elétricas extraídas do medidor eletrônico de energia elétrica; a de correção do fator de potência por meio do chaveamento dos módulos capacitivos;a de monitoramento da eficácia do sistema de correção do fator de potência.

**Palavras-chave**: Fator de potência, medidor eletrônico de energia, sistema de supervisão e controle.

#### **ABSTRACT**

SILVA, Paullus Tarsis Pinheiro da Rocha Cordeiro e; MEDEIROS, Thayane. Use of Electronic Energy Meters in Supervisory Control and Power Factor. 2012. 189 f. Trabalho de conclusão de curso - Engenharia Industrial Elétrica - ênfase em eletrotécnica – Universidade Tecnológica Federal do Paraná. Curitiba, 2012.

The quest for improve energy efficiency in electrical systems, on a global scale, is directly associated with systems with high power factor, since this is one of the indicators of a better use of available energy resources. The purpose of this work is to demonstrate by means of an experimental model, the guidelines for monitoring in real time, through an electronic energy meter,of the effectiveness of the power factor correction mechanism (s) employee (s) in a "real" system. The experimental model directed at didactic purposes and presented in this work includes hardware and software. The hardware consists of: a microcomputer, a panel containing the electronic meter, CT's, interfaces with the computer and switching devices and load protection; the load simulated by the combination of resistive and inductive modules; the capacitor bank simulated by the association of capacitive modules. The supervision software used was the ELIPSE E3 ®, which was programmed to make the following functions: the supervision of electrical measurements extracted from electronic energy meter; the correction of the power factor through the capacitive switching modules; the monitoring of the effectiveness of the power factor correction.

**Keywords**: Power Factor, Electronic Energy Meter, Monitoring and Control System.

### **LISTA DE FIGURAS**

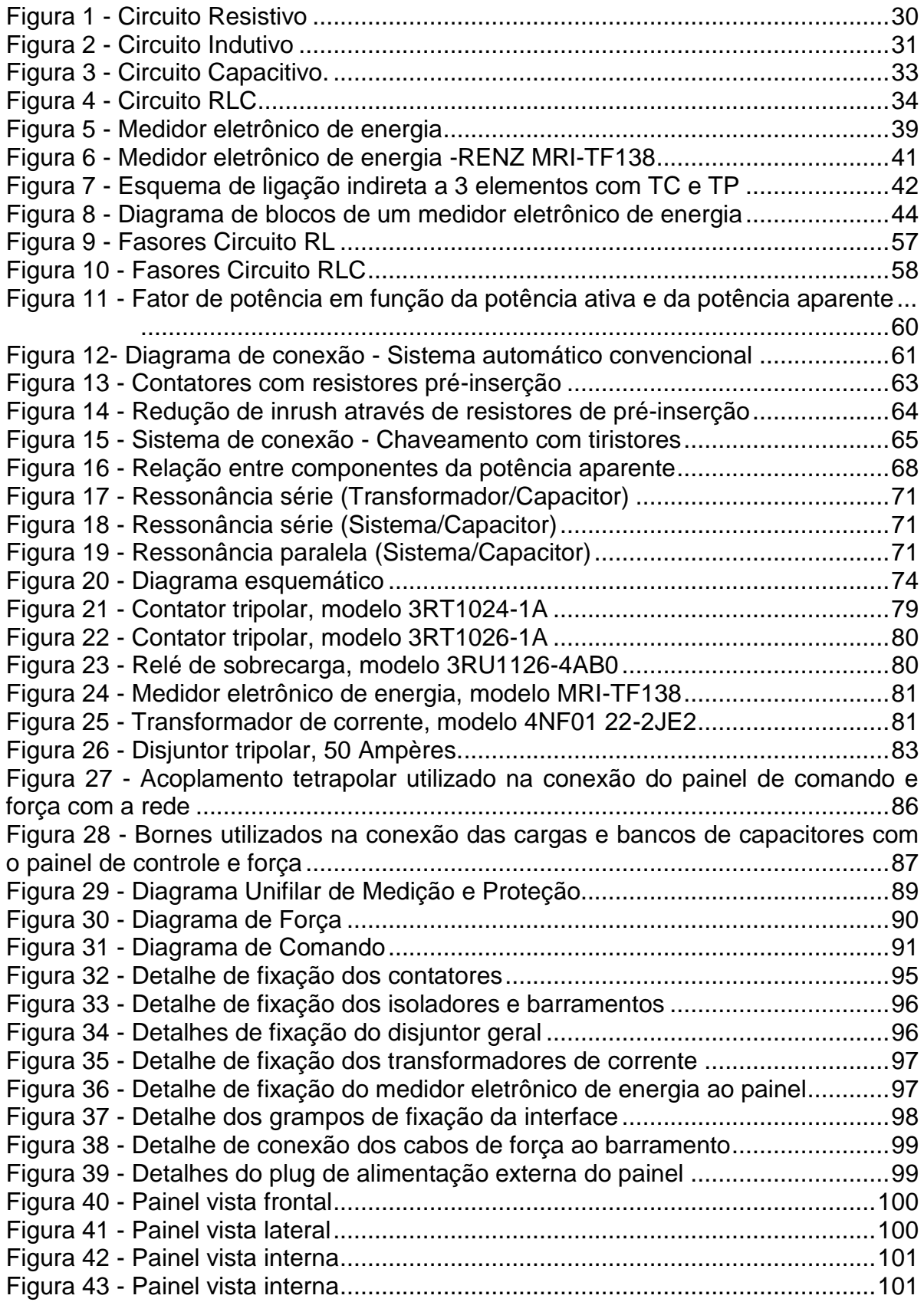

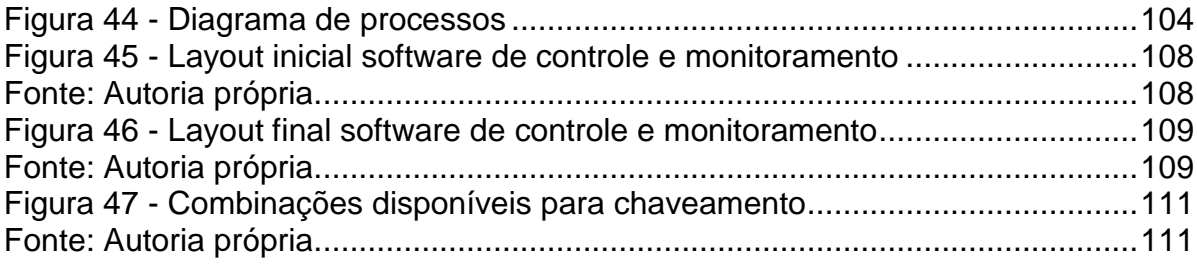

# **LISTA DE GRÁFICOS**

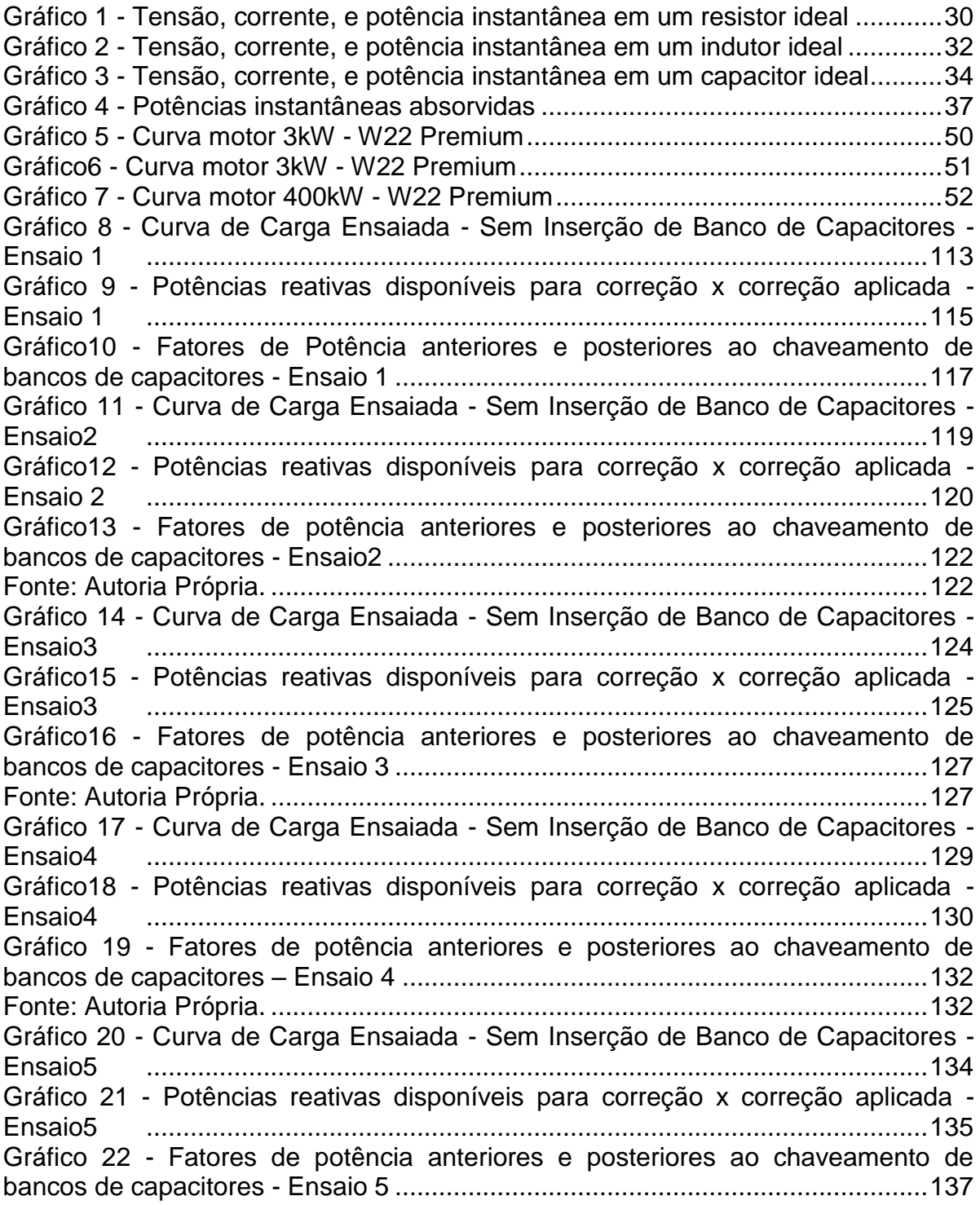

### **LISTA DE TABELAS**

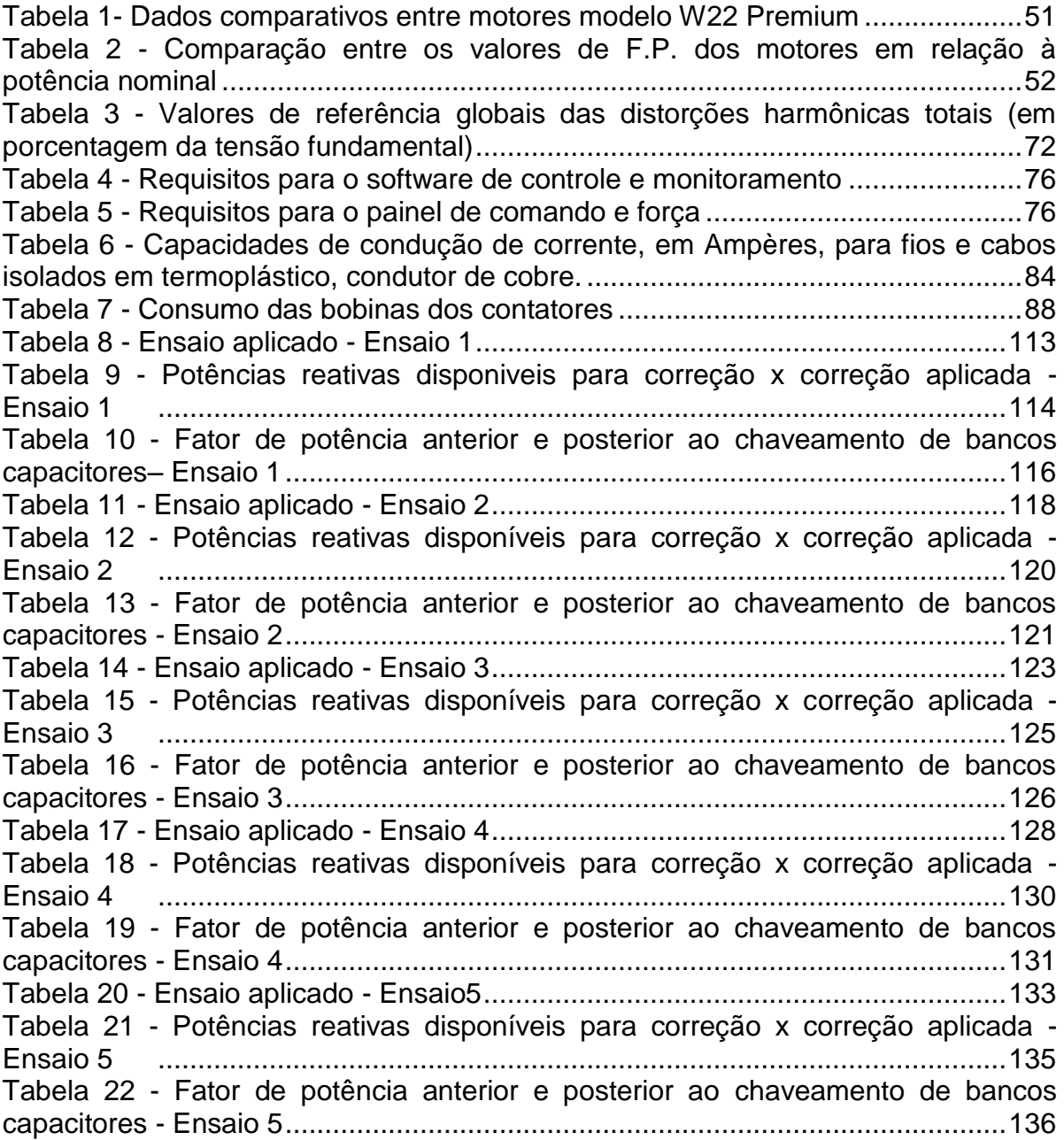

### **LISTA DE SIGLAS**

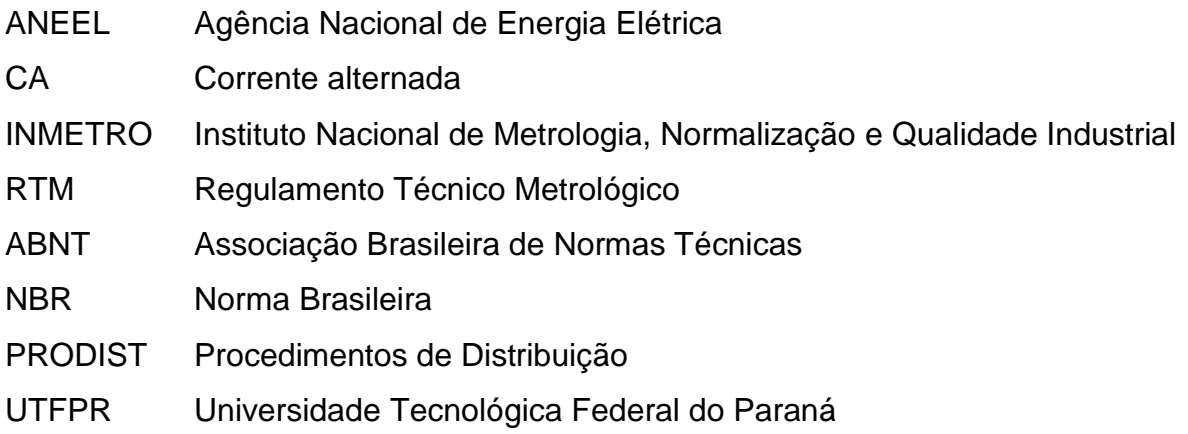

## **LISTA DE ABREVIATURAS**

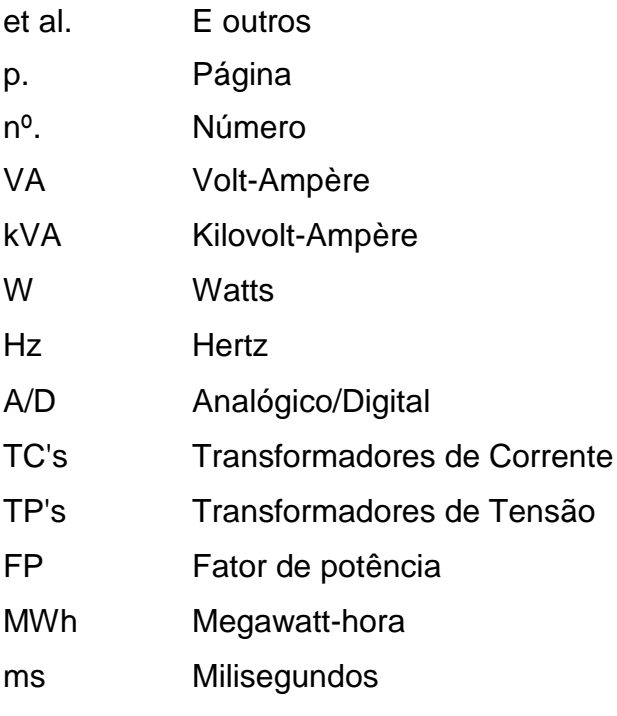

## **LISTA DE ACRÔNIMOS**

- LCD Liquid Crystal Display
- PC's Personal Computer
- PDA's Personal Digital Assistants
- LED Light Emitting Diode
- TDH Taxa de Distorção Harmônica Total
- TUSD Tarifa de Uso do Sistema de Distribuição
- CUSD Contratos de Uso do Sistema de Distribuição
- C.Q.D Como Queríamos Demonstrar

# **LISTA DE SÍMBOLOS**

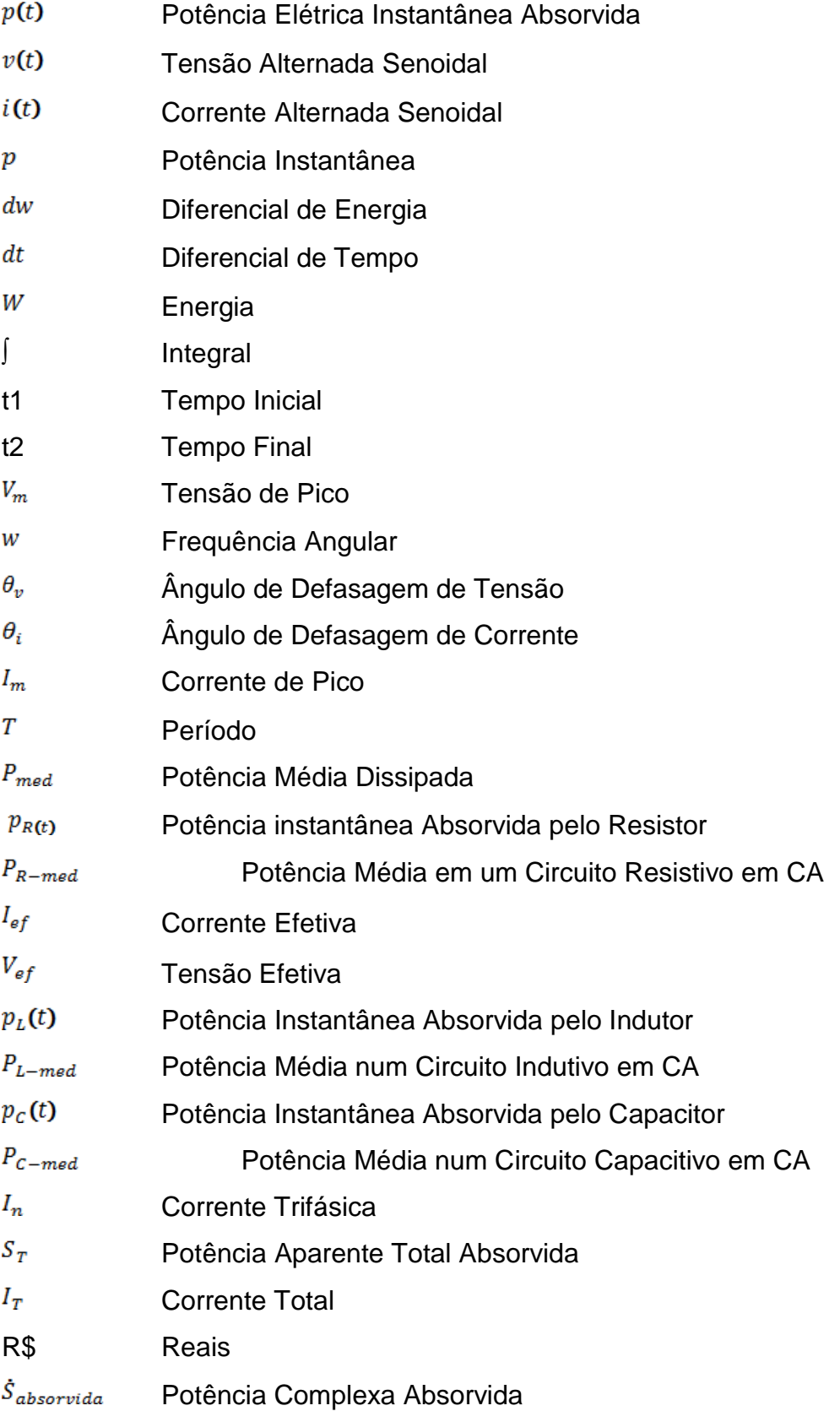

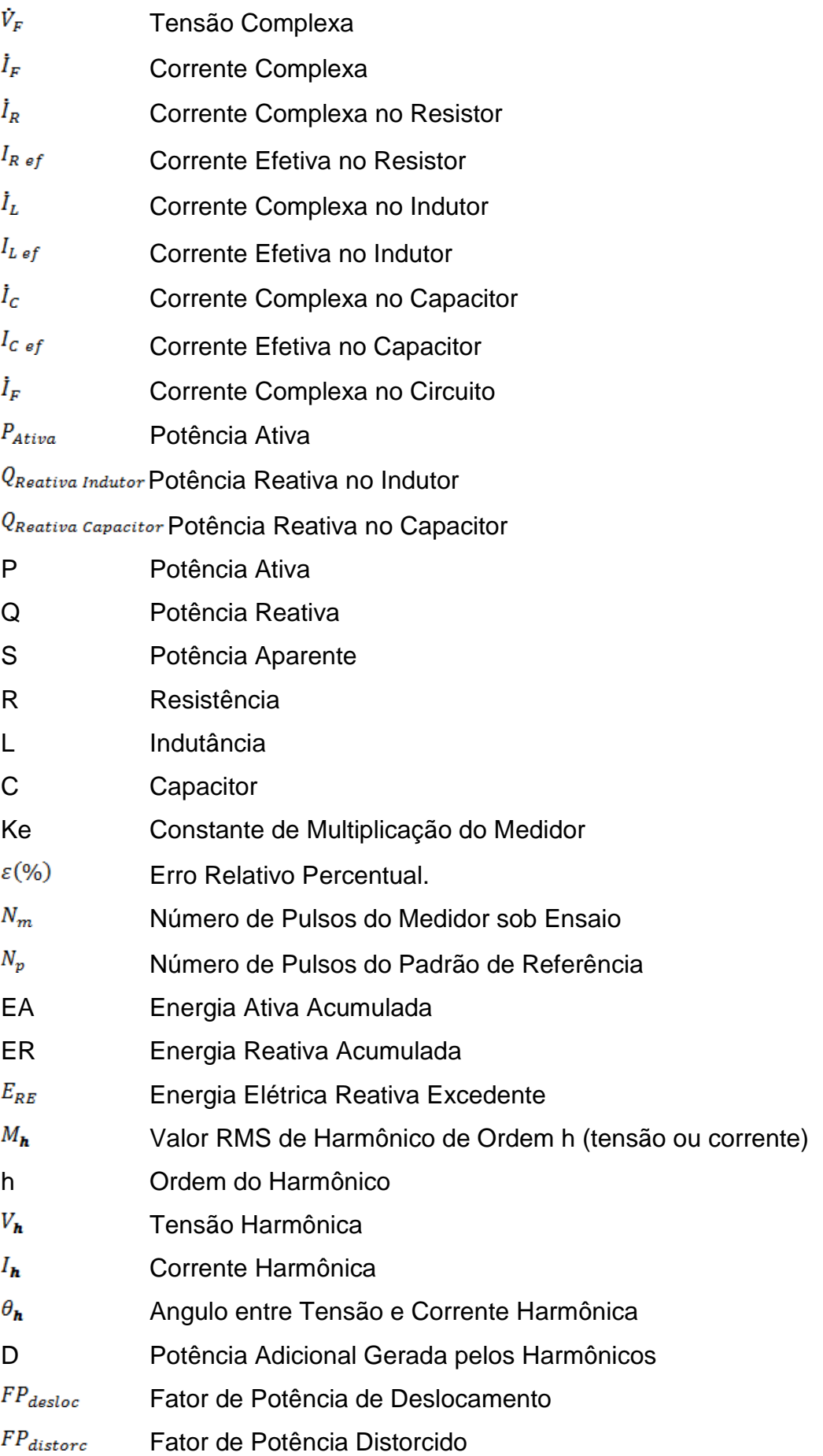

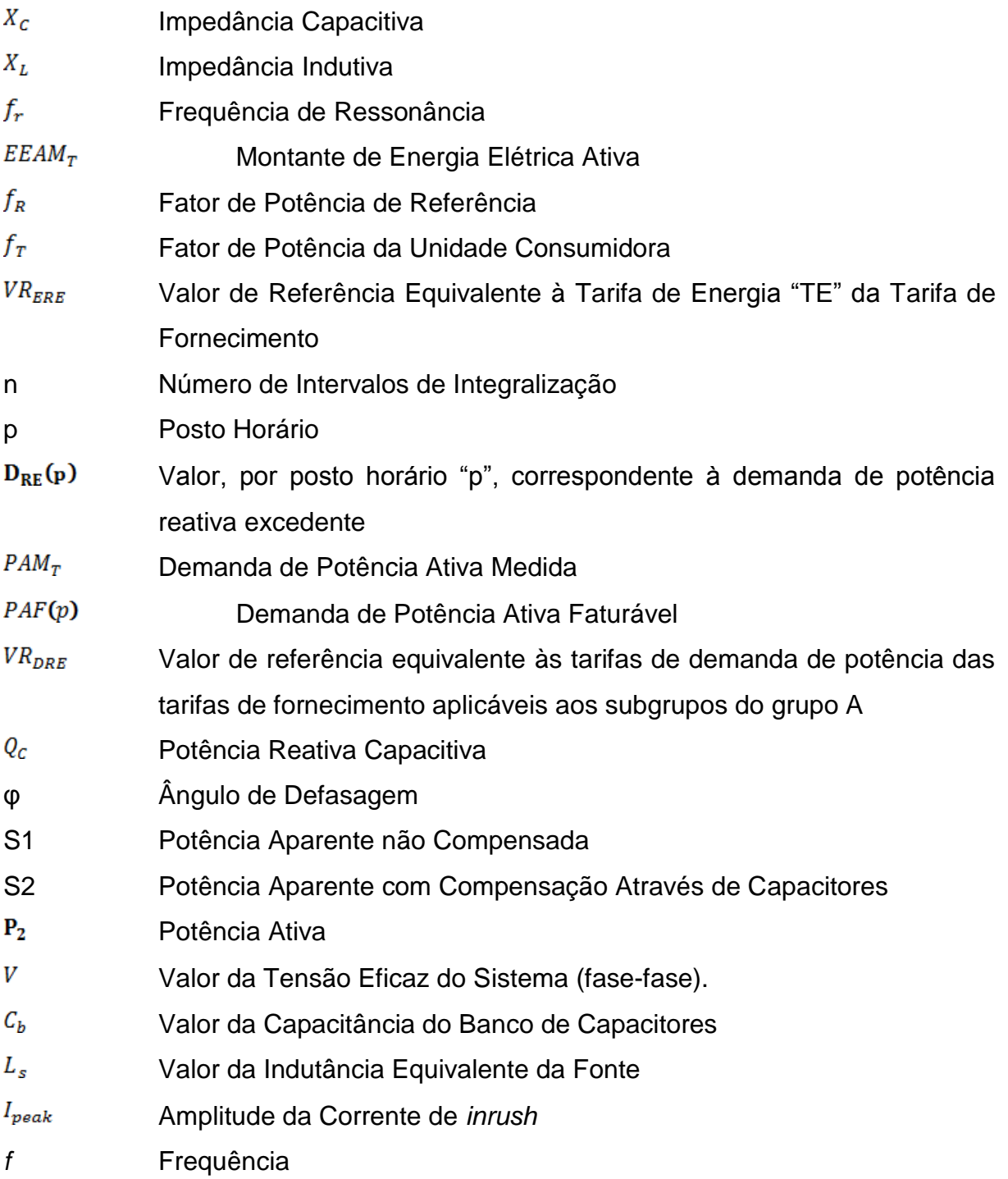

# **SUMÁRIO**

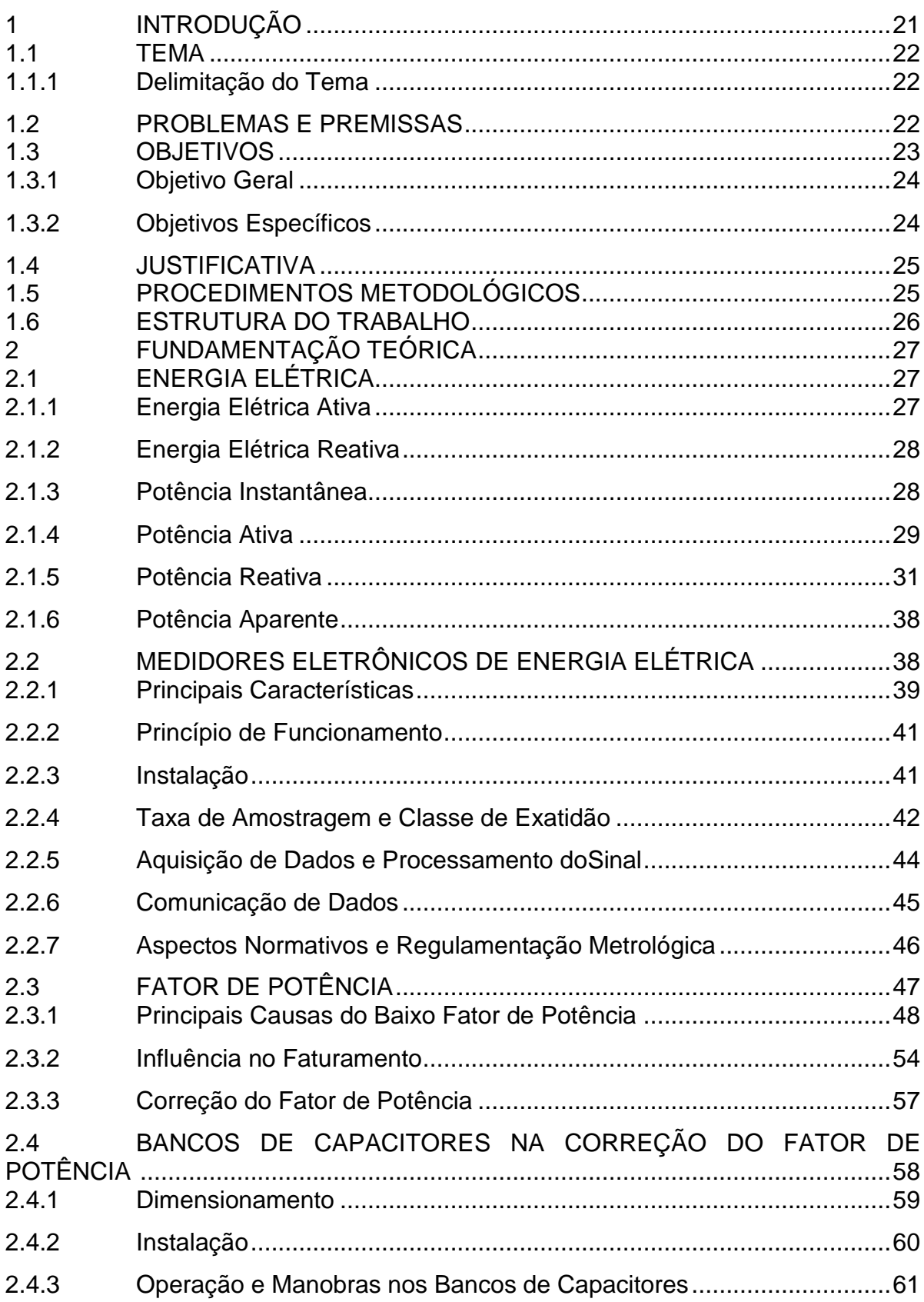

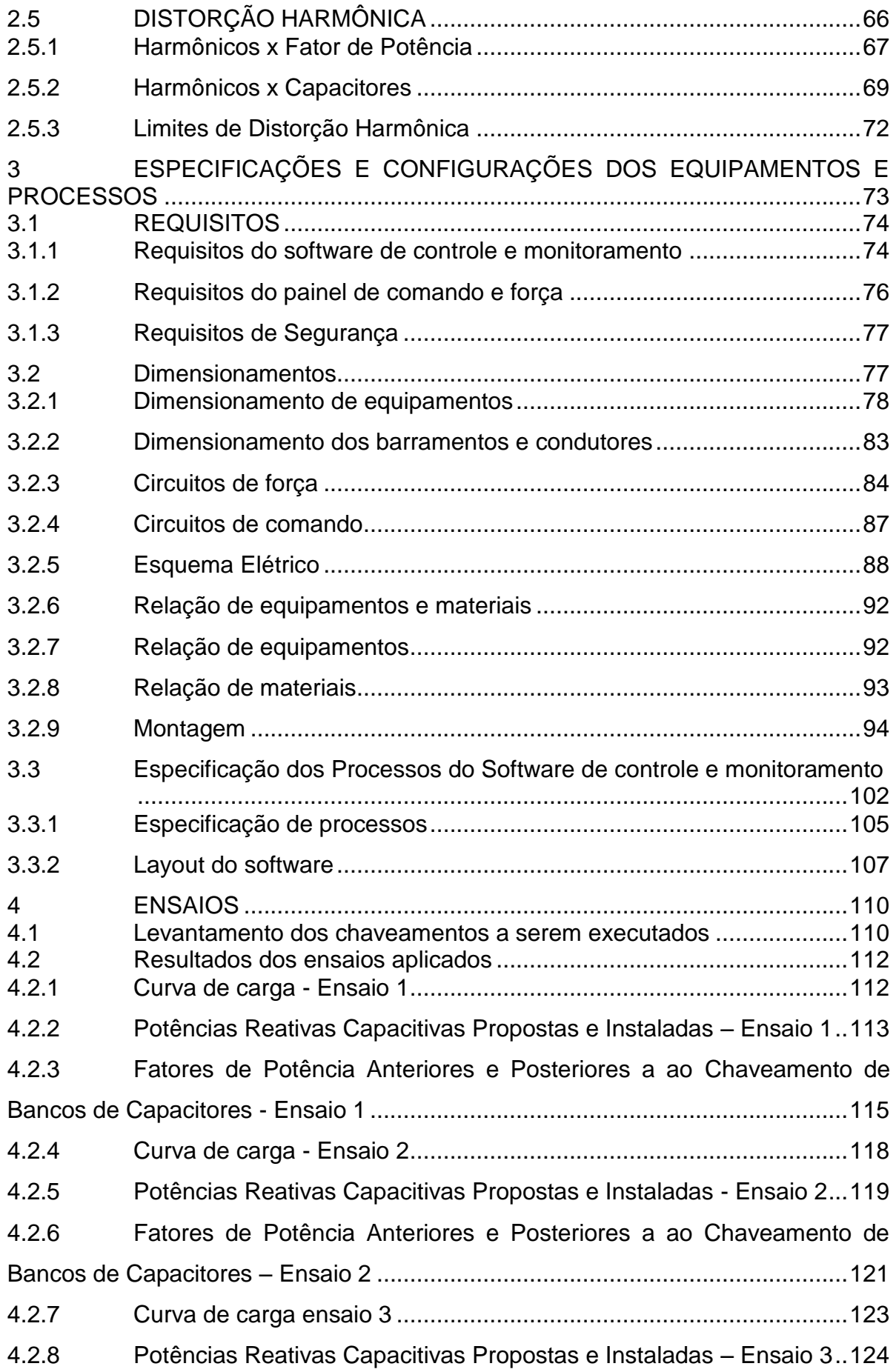

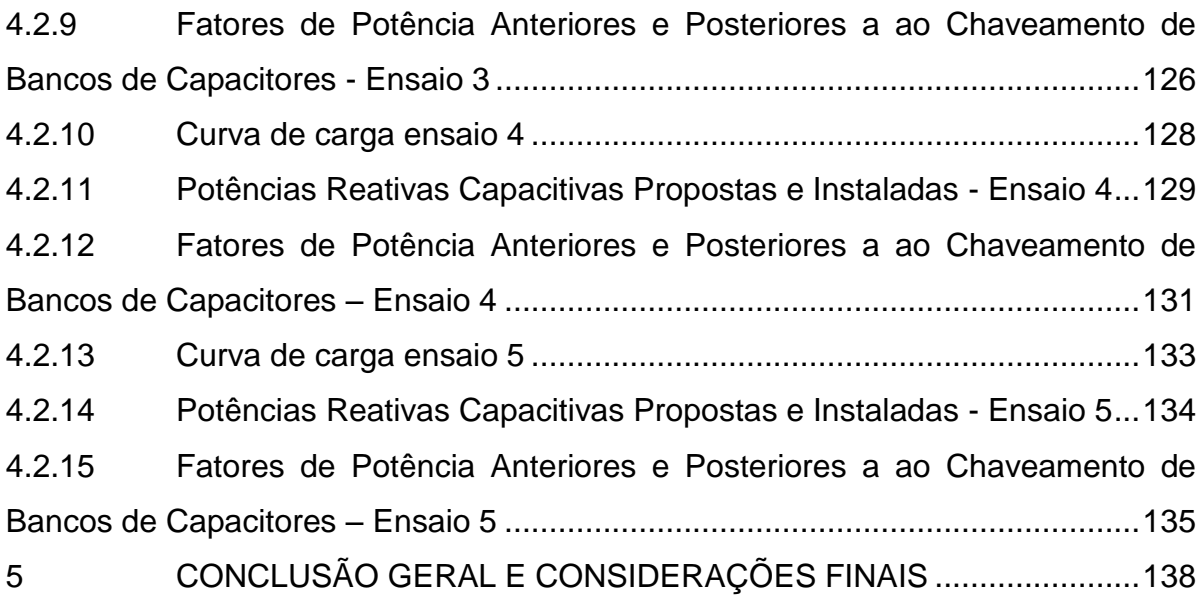

#### <span id="page-20-0"></span>**1 INTRODUÇÃO**

O correto aproveitamento da energia elétrica em sistemas e processos vem sendo discutido de forma intensa por pesquisadores e profissionais da área de engenharia elétrica, visto que a energia elétrica é uma das matérias primas de maior importância no cenário industrial. Além disso, com o rápido desenvolvimento tecnológico de novos dispositivos e a consequente proliferação de cargas não lineares, os problemas relativos ao fator de potência têm se tornado objeto de constantes estudos e pesquisas (HENRIQUES, 2002, p. 15).

O conceito de qualidade de energia elétrica poderia ser idealizado como um sistema elétrico com tensões senoidais puras, perfeitamente equilibradas, e com amplitudes e frequências constantes, além de fornecida de forma contínua. (BRONZEADOet al., 1997, p. 1).

A quantidade dos parâmetros de qualidade de energia monitorados bem como a variedade de equipamentos que realizam tais medições, vem aumentando de forma significativa nos últimos anos (BELCHIOR et al., 2009, p. 32). No entanto, alguns fenômenos, como por exemplo, a presença de harmônicas, podem distorcer os parâmetros registrados pelos medidores de energia elétrica (HENRIQUES, 2002, p. 27).

Assim, há de se atentar para o fato de que bancos de capacitores que atuam na correção do fator de potência possam estar sendo chaveados de forma incorreta, uma vez que estejam recebendo parâmetros errôneos em seus sistemas de controle, devido, dentre outros fatores, aos fenômenos oscilatórios.

<span id="page-21-0"></span>Supervisão e controle do fator de potência aplicado a um modelo experimental, com fins didáticos, utilizando como equipamento e software supervisores: o medidor eletrônico de energia elétrica e o software de monitoramento e controle Elipse E3®.

#### <span id="page-21-1"></span>1.1.1 Delimitação do Tema

Este trabalho será desenvolvido sob a forma de um modelo experimental, com fins didáticos, visando à simulação de uma instalação elétrica industrial, no qual será analisado o seu comportamento no que tange ao fator de potência, utilizando como base os parâmetros fornecidos por medidores eletrônicos de energia elétrica. A partir da análise dos dados coletados, feita pela lógica implementada no software de controle e monitoramento Elipse E3, será realizado o chaveamento de bancos de capacitores, destinados à correção do fator de potência. Caso essa ação não surta o efeito esperado, o sistema de controle e monitoramento alertará quanto à existência de falhas e indicará a sua possível causa.

#### <span id="page-21-2"></span>1.2 PROBLEMAS E PREMISSAS

O baixo fator de potência é responsável por inúmeros transtornos ao sistema elétrico, preocupando as concessionárias de energia elétrica. Entre os principais problemas enfrentados, estão as quedas ou flutuações das tensões, perdas na instalação, subutilização da capacidade instalada, sobrecarga nos equipamentos de proteção e manobra, acréscimos na fatura de energia elétrica, entre outros.

Entre as principais causas do baixo fator de potência estão: transformadores operando a vazio ou subcarregados durante longos períodos de tempo, motores superdimensionados, grande número de motores de pequena potência, operação de bancos de capacitores durante a madrugada, utilização de reatores de baixo fator de potência, injeção de elevado conteúdo harmônico de corrente no sistema, entre outras. Nesse âmbito, a energia entregue pela concessionária é utilizada de forma ineficiente, ou seja, a instalação opera com o fator da potência com valores inferiores a 0,92. Assim, surge a questão central deste trabalho: **Como monitorar e controlar a eficiência da correção do Fator de Potência de uma instalação industrial, utilizando medidores eletrônicos de energia?**

Espera-se monitorar parâmetros relativos ao fator de potência, utilizando-se de um medidor eletrônico de energia com uma taxa de amostragem adequada e, através destes parâmetros, decidir e atuar no chaveamento de bancos de capacitores. Caso as ações de chaveamento não produzam o resultado esperado e sendo o responsável pelo monitoramento e controle do fator de potência alertado sobre o fato, este então poderá investigar as possíveis causas destes resultados.

Possíveis causas a serem investigadas:

- Bancos de capacitores com capacidade aquém do que a carga está exigindo, ou projetados de forma ineficiente;
- Problemas no próprio banco de capacitores, como por exemplo, defeitos nas partes componentes do mesmo, ocasionados por longo tempo de uso, defeitos na fabricação ou de instalação;
- Presença de harmônicos na instalação, advindos da rede da concessionária, de cargas não lineares presentes na própria instalação ou ainda de harmônicos causados pelo chaveamento do banco de capacitores.

#### <span id="page-22-0"></span>1.3 OBJETIVOS

#### <span id="page-23-0"></span>1.3.1 Objetivo Geral

Elaborar um modelo didático-experimental, com a finalidade de simular o funcionamento de uma instalação elétrica, monitorando e controlando o acionamento de bancos de capacitores para a correção do fator de potência a níveis estabelecidos pela Legislação vigente – Resolução Nº 414, de 9 de setembro de 2010 – por meio da aquisição de parâmetros fornecidos por um medidor eletrônico de energia elétrica.

#### <span id="page-23-1"></span>1.3.2 Objetivos Específicos

Construir um modelo experimental para posterior utilização didática, que seja capaz de:

- Monitorar o fator de potência, utilizando como parâmetros os dados fornecidos por um medidor eletrônico de energia elétrica;
- Controlar o fator de potência, estabelecendo ações específicas sobre bancos de capacitores;
- Enviar via e-mail, relatórios do procedimento efetuado durante a correção;
- Realizar chaveamentos de bancos de capacitores;
- Realizar uma análise verificando se houve ou não melhoria do fator de potência da instalação;
- Monitorar os harmônicos e verificar se estes não estão afetando o desempenho dos bancos de capacitores.
- Alertar via e-mail, quando a eficácia da correção não for a esperada, informando as prováveis causas da baixa eficiência da correção.

#### <span id="page-24-0"></span>1.4 JUSTIFICATIVA

A melhor utilização da energia elétrica traz inúmeros benefícios, na área técnica, econômica, social e ambiental.

Para Pomilio (2006, p. 28) há de se atentar para a ideia da energia elétrica como um "bem comum". Dessa forma, sua utilização deve ser feita da melhor maneira possível, uma vez que os problemas criados por um usuário têm reflexos em todos os demais.

Outro aspecto importante diz respeito às questões ambientais, pois o uso eficiente da energia elétrica traz um melhor aproveitamento dos recursos energéticos, e, no atual contexto de preocupação quanto à escassez de fontes energéticas, esse aspecto torna-se de extrema importância.

Quanto à correção do fator de potência, tem-se como consequência imediata a redução do excedente cobrado pelas concessionárias de energia elétrica nas faturas de energia. Como benefício técnico, sabe-se que sistemas com alto fator de potência operam com melhor rendimento, tendo a vida útil de seus equipamentos prolongada. Além disso, libera uma parcela da capacidade dos transformadores, alimentadores e do sistema como um todo, para atender novas demanda de carga.

#### <span id="page-24-1"></span>1.5 PROCEDIMENTOS METODOLÓGICOS

Através de uma pesquisa acadêmica, científica e bibliográfica focada no monitoramento do fator de potência, com a utilização de medidores eletrônicos de energia, monitorar e alertar quanto à eficácia do processo de correção do fator de potência de um modelo experimental, utilizando-se para fins de controle e monitoramento o software Elipse E3.

Todo o monitoramento será feito em um modelo experimental, com cargas e situações simuladas em laboratório.

Com as informações colhidas através do estudo, serão elaborados relatórios gráficos que venham a ilustrar as conclusões estabelecidas.

#### <span id="page-25-0"></span>1.6 ESTRUTURA DO TRABALHO

**Capítulo 1** – Proposta inicial: Apresentação da proposta do trabalho, com uma introdução ao mesmo, objetivos e a metodologia que será utilizada na pesquisa.

**Capítulo 2** – Fundamentação teórica: Realiza-se uma pesquisa bibliográfica, com aspectos relevantes, com foco no objetivo do trabalho, que é a correção do fator de potência por meio de medidores eletrônicos de energia.

**Capítulo 3** – Especificações e configurações dos equipamentos e processos: Fazem-se os levantamentos a respeito das especificações e configurações dos equipamentos e das interfaces, como o medidor eletrônico de energia, o microcomputador, contatores, relés, disjuntores, fiação e cargas.

**Capítulo 4** – Resultados: Analisar-se-á os resultados obtidos nas medições, por meio de gráficos e tabelas comparativas.

**Capítulo 5** – Conclusão: Avalia-se o trabalho como um todo, estabelecendo uma conclusão sobre o problema apresentado, recomendandose possíveis melhorias no monitoramento e controle do fator de potência.

**Referências Bibliográficas.**

### <span id="page-26-0"></span>**2 FUNDAMENTAÇÃO TEÓRICA**

### <span id="page-26-1"></span>2.1 ENERGIA ELÉTRICA

Para falarmos de energia elétrica antes devemos conheçer alguns conceitos referentes à potência elétrica.

A potência elétrica instantânea  $p(t)$  é definida pelo produto entre a tensão e a corrente, ambos em função do tempo.

$$
p(t) = v(t).i(t)
$$
\n(1)

Segundo Edminister (1997, p.6) a potência elétrica é "a taxa de transferência de energia em função do tempo".

$$
p = \frac{dw}{dt} \tag{2}
$$

Sendo assim, de maneira inversa, podemos definir a energia como:

$$
W = \int_{t_1}^{t_2} p \, dt \tag{3}
$$

<span id="page-26-2"></span>2.1.1 Energia Elétrica Ativa

É a energia que realmente produz trabalho. Segundo a ANEEL (2000, p.2), pode-se definir a energia elétrica ativa como "a energia elétrica que pode ser convertida em outra forma de energia, correspondendo ao uso da potência ativa durante um determinado tempo".

#### <span id="page-27-0"></span>2.1.2 Energia Elétrica Reativa

É a energia que não produz trabalho. A energia reativa indutiva está associada à presença de campo magnético, necessário para o funcionamento de bobinas, motores, transformadores, geradores, entre outros equipamentos. Por outro lado, a energia reativa capacitiva está associada à presença de campo elétrico, presente, principalmente, em capacitores.

#### <span id="page-27-1"></span>2.1.3 Potência Instantânea

Segundo Alexander (2003, p.396), a potência instantânea é "a potência em qualquer instante de tempo. Ela é a razão pela qual o elemento absorve energia".

Seja uma fonte de tensão alternada senoidal v(t) fornecendo uma corrente alternada senoidal i(t) nos terminais de um circuito:

$$
v(t) = V_m \cos(w \cdot t + \theta_v) \tag{4}
$$

$$
i(t) = I_m \cos(w \cdot t + \theta_i) \tag{5}
$$

A potência instantânea absorvida pelo circuito é:

$$
p(t) = v(t).i(t)
$$
 (6)

Logo, transformando o produto de cossenóides em uma soma de cossenóides, através de operações trigonométricas, tem-se que:

$$
p(t) = \frac{1}{2}V_m \cdot I_m \cdot \cos(\theta_v - \theta_i) + \frac{1}{2}V_m \cdot I_m \cdot \cos(2 \cdot w \cdot t + \theta_v + \theta_i) \tag{7}
$$

No estudo de fornecimento, consumo e armazenamento de energia em circuitos elétricos, geralmente utilizamos o valor médio da potência e não o valor instantâneo de potência.

Segundo Mussoi (2006, p.127), "O valor médio da potência é dado pela integral da função no período dividido pelo período".

$$
P_{med} = \frac{1}{T} \int_{0}^{T} p(t). dt
$$
 (8)

Onde T é o período da forma de onda da potência instantânea.

#### <span id="page-28-0"></span>2.1.4 Potência Ativa

Potência ativa é o mesmo que potência média e corresponde à energia efetivamente consumida (dissipada) pelo circuito, ou seja, está associada à energia elétrica que é transformada em outra forma de energia e que não retorna ao sistema elétrico, como no caso da transformação da energia elétrica em calor e em energia mecânica.

#### 2.1.4.1 Circuito Resisitivo

A potência instantânea num circuito resistivo em CA pode ser obtida da seguinte forma:

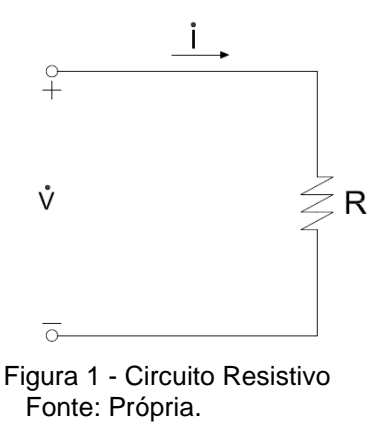

<span id="page-29-0"></span>Neste caso a tensão e corrente estão em fase. Portanto nas equações (4) e (5), dado:

$$
\theta_v = 0^\circ
$$
 então  $\theta_i = 0^\circ$ 

Logoa potência instantânea absorvida pelo resistor é dada por (vide equação (7)):

$$
p_{R(t)} = \frac{1}{2}V_m \cdot I_m + \frac{1}{2}V_m \cdot I_m \cdot \cos(2.w \cdot t) \tag{9}
$$

A potência média num circuito resistivo em CA, calculado pela equação (8), resume-se a:

$$
P_{R-med} = \frac{1}{2} V_m. I_m = I_{ef}.V_{ef}
$$
 (10)

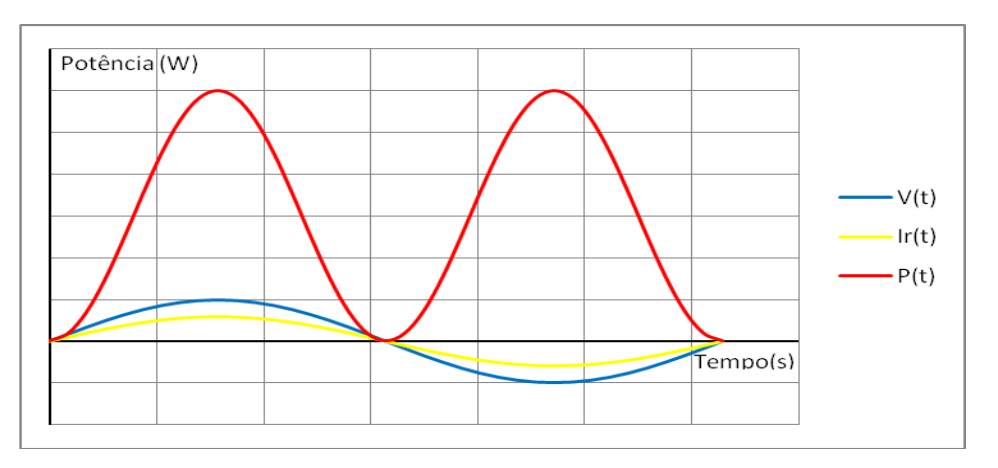

<span id="page-29-1"></span>Gráfico 1 - Tensão, corrente, e potência instantânea em um resistor ideal Fonte: Própria.

Percebe-se no gráfico da potência instantânea absorvida pelo resistor, que, para qualquer instante, esta potência nunca é devolvida. Portanto, este tipo de componente, utilizado em circuitos elétricos, representa a conversão de energia elétrica em outra forma de energia como em trabalho e calor.

#### <span id="page-30-1"></span>2.1.5 Potência Reativa

Potência reativa está associada acampos magnéticos e elétricos que, nos circuitos elétricos, são modelados através de indutores e capacitores, respectivamente. Portanto, esta potência está associada à troca de energia que ocorre nas instalações e nos equipamentos, sem produzir trabalho.

2.1.5.1 Circuito Indutivo

A potência instantânea num circuito indutivo apresenta o seguinte desenvolvimento.

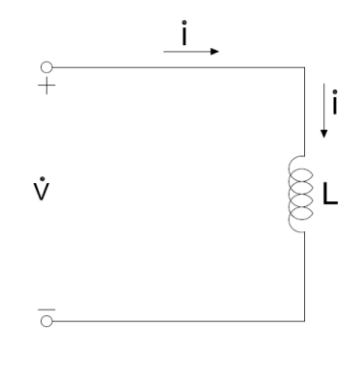

Figura 2 - Circuito Indutivo Fonte: Própria.

<span id="page-30-0"></span>Neste caso, a corrente está atrasada de 90° em relação à tensão. Portanto nas equações (4) e (5):

Se
$$
\theta_v = 0^\circ
$$
 então  $\theta_i = -90^\circ$  e  $\theta_v - \theta_i = 90^\circ$ 

Logo,

$$
p_L(t) = \frac{1}{2} V_m \cdot I_m \cdot \cos(90^\circ) + \frac{1}{2} V_m \cdot I_m \cdot \cos(2. w \cdot t - 90^\circ) \tag{11}
$$
\n
$$
p_L(t) = I_{ef} \cdot V_{ef} \cdot \cos(2. w \cdot t - 90^\circ) \tag{12}
$$

A potência média num circuito indutivo é nula, pois o valor médio de uma cossenóide no intervalo de um período é nulo. Isto significa, que em meio ciclo, se o indutor estiver absorvendo, no semi-ciclo seguinte ele estará fornecendo energia. Na média, a energia absorvida será nula.

$$
P_{L-med} = 0
$$

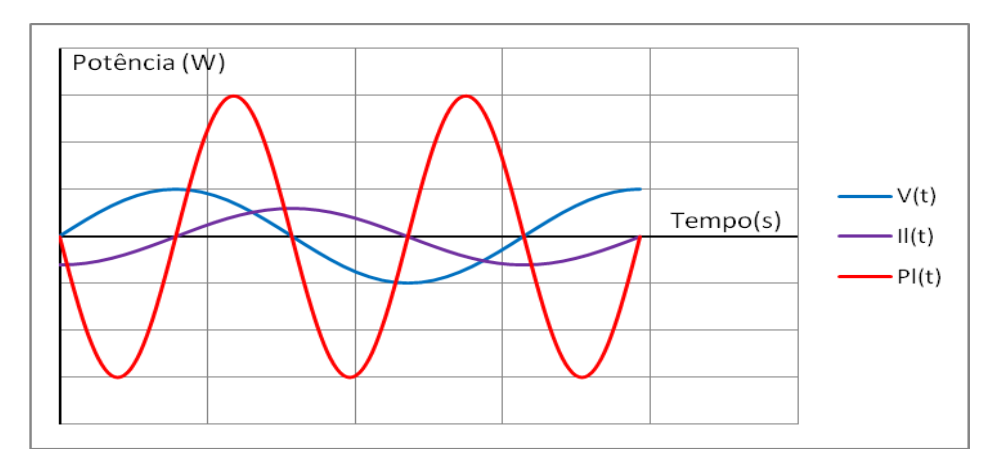

<span id="page-31-0"></span>Gráfico 2 - Tensão, corrente, e potência instantânea em um indutor ideal Fonte: Própria

#### 2.1.5.2 Circuito Capacitivo

A potência instantânea num circuito capacitivo apresenta o seguinte desenvolvimento:

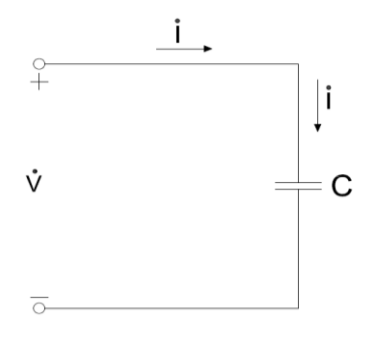

Figura 3 - Circuito Capacitivo. Fonte: Própria.

<span id="page-32-0"></span>Neste caso, a corrente está adiantada de 90° em relação à tensão Portanto nas equações (4) e (5):

$$
\mathsf{Se}\theta_v = 0^\circ \text{ então } \theta_i = 90^\circ \text{ e } \theta_v - \theta_i = -90^\circ
$$

Logo,

$$
p_C(t) = \frac{1}{2}V_m \cdot I_m \cdot \cos(-90^\circ) + \frac{1}{2}V_m \cdot I_m \cdot \cos(2. w \cdot t + 90^\circ)(13)
$$

$$
p_C(t) = I_{ef}.V_{ef}. \cos(2.w.t + 90^\circ)
$$
 (14)

A potência média num circuito capacitivo é nula, pois o valor médio de uma cossenóide no intervalo de um período é nulo. Isto significa, que em meio ciclo, se o capacitor estiver absorvendo, no semi-ciclo seguinte ele estará fornecendo energia. Na média, a energia absorvida será nula.

$$
P_{C-med} = 0
$$

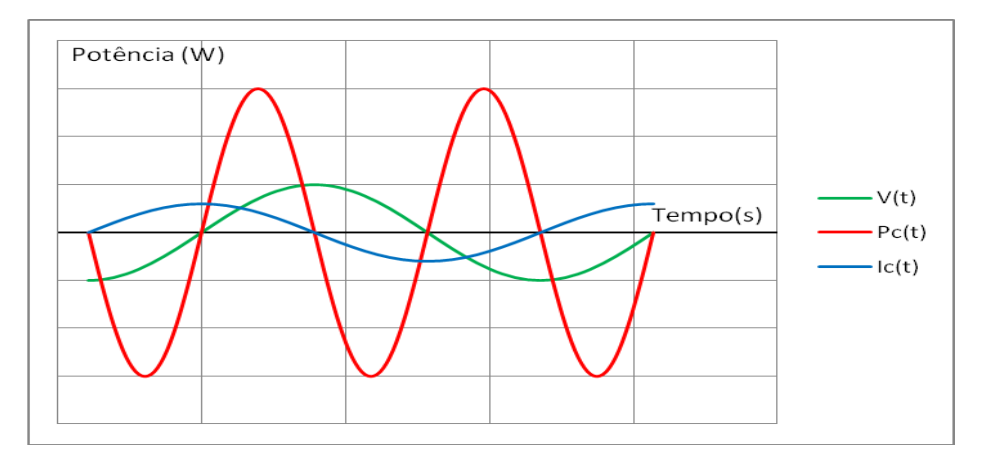

<span id="page-33-1"></span>Gráfico 3 - Tensão, corrente, e potência instantânea em um capacitor ideal Fonte: Própria.

#### 2.1.5.3 Circuito Misto

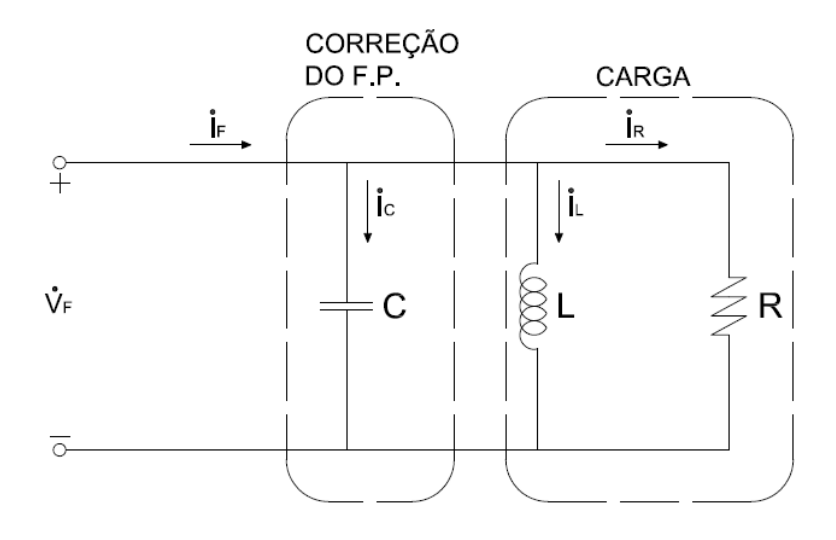

<span id="page-33-0"></span>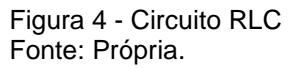

Calculando a potência complexa absorvida pelo circuito, tem-se:

$$
\dot{S}_{absorvida} = \dot{V}_F. (i_F)^* \tag{15}
$$

(fasor da tensão vezes o conjugado do fasor da corrente, em valores eficazes) Tomando a tensão na referência, ou seja,

 $\dot{V}_F = V_{F \, ef} / 0^{\circ}$ Então:  $I_R = I_R e_f / 0^{\circ}$  $\overline{1}$  $i_c = I_c e_f / 90^\circ$ ֦  $I_L = I_L e_f / -90^\circ$  $\overline{1}$ Como:  $I_F = I_{Ref} / 0^{\circ} + I_{Cef} / 90^{\circ} + I_{Lef} / 90^{\circ}$  $\overline{1}$ Seu conjugado será:  $(i_F)^*$ =  $i_F = I_{Ref}/0^\circ + I_{Cef}/.90^\circ + I_{Lef}/.90^\circ$  (conjugado da fasor corrente)  $\overline{ }$  $\overline{1}$ Substituindo na equação da potência complexa, obtêm-se:  $\dot{S}_{absorvida} = V_{Fef}. I_{Ref} / \frac{0^{\circ}}{0} + V_{Fef}. I_{Cef} / \frac{0^{\circ}}{0^{\circ}} + V_{Fef}. I_{Lef} / \frac{90^{\circ}}{0^{\circ}}$ 

$$
\dot{S}_{absorvida} = V_{Fef}. I_{Ref} + j(V_{Fef}. I_{Lef} - V_{Fef}. I_{Cef})
$$
\n(16)

Onde:

 $P_{Ativa} = V_{Fef}. I_{Ref}$ (potência ativa = potência média absorvida pelo circuito = a potência média absorvida pelo resistor, segundo a equação (10))

 $Q_{Reativa\,Indutor} = V_{Fef}. I_{Lef}$  (potência reativa no indutor = potência máxima da potência instantânea absorvida pelo indutor – vide equação (12))

 $Q_{Reativa\,Capacitor} = V_{Fef}. I_{Cef}$ (potência reativa no capacitor = potência mínima da potência instantânea absorvida pelo capacitor – vide equação (14))

Para entender melhor qual a relação que existe entre as potências instantâneas absorvidas pelos componentes do circuito com as potências ativa e reativas, a seguir foram acrescentado estão os gráficos das grandezas elétricas e das potências instantâneas:

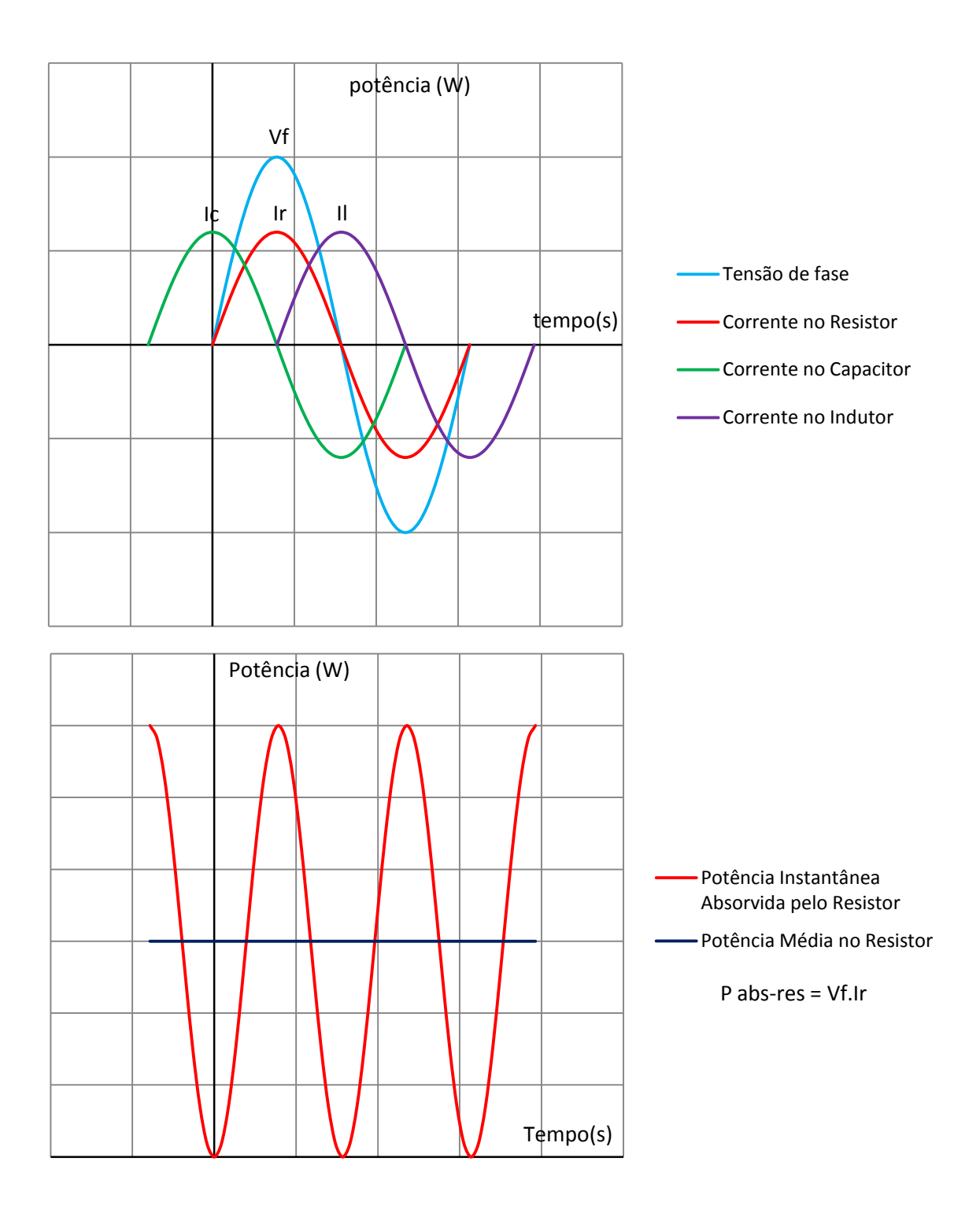
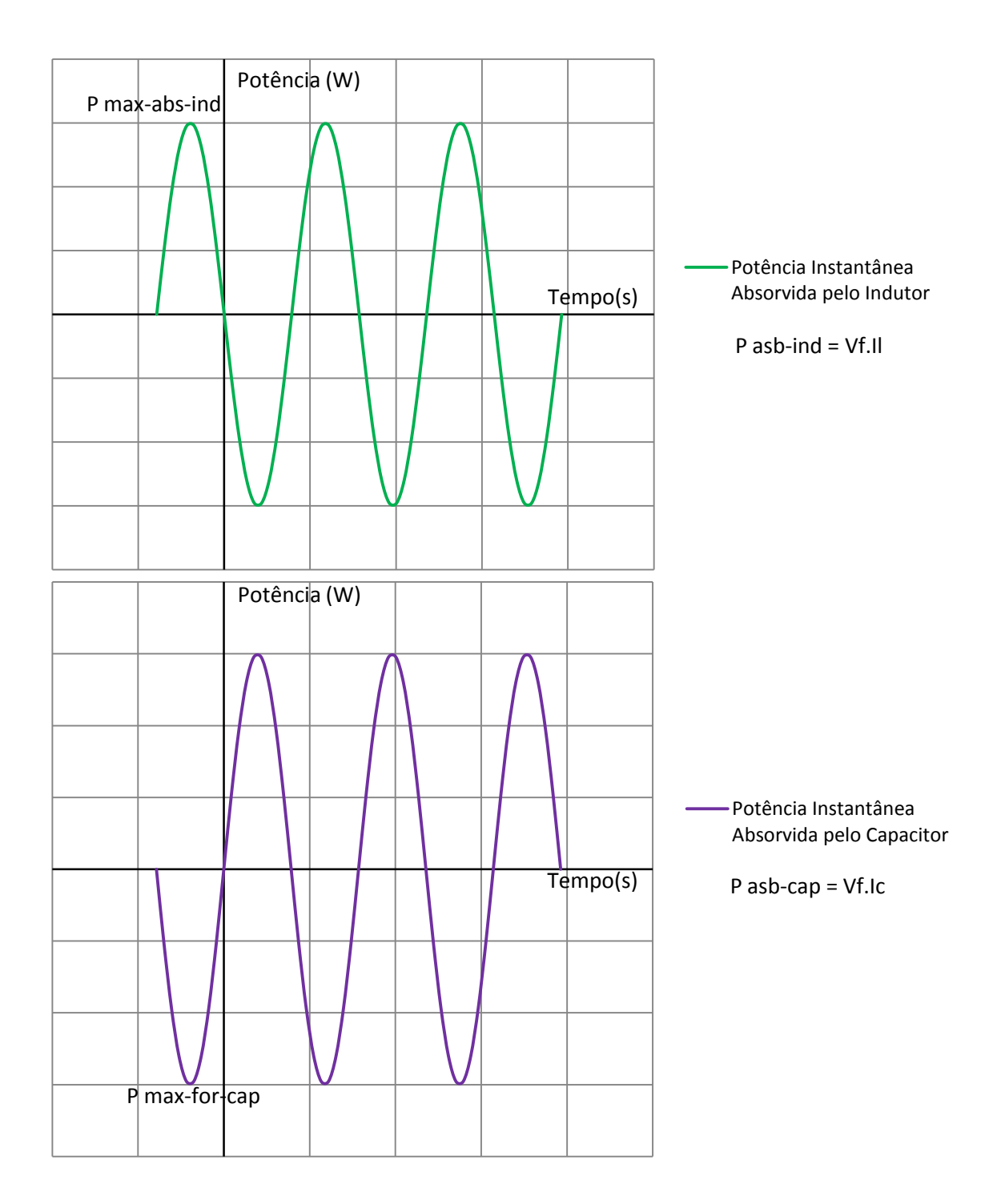

Gráfico 4 - Potências instantâneas absorvidas Fonte: Própria.

Nos gráficos, observa-se que quando o indutor está absorvendo (potência positiva), o capacitor neste mesmo instante está fornecendo (potência absorvida pelo capacitor neste instante é negativa). Por isto, diz-se que o indutor absorve potência reativa enquanto o capacitor fornece potência reativa.

Resumindo:

Potência Ativa (P)= Valor médio da potência instantânea

Potência Reativa (Q)= Valor máximo da potência instantânea absorvida por indutores e capacitores em que:

Potência Reativa nos indutores é positiva (+).

Potência Reativa nos capacitores é negativa (-).

#### 2.1.6 Potência Aparente

Potência aparente(S) é definida como a soma vetorial entre a potência ativa e a potência reativa. Geralmente, os equipamentos elétricos são especificados em potência aparente (VA ou kVA) e não em Watts (W). Por exemplo, para um equipamento, sabendo a sua potência aparente nominal e a tensão eficaz nominal, pode-se determinar a corrente eficaz nominal.

# 2.2 MEDIDORES ELETRÔNICOS DE ENERGIA ELÉTRICA

O medidor eletrônico de energia surgiu na década de 90 (HENRIQUES, 2002, p. 25-27). Trata-se de um instrumento estático no qual a tensão e a corrente agem sobre componentes eletrônicos, produzindo uma saída proporcional à quantidade de energia elétrica medida.

A vantagem dos medidores eletrônicos sobre os medidores eletromecânicos está no fato de que aqueles possibilitam a mensuração de uma ampla gama de variáveis. Além disso, permitem a detecção de alguns eventos que ocorrem em um determinado sistema elétrico.

Os mais complexos e elaborados, para medições de consumidores de médio e grande porte, são providos de um sistema de armazenamento de dados, no qual são armazenados pulsos relativos às grandezas medidas, para uma posterior visualização destes dados.

Alguns medidores eletrônicos possuem ainda, canais de leitura remota, composto por um dispositivo de saída via cabo e porta ótica. A porta ótica tem a função de realizar a troca de informações entre o medidor e outro equipamento, como por exemplo, um microcomputador, que possibilitará ajustes no medidor, calibração, programação e processamento de sinais.

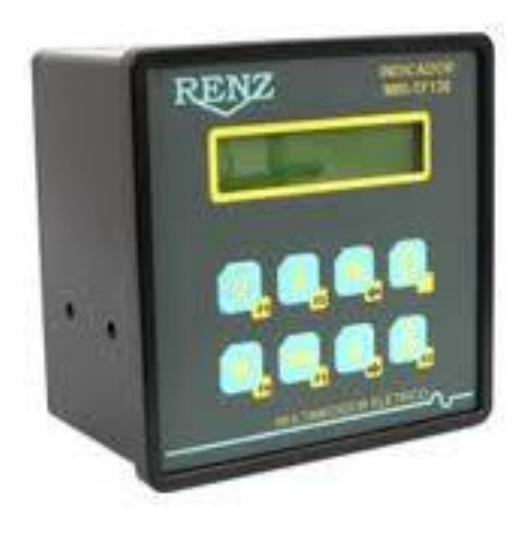

Figura 5 - Medidor eletrônico de energia Fonte: RENZ (2010).

#### 2.2.1 Principais Características

Apesar de os medidores eletrônicos possuirem, basicamente, o mesmo princípio de funcionamento, alguns medidores apresentam funções mais complexas, com maior classe de exatidão como, por exemplo, os medidores destinados à medição do consumo.

Segundo o manual do medidor eletrônico de energia elétrica modelo RENZ MRI-TF138 (2010, p. 2), as principais características do referido medidor são as seguintes:

- Medidor de múltiplas grandezas elétricas, polifásico com 2 ou 3 elementos de medição, três ou quatro fios (ligação delta ou estrela);
- Medição em 2 quadrantes de potência;
- Precisão: Tensão 0,5%, Corrente 0,5%, Potência 2%;
- Entrada de corrente: 0,05 a 5A, através de TC interno;
- Entrada de tensão de Medição: 50 a 500Vca ou 20 a 150Vca conforme especificação no equipamento, alta impedância;
- Frequência: 45 a 65Hz;
- Grandezas Elétricas:
	- Frequência da fase 1;
	- $\checkmark$  Tensão;
	- Corrente;
	- $\checkmark$  Potência ativa, reativa e aparente;
	- $\checkmark$  THD e Harmônicas ímpares até 31º ordem para tensão e corrente;
	- Fator de Potência;
	- $\checkmark$  Energia direta ativa, indutiva e capacitiva;
	- $\checkmark$  Energia reversa ativa, indutiva e capacitiva;
	- $\checkmark$  Demanda;
- Comunicação: Serial RS485 com velocidade programável em 9600, 19200, 38400 bits por segundo;
- Protocolo de comunicação: MODBUS-RTU;
- $\bullet$  Entrada de tensão de Alimentação: 90 a 270Vca ou 125Vcc  $\pm$ 10% (consultar para outra faixa);
- Consumo: 10VA;
- Alarme: 1 Saída NA, contato seco, com capacidade de acionar até 105VA/250Vca.

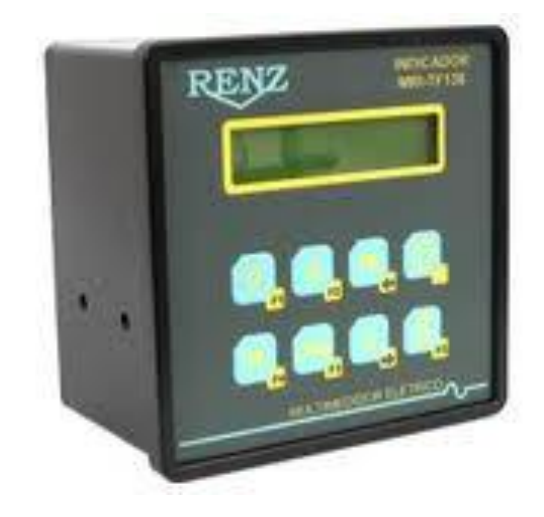

Figura 6 - Medidor eletrônico de energia -RENZ MRI-TF138 Fonte: RENZ (2010).

#### 2.2.2 Princípio de Funcionamento

O princípio de funcionamento de um medidor de energia está baseado em um microprocessador que acumula o produto tensão e corrente ao longo do tempo. Assim, os valores analógicos medidos são digitalizados por meio de um conversor A/D por fase, e os valores dos produtos, tensão e corrente são integralizados no tempo. A entrada de tensão pode ser feita por meio de um transformador de potêncial e a entrada de corrente através de um resistor *shunt* ou mesmo de um transformador de corrente. A aplicação destes sinais, tensão e corrente de entrada, são convertidas em pulsos, onde cada um destes pulsos representa a quantidade de energia consumida.

## 2.2.3 Instalação

A ligação do medidor eletrônico de energia pode ser feita diretamente, sem o uso de TC's e TP's, sempre que os níveis de tensão e corrente forem de acordo com o estabelecido pelo fabricante, caso contrário, a ligação deverá ser realizada conforme mostra a figura 7.

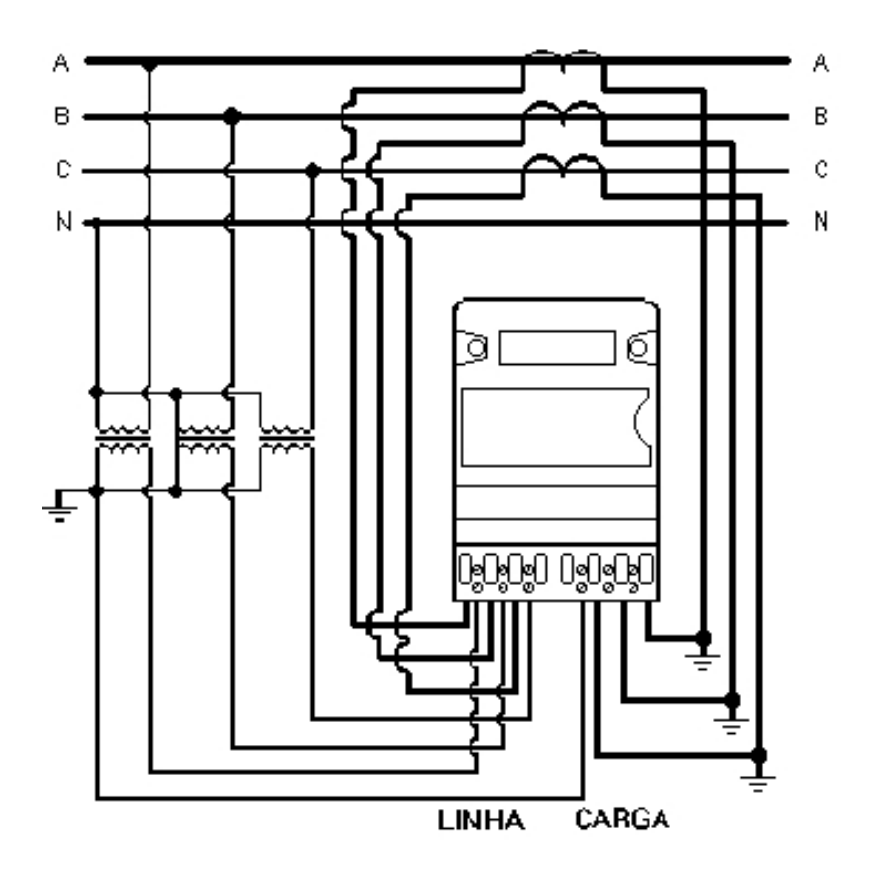

Figura 7 - Esquema de ligação indireta a 3 elementos com TC e TP Fonte: Landis+Gyr (2010).

## 2.2.4 Taxa de Amostragem e Classe de Exatidão

A taxa de amostragem, ou ainda frequência de amostragem, de um medidor eletrônico de energia é um dos mais importantes parâmetros na realização da conversão A/D. Esse parâmetro se refere à frequência com a qual os conversores A/D "leem" os valores de tensão e corrente, durante o período de um ciclo completo, ou seja, para uma frequência de 60 Hz, 16,67 milisegundos. Desta forma, medidores com uma taxa de amostragem maior, realizam uma leitura mais precisa da evolução da tensão e da corrente e, consequentemente, do cálculo da energia.

Na prática, considera-se um valor de 16 amostras por ciclo, como sendo o valor mínimo aceitável (classe de exatidão da ordem de 1%) para que se

possa realizar, de forma satisfatória, a mensuração dos valores de tensão e corrente (SCHLOBOHM, 2005).

É interessante observar que muitos fabricantes não divulgam essa informação nos manuais técnicos de seus medidores, com a justificativa de que esta informação constitui-se um segredo industrial.

Ainda Schlobohm (2005), estabelece que para que um medidor eletrônico seja capaz de detectar harmônicos, este deve possuir uma taxa de amostragem da ordem de 64 amostras por ciclo. Para uma análise mais profunda sobre o espectro harmônico, é necessário um medidor com uma frequência de amostragem de 256 amostras por ciclo. Ou seja, quanto maior a taxa de amostragem, melhor e mais preciso é este medidor eletrônico. Porém, é necessário que estes dados sejam armazenados em uma memória de massa, exigindo maior capacidade de armazenamento dos dispositivos destinados a este fim.

Interessante é observar que, como dito anteriormente, os fabricantes frequentemente omitem a informação acerca da taxa de amostragem. Além disso, as concessionárias de energia elétrica, nas especificações técnicas para aquisição de medidores, não contemplam esse aspecto. Aliás, as próprias normas técnicas brasileiras se omitem com relação a esse parâmetro. Somente a ANEEL (2003), elaborou uma resolução que contempla de forma clara e atual, nos artigos 14 e 15, as disposições com relação a este aspecto:

> Art. 14. As medições de tensão oriundas de reclamação ou amostrais devem ser realizadas utilizando-se equipamentos com as características mínimas a seguir:

I- taxa de amostragem de 16 amostras por ciclo;

II- conversor A/D (Analógico/Digital) do sinal de tensão de 12 bits;

III- precisão de até 1 % (um porcento) da leitura".

"Art. 15. O equipamento de medição deverá permitir o cálculo dos valores eficazes de tensão utilizando intervalos de medição de 10 (dez) minutos, com janelas fixas e consecutivas de 12 a 15 ciclos, e apresentar as seguintes informações:

Parágrafo único. Quando houver registro de valores referentes à interrupção de energia elétrica, afundamentos e/ou elevações momentâneas de tensão, o intervalo de medição de 10 (dez) minutos deverá ser expurgado.

(ANEEL, 2003, p.7)

#### 2.2.5 Aquisição de Dados e Processamento doSinal

O princípio de medição pode ser esquematizado através de um diagrama de blocos, como mostra a Figura 8.

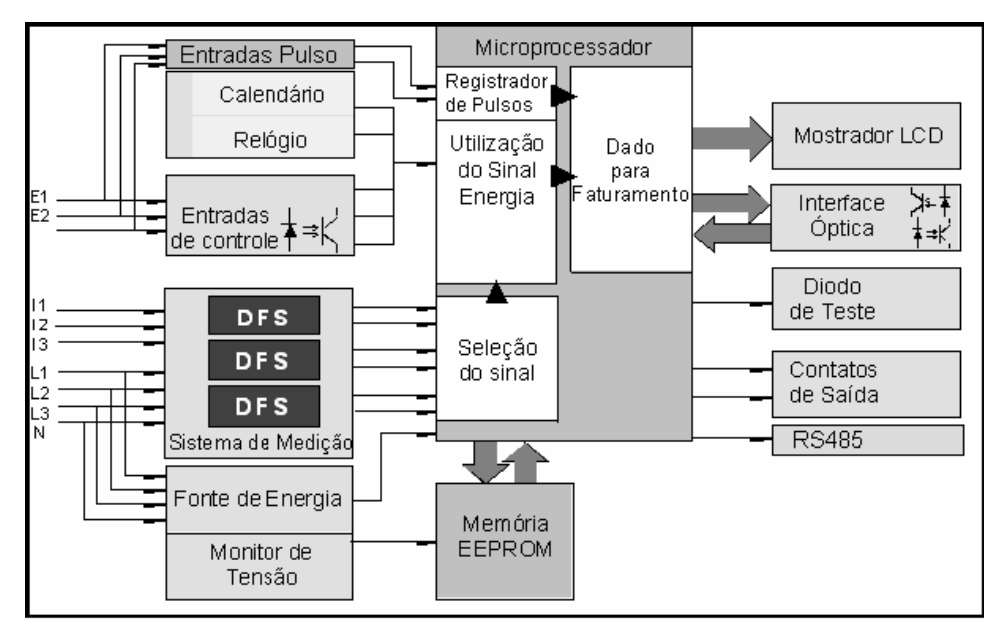

Figura 8 - Diagrama de blocos de um medidor eletrônico de energia Fonte: Silva (2008).

As principais entradas do medidor, as tensões e as correntes do circuito, estão identificadas à esquerda do diagrama com as letras I1, I2 e I3 para as correntes L1, L2 e L3 para as tensões de fase. Além disso, há a entrada para a fonte de alimentação do medidor e também as entradas de controle (E1 e E2) para o chaveamento da tarifa.

À direita do diagrama, estão representadas as principais saídas do medidor, como o mostrador LCD para a visualização dos valores medidos e de outras informações, os diodos de teste, uma porta ótica para leitura automática por meio de leitoras ou PC's com portas óticas.

O sistema de medição é composto de três elementos, baseados no efeito *"Hall"*, no qual é gerado um sinal proporcional à potência em cada uma das fases, baseados na corrente e tensão de entrada. Esse sinal é convertido, por meio de um conversor A/D, em um sinal digital.

A partir dai, é feito o processamento do sinal, realizado por um microcontrolador, o qual soma os sinais digitais de cada umas das fases individualmente e os transforma em pulsos de energia, que são separados em positivos e negativos, dependendo da direção do fluxo de energia. Os pulsos são então processados de acordo com uma constante, chamada de constante de multiplicação do medidor (Ke), e enviados então para o registrador que os armazenará de acordo com a tarifa vigente.

#### 2.2.6 Comunicação de Dados

Os medidores eletrônicos de energia elétrica possuem a comunicação de dados por meio de uma saída serial, via infravermelho, RS-232 ou RS-485. A interface RS-232 permite a comunicação apenas ponto-a-ponto, tornando-se então adequada quando-se emprega apenas um equipamento. Além disso, a comunicação por meio do padrão RS-232 possui como desvantagens, a velocidade de transmissão, relativamente baixa, e as limitações de distância máxima. Já a comunicação através do padrão RS-485 permite a comunicação com um número maior de dispositivos, bem como por extensões maiores e com uma taxa de transmissão de dados maior (PARANHOS, 2007,p. 33).

Há ainda, nos sistemas de medição de energia elétrica, a transmissão de dados via infravermelho. A vantagem desta comunicação reside na facilidade da aquisição de dados, uma vez que não é necessário cabos para a transferência de dados. Os dados podem ser adquiridos por leitoras especificas, computadores de mão (PDA's), ou mesmo por um *laptop*.

Em uma comunicação de dados, o protocolo é um padrão o qual especifica o formato dos dados que serão transmitidos, bem como as regras a serem seguidas na transmissão destes dados. Segundo Salim (2007, p.10), um protocolo de comunicação rege principalmente a formatação dos dados em um determinado sistema de comunicação.

O protocolo de comunicação mais utilizado na transmissão de dados pelos medidores eletrônicos de energia é o Modbus. Assim, os dados transmitidos entre os equipamentos de leitura e o medidor eletrônico podem ser interpretados, ainda que os equipamentos sejam de diferentes fabricantes (CUNHA, 2000,p. 40).

#### 2.2.7 Aspectos Normativos e Regulamentação Metrológica

No Brasil, cabe ao Instituto Nacional de Metrologia, Normalização e Qualidade Industrial – INMETRO – expedir, ou ainda propor a expedição de atos normativos metrológicos, abrangendo as áreas comercial, industrial, técnico e científico.

O controle metrológico dos medidores eletrônicos de energia elétrica é feito através do RTM – Regulamento Técnico Metrológico – a que se refere à Portaria INMETRO nº 431/2007. Esta Portaria estabelece as condíções mínimas que deverão ser observadas na avaliação técnica dos modelos, as verificações necessárias, seja no pós-fabricação ou ainda por solicitação do usuário, a que são submetidos os medidores.

A norma brasileira ABNT/NBR 14520/2000 regulamenta as condições mínimas exigíveis aplicadas aos medidores eletrônicos de energia elétrica. Os medidores são classificados em índices, D, C, B e A. Estes índices de classe definem o erro percentual para valores de corrente entre 10% da corrente nominal e a corrente máxima suportável pelo medidor eletrônico, para o fator de potência, ativo ou reativo, unitário e com as cargas equilibradas, quando o medidor é ensaiado sob as condições de referêncai.

Na norma ABNT/NBR 14520/2000 é descrito o método de ensaio para os medidores eletrônicos de energia elétrica, ou seja, as condições gerais de ensaios, os ensaios propriamente dito, e a interpretação dos resultados obtidos.

O erro relativo percentual pode ser definido por meio da equação 17, que é a relação entre o erro absoluto e a quantidade de energia medida, multiplicado por 100 (cem). Assim, se o resultado for negativo, o medidor ensaiado está "atrasado", do contrário, está adiantado em relação ao padrão de referência.

$$
\varepsilon(\%) = \frac{N_m - N_p}{N_P} \tag{17}
$$

Onde:

 $\varepsilon$ (%)= Erro relativo percentual.

 $N_m$  Número de pulsos do medidor sob ensaio.

 $N_p$ = Número de pulsos do padrão de referência.

# 2.3 FATOR DE POTÊNCIA

O fator de potência (FP) é definido, segundo a ANEEL (2010, p. 4), como a "razão entre a energia elétrica ativa (P) e a raiz quadrada da soma dos quadrados das energias elétricas ativa (P) e reativa (Q), consumidas num mesmo período especificado";

$$
FP = \frac{P}{\sqrt{P^2 + Q^2}} = \frac{P}{S}
$$
 (18)

Ou ainda:

$$
FP = \frac{EA}{\sqrt{EA^2 + ER^2}}
$$
\n(19)

Onde:

EA: Energia Ativa Acumulada;

ER: Energia Reativa Acumulada.

A grandeza fator de potência indica a eficiência com a qual a energia está sendo utilizada, pode ser capacitivo ou indutivo e variar de zero a um. Um alto fator de potência indica que a instalação está operando com uma eficiência alta, ou seja, a energia aparente entregue está sendo transformada em energia ativa(aquela que realmente produz trabalho) e inversamente um fator de potência baixo indica baixa eficiência.

O fator de potência indutivo significa que na instalação elétrica, a energia reativa absorvida pelas cargas indutivas é maior que a fornecida pelos capacitores, por predominar, em relação aos capacitores, o efeito provocado pelas bobinas utilizadas para produzir o fluxo magnético e, consequentemente, o campo magnético necessário para o funcionamento dos equipamentos elétricos, como motores, transformadores e reatores.

O fator de potência capacitivo significa que a instalação elétrica esta fornecendo energia reativa, em função da presença de capacitores que fornecem energia reativa em excesso aos equipamentos, nos quais prevalece o efeito indutivo. O fator de potência torna-se capacitivo quando são instalados ou mantidos em operação capacitores que fornecem potência reativa além do necessário. Isto ocorre principalmente, quando os equipamentos elétricos com características predominantemente indutivas são desligados e, os capacitores, por sua vez, permanecem ligados.

## 2.3.1 Principais Causas do Baixo Fator de Potência

Existe mais de um método para a correção do fator de potência. Porém, a melhor forma é descobrir os agentes causadores do baixo fator de potência. Muitas vezes, é necessária apenas operar de forma correta os equipamentos ou ainda, se necessário, substituí-los por equipamentos mais eficientes. Os principais causadores do baixo fator de potência são:

2.3.1.1 Transformadores Operando a Vazio ou Subcarregados

Um transformador necessita de campo magnético para funcionar. Este campo ocasiona o surgimento da potência reativa. Quando um transformador opera a vazio ou subcarregado a potência ativa requerida é pequena enquanto a potência reativa é a mesma. Portanto, a relação que estabelece o fator de potência nos indica um valor pequeno (um baixo fator de potência) (FILIPINI; SÓRIA, 2010, p.83).

#### 2.3.1.2 Motores Operando a Vazio

A energia reativa de um motor pouco varia em função do mesmo estar operando a vazio ou a plena carga, desde que a tensão permaneça a mesma. Porém, a energia ativa consumida é proporcional à carga aplicada ao eixo da máquina. Consequentemente, o fator de potência de um motor depende diretamente da carga alimentada. Assim, quanto menor a carga mecânica aplicada ao motor, menor a energia ativa consumida e, consequentemente, menor o fator de potência.

Podemos observar no gráfico 5 que para um motor operando com 50% de sua carga nominal o fator de potência gira em volta de 0,62, enquanto operando a 100%, este mesmo motor possui um fator de potência de de aproximadamente 0,82.

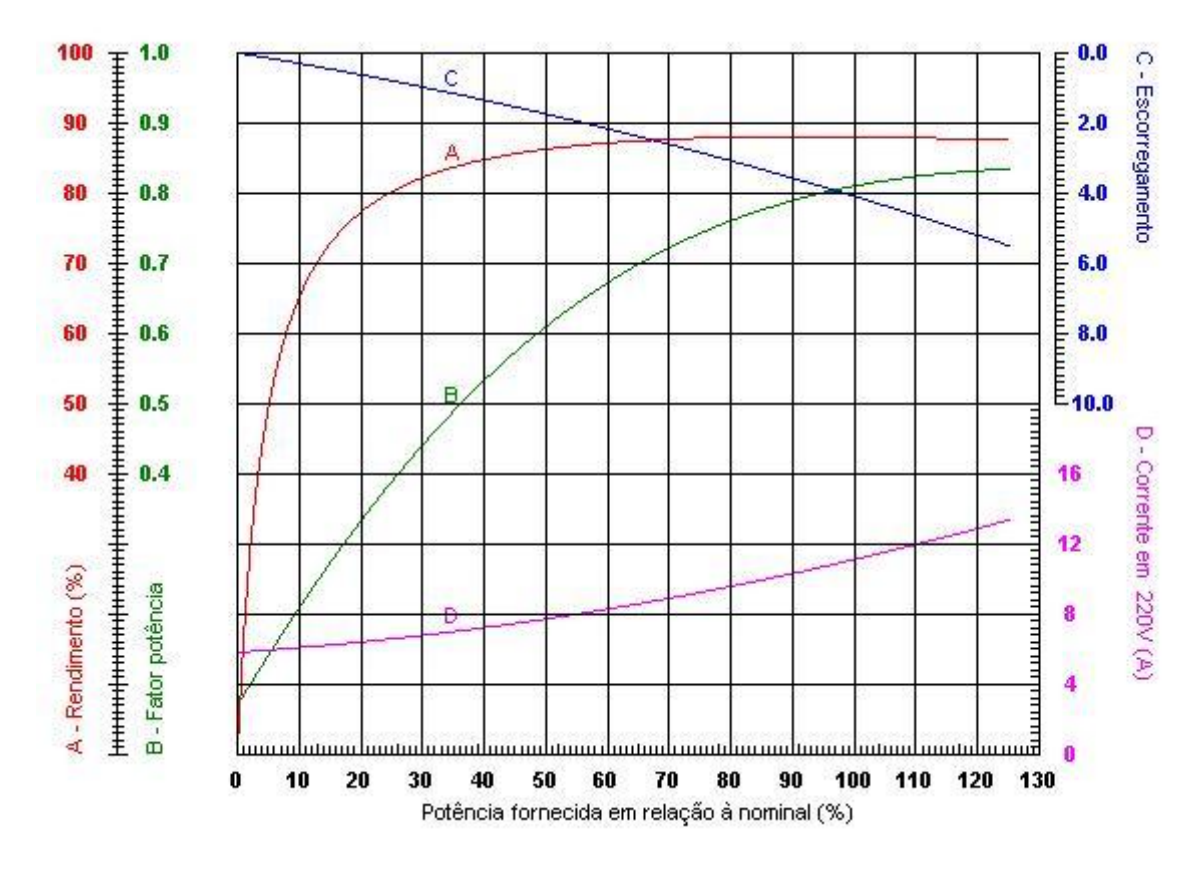

Gráfico 5 - Curva motor 3kW - W22 Premium Fonte: Weg.

2.3.1.3 Utilização de Um Grande Número de Motores de Pequena Potência

Uma instalação composta por muitos motores de pequena potência provocam baixo fator de potência. Isto ocorre devido a um crescimento não planejado da carga, que, geralmente, passa a ser atendida com acréscimo de novos motores de pequena potência, ao invés de suprir esta nova demanda de carga por um motor de maior potência, isto ocorre por razões financeiras. A tabela 1mostra a comparação entre motores de mesmo modelo, porém de potências diferentes.

**W22 Premium - 3kW** Potência:**3 kW** Pólos: **4** Frequência: **60 Hz** Tensão: **220/380/440 V** RPM: **1725** In: **11,1/6,43/5,55 A** Rendimento (100%): **88,0** F.P. (100%): **0,81** Corrente a vazio: **5,80/3,36/2,90 A** Ip / In: **6,7** 

**W22 Premium - 400kW** Potência:**400 kW** Pólos: **4** Frequência: **60 Hz** Tensão: **220/380/440 V** RPM: **1790** In: **1260/731/631 A** Rendimento (100%): **96,8** F.P. (100%): **0,86** Corrente a vazio: **420/243/210 A** Ip / In: **7,4** 

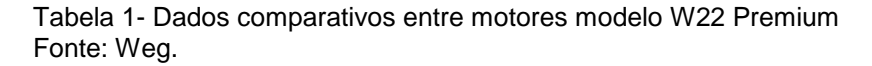

Portanto, conclui-se que para motores de mesmo modelo, quanto maior a potência nominal, maior será o seu fator de potência. A diferença do fator de potência entre estes motores torna-se ainda maior quando ambos operam com potências de mesmo percentual em relação às suas respectivas potências nominais, porém abaixo dos 100%, como indicam os gráficos a seguir.

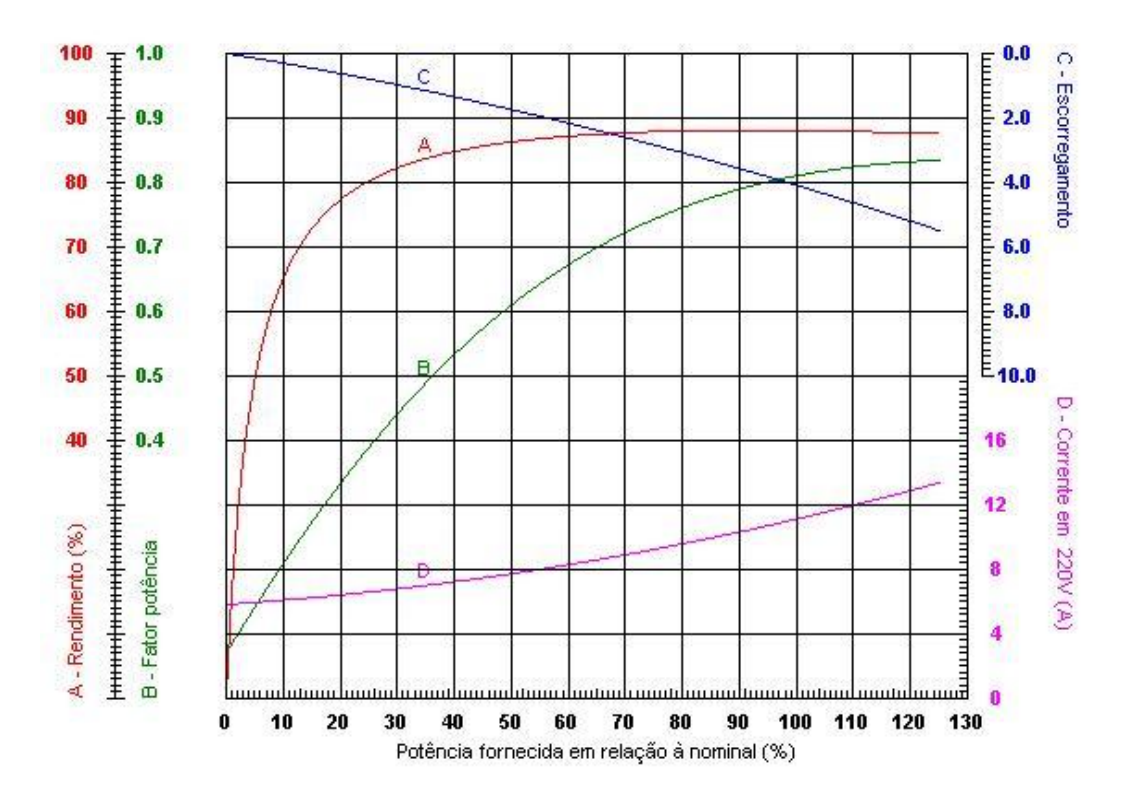

Gráfico6 - Curva motor 3kW - W22 Premium Fonte: Weg

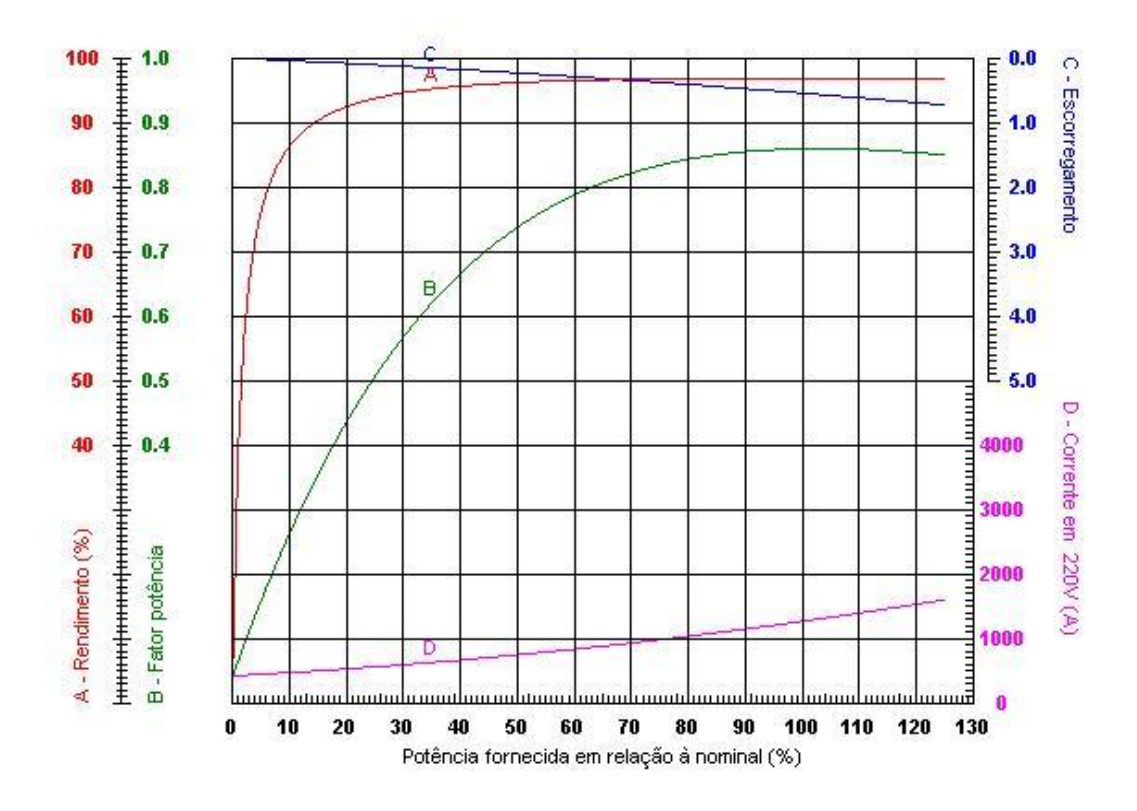

Gráfico 7 - Curva motor 400kW - W22 Premium Fonte: Weg

Para comprovação, foram colhidos os fatores de potência destes motores operando com potências iguais, a 100% e a 50% da nominal.

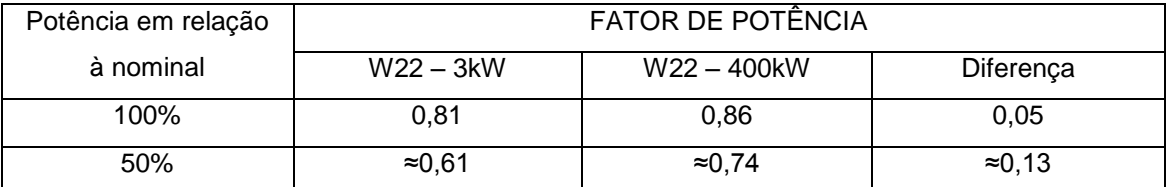

Tabela 2 - Comparação entre os valores de F.P. dos motores em relação à potência nominal Fonte: Própria.

## 2.3.1.4 Instalação de Lâmpadas de Descarga

Lâmpadas de descarga são dispositivos com princípio de funcionamento baseado na condução de corrente elétrica em um meio gasoso, que se inicia quando em seus eletrodos se forma uma tensão elevada capaz de vencer a rigidez dielétrica do meio, produzindo energia luminosa. Para funcionar, essas

lâmpadas necessitam de reatores para limitar a corrente, que também podem ser utilizados para produzir a tensão necessária para dar início à condução da corrente. Estes reatores, assim como os motores e transformadores, possuem bobinas ou enrolamentos que consomem energia reativa, podendo gerar baixo fator de potência.

## 2.3.1.5 Capacitores Ligados nas Instalações Durante a Madrugada

Normalmente, durante a madrugada, as cargas de uma instalação são desligadas ou reduzidas. Nesta situação, caso os capacitores utilizados para corrigir o FP forem mantidos ligados, irão provocar baixo FP capacitivo.

2.3.1.6 Nível de Tensão Acima da Nominal

Em motores de indução a potência reativa (kVAr) é, aproximadamente, proporcional ao quadrado de tensão aplicada, enquanto a potência ativa depende da carga mecânica aplicada no eixo do motor.Assim sendo, quanto maior a tensão aplicada além da nominal, maior será a quantidade de energia reativa consumida e menor o fator de potência.

## 2.3.1.7 Outros Tipos de Carga

Segundo Filipini e Sória (2010, p.84), vários outros de tipos de equipamentos tais como: fornos a arco, máquinas de solda, equipamentos tiristorizados, entre outros, ainda que em menor escala, operam com baixos fatores de potência. Ou são ainda, cargas não lineares, as quais são responsáveis pela geração de harmônicos na instalação, que poderão, de

acordo com a legislação vigente, penalizar o consumidor pelo baixo fator de potência.

2.3.2 Influência no Faturamento

A ANEEL (2005, p.14), divulgou em sua norma PRODIST Módulo 8 - Qualidade de Energia Elétrica, de 24 de agosto de 2005, o seguinte texto:

> A presença da energia e/ou potência reativas faz que o transporte de potência ativa demande maior capacidade do sistema de transporte pelo qual ela flui. Por este motivo a responsabilidade de um cliente marginal nos investimentos destinados à expansão da rede será tanto maior quanto mais elevada for sua potência reativa ou, de modo equivalente, quanto menor for seu fator de potência. Muitas cargas tradicionais como é o caso dos motores elétricos tem um princípio de operação que exige um consumo de potência reativa. Assim, parece adequado que o regulador admita uma certa tolerância para o fator de potência das unidades consumidoras. O valor desta tolerância é expresso através do chamado fator de potência de referencia, está hoje fixado no valor de 0,92 que equivale a permitir ao cliente um consumo de 0,426 kVArh por cada kWh de energia que absorve.

(ANEEL, PRODIST- Módulo 8, 2005, p.14).

Conforme citado acima, o excesso de energia reativa causa sobrecarga no sistema, ou seja, corrente maior que o necessário quando não há excesso de energia reativa na carga do cliente. A forma encontrada para conter esse problema foi cobrar pelo excesso de reativo acima do permitido segundo a legislação vigente, fazendo com que os consumidores atentem para este tipo de problema.

A ANEEL (2011, p.18), ainda em seu PRODIST- Módulo 8 – Qualidade da Energia Elétrica - revisão 3, divulgou o seguinte texto:

> Para unidade consumidora ou conexão entre distribuidoras com tensão inferior a 230 kV, o fator de potência no ponto de conexão deve estar compreendido entre 0,92 (noventa e dois centésimos) e 1,00 (um) indutivo ou 1,00 (um) e 0,92 (noventa e dois centésimos) capacitivo, de acordo com regulamentação vigente.

> Para unidade consumidora com tensão igual ou superior a 230 kV os padrões deverão seguir o determinado no Procedimento de Rede.

> Para unidade produtora de energia, o fator de potência deve estar compreendido entre os valores estabelecidos nos Procedimentos de Rede.

O excedente reativo deve ser calculado com o auxílio de equações definidas em regulamento especifico da ANEEL. (ANEEL, PRODIST- Módulo 8, 2011, p.18)

2.3.2.1 Tarifação do Excedente de Energia Reativa

A demanda de potência e o consumo de energia reativa excedente, calculados através do fator de potência horário, serão faturados de acordo com os procedimentos detalhados nos subitens 2.3.2.3.1 e 2.3.2.3.2.

2.3.2.1.1 Faturamento de Energia Reativa Excedente

Segundo a ANEEL em sua resolução nº 479, de 3 de abril de 2012:

$$
E_{RE} = \sum_{T=1}^{n} \left[ EEAM_T * \left( \frac{f_R}{f_T} - 1 \right) \right] * VR_{ERE}
$$
 (20)

 $E_{RE}$  = valor correspondente à energia elétrica reativa excedente à quantidade permitida pelo fator de potência de referência " $f_R$ ", no período de faturamento, em Reais (R\$);

 $E E A M_T$  = montante de energia elétrica ativa medida durante o período de faturamento, em megawatt-hora (MWh);

 $f_R$  = fator de potência de referência igual a 0,92;

 $f<sub>T</sub>$  = fator de potência da unidade consumidora, calculado em cada intervalo "T" de 1 (uma) hora, durante o período de faturamento, observadas as definições dispostas nos incisos I e II do § 1º deste artigo;

 $VR_{ERE}$  = valor de referência equivalente à tarifa de energia "TE" da tarifa de fornecimento, em Reais por megawatt-hora (R\$/MWh), considerando-se para os consumidores livres o seu valor equivalente aplicável ao nível de tensão no qual a unidade consumidora estiver localizada;

T = indica intervalo de 1 (uma) hora, no período de faturamento;

n = número de intervalos de integralização "T", por posto horário "p", no período de faturamento.

2.3.2.1.2 Faturamento da Demanda de Potência Reativa Excedente

Segundo ANEEL em sua resolução nº 456, de 29 de novembro:

$$
D_{RE}(p) = \left[ MAX_{T=1}^{n} \left( PAM_T * \frac{f_R}{f_T} \right) - PAF(p) \right] * VR_{DRE}
$$
 (21)

 $D_{RE}(p)$  valor, por posto horário "p", correspondente à demanda de potência reativa excedente à quantidade permitida pelo fator de potência de referência " $f_R$ " no período de faturamento, em Reais (R\$);

 $PAM_T$  = demanda de potência ativa medida no intervalo de integralização de 1 (uma) hora "T", durante o período de faturamento, em quilowatt (kW);

 $PAF(p)$  = demanda de potência ativa faturável, em cada posto horário "p" no período de faturamento, em quilowatt (kW);

 $VR_{DRE}$  = valor de referência, em Reais por quilowatt (R\$/kW), equivalente às tarifas de demanda de potência - para o posto tarifário fora de ponta - das tarifas de fornecimento aplicáveis aos subgrupos do grupo A para a modalidade tarifária horária azul e das TUSD (Tarifa de Uso do Sistema de Distribuição) -Consumidores-Livres, conforme esteja em vigor o Contrato de Fornecimento ou o CUSD (Contratos de Uso do Sistema de Distribuição), respectivamente;

MAX = função que identifica o valor máximo da equação, dentro dos parênteses correspondentes, em cada posto horário "p";

p = indica posto tarifário ponta ou fora de ponta para as modalidades tarifárias horárias ou período de faturamento para a modalidade tarifária convencional binômia;

2.3.3 Correção do Fator de Potência

Existem diversas formas de se corrigir o fator de potência. Esta correção deve ser consequência de um estudo minucioso da instalação, visto que, muitas vezes, a correção pode ser feita somente adequando-se a forma de ultilização dos equipamentos. Segundo Filipini e Sória (2010):

> O método de compensação que deverá ser aplicado para a solução do problema é o da análise das causas do baixo fator de potência e a verificação das modificações que o consumidor poderá facilmente fazer no equipamento ou na operação de sua instalação. Em sintese, o método coniste em reduzir o consumo de energia reativa a um mínimo indispensável, sem, contudo, prejudicar a produção da indústria. (FILIPINI; SÓRIA; 2010, p.92):

O método mais difundido para correção do fator de potência é a instalação de bancos de capacitores, por possuirem baixo custo de instalação e manutenção.

Considerando um circuito RL,

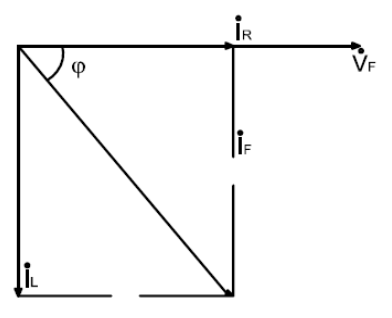

Figura 9 - Fasores Circuito RL Fonte: Própria

Como já sabemos:

$$
FP = \cos \varphi \tag{22}
$$

A inserção de um capacitor, resulta em:

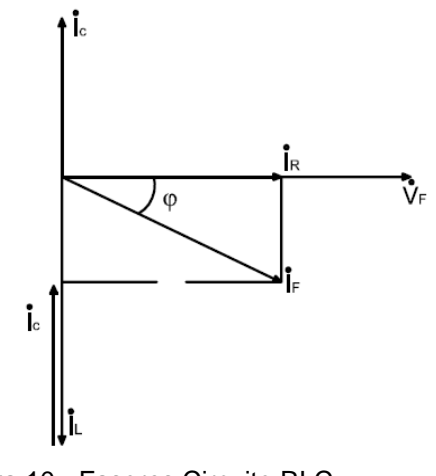

Figura 10 - Fasores Circuito RLC Fonte: Própria

Podemos observar que a inserção correta do capacitor, gera uma corrente que contribui para diminuição da corrente  $I_F$ , consequentemente o ângulo  $\varphi$  diminui aumentando o FP.

Outra alternativa para a correção do fator de potência é o uso de motores síncronos superexcitados. Porém, estasolução possui um custo elevado, tornando-se economicamente inviável (CREDER, 2007, p.267). Além desses métodos, também pode-secorrigir o fator de potência aproveitando a expansão da carga com a instalação de equipamentos com fator de potência mais elevado.

# 2.4 BANCOS DE CAPACITORES NA CORREÇÃO DO FATOR DE POTÊNCIA

Há vários métodos para correção do fator de potência: o método mais difundido é a instalação de bancos de capacitores, uma vez que estes possuem um baixo custo de instalação e manutenção.

Os bancos de capacitores são geralmente instalados de forma centralizada, por questões econômicas, ou seja, ligados aos barramentos de distribuição geral. Os bancos de capacitores são, normalmente, comandados por controladores automáticos, responsáveis pela energização e desenergização das suas células capacitivas. Os chaveamentos são realizados

tomando-se como base, parâmetros pré-definidos para a correção do fator de potência, a composição dos bancos de capacitores, e a situação de momento da carga.

Além disso, a utlização de bancos de capacitores pode trazer outros benefícios para a instalação, tais como:

- A liberação da capacidade dos transformadores, uma vez que, com a correção do fator de potência, há a diminuição das correntes que circulam pelos transformadores. Com isso, o transformador pode atender a uma maior demanda de potência ativa.

- Redução das perdas de energia nos condutores, causada pelo mesmo motivo exposto anteriormente. Além disso, e pelo mesmo motivo, há o aumento da capacidade dos condutores em atender novas cargas.

## 2.4.1 Dimensionamento

Segundo Siemens (2002, p. 8), o valor de potência reativa  $Q_c$ , que deverá ser adicionado a uma determinada instalação, possui a seguinte relaçãovetorial:

$$
Q_C = S_2 - S_1 \text{ (vetores)}
$$
 (23)

Um capacitor com potência reativa  $Q_c$ , de valor igual à potência reativa , compensaria esta potência reativa, levando-a a um valor defator de potência (cos φ) igual a 1.

A figura a seguir ilustra a adição de um capacitor, de potência reativa  $Q_c$ , a um sistema com potência reativa  $Q$ .

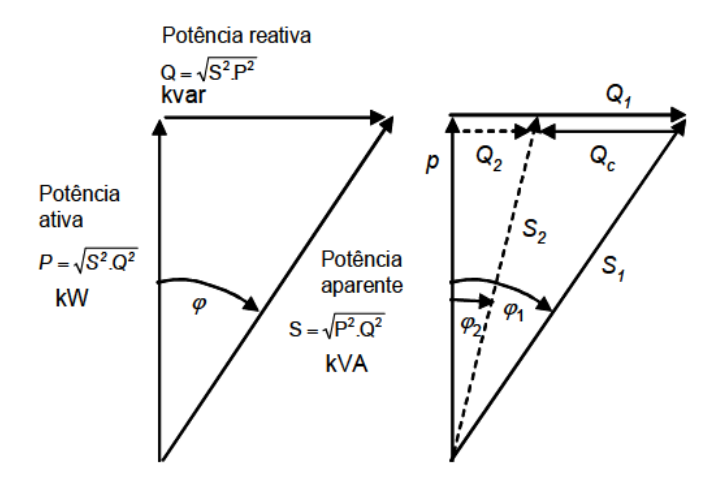

Figura 11 - Fator de potência em função da potência ativa e da potência aparente Fonte: SIEMENS (2002).

 $\varphi_1$  = ângulo de defasagem entre potência ativa e reativa antes da correção;  $\varphi_1$  = ângulo de defasagementre potência ativa e reativa para que o fator de potência esteja dentro do mínimo requisitado para que ocorra a correção; S1 = potência aparente da carga sem correção

S2 = potência aparente da carga com correção através de capacitores A potência dos capacitores (Qc) é determinada pela fórmula:

$$
Q_C = P. \left(\tan \varphi_1 - \tan \varphi_2\right) \tag{24}
$$

## 2.4.2 Instalação

A instalação de bancos de capacitores deve ser acompanhada de um estudo detalhado das causas do baixo fator de potência, da variação da demanda de potência reativa ao longo do dia e dos fatores que geram harmônicos na instalação, para que se possa maximizar a eficiência da correção do fator de potência.

No geral, sempre que possível, os capacitores devem ser instalados o mais próximo possível da carga, para os sistemas em baixa tensão (BASTOS, 1989, p. 4-6).

A figura 12 mostra os principais componentes de um sistema automático convencional de correção do fator de potência. É, geralmente, composto por TC's, relés, contatores, bancos de capacitores trifásicos e dispositivos para proteção e manobra dos bancos.

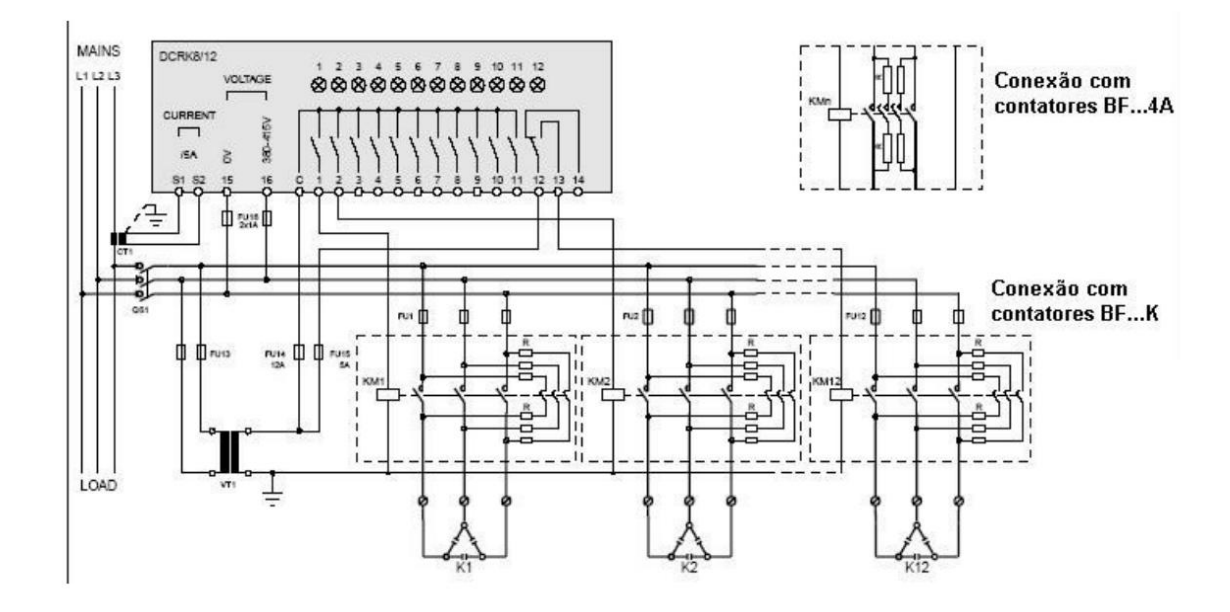

Figura 12- Diagrama de conexão - Sistema automático convencional Fonte: S-Phase Controles Elétricos Ltda (2007).

#### 2.4.3 Operação e Manobras nos Bancos de Capacitores

Os bancos de capacitores são, na maioria dos casos, operados por meio de sistemas de contatores. A captura das informações é feita por meio de TC's e sinais de tensão. A partir daí, o controlador automático processa os parâmetros recebidos e envia um sinal de resposta para os relés de saída, que energiza ou desenergiza as bobinas dos contatores, que por sua vez farão o chaveamento dos bancos de capacitores, de acordo com a necessidade de correção em função de parâmetros pré-definidos.

Neste trabalho o processamento dos parâmetros recebidos do sistema não será feito por um controlador automático, sendo este processamento realizado pelo software de controle e monitoramento desenvolvido a partir do Elipse E3.

## 2.4.3.1 Sistemas Convencionais

Segundo Silva (2009, p. 88), os controladores automáticos nos sistemas convencionais podem ser programados para energizar os bancos de capacitores somente quando estes estiverem descarregados, ajustando-se o tempo de retardo de reenergização. Isto se dá, de modo a se evitar a ocorrência de diferenças de potêncial entre a tensão instantânea da rede e a tensão nos capacitores, uma vez que essa diferença pode ocasionar a queima dos bancos de capacitores.

A desenergização é feita através de resistores de descarga. A taxa de decaimento da tensão na desenergização, nos bancos de capacitores dos principais fabricantes, é algo em torno de 50 e 75 V em 60 segundos.

A reenergização dos bancos de capacitores, nos sistemas convencionais, traz como consequência negativa, as altas correntes de energização, as chamadas correntes de *inrush*. Estas correntes, por possuírem elevadas amplitude e frequência podem ser extremamente prejudiciais aos bancos de capacitores e aos outros equipamentos inseridos no sistema. A corrente de *inrush* é máxima quando o banco de capacitores é energizado no pico de tensão da rede elétrica, estando o banco sem carga residual. A amplitude da corrente de *inrush* e a frequência  $f$  durante a energização de um banco de capacitores, cujo neutro é isolado, pode ser obtido por meio dasequaçôes 26 e 27 (BARAN, 2002, p. 28).

$$
I_{peak} = \sqrt{\frac{2}{3}} \cdot V \cdot \sqrt{\frac{C_b}{L_s}} \quad (A)
$$
 (25)

$$
f = \frac{1}{2 \cdot \pi \cdot \sqrt{C_b \cdot L_s}} \quad (Hz)
$$
\n(26)

Onde:

- $V =$  Valor da tensão eficaz do sistema (fase-fase).
- $C_b$  = Valor da capacitância do banco.

 $L<sub>s</sub>$  = Valor da indutância equivalente da fonte.

Os fabricantes, para minimizar os efeitos gerados por essas correntes, disponibilizam contatores com resistores de pré-inserção, que limitam as correntes de *inrush.* Na figura 13, podem-se ver alguns contatores próprios para manobras de bancos de capacitores, acoplados com resistores de préinserção. Um valor típico para os resistores de pré-inserção é 400W.

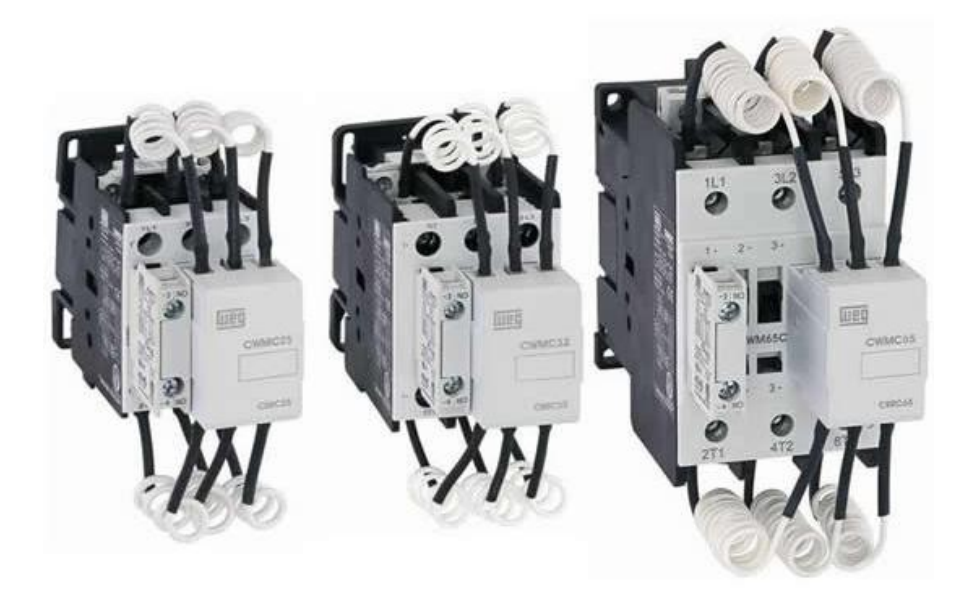

Figura 13 - Contatores com resistores pré-inserção Fonte: WEG (2001).

Na figura 14, tem-se a comparação entre os valores de corrente de *inrush* sem a redução com os resistores de pré-inserção e com a adição dos resistores.

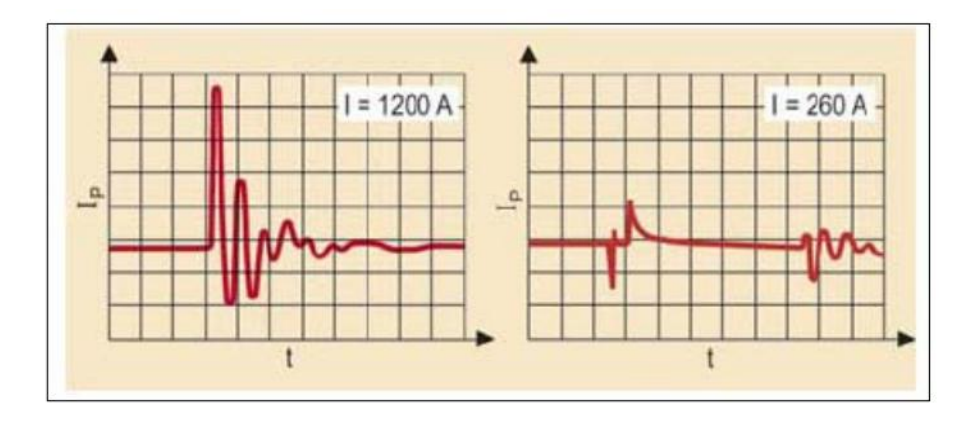

Figura 14 - Redução de inrush através de resistores de pré-inserção Fonte: Silva (2009).

Desta forma, pode-se concluir que a correção do fator de potência utilizando-se o sistema de bancos de capacitores convencional é mais indicada para a correção em instalações com uma dinâmica mais lenta de cargas, ou seja, em instalações nas quais a variação da demanda de potência reativa ocorra em um intervalo de tempo maior. Por fim, há ainda que se atentar para o fato de que as indústrias podem estar sujeitas às penalidades impostas pela legislação vigente no que tange ao fator de potência, ainda que estas possuam sistemas de correção com bancos de capacitores, porém que não são operados de forma correta.

## 2.4.3.2 Sistemas tiristorizados

Como dito anteriormente, o elevado número de manobras devido às variações de demanda de reativos impossibilitam a utilização do sistema convencional, baseado em contatores e resistores de pré-inserção. A solução que vem sendo aplicada de forma crescente é o chaveamento dos bancos de capacitores por meio de tiristores (FRANÇA et al, 2009, p. 1).

Ainda segundo França (2009, p.1), entra as vantagens deste tipo de manobra sobre o sistema de contatores, destacam-se:

- Possibilidade de um grande número de operações;

-Diminuição das correntes de *inrush*;

- Aumento da vida útil dos elementos componentes dos bancos;

- Conexão rápida, sem a necessidade de descarga dos capacitores;

- Eliminação dos resistores pré-inserção dos bancos;

- Tempo de manobra inferior a 1 ciclo (16,67 ms);

- Menores custos de manutenção, apesar de apresentar um maior custo de implantação;

- Possibilidade de incorporação de uma maior quantidade de funções de proteção ao banco;

- Maximização da capacidade dos bancos de capacitores.

O sistema de chaveamento dos bancos através de tiristores é composto por TC's, controlador automático com saída a transistor, módulo tiristorizado e as unidades capacitivas trifásicas, ou ainda, bancos trifásicos obtidos por meio da associação de unidades monofásicas. O esquema geral da correção do fator de potência com sistemas tiristorizados pode ser visto na figura a seguir (Figura 15).

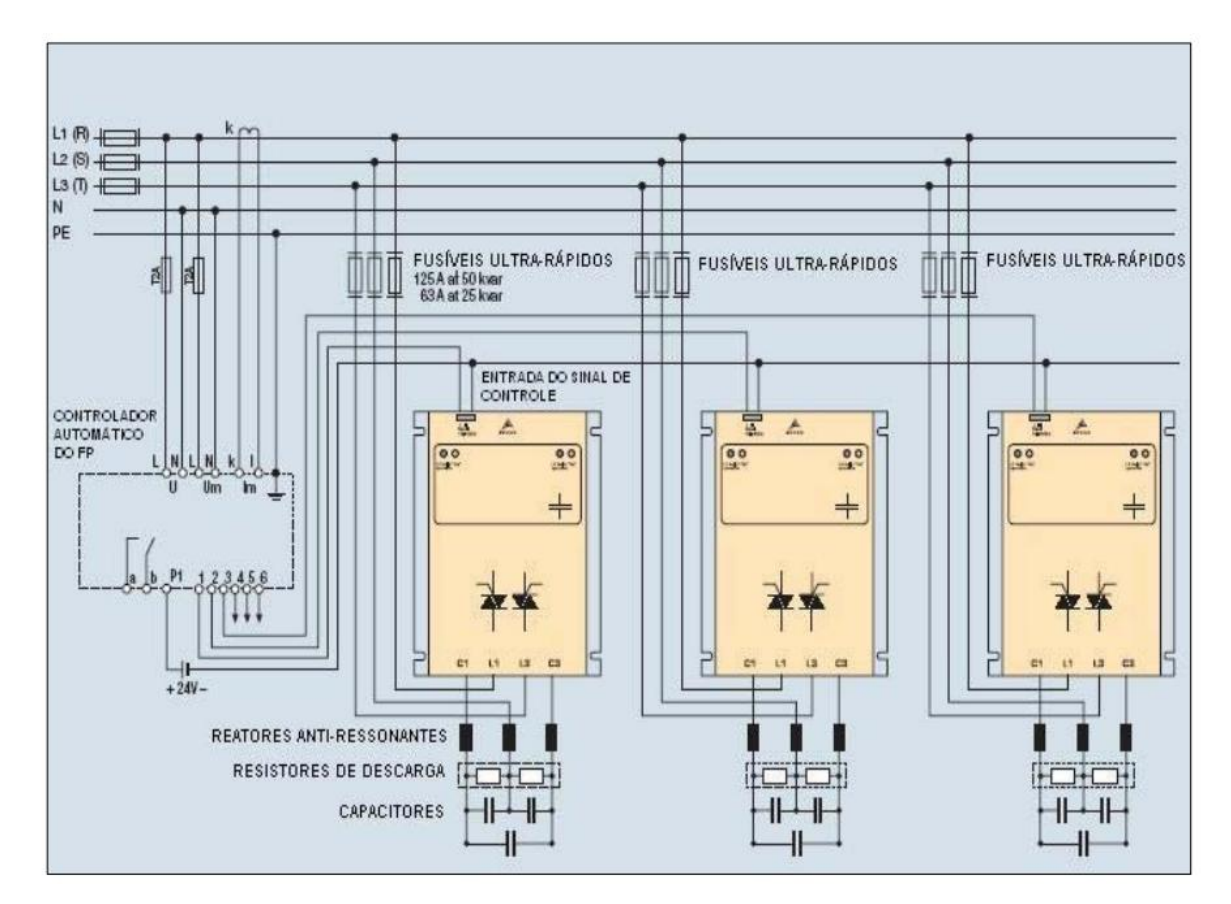

Figura 15 - Sistema de conexão - Chaveamento com tiristores Fonte: EPCOS, 2007 (apud SILVA, 2009, p. 94).

# 2.5 DISTORÇÃO HARMÔNICA

A partir dos anos 70, com a invenção da eletrônica de potência, iniciouse a preocupação no que diz respeito a harmônicos. Esse problema forçou o início de estudos que mais tarde viriam a agregar conhecimento ao campo de estudo conhecido como qualidade de energia.

Distorções harmônicas são causadas por dispositivos não lineares. Destacam-se como principais fontes de harmônicos nos sistemas industriais, os conversores estáticos de potência, devido a sua ampla aplicação. Estes conversores são utilizados no controle de potência e velocidade dos motores, no controle de nível de iluminação, na regulação de temperatura em equipamentos termoelétricos, nos sistemas de potência ininterrupta e outros (Lara, 2008, p. 27). Além disso, podemos mencionar os compensadores estáticos, fornos a arco, máquinas de solda, microcomputadores, aparelhos eletrodomésticos e núcleos ferromagnéticos de transformadores e reatores. como fontes frequentes de harmônicos.

Cargas não lineares são a causa dos harmônicos de corrente injetados no sistema. A distorção da tensão é resultado da passagem de corrente distorcida por uma série de impedâncias do sistema (DUGAN, 1996).

A taxa de distorção harmônica total (TDH) é o cálculo efetivo dos componentes harmônicos de uma onda distorcida. A forma mais usual de ser calculada é através da equação, a qual pode ser empregada tanto para sinais de tensão como parade corrente:

$$
TDH = \frac{\sqrt{\sum_{h=2}^{h_{max}} M_h^2}}{M_1}
$$
 (27)

Onde:

TDH = Taxa de distorção harmônica total;  $M_h$  Valor rms de harmônico de ordem h (tensão ou corrente);

A TDH de corrente caracteriza a deformação da onda de corrente, sendo expressa pela seguinte expressão:

$$
TDH_{correcte} = \frac{\sqrt{\sum_{h=2}^{h_{max}} I_h^2}}{I_1}
$$
 (28)

Quando conhecido o valor da corrente eficaz total:

$$
TDH_{corrente} = \sqrt{\left(\frac{I_{eff}}{I_1}\right)^2 - 1}
$$
 (29)

A TDH de tensão caracteriza a deformação da onda de tensão, sendo expressa pela seguinte expressão:

$$
TDH_{tensão} = \frac{\sqrt{\sum_{h=2}^{h_{max}} V_h^2}}{V_1}
$$
\n(30)

Os problemas mais graves causados por harmônicos ocorrem quando a capacitância ou indutância do circuito entram em ressonância com algum harmônico de frequência crítica o que aumenta, drasticamente, a distorção.

2.5.1 Harmônicos x Fator de Potência

A presença de harmônicos altera o cálculo do fator de potência.

A potência ativa na presença de harmônicos é expressa pela seguinte formula:

$$
P = \sum_{h=1}^{\infty} V_h * I_h * \cos \theta_h \tag{31}
$$

Onde:

h= ordem do harmônico;

 $V_h$ = tensão harmônica;

 $I_h$ = corrente harmônica;

 $\theta_h$  = angulo entre tensão e corrente harmônica;

A potência reativa na presença de harmônicos é definida pela seguinte fórmula:

$$
Q = \sum_{h=1}^{\infty} V_h * I_h * \operatorname{sen} \theta_h \tag{32}
$$

Segundo Dugan (1996), uma outra grandeza associa todos os subprodutos gerados entre tensão e corrente de diferentes frequências. Matematicamente, é expressa pela equação a seguir, representando a potência adicional gerada pelos harmônicos:

$$
D = \sqrt{S^2 - P^2 - Q^2}
$$
\n(33)

Figura 16 - Relação entre componentes da potência aparente Fonte: DUGAN, 1996.

O fator de potência corrigido em função da presença de harmônicos é chamado fator de potência real, ao passo que o fator de potência que desconsidera este fenônemo denomina-se fator de potência de deslocamento.

Assim sendo, o fator de potência real, para uma entrada puramente senoidal, é expresso, com boa aproximação, pela seguinte equação:

$$
FP \cong \frac{P}{V_{rms}I_{rms}} * \frac{1}{\sqrt{1 + THD^2}} = FP_{desloc}FP_{distorc}
$$
 (34)

Nos casos em que os harmônicos se fazem presentes, a correção do fator de potência através de bancos de capacitores pode não ser indicada, dado os motivos expostos no item seguinte. A solução seria adicionar filtros ativos ou passivos para que haja diminuiçãodos harmônicos.

#### 2.5.2 Harmônicos x Capacitores

Ao se projetar um determinado tipo de capacitor, levam-se em consideração os valores normais de tensão e corrente aos quais o mesmo estará submetido. Em condições adversas, como é o caso de situações com a presença de transitórios, sobretensões, harmônicos, dentre outros fatores, então estas informações e valores devem ser considerados na fase de projeto, tornando as exigências maiores por conta destes.

A impedância de qualquer tipo de capacitor é definida pela seguinte equação:

$$
X_C = \frac{1}{\omega C} = \frac{1}{2\pi f C} \tag{35}
$$

Onde:

 $X<sub>C</sub>$  = Impedância capacitiva (Ohm);

 $\omega$  = frequência angular da rede (radianos);

C= capacitância (faraday);

 $f = \text{frequencies}$  da rede (Hertz);

Sendo assim, conclui-se que a impedância dos mesmos será tão menor quanto maior for a frequência da rede. Tal efeito faz do capacitor um caminho de baixa impedância para a circulação de harmônicos, fazendo com que grande parte das correntes harmônicas geradas passe através dele.

Cabe salientar que os capacitores "não geram" harmônicos, e sim, são vítimas de seus efeitos, porém determinados circuitos podem ter seus valores de harmôncos aumentados em intensidade após a instalação de capacitores, uma vez que estes tendem a diminuir a impedância geral do circuito para frequência acima da fundamental (GODOI, 2009, p.46).

A ressonância é uma condição especial para qualquer circuito elétrico. Ocorre quando a reatância capacitiva $(X_c)$  se iguala a reatância indutiva  $(X_L)$  em uma dada frequência particular, conhecida como frequência de ressonância  $(f_r)$ (CREDER, 2007, p.285).

$$
X_L = X_C \to 2\pi f L = \frac{1}{2\pi f C} \to f^2 = \frac{1}{4\pi^2 L C}
$$
(36)

Portanto, a frequência de ressonânciade um circuito é expressa pela seguinte equação:

$$
f_r = \frac{1}{2\pi} \sqrt{\frac{1}{LC}}\tag{37}
$$

Onde:

 $f_r$ = frequência de ressonância;

L= indutância do circuito(Henry)

C= capacitância do circuito(faraday)

A frequência de ressonância de um circuito opera na ordem de kHz, o que não constitiu um problema, porém ainstalação de capacitores emum sistema elétrico que possua cargas não lineares diminui esse valor de frequência, podendo criar uma condição de ressonância com as correntes harmônicas geradas.

De acordo com Creder (2007, p. 286), duas situações de ressonância podem se manifestar: a ressonância em série e a ressonância em paralelo.

A ressonância em série decorre da associação de um tranformador a um banco de capacitores sintonizados próximo à frequência gerada por fontes de harmônicos, constituindo um caminho de baixa impedância, o que resulta em

uma elevada corrente harmônica, mesmo quando excitada por uma tensão harmônica não muito alta.

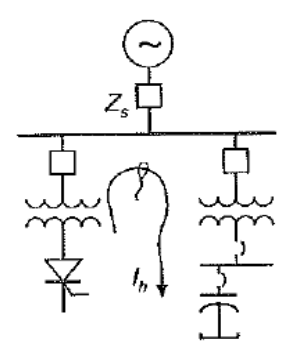

Figura 17 - Ressonância série (Transformador/Capacitor) Fonte: Creder (2007)

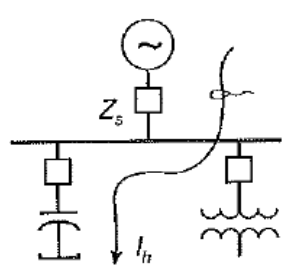

Figura 18 - Ressonância série (Sistema/Capacitor) Fonte: Creder (2007)

A ressonância paralela ocorre quando a indutância equivalente do sistema supridor da concessionária entra em ressonância com um banco de capacitores da instalação consumidora e a fonte geradora de harmônicos. Esta associação gera um caminho de alta impedância para o fluxo de uma dada corrente hamônica e nesta situação, mesmo sendo esta corrente de pequena intensidade, provoca sobretensão elevada na frequência ressonante.

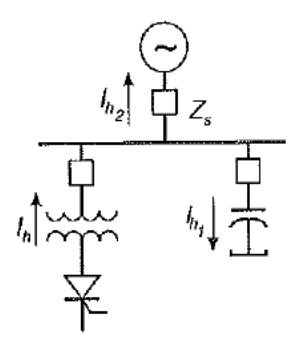

Figura 19 - Ressonância paralela (Sistema/Capacitor) Fonte: Creder (2007).

## 2.5.3 Limites de Distorção Harmônica

Os valores de referência para as distorções harmônicas totais estão indicados na Tabela 3 a seguir. Estes valores servem como referência para a fase de planejamento do sistema elétrico em atendimento aos requisitos de qualidade de energia. Uma vez executado o projeto e transcorrido o período experimental de coleta de dados:

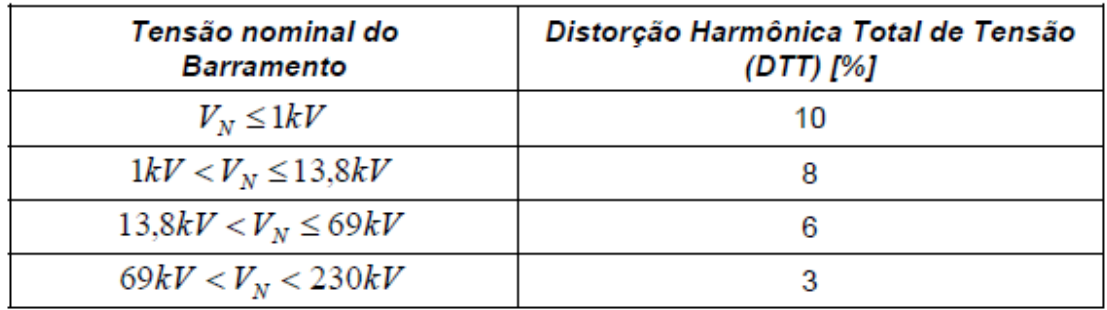

Tabela 3 - Valores de referência globais das distorções harmônicas totais (em porcentagem da tensão fundamental) Fonte: PRODIST, Módulo 8.

A ultrapassagem desses valores padrões ainda não gera um excedente tarifário, porém, vários projetos que visam à majoração da tarifação com base nestes dados já foram apresentados e estão em periodo de estudo.
# **3 ESPECIFICAÇÕES E CONFIGURAÇÕES DOS EQUIPAMENTOS E PROCESSOS**

A partir da ideia sugerida pela banca avaliadora de instalar o sistema de controle e monitoramento em uma instalação "real", foram avaliados três possíveis locais para essa instalação: a subestação de energia do Campus Central da UTFPR, em Curitiba, o Campus Ecoville e um Quadro de Distribuição do Campus Central.

Inicialmente, verificou-se o medidor eletrônico de energia do Campus Central, localizado no interior da subestação de eletricidade da mesma, medidor este destinado para fins de faturamento, da marca Landis+GYR, modelo SAGA 1000 – 1681. Este modelo, apesar de reunir os requisitos necessários para a análise proposta neste trabalho, tem o seu acesso impossibilitado por meio de um dispositivo de lacre.

Apesar disso, foram verificadas as faturas de energia da Universidade (campus Curitiba) referentes aos últimos 12 meses de faturamento. Constatouse que embora tenham sido aplicadas multas decorrentes do baixo fator de potência, as mesmas foram de valores ínfimos, que não justificariam a implantação de um sistema de controle e monitoramento conforme o proposto.

Com a segunda possibilidade, o Campus Ecoville, houve a mesma restrição quanto ao acesso do medidor. Além do fato de o campus não possuir problemas relativos às multas por baixo fator de potência.

E, por fim, foi considerada a possibilidade de se instalar o sistema de controle e monitoramento no interior de um Quadro de Distribuição, localizado no Campus Central da Universidade, no 1º andar do bloco B. Neste quadro, já há em funcionamento, um sistema de monitoramento de carga, feito por um medidor eletrônico da SCHNEIDER, modelo PM700MG – Powerlogic. No entanto, este modelo de medidor não fornece a possibilidade de comunicação remota, o que o torna inadequado aos propósitos deste trabalho.

Em razão disso, optou-se pelo desenvolvimento de um modelo experimental, no qual, uma instalação industrial será simulada e monitorada.

Inicialmente, será feita a especificação do software responsável pelo controle e monitoramento da instalação. Nesta fase, será levantada a lista de requisitos e, com isso, será feita a identificação e descrição de todos os processos envolvidos.

Paralelamente, é necessário que se faça a especificação do painel de comando e força, o qual ficará entre o sistema de controle e monitoramento – o software – e as cargas. Nesta fase, será levantada a lista de requisitos, e feita a identificação e descrição dos componentes do painel.

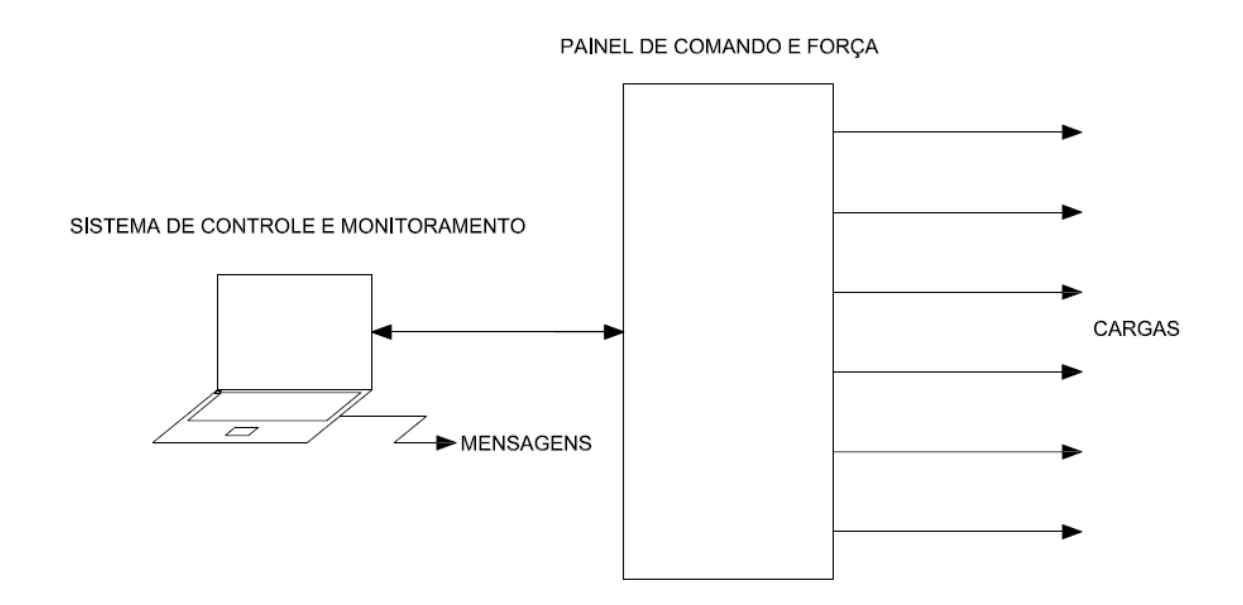

Figura 20 - Diagrama esquemático Fonte: Própria.

# 3.1 REQUISITOS

Os requisitos descrevem os itens que devem ser implementados no projeto.

3.1.1 Requisitos do software de controle e monitoramento

Titulo e Descrição

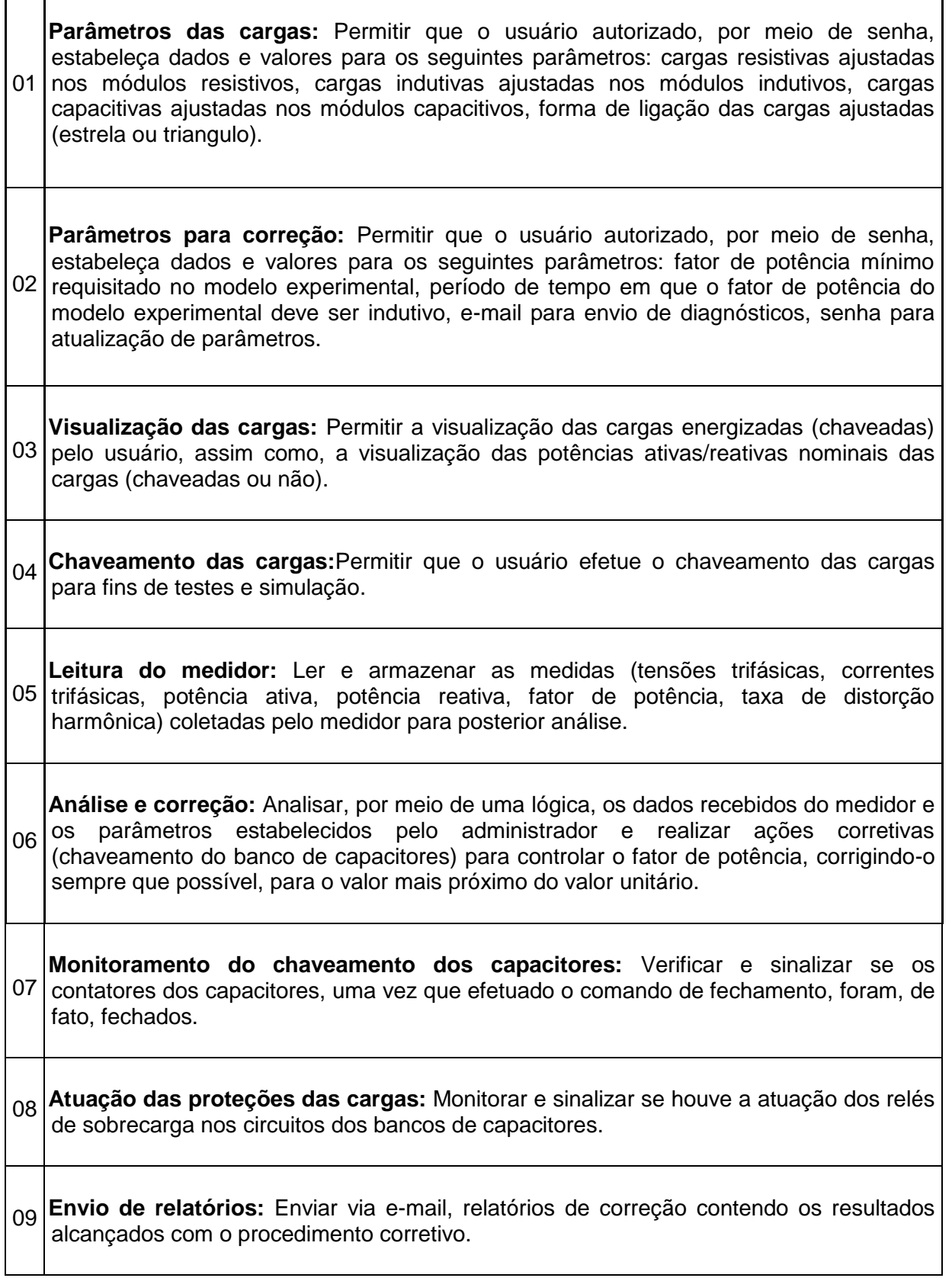

10 **Diagnóstico:** Enviar mensagens de diagnóstico via e-mail, quando o fator de potência, mesmo após uma tentativa de correção, ainda apresentar um valor abaixo do parametrizado, informando o possível erro ocorrido.

Tabela 4 - Requisitos para o software de controle e monitoramento Fonte: Autoria Própria.

# 3.1.2 Requisitos do painel de comando e força

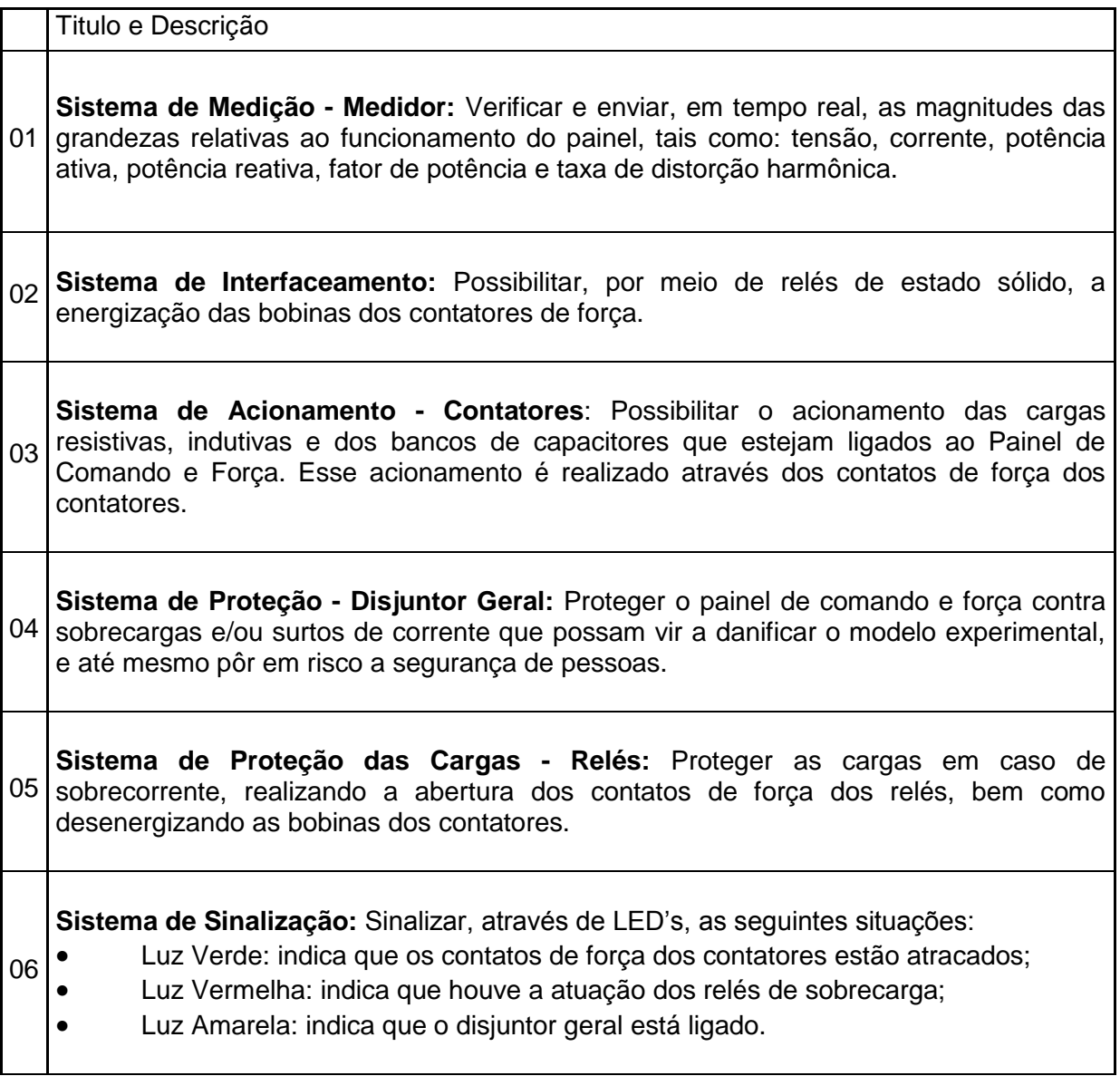

Tabela 5 - Requisitos para o painel de comando e força Fonte: Autoria Própria.

# 3.1.3 Requisitos de Segurança

Para que haja segurança durante a utilização do painel de comando e força, foram adotadas algumas medidas de segurança, visando à proteção de pessoas – operadores ou não –, animais e equipamentos, dos riscos aos quais as instalações de eletricidade geram. As ações e medidas tomadas, com relação a estes aspectos, foram as seguintes:

- A manopla de acionamento do disjuntor geral foi colocada externamente ao painel. Assim, não é necessária a abertura do mesmo para que se faça a operação de energização e desenergização do painel;
- O terminal de alimentação do painel possui 4pólos, sendo um destes destinado à conexão do condutor de aterramento da instalação à qual o painel estará ligado;
- Instalação de relés de sobrecarga, visando à proteção dos equipamentos e das cargas, uma vez que estes interrompem o funcionamento dos circuitos que apresentarem níveis de corrente acima do preestabelecido;
- Elaboração de um Manual do Usuário, que conterá todas as recomendações quanto à correta utilização do painel;
- Utilização de terminais e conectores isolados na montagem do painel;
- Uso de canaletas de distribuição para a acomodação e melhor disposição dos condutores, deixando-os, assim, menos expostos;
- Utilização de equipamentos e materiais com certificação do INMETRO.

**IMPORTANTE:** O painel estará fechado e deverá ser aberto somente por um operador autorizado, o qual será responsável pela conexão das cargas ao painel.

# 3.2 Dimensionamentos

Nesta fase, foram realizados os dimensionamentos relativos aos equipamentos e condutores que serão utilizados durante a montagem do painel de comando e força. A metodologia de dimensionamento consiste em especificar, primeiramente, os equipamentos os quais serão utilizados durante a montagem do painel de comando e força. Posteriormente, os condutores são escolhidos de forma a atender a necessidade dos equipamentos, cargas e componentes envolvidos no processo de montagem deste modelo experimental.

### 3.2.1 Dimensionamento de equipamentos

As cargas e os bancos de capacitores que serão utilizados nos ensaios deste modelo experimental são descritos a seguir:

- 3 cargas resistivas, de potência máxima  $P = 3.9kW$ , cada;
- 3 cargas indutivas, de potência máxima  $Q = 3.9kVAr$ , cada;
- 3 bancos de capacitores, de potência máxima  $Q = 3.9kVAr$ , cada.

Os bancos de capacitores serão utilizados na correção do fator de potência indutivo.

Inicialmente, foram dimensionados os contatores, responsáveis pelo chaveamento das cargas e dos bancos de capacitores.

A equação abaixo mostra o valor da corrente trifásica em cada um dos circuitos que alimentam as cargas resistivas, indutivos e os bancos de capacitores.

$$
I_n = \frac{Potência}{\sqrt{3}xtensão}
$$
 (38)

$$
I_n = \frac{3,9x10^3}{\sqrt{3}x220} = 10,2348A
$$

Assim, no chaveamento das cargas resistivas e indutivas, foram utilizados contatores Siemens, modelo 3RT1024-1A, com corrente nominal de 12 Ampères, para cada uma das respectivas cargas resistivas e indutivas.

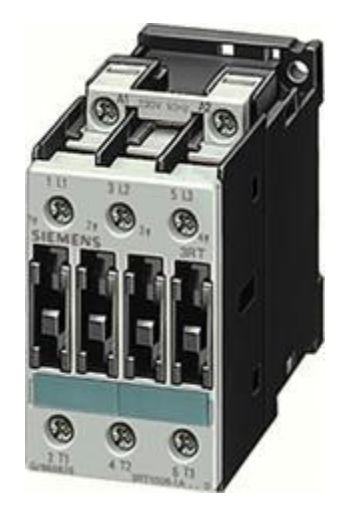

Figura 21 - Contator tripolar, modelo 3RT1024-1A Fonte: Siemens (2010).

Conforme descrito do subitem 2.4.2.1 deste texto, os contatores usados no chaveamento de capacitores possuem uma construção diferenciada, como por exemplo, são providos de resistores, chamados de resistores de "préinserção", que possuem a função de limitar a corrente de *inrush* durante a energização dos mesmos.

Porém, por razões econômicas, uma vez que estes contatores possuem um preço elevado, os contatores utilizados nos chaveamentos dos bancos de capacitores foram dimensionados para uma corrente nominal 2,5 vezes maior do que a corrente nominal de funcionamento destes bancos. Assim, escolheuse o modelo 3RT1026-1A, da Siemens, que possui uma corrente nominal de 25A.

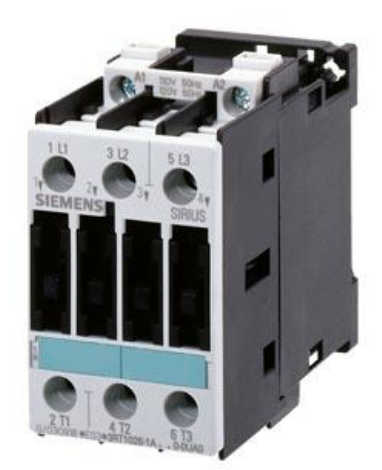

Figura 22 - Contator tripolar, modelo 3RT1026-1A Fonte: Siemens (2010).

Os relés térmicos foram dimensionados da mesma forma que os contatores. O modelo adotado foi o 3RU1126-4AB0, da Siemens. Esse relé é, elétrica e mecanicamente, compatível com os dois modelos de contatores escolhidos, o 3RT1024-1A e o 3RT1026-1A. A faixa de ajuste deste relé é de 11 a 16A. Assim, ajustou-se o mesmo para o valor de 11A.

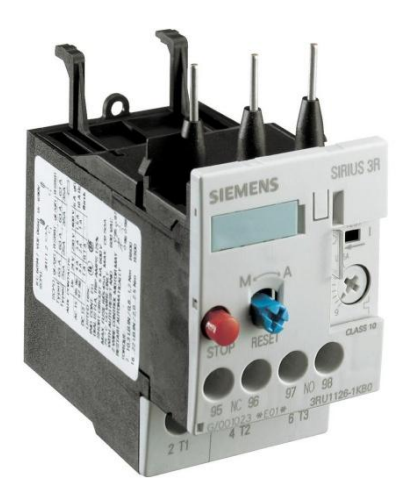

Figura 23 - Relé de sobrecarga, modelo 3RU1126-4AB0 Fonte: Siemens (2010).

Conforme já descrito, o medidor utilizado na montagem do painel foi o modelo MRI-TF138, da fabricante RENZ. Este medidor permite uma entrada de corrente de, no máximo, 5 Ampères. Desta forma, é necessário que se faça uma medição indireta, com o uso de transformadores de corrente.

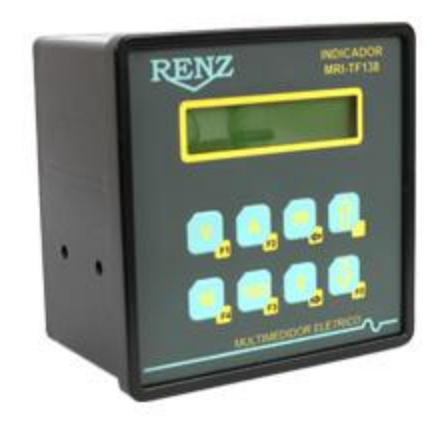

Figura 24 - Medidor eletrônico de energia, modelo MRI-TF138 Fonte: RENZ (2009).

Os transformadores de corrente (TC) devem ser dimensionados de acordo com a corrente máxima em cada uma das fases do circuito. Foram adquiridos TC de 200/5A, o qual apresenta uma relação de espiras de 40:1. Desta forma, transformador de corrente escolhido então foi o modelo 4NF01 22-2JE2, da fabricante SIEMENS.

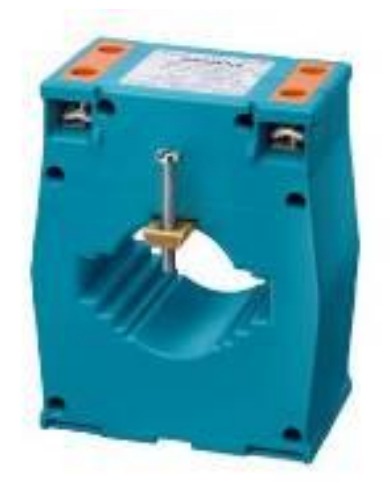

Figura 25 - Transformador de corrente, modelo 4NF01 22-2JE2 Fonte: SIEMENS (2006).

Por fim, é necessário o dimensionamento do disjuntor geral do painel. Para a realização deste dimensionamento, é necessário que se calcule a corrente drenada pela instalação como um todo. Assim, no cálculo desta corrente, será considerado o funcionamento simultâneo de todas as cargas

previstas para se conectarem ao painel de comando e força, além de todos os bancos de capacitores.

Esse dimensionamento deve ser feito por meio do cálculo da potência aparente total absorvida pela instalação, conforme descrito pela equação abaixo:

$$
S_T = \sqrt{(3xP)^2 + (3xQ)^2}
$$
(39)  

$$
S_T = \sqrt{(3x3,9)^2 + (3x3,9)^2}
$$
  

$$
S_T = 16,5463kVA
$$

Desta forma, a corrente pode ser encontrada por meio da seguinte equação:

$$
I_T = \frac{S_T x 10^3}{\sqrt{3}xV}
$$
\n
$$
I_T = \frac{16,5463x 10^3}{\sqrt{3}x 127}
$$
\n
$$
I_T = 43,4228A
$$
\n(40)

A partir do valor de corrente encontrado por meio da equação anterior, é possível se fazer a especificação do disjuntor geral do painel de comando e força. Assim, o modelo escolhido foi um disjuntor tripolar, 50 Ampères, da fabricante Schneider. Este disjuntor pode ser visto na figura abaixo:

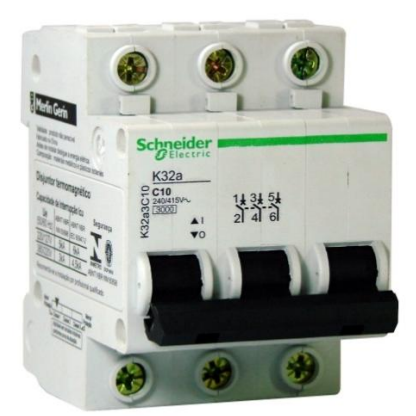

Figura 26 – Disjuntor tripolar, 50 Ampères. Fonte: Schneider (2010).

Em função da corrente máxima do circuito a relação do TC de 200/5 teve que ser alterada para uma relação de 50/5 com o intuito de melhorar a precisão das medições. Portanto, no primário do transformador de corrente foram formadas 4 voltas do cabo condutor ao redor do núcleo do TC, alterando a sua relação para a de um TC equivalente a 50/5.

## 3.2.2 Dimensionamento dos barramentos e condutores

Os condutores utilizados em todas as ligações realizadas no processo de montagem do painel de comando e força foram dimensionados de acordo com a corrente nominal de cada um dos equipamentos envolvidos nos circuitos. Para tanto, este dimensionamento foi realizado de acordo com o catálogo da Pirelli/Prysmian (2008), sendo este em consonância com a NBR 5410 (2004).

A tabela 5 mostra as capacidades de condução de corrente, em Ampères, para fios e cabos isolados em termoplástico. O tipo de instalação considerado foi o de uma instalação em eletrocalha, pelo fato de este ser e o tipo mais próximo da configuração feita nesta montagem. Esse tipo de instalação traz como método de referência, o método B1. Assim, todos os cálculos de dimensionamentos realizados neste trabalho, terão como base esse método de referência. Observe-se que na tabela 1 os valores de corrente que serão utilizados no dimensionamento são apresentados em destaque.

#### **CAPACIDADE DE CONDUÇÃO DE CORRENTE**

TABELA 2 - (\*) CAPACIDADES DE CONDUÇÃO DE CORRENTE, EM AMPÈRES, PARA OS MÉTODOS DE REFERÊNCIA, A1, A2, B1, B2, C e D DA TABELA 1 FIOS E CABOS ISOLADOS EM TERMOPLÁSTICO, CONDUTOR DE COBRE.

> • Cabo Superastic, Cabo Superastic Flex, Fio Superastic, Cabo Sintenax, Cabo Sintenax Flex e Afumex 750V; • 2 e 3 condutores carregados;

• Temperatura no condutor: 70 °C;

• Temperaturas: 30 °C (ambiente) e 20 °C (solo).

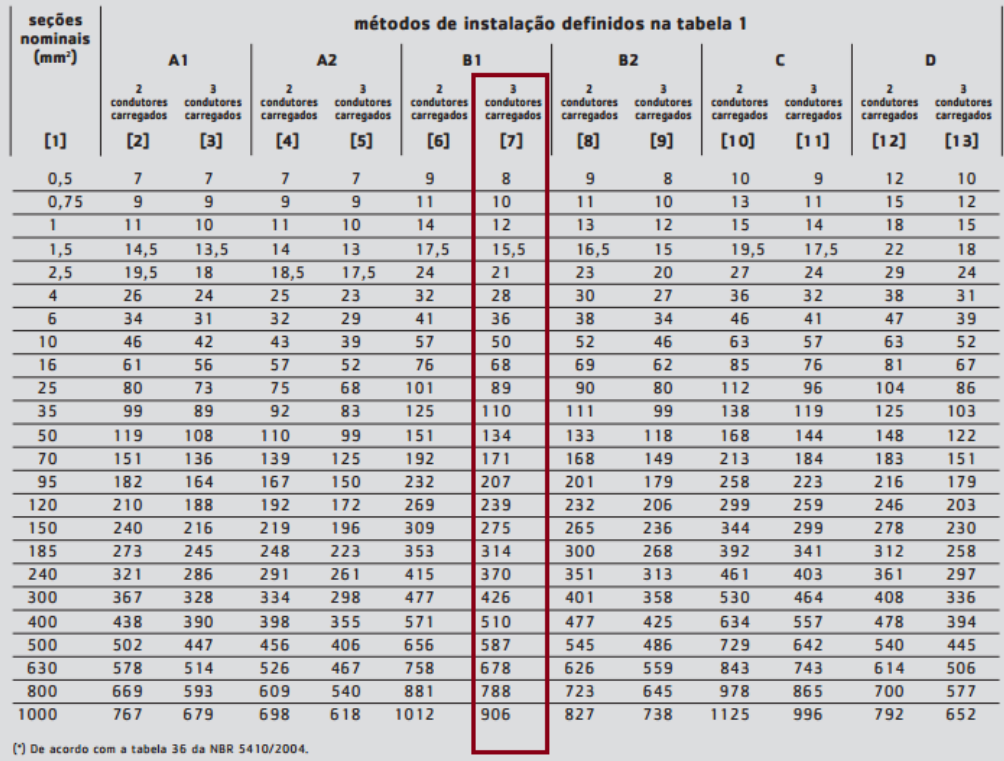

Tabela 6 - Capacidades de condução de corrente, em Ampères, para fios e cabos isolados em termoplástico, condutor de cobre. Fonte: Pirelli/Prysmian (2008)

A seguir, tem-se o detalhamento dos cálculos dos dimensionamentos de todos os condutores utilizados nos circuitos de força, e também para os circuitos de comando.

## 3.2.3 Circuitos de força

Para o dimensionamento dos condutores que alimentam os circuitos de força, é necessário que a capacidade de condução destes condutores seja superior à corrente nominal dos equipamentos envolvidos no circuito o qual o condutor estará inserido.

Para os circuitos que alimentam as cargas, resistivas e indutivas, os contatores responsáveis pelo chaveamento destas cargas possuem uma corrente nominal de 12 Ampères. Desta forma, os condutores que alimentarão as cargas inseridas em cada um destes circuitos, devem ser capazes de suportar um valor de corrente superior a 12 Ampères.

De acordo com a tabela 5, um condutor com bitola 1,5mm² seria capaz de conduzir o valor de corrente apontado anteriormente. Porém, na prática, não se utiliza condutores de bitola inferior a 2,5mm<sup>2</sup> em circuitos de força. Assim, o condutor de bitola 2,5mm² poderia ser usado, pois este possui, de acordo com a tabela 5, uma capacidade de condução de corrente de 21 Ampères. No entanto, considerando o agrupamento de condutores no interior da canaleta afixada na parte interna do painel de força e comando, escolheu-se utilizar o condutor de bitola 4,0mm², o qual possui uma capacidade de condução de corrente da ordem de 28 Ampères. Desta forma, atende-se, com uma boa margem de segurança, o nível de corrente estabelecido anteriormente em cada um destes circuitos, que é de, aproximadamente, 10,23 Ampères.

Para o dimensionamento dos circuitos que alimentam os bancos de capacitores, tem-se que o valor de corrente em cada um destes circuitos possui o mesmo valor quando comparado com os circuitos das cargas resistivas e indutivas. Entretanto, estes circuitos são chaveados por contatores de corrente nominal de 25 Ampères. Para isto, de acordo com o mesmo critério adotado anteriormente, foi utilizado um condutor com bitola 6,0mm².

Para facilitar a identificação dos condutores foram usadas cores diferentes para cada uma das três fases que alimentam as cargas, sendo elas:

- Fase A, condutores na cor branca;
- Fase B, condutores na cor vermelha;
- Fase C, condutores na cor preta.

Para o dimensionamento dos barramentos, e dos condutores que interligam estes componentes ao disjuntor geral, é necessário que se calcule a corrente total absorvida pelo sistema, considerando que todas as cargas, além de todos os bancos de capacitores, estarão conectados ao painel de comando e força.

Conforme calculado anteriormente, a corrente total máxima absorvida pelo painel será de, aproximadamente, 43,42 Ampères. Com isto, os barramentos e condutores utilizados nas conexões destes com o disjuntor geral, podem ser, finalmente, dimensionados.

De acordo com a tabela 1, um condutor de seção 10,0mm² possui uma capacidade de condução de corrente no valor de 50 Ampères. Esse valor é, exatamente, o valor da corrente nominal especificada para o disjuntor. Assim, escolheu-se um condutor com, imediatamente, uma seção transversal um nível acima, ou seja, o condutor de bitola 16,0mm². Este condutor possui uma capacidade de condução de corrente de 68 Ampères, valor compatível com os níveis de corrente encontrados neste modelo experimental apresentado.

Portanto, os condutores utilizados na conexão dos barramentos com o disjuntor geral, e deste com o terminal de acoplamento tetrapolar – ver figura abaixo – possuem seção transversal de 16,0mm².

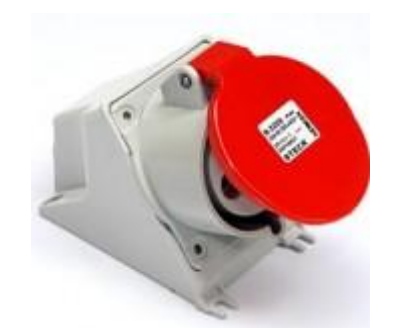

Figura 27 - Acoplamento tetrapolar utilizado na conexão do painel de comando e força com a rede Fonte: STECK (2010).

Para o dimensionamento dos barramentos, utilizou-se como parâmetro o mesmo nível de corrente calculado pela equação 40. Os barramentos utilizados nesta montagem possuem dimensões 1/2"x1/8", que suportam, segundo o fabricante, uma corrente nominal de 120 Ampères. A razão deste superdimensionamento dos barramentos se deve ao fato de estes terem sido os de menor dimensão encontrados no mercado.

Os bornes de ligação usados para a conexão do painel com as cargas e os bancos de capacitores suportam, de acordo com o fabricante, uma corrente máxima de 15 Ampères, em regime permanente. Sendo assim, compatíveis com os níveis de correntes encontrados durante as operações de chaveamento das cargas e dos bancos de capacitores.

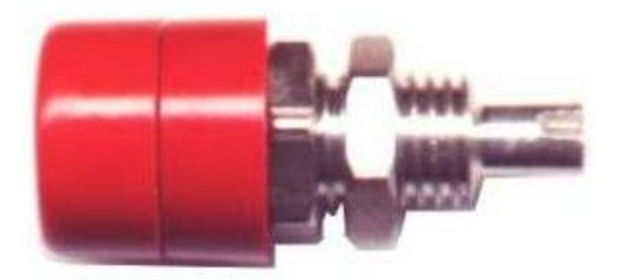

Figura 28 - Bornes utilizados na conexão das cargas e bancos de capacitores com o painel de controle e força Fonte: Pares (2010).

Outros componentes usados durante a montagem do painel, como terminais e conectores, foram especificados de acordo com os níveis de correntes encontrados em cada um dos circuitos nos quais foram utilizados.

# 3.2.4 Circuitos de comando

Os circuitos de comando correspondem às ligações entre a interface utilizada na energização das bobinas dos contatores, às próprias bobinas dos contatores e contatos auxiliares dos relés e contatores.

Com relação às bobinas dos contatores, pode-se observar na tabela 7, que o consumo das mesmas é de 69VA, no instante da ligação e, em regime permanente, esse consumo cai para apenas 7,5VA. A corrente que circula pelas bobinas é do ponto de vista do dimensionamento de condutores, desprezível. Assim, nos circuitos de energização das bobinas dos contatores, foi utilizado um condutor de seção 1,0mm². Esta escolha se justifica pelo fato de que, um condutor com bitola ainda menor, traria algumas dificuldades com

relação ao manuseio dos condutores, como em interligações e cortes dos mesmos, pois estes seriam extremamente finos.

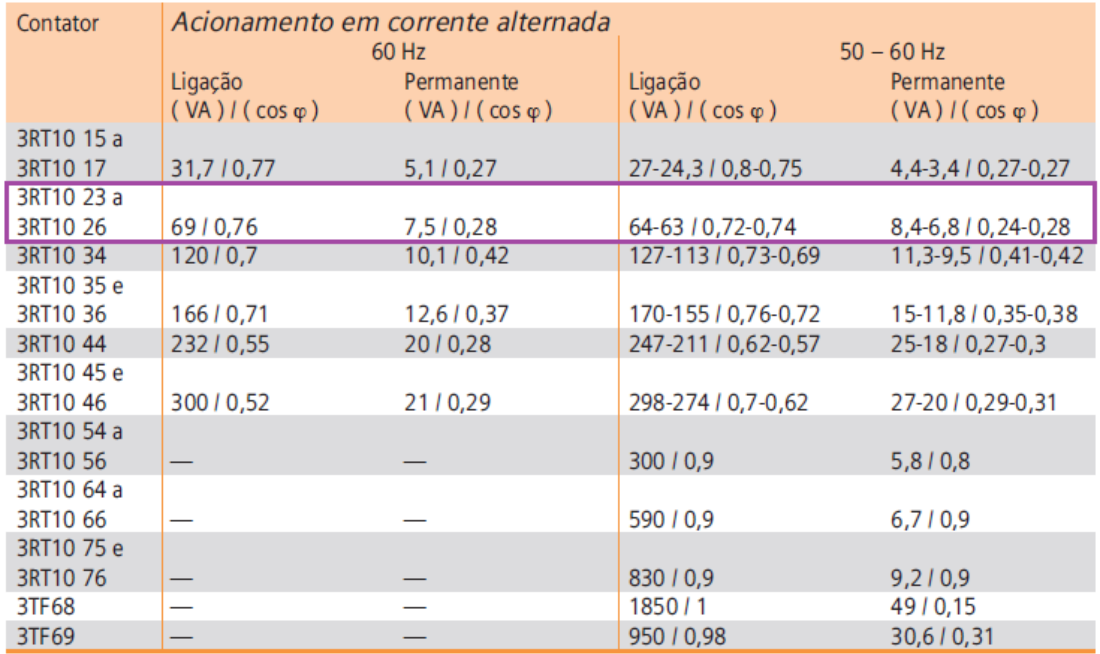

Tabela 7 - Consumo das bobinas dos contatores Fonte: Siemens (2010)

# 3.2.5 Esquema Elétrico

A partir das necessidades estabelecidas, foi então elaborado o esquema elétrico do painel, composto pelos diagramas de força e comando, de acordo com as figuras a seguir:

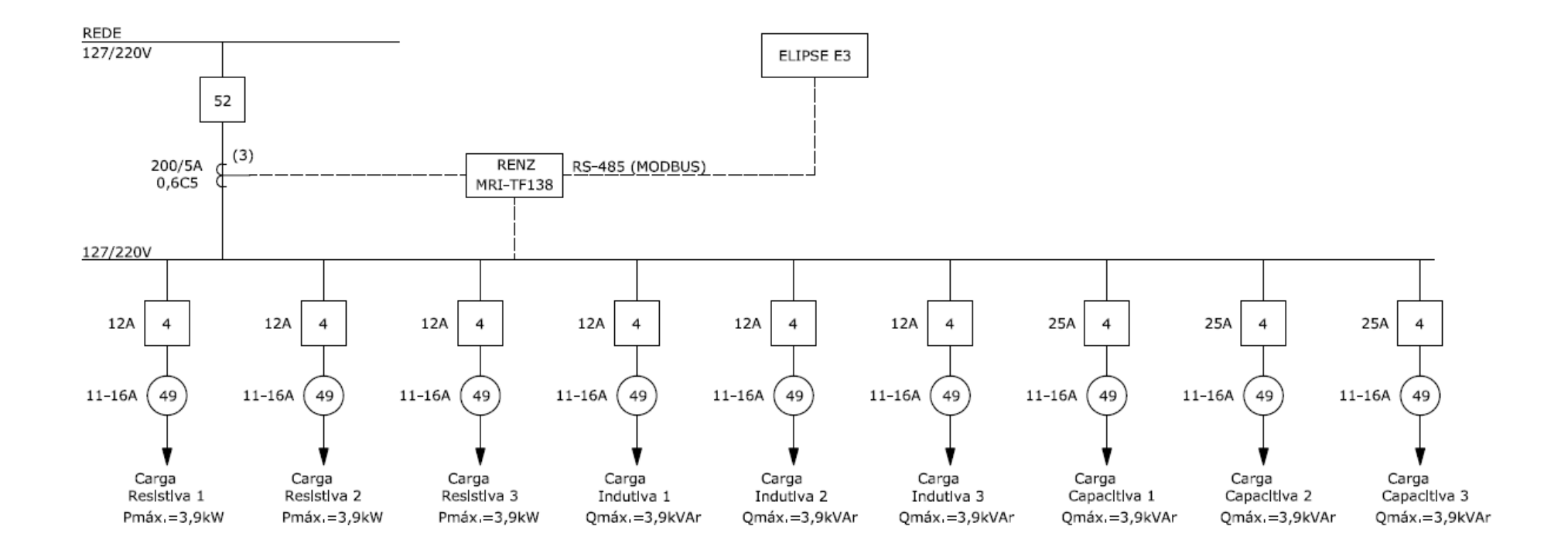

LEGENDA:

4 - Contator Principal

49 - Relé Térmico

52 - Disjuntor de Corrente Alternada

Figura 29 - Diagrama Unifilar de Medição e Proteção Fonte: Autoria própria.

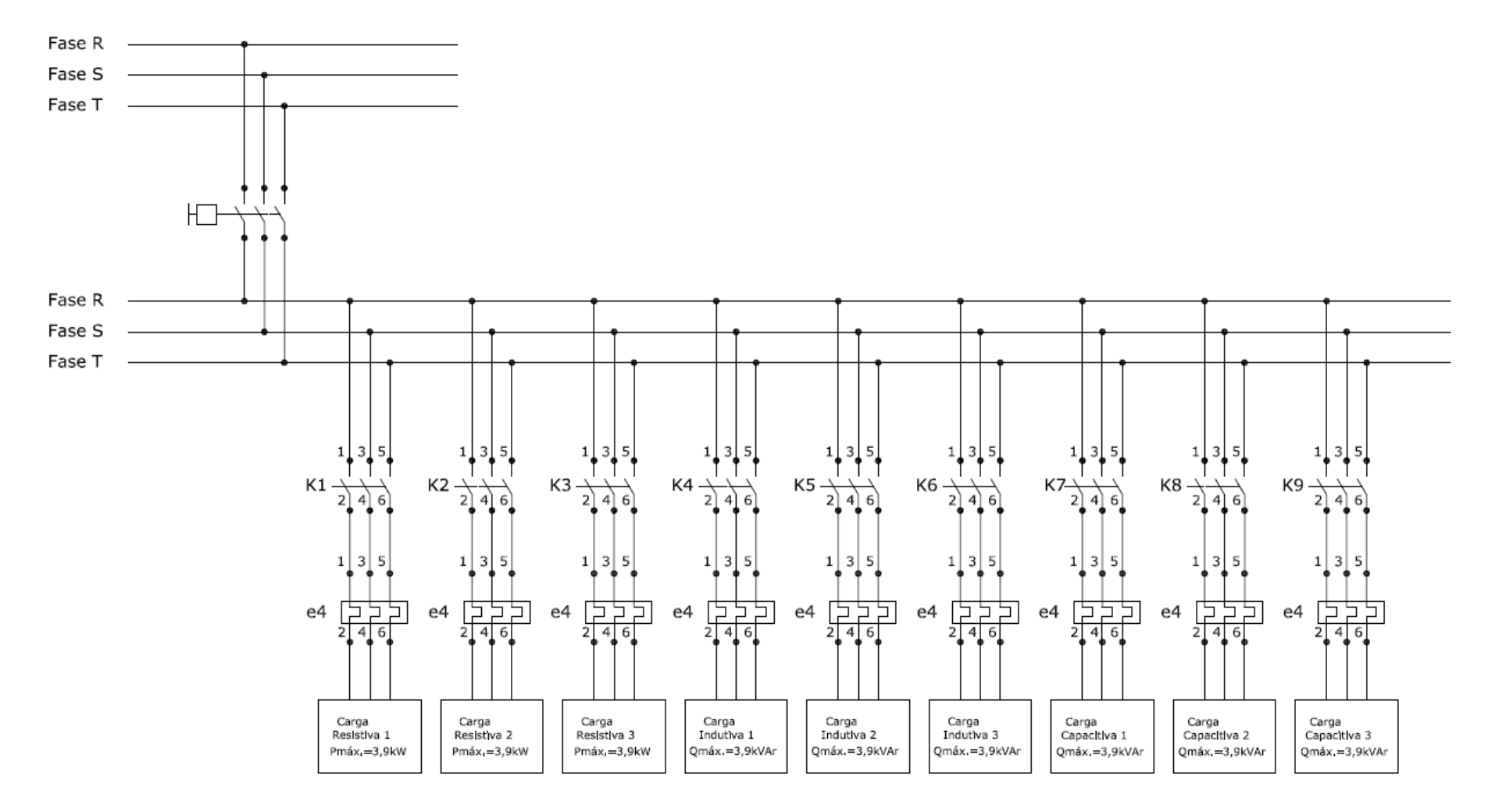

Figura 30 - Diagrama de Força Fonte: Autoria própria.

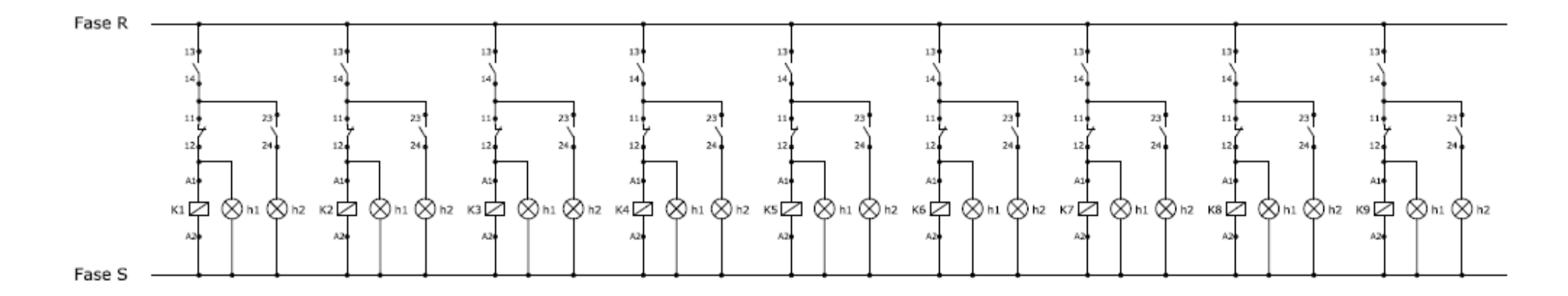

#### LEGENDA:

A1 e A2 - Bobina dos Contatores

- 11 e 12 Contatos NF do Relé Térmico
- 13 e 14 Contatos NA do Relé de Contato Seco (Interface)

23 e 24 - Contatos NA do Relé Térmico

h1 - LED de sinalização (Verde) - Se aceso, indica que o circuito trifásico está energizado.

h2 - LED de sinalização (Vermelho) - Se aceso, indica que o circuito trifásico apresentou sobrecarga - o relé termico atuou.

NOTA; Os contatos 13 e 14 dizem respeito aos relés de contato seco, os quals estão presentes na Interface. O acionamento destes é feito via saída serial, através do Softwate de Controle e Monitoramento.

Figura 31 - Diagrama de Comando Fonte: Autoria própria.

.

## 3.2.6 Relação de equipamentos e materiais

Após a fase de dimensionamentos de todos os componentes e equipamentos envolvidos na montagem do painel de comando e força, bem como a quantidade de cargas e bancos de capacitores usados nos chaveamentos, foi levantada uma relação com os equipamentos e materiais, necessários para que seja realizada a montagem do painel.

Conforme proposto inicialmente, a quantidade de cargas e bancos de capacitores utilizados no processo de controle e supervisão são as seguintes:

- $\checkmark$  3 cargas resistivas, de potência máxima unitária  $P = 3.9 kW$ ;
- $\checkmark$  3 cargas indutivas, de potência máxima unitária  $Q = 3.9$ k $VAr$ ;
- $\checkmark$  3 bancos de capacitores, de potência máxima unitária  $Q = 3.9kVAr$ .

# 3.2.7 Relação de equipamentos

Os equipamentos usados no processo de montagem foram os seguintes:

- 3contatores, tripolares, SIEMENS, modelo 3RT1026-1A, In=25A, 220V, 60Hz, sem contatos auxiliares;
- 6contatores, tripolares, SIEMENS, modelo 3RT1024-1A, In=12A, 220V, 60Hz, sem contatos auxiliares;
- 9 relés de sobrecarga, tripolares, SIEMENS, modelo 3RU1126- 4AB0, 11 – 16A, 220V, 60Hz, 1NA+1NF;
- 9 contatos auxiliares frontais, SIEMENS, modelo 3RH19 11- 1FA22, 2NA+2NF;
- 3 transformadores de corrente, tipo janela, SIEMENS, modelo 4NF01 22-2JE2, relação 200/5A;
- 1multimedidor, polifásico, RENZ, modelo MRI-TF138, 90 a 270Vca, 45 a 65Hz;
- 1 disjuntor, tripolar, SCHNEIDER, DIN, In=50A.
- 9 lâmpadas "olho de boi", com LED na cor vermelha, 220V;
- 9 lâmpadas "olho de boi", com LED na cor verde, 220V;
- 1 lâmpada "olho de boi", com LED na cor amarela, 220V;
- 1interface para acionamento, contendo 12 relés de saída e 5 entradas, com alimentação Vcc=24V.

# 3.2.8 Relação de materiais

Os materiais utilizados durante a montagem do painel de comando e força são descritos a seguir:

- 1 quadro metálico, dimensões L=500mm, H=700mm, P=300mm, com placa traseira para fixação dos equipamentos;
- 3 barramentos de cobre, dimensões 1/2"x1/8", com 12 furos;
- 1 barramento de cobre, dimensões 1/2"x1/8", com 4 furos;
- 8 isoladores de baixa tensão, em fibra de vidro, L=7mm, H=16mm,com rosca Φ=4mm em latão;
- 1 acoplamento 4P, STECK, In=32A, 380V;
- 1 metro de trilho DIN para fixação de disjuntores e contatores;
- 1 metro de canaleta plástica com aletas laterais e tampa superior, para a acomodação dos condutores;
- Parafusos e porcas diversos;
- 9 bornes, modelo B07, na cor preta, In=15A;
- 9 bornes, modelo B07, na cor vermelha, In=15A;
- 9 bornes, modelo B07, na cor amarela, In=15A;
- 54 terminais tipo olhal, para condutor de seção transversal 6mm², com furo de 6mm²;
- 3 terminais tipo olhal, para condutor de seção transversal 16mm², com furo de 6mm²;

 Condutor flexível, PIRELLI, de seção transversal 6,0mm², nas seguintes cores:

 $\checkmark$ 2 metros na cor branca;

 $\checkmark$ 2 metros na cor vermelha;

 $\sqrt{2}$  metros na cor preta;

 Condutor flexível, PIRELLI, de seção transversal 4,0mm², nas seguintes cores:

 $\checkmark$ 4 metros na cor branca;

 $\checkmark$ 4 metros na cor vermelha:

 $\checkmark$ 4 metros na cor preta;

 Condutor flexível, PIRELLI, de seção transversal 10,0mm², separados nas seguintes cores:

 $\checkmark$ 1 metro na cor branca:

- $\checkmark$ 1 metro na cor vermelha:
- $\checkmark$ 1 metro na cor preta;

É importante observar, que a escolha do quadro foi feita após a listagem de equipamentos e materiais, pois as dimensões dos mesmos são fatores primordiais para que esta escolha fosse realizada.

# 3.2.9 Montagem

Após o levantamento dos materiais e equipamentos necessários durante o processo de montagem e a aquisição dos mesmos, deu-se início ao processo de montagem do painel de comando e força.

O processo de montagem painel de comando e força pode ser dividido em duas partes: a montagem mecânica e a montagem elétrica.

## 3.2.9.1 Montagem mecânica

Nesta primeira etapa do processo de montagem, foram realizados os recortes e furos necessários para a inserção e acomodação dos equipamentos e materiais.Para os recortes, foram utilizados um esmerilhadeira e uma serra tico-tico e, para as furações, foi utilizada uma furadeira elétrica convencional.

As estruturas de sustentação e canaletas foram fixadas sobre uma placa metálica colocada no fundo do painel. Todas as fixações foram feitas por meio de porcas e parafusos.

Os contatores foram colocados sobre um trilho metálico, chamado de trilho DIN, já que estes equipamentos, os contatores, possuem ranhuras próprias para este tipo de fixação. Abaixo, é mostrado o detalhe de fixação dos contatores no painel.

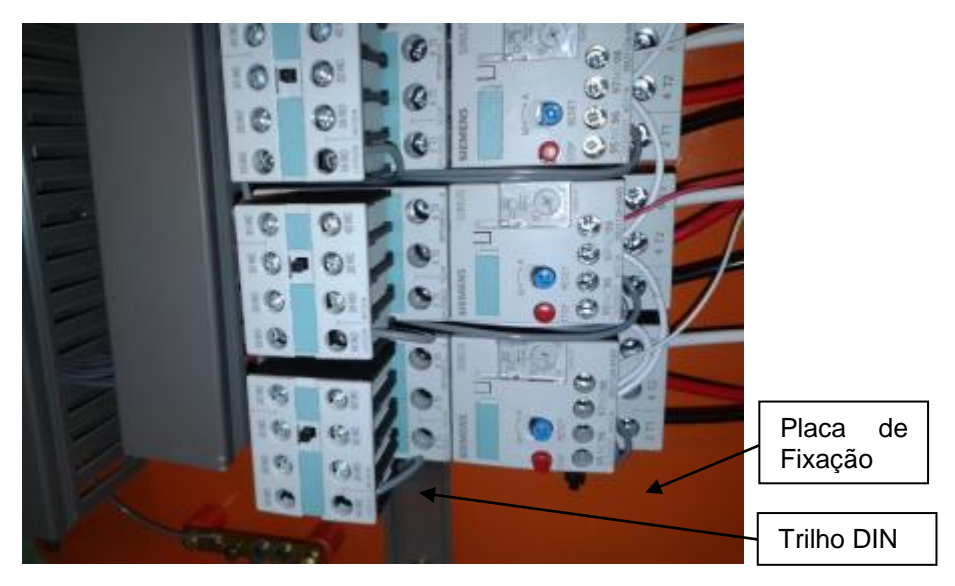

Figura 32 - Detalhe de fixação dos contatores Fonte: Autoria própria.

Os barramentos foram aparafusados sobre isoladores cilíndricos fixados sobre a placa metálica do painel. Na figura a seguir, pode se ver o detalhe de montagem dos barramentos trifásicos e de neutro.

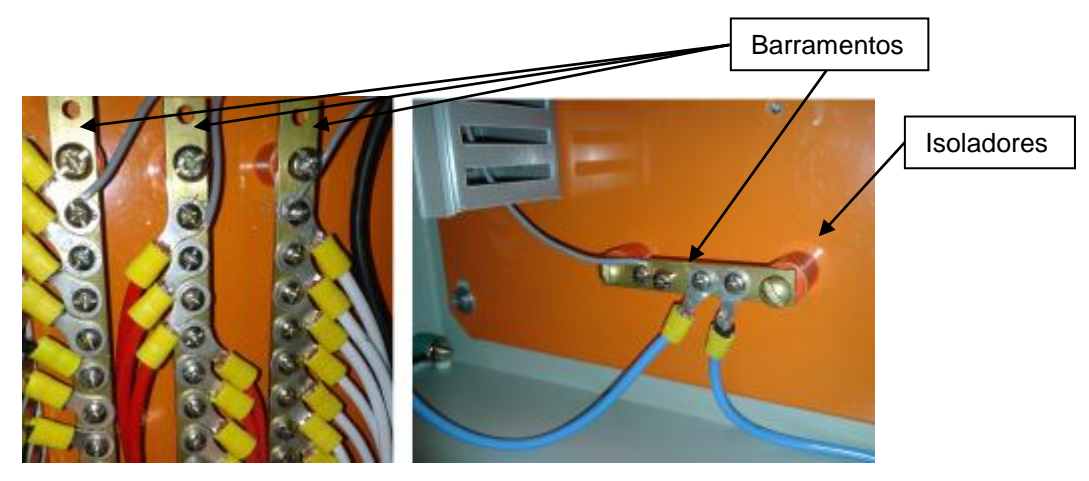

Figura 33 - Detalhe de fixação dos isoladores e barramentos Fonte: Autoria própria.

O disjuntor geral foi fixado na parte lateral do painel. Por questões de segurança, a manopla de acionamento pode ser acessada somente pelo lado externo ao painel. Assim, não há a necessidade de abertura do painel para que se faça o acionamento do disjuntor. Desta forma, a alternativa encontrada para a fixação deste disjuntor, foi a utilização do trilho DIN e dois parafusos *allen*, conforme pode ser visto na figura 36.

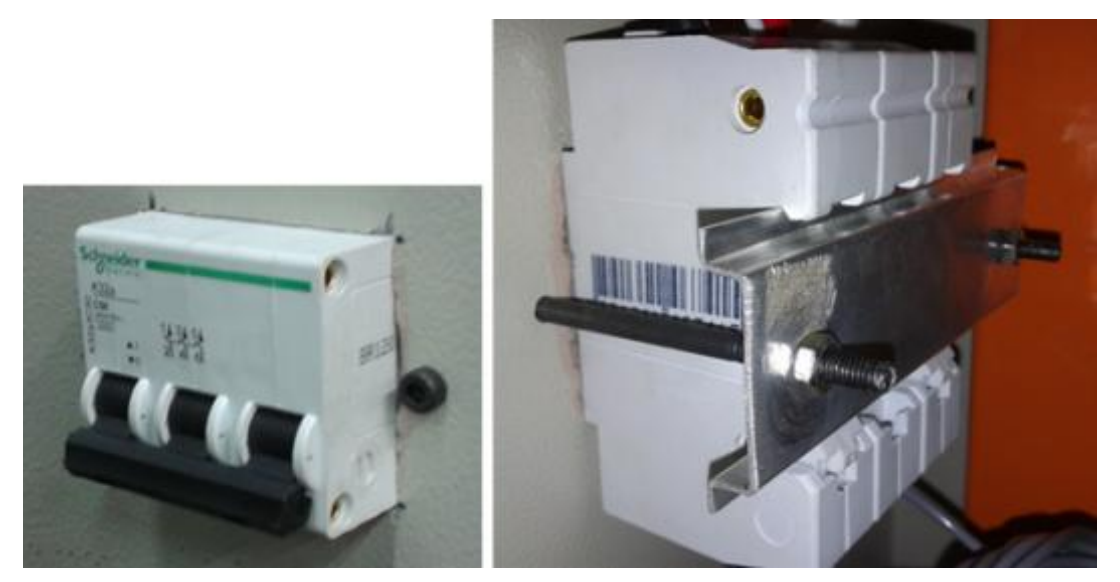

Figura 34 - Detalhes de fixação do disjuntor geral Fonte: Autoria própria.

A fixação dos transformadores de corrente na parte lateral do painel, conforme o detalhe a seguir.

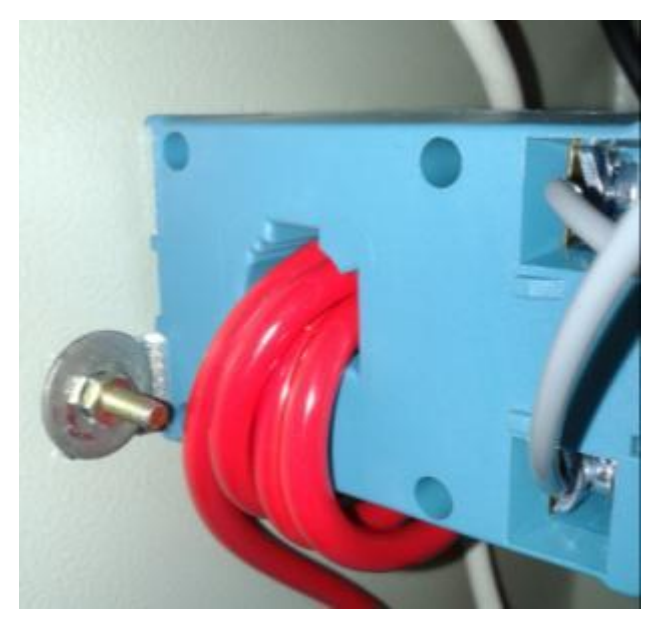

Figura 35 - Detalhe de fixação dos transformadores de corrente Fonte: Autoria própria.

O medidor eletrônico de energia foi fixado ao painel por meio de um parafuso plástico fornecido em conjunto com o equipamento, pelo fabricante deste. Os detalhes da acomodação deste equipamento no painel podem ser visualizados na figura a seguir.

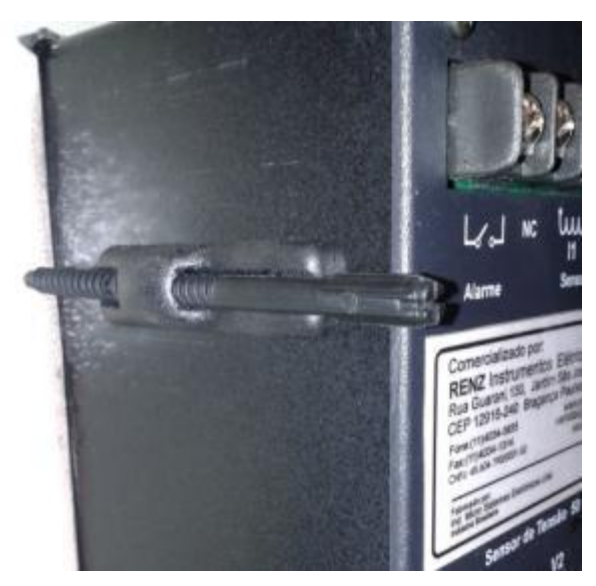

Figura 36 - Detalhe de fixação do medidor eletrônico de energia ao painel Fonte: Autoria própria.

Em seguida, fez-se a fixação da interface de acionamentos ao painel. Em virtude de este equipamento não possuir partes destinadas ao acoplamento

de estruturas de fixação, a solução encontrada para que esta fosse realizada, foi a utilização de grampos de aço aparafusados, que atuam pressionando a interface ao painel, conforme a figura 39.

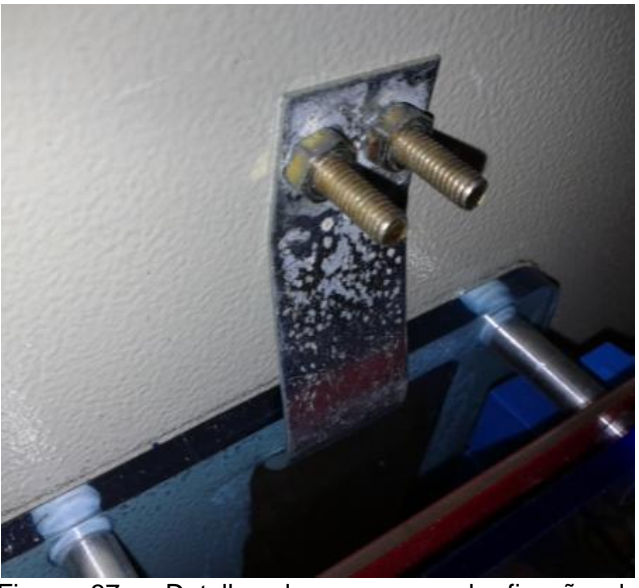

Figura 37 - Detalhe dos grampos de fixação da interface Fonte: Autoria própria.

3.2.9.2 Montagem elétrica

As interligações elétricas entre os equipamentos foram feitas conforme o diagrama unifilares de força e comando, mostrados nas figuras 32 e 33 e conforme os dimensionamentos apresentados nos subitens 3.2.3 e 3.2.4 deste texto.

As conexões dos circuitos de força aos barramentos foram feitaspor meio de conectores tipo olhal, garantindo uma boa conexão mecânica e elétrica dos cabos condutores, conforme a figura 40. A acomodação dos condutores de força foi feita por meio de canaletas plásticas destinadas a este tipo de utilização.

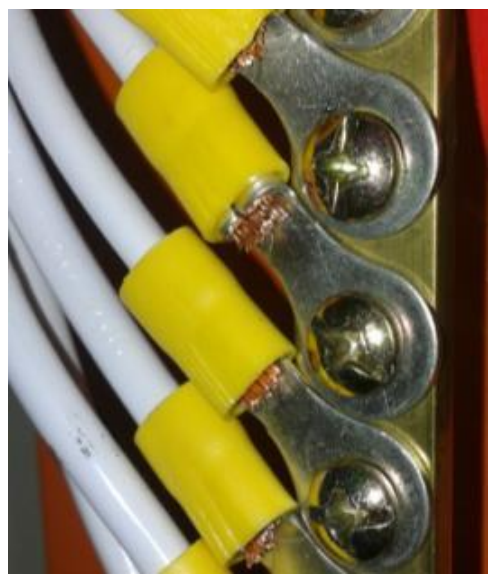

Figura 38 - Detalhe de conexão dos cabos de força ao barramento Fonte: Autoria própria.

A alimentação do painel é feita através de um plug tetrapolar que é inserido a um acoplamento compatível, na parte externa do painel. Desta forma, tanto a energização, quanto a operação do painel podem ser feitas sem a necessidade de abertura da porta frontal, garantindo maior segurança aos usuários. Os detalhes do procedimento para a energização do painel são mostrados na figura abaixo.

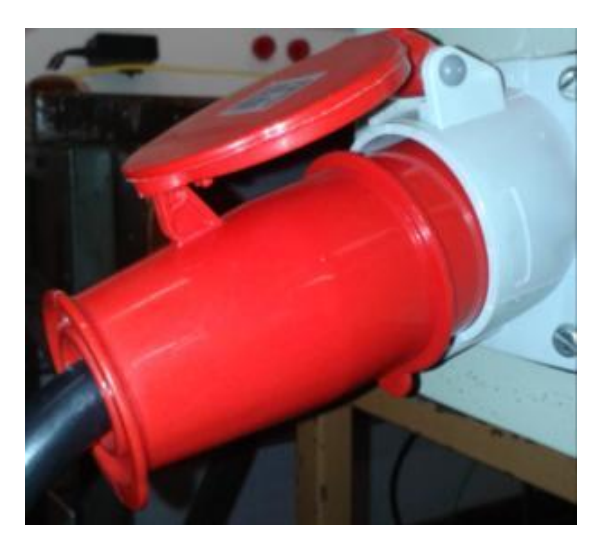

Figura 39 - Detalhes do plug de alimentação externa do painel Fonte: Autoria própria.

# 3.2.9.3 Principais partes componentes

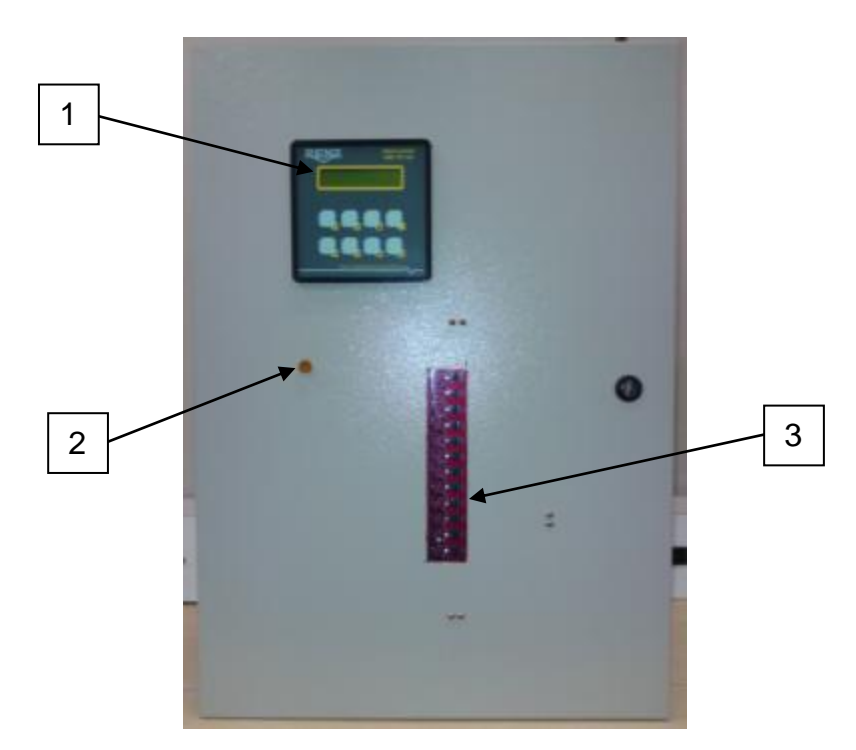

Figura 40 - Painel vista frontal Fonte: Autoria própria.

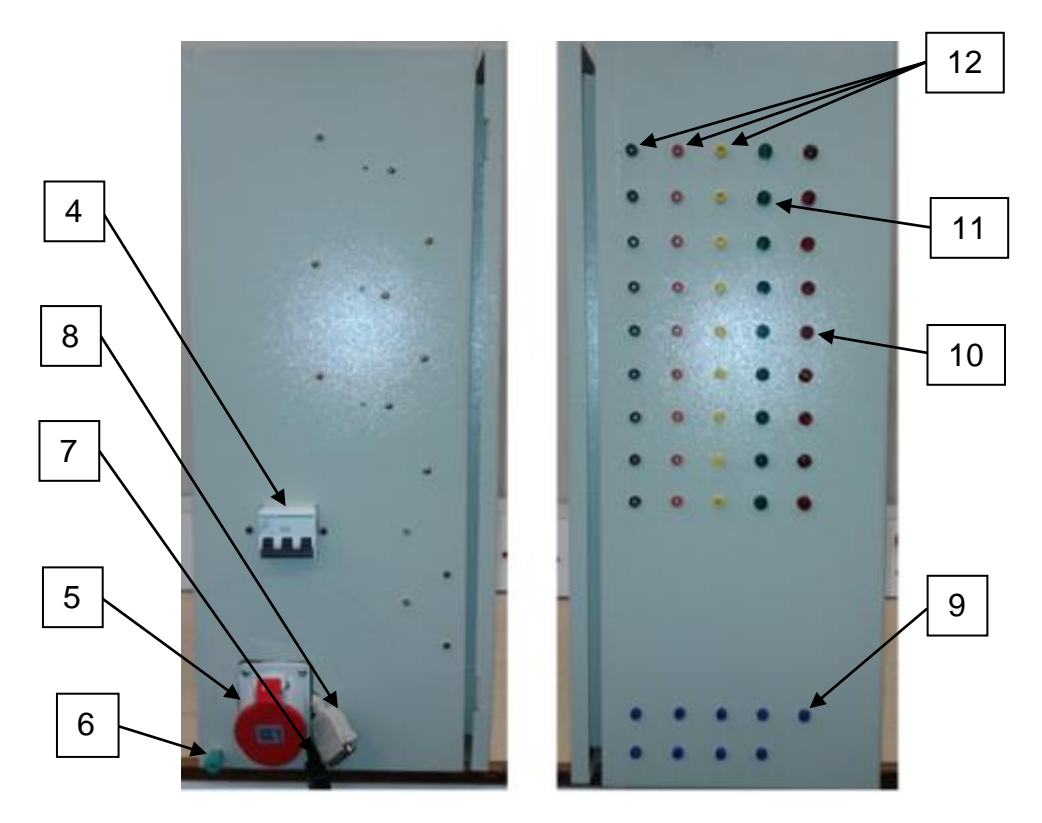

Figura 41 - Painel vista lateral Fonte: Autoria própria.

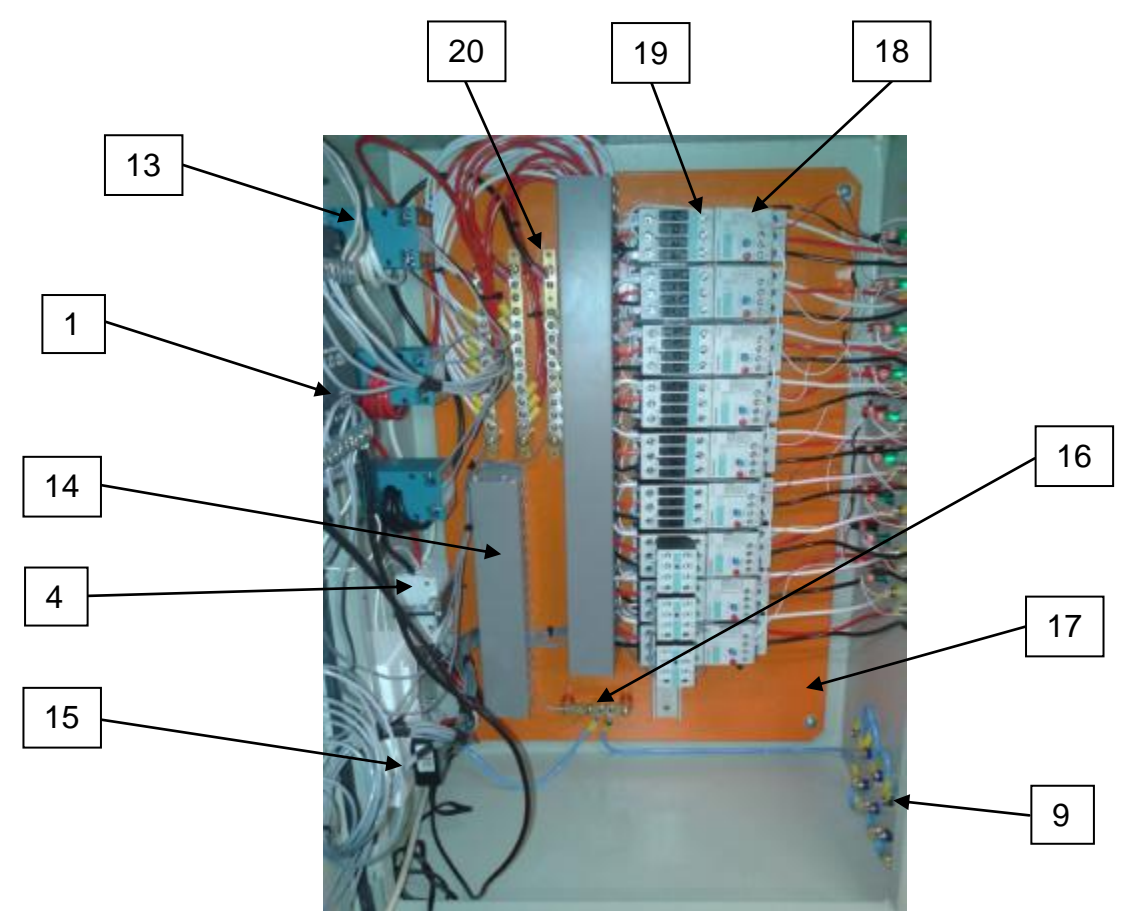

Figura 42 - Painel vista interna Fonte: Autoria própria.

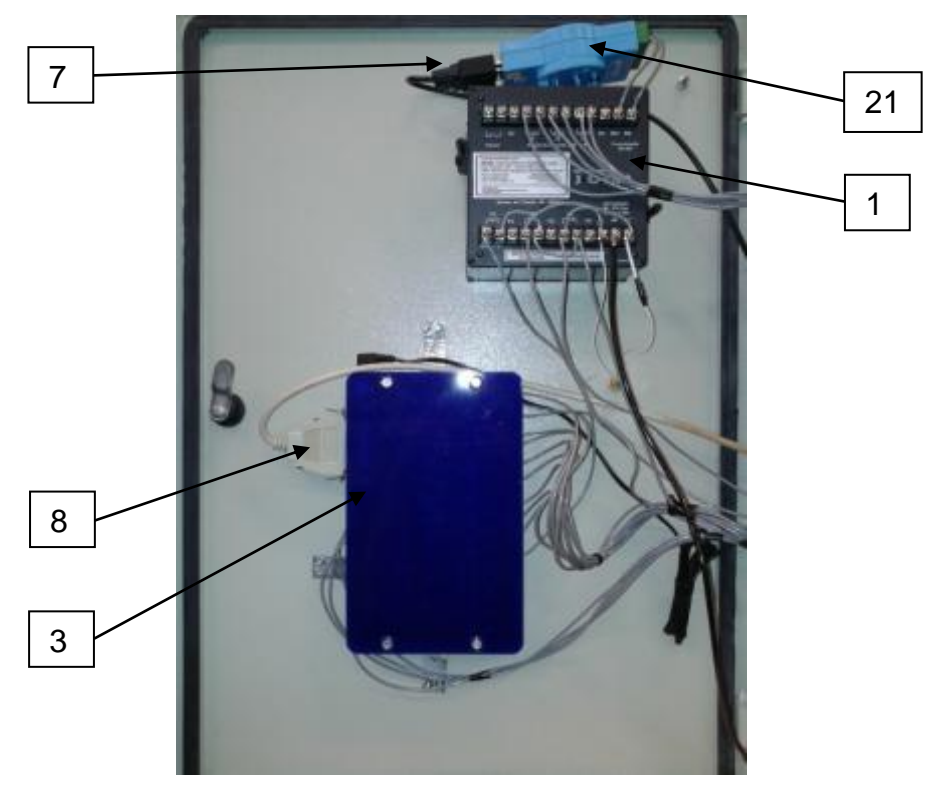

Figura 43 - Painel vista interna Fonte: Autoria própria.

# **Legenda:**

- 1 Medidor Eletrônico de Energia Elétrica
- 2 LED de Indicação de Funcionamento
- 3 Interface de Acionamentos
- 4 Disjuntor Tripolar Geral
- 5 Acoplamento Tetrapolar
- 6 Borne de Aterramento
- 7 Cabo RS-232
- 8 Cabo Serial
- 9 Bornes para Conexão de Neutro
- 10 LED de Indicação de Atuação do Relé
- 11 LED de Indicação Acionamento do Contator
- 12 Bornes para Conexão de Fase
- 13 Transformador de Corrente
- 14 Canaleta para Acomodação de Cabos
- 15 Tomada bifásica 220V
- 16 Barramento de Neutro
- 17 Placa Metálica para Fixação de Componentes
- 18 Relé Térmico
- 19 Contator Tripolar
- 20 Barramento de Fase
- 21 Conversor RS-485/RS-232

3.3 Especificação dos Processos do Software de controle e monitoramento

O objetivo deste modelo experimental é a simulação de um sistema real, onde ocorra a necessidade de correção do fator de potência. Essa simulação ocorre mediante o chaveamento de cargas resistivas e indutivas, o qual é realizado remotamente através do software de controle e monitoramento desenvolvido. A lógica implementada nesse software irá comandar os pulsos a serem enviados a placa da porta paralela via saída serial, que por sua vez irá energizar um dos relés de saída contido nesta placa e em conseqüência fecha o seu contato NA. Ao fechar o contato NA do relé, este contato auxiliar passa a energizar a bobina de um contator. Uma vez energizada a bobina de um contator, os seus contatos principais se fecham energizando os bornes de um dos circuitos trifásicos e um LED verde ascende indicando que há tensão nestes terminais. Havendo carga nestes terminais, a carga será chaveada.

Paralelamente a esse chaveamento, o painel de comando e força coletará as potências ativas e reativas dissipadas pelas cargas através de um medidor eletrônico de energia elétrica. Estes dados serão enviados ao software, que irá determinar o fator de potência previsto para todas as configurações de chaveamentos de bancos de capacitores possíveis. Em face disto, quando solicitada a correção, procederá ao chaveamento da configuração de bancos de capacitores que apresentar o fator de potência mais próximo do valor unitário (1,0). Com esse parâmetro, será novamente enviado um pulso a placa que, por sua vez, energizará os contatos responsáveis pelo chaveamento de um ou mais capacitores.

Após essa correção, se o fator de potência ainda assim estiver abaixo do parametrizado, uma mensagem será enviada ao usuário, informando a ineficácia da correção. O software irá analisar os dados recebidos pelo medidor e fará um diagnóstico da ineficiência. A seguinte análise será feita:

- "O nível de harmônicas do sistema está operando abaixo do vigente por lei?", essa resposta será obtida através do monitoramento da taxa de distorção harmônica (THD) pelo medidor.
- "O capacitor está operando conforme o estipulado?", essa resposta será obtida por eliminação das anteriores.

A conclusão desta análise será enviada, via e-mail, pelo software.

Para facilitar o entendimento, utilizou-se de um diagrama que reúne todos os processos principais envolvidos por este trabalho de conclusão de curso, acompanhados de uma descrição sucinta de cada um deles. Descrições detalhadas dos processos se encontram nos apêndices.

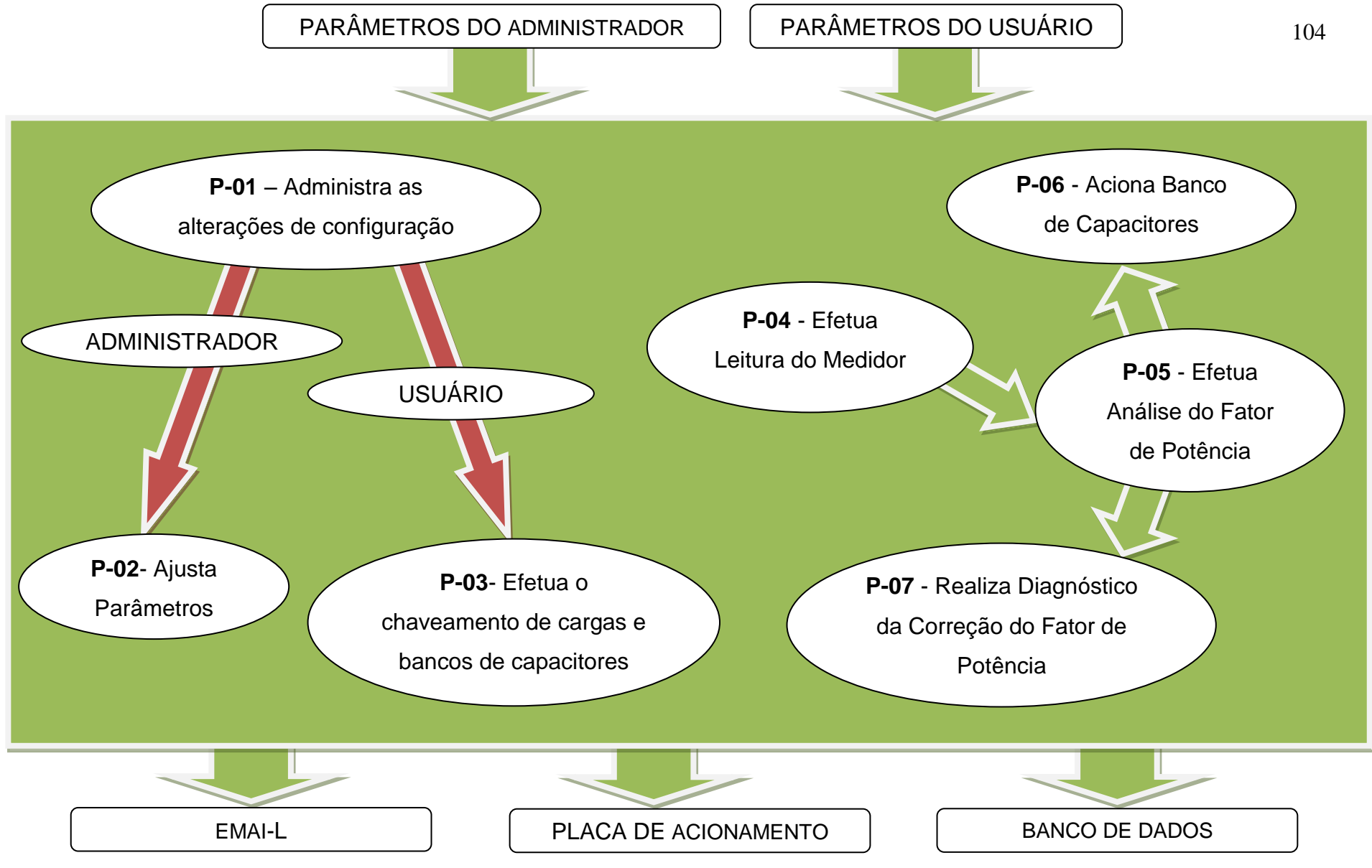

Figura 44 - Diagrama de processos Fonte: Autoria própria.

## 3.3.1 – Especificação de processos

3.3.1.1 Processo **P-01** – Administra as alterações de configuração

Administra a ativação dos processos **P-02** e do **P-03**, processos estes responsáveis pelos ajustes dos parâmetros (**P-02:** senha, e-mail,valores de carga e banco de capacitores, fator de potência mínimo aceitável para a instalação e das faixas de horários nas quais se aplicam as regras para a detecção se a instalação está sujeita ou não à multa devido ao reativo da carga) e das alterações na configuração das cargas (**P-03**: chaveamentos dos circuitos de carga e do circuito que atende ao banco de capacitores).

### 3.3.1.2 Processo **P-02** – Ajusta Parâmetros

Processo responsável pelos ajustes dos parâmetros (senha, e-mail, carga, banco de capacitores fator de potência mínimo aceitável para a instalação e das faixas de horários nas quais se aplicam as regras para a detecção se a instalação está sujeita ou não à multa devido ao reativo da carga). Deve ser acionado quando se deseja formar nova configuração de carga para um determinado circuito ou mudar parâmetros relativos ao envio de diagnósticos, autorização para ajustes e faixa de horários nos quais o sistema deve se comportar como indutivo ou capacitivo. Sua ativação implica na abertura de todos os contatores da instalação.

3.3.1.3 Processo **P-02.1** – Tela de Ajuste de Parâmetros

Processo responsável pelos ajustes dos parâmetros das cargas. Deve ser acionado quando se deseja formar nova configuração de carga para um determinado circuito.

3.3.1.4 Processo **P-03** – Efetua o chaveamento de cargas

Processo responsável pelo chaveamento para fins de simulação das cargas resistivas, indutivas e capacitivas, dispostas entre os circuitos 1 a 9. Sua ativação implica na abertura dos bancos de capacitores, este tem como a função de barrar o chaveamento automático dos bancos de capacitores. Quando finalizado habilita a correção do fator de potência e o envio de e-mails de diagnóstico.

3.3.1.5 Processo **P-04** – Efetua Leitura do Medidor

Processo responsável pela visualização das medidas executadas pelo medidor na Tela de Configuração e armazenamento das mesmas para posterior análise.

3.3.1.6 Processo **P-05** – Efetua Análise do Fator de Potência

Processo responsável pela análise do fator de potência da instalação, este irá receber dados colhidos no processo "**P-04** - Efetua Leitura do Medidor" e enviará a decisão quanto ao acionamento, ou não, dos bancos de capacitores (processo P06 - Aciona Cargas Capacitivas) a fim de corrigir o fator de potência.

3.3.1.7 Processo **P-06** - Aciona Banco de capacitores

Processo responsável acionamento do banco de capacitores disponível para correção.

3.3.1.8 Processo P07 - Realiza Diagnóstico da Correção do Fator de Potência

Processo responsável pelo envio de um diagnóstico com as possíveis causas da ineficiência na correção do fator de potência.

3.3.2 Layout do software

De posse dos processos acima especificados criou-se o layout do software de controle e monitoramento. A estrutura da interface foi desenhada visando à usabilidade do programa.Botões e displays foram dispostos de forma a facilitar a manipulação do usuário.

Inicialmente,foi proposto o layout da figura 45.Após várias revisões, aperfeiçoou-se o layout inicialmente proposto e o modelo final concretizou-se de acordo com o da figura 46.

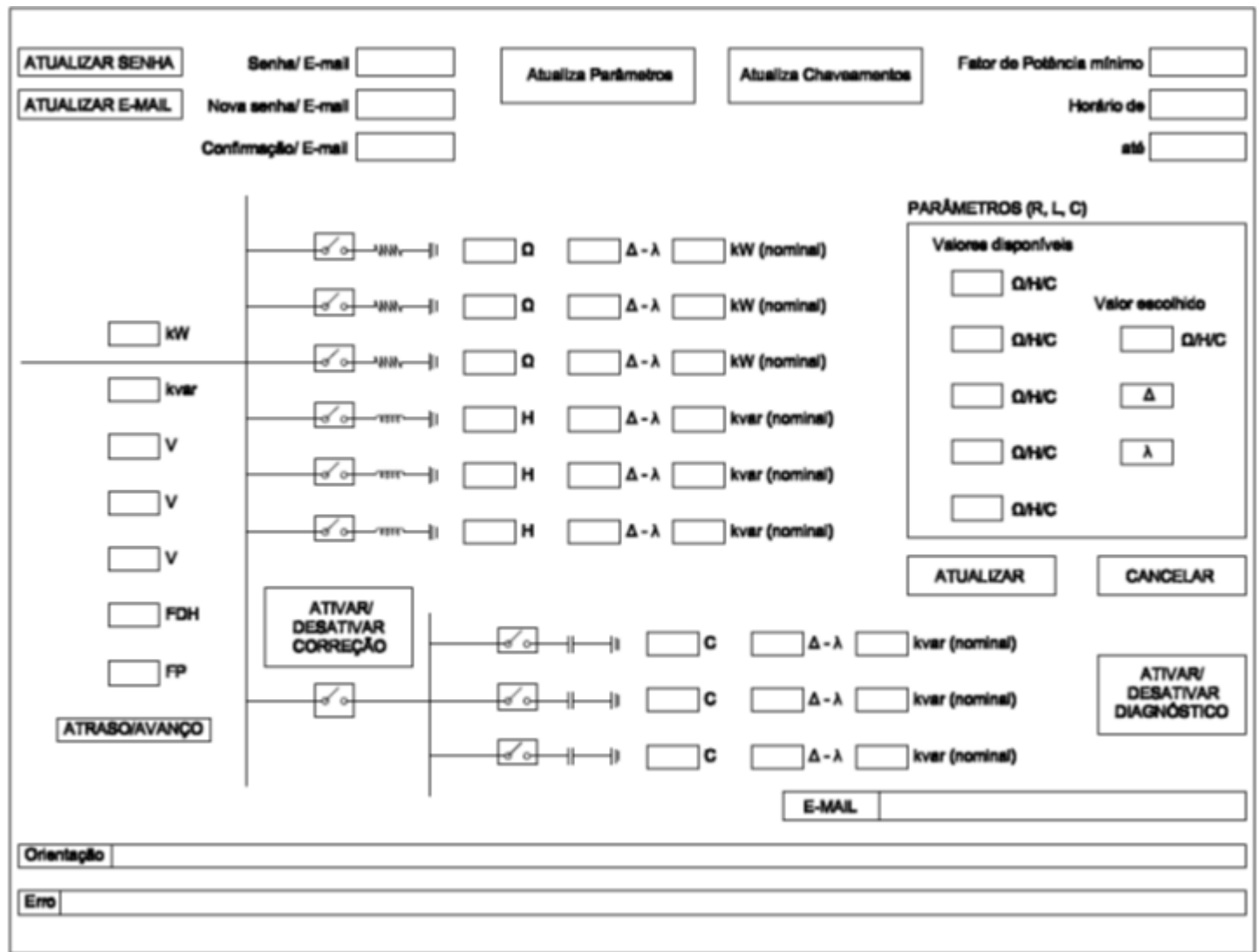

Figura 45 - Layout inicial software de controle e monitoramento Fonte: Autoria própria.
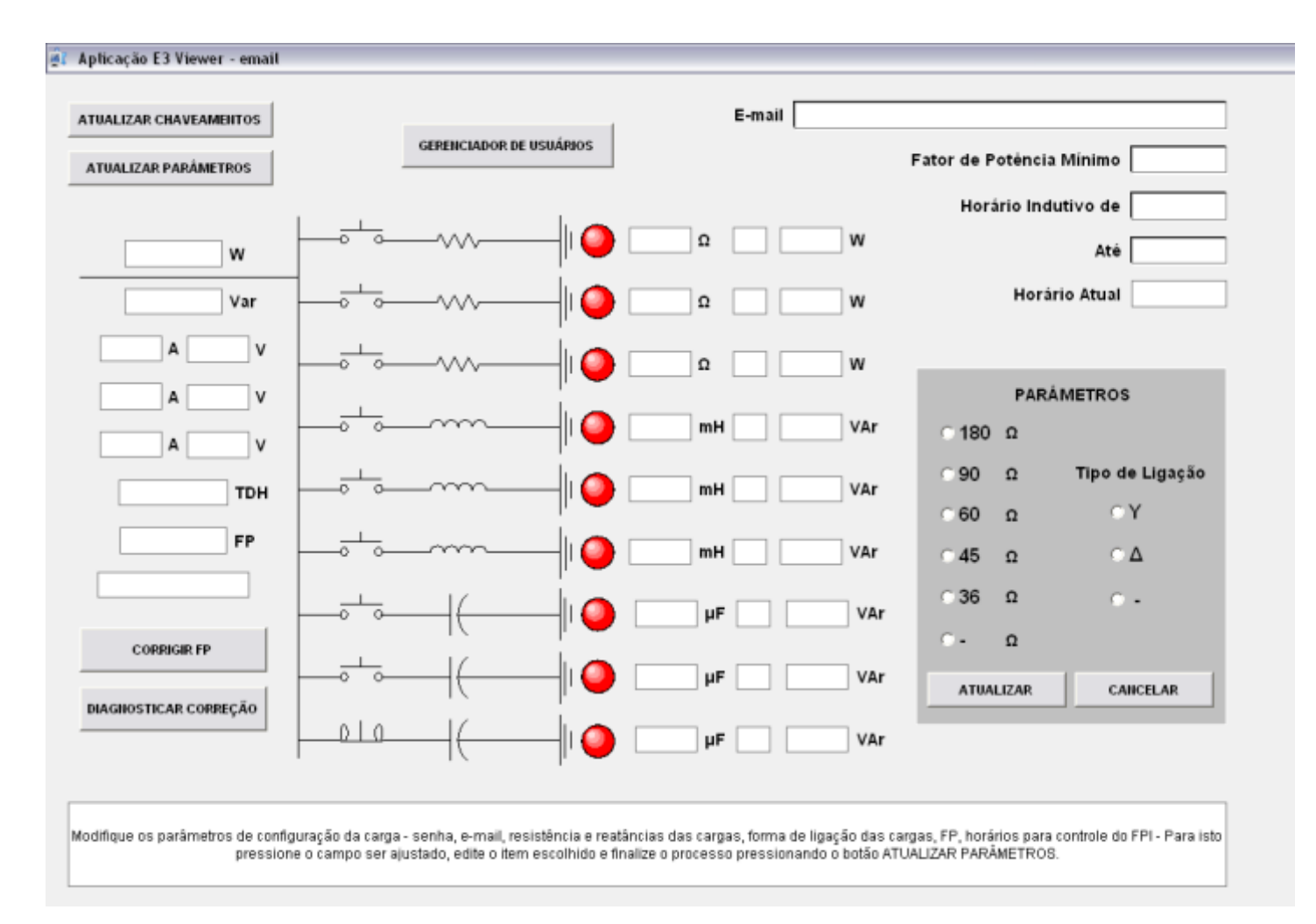

Figura 46 - Layout final software de controle e monitoramento Fonte: Autoria própria.

#### **4 ENSAIOS**

Após a conclusão da montagem do painel de comando e força, bem como o desenvolvimento do software de controle e monitoramento, planejou-se os modelos de ensaios a serem realizados, visando à modelagem das mais diversas situações de cargas que podem ser encontradas em instalações reais.

Neste capítulo serão apresentados os resultados obtidos nos ensaios, realizados em laboratório, do modelo experimental proposto neste trabalho. Por meio de tabelas e gráficos, serão feitas as análises necessárias para se estabelecer uma conclusão acerca do tema proposto.

#### 4.1 Levantamento dos chaveamentos a serem executados

Inicialmente, foram levantadas as possíveis combinações de cargas a serem chaveadas. Os módulos para simulação das cargas resistivas e indutivas, apresentam, cada um deles, várias opções de valores. Os módulos capacitivos, os quais permitem efetuar a correção do FP da carga, assim como os módulos de cargas, dispõem, em cada um de seus módulos, de diferentes valores para o ajuste da capacitância. No entanto, em razão do fato de alguns destes valores apresentarem uma proporcionalidade, algumas combinações apontaram valores idênticos aos de outras combinações. Assim, estas combinações foram suprimidas das combinações utilizadas durante os ensaios. Com isto, as combinações relacionadas nas tabelas 8 a 13, são todas as combinações possíveis para cada módulo, em função da resistência/ indutância/ capacitância e sua forma de ligação.

Na figura a seguir, pode-se observar os valores disponíveis em cada um dos módulos de carga, bem como em cada um dos módulos capacitivos utilizados. Pode se observartambém, o número de combinações possíveis, de acordo com cada um dos valores disponíveis em cada tipo de módulo.

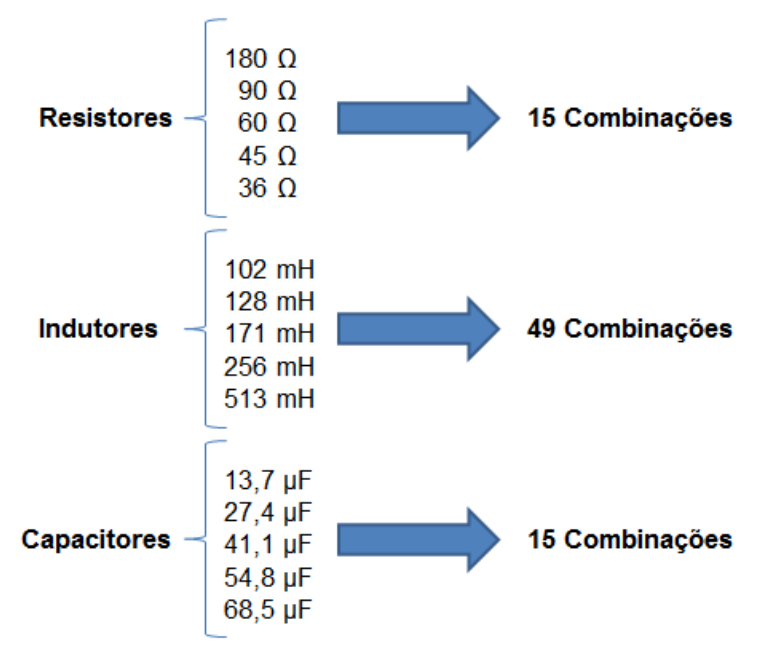

Figura 47 - Combinações disponíveis para chaveamento Fonte: Autoria própria.

Vale salientar que os valores de resistência e capacitância, utilizados nos cálculosdas potências ativa e reativa, foram obtidos com base nos valores de placa dos módulos. A exceção se deu nos valores de indutância, uma vez que os valores infomados na placa dos equipamentos apresentaram diferença significativa frente aos valoresmedidos, sendo estes, cerca de 100% acima do especificado pelo fabricante. Assim, os valores considerados nos cálculos foram ajustados, para que os ensaios apresentassem uma maior consistência em seus resultados. As disposição de combinaçoes possíveis estão disponíveis no apêndice D.

#### 4.2 Resultados dos ensaios aplicados

Após o levantamento das possíveis combinações a serem ensaiadas, deu-se início aos ensaios com a coleta dos valores de potência ativa e reativa, para cada uma das combinações. Foram feitas combinações de cargas resistivas e indutivas, simulando uma situação real de uma curva de carga de um determinado segmento industrial.

## 4.2.1 Curva de carga - Ensaio 1

Conforme dito anteriormente, neste primeiro ensaio, foram coletados os valores de potência ativa e reativa para diferentes situações, determinadas previamente. Na tabela 1, estão dispostos os valores calculados, bem como os valores medidos.

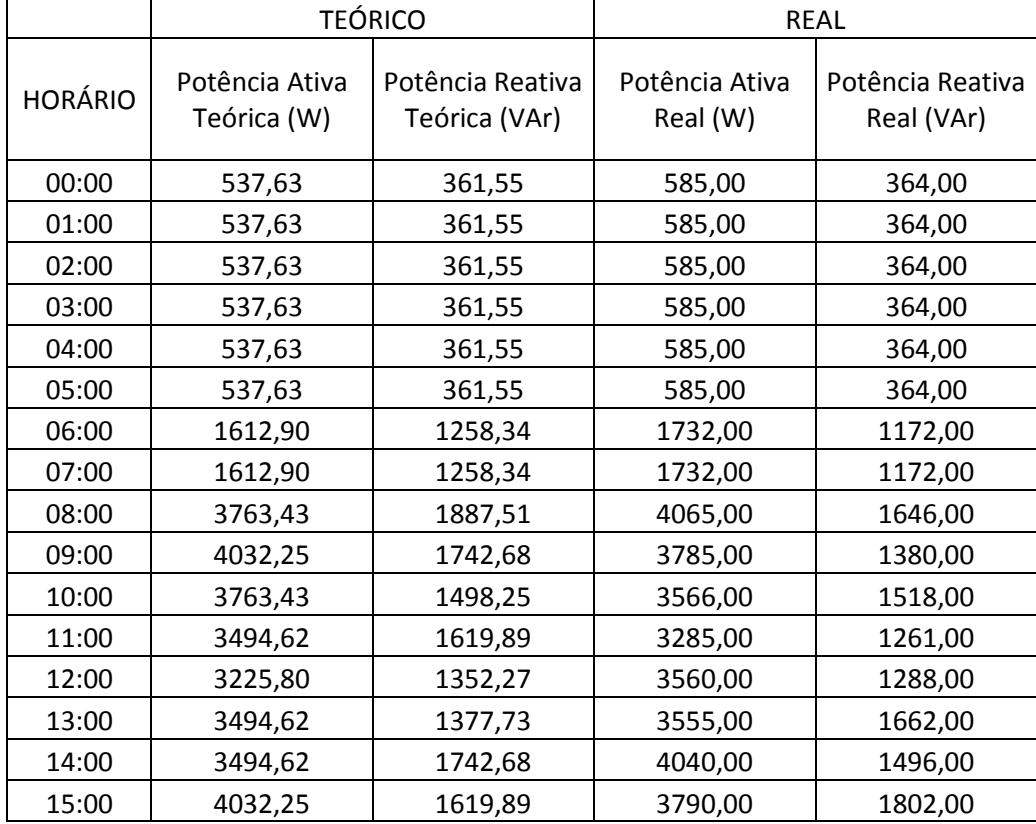

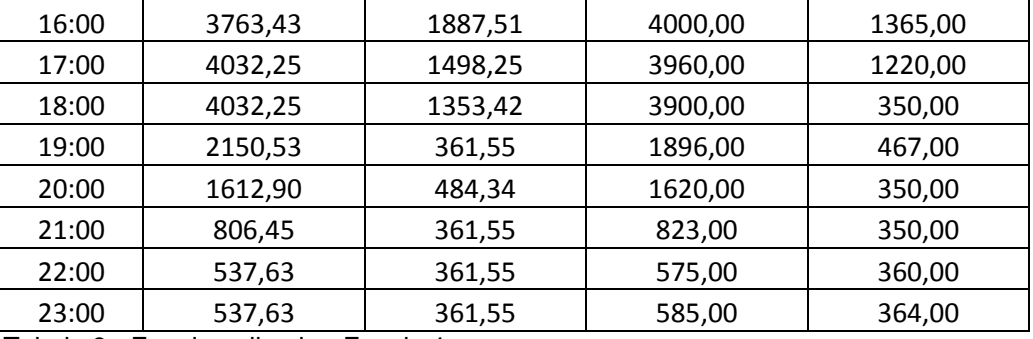

Tabela 8 - Ensaio aplicado - Ensaio 1 Fonte: Autoria Própria.

O gráfico a seguir, faz uma análise entre os valores calculados e os valores informados pelo medidor de energia. Conforme se observa no gráfico abaixo, os valores medidos foram bastante próximos aos valores obtidos teoricamente.

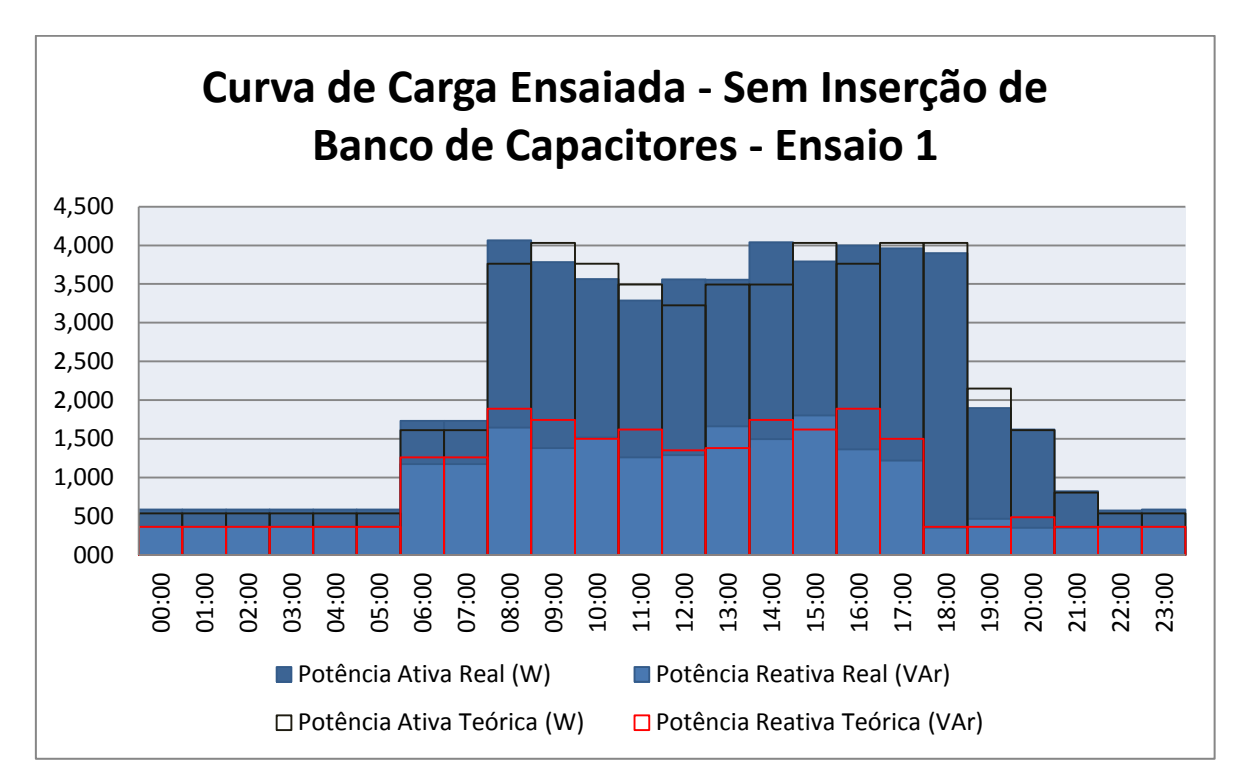

Gráfico 8 - Curva de Carga Ensaiada - Sem Inserção de Banco de Capacitores - Ensaio 1 Fonte: Autoria Própria.

### 4.2.2 Potências Reativas Capacitivas Propostas e Instaladas – Ensaio 1

A tabela a seguir mostra a mínima e a máxima potência reativa capacitiva que deve ser inserida ao sistema, para que a correção do fator de potência esteja entre os valores de 0,92 capacitivo/indutivo. A quarta coluna da tabela mostra os valores de potência reativa que foram, de fato, inseridos ao sistema, em função da lógica implementada pelo software de controle e monitoramento.

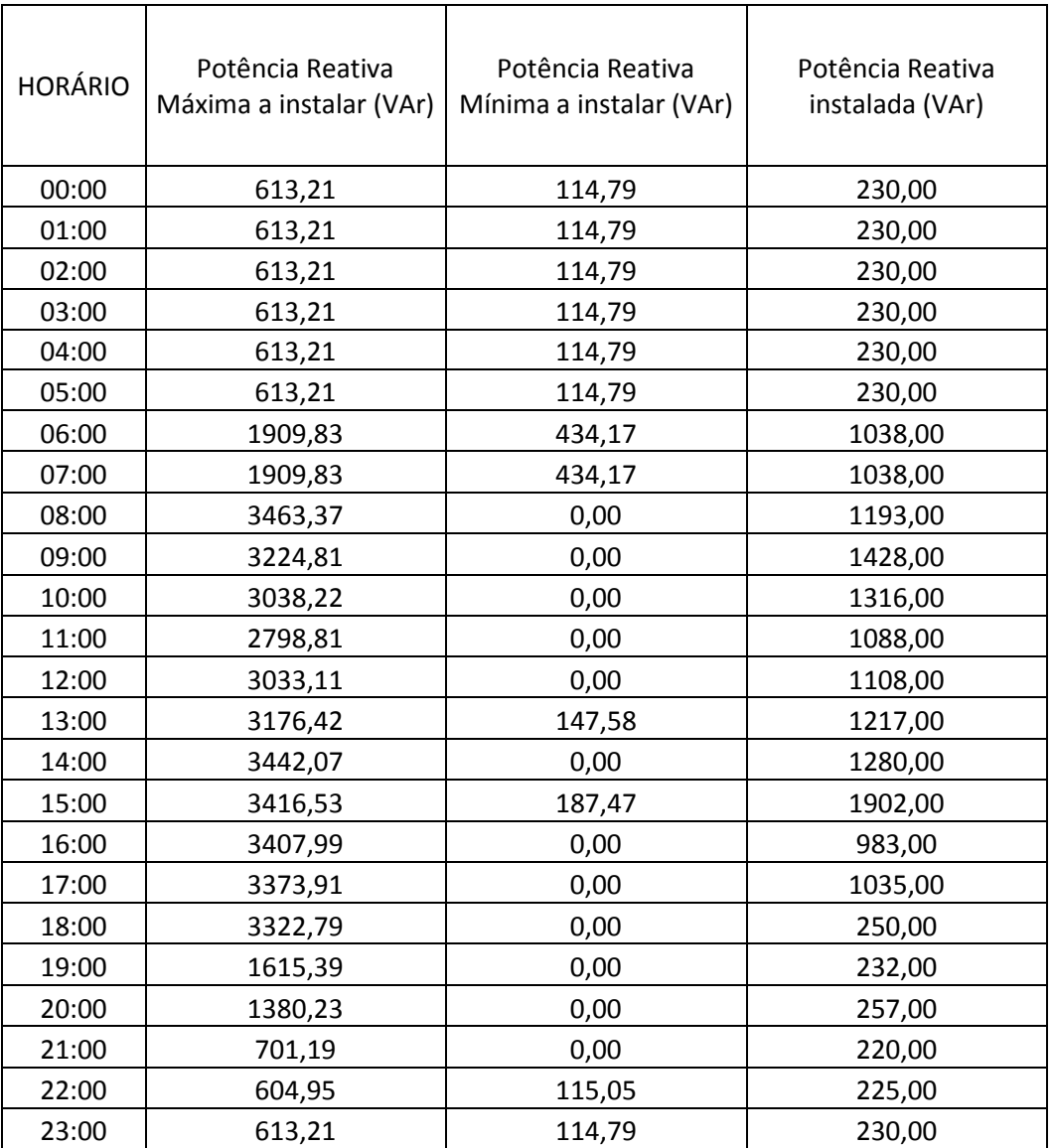

Tabela 9 - Potências reativas disponiveis para correção x correção aplicada - Ensaio 1 Fonte: Autoria Própria.

O gráfico a seguir representa os valores mostrados na tabela acima. É possível concluir que a correção aplicada pelo software é feita de forma eficiente, uma vez que os bancos de capacitores inseridos apresentam um valor de potência reativa

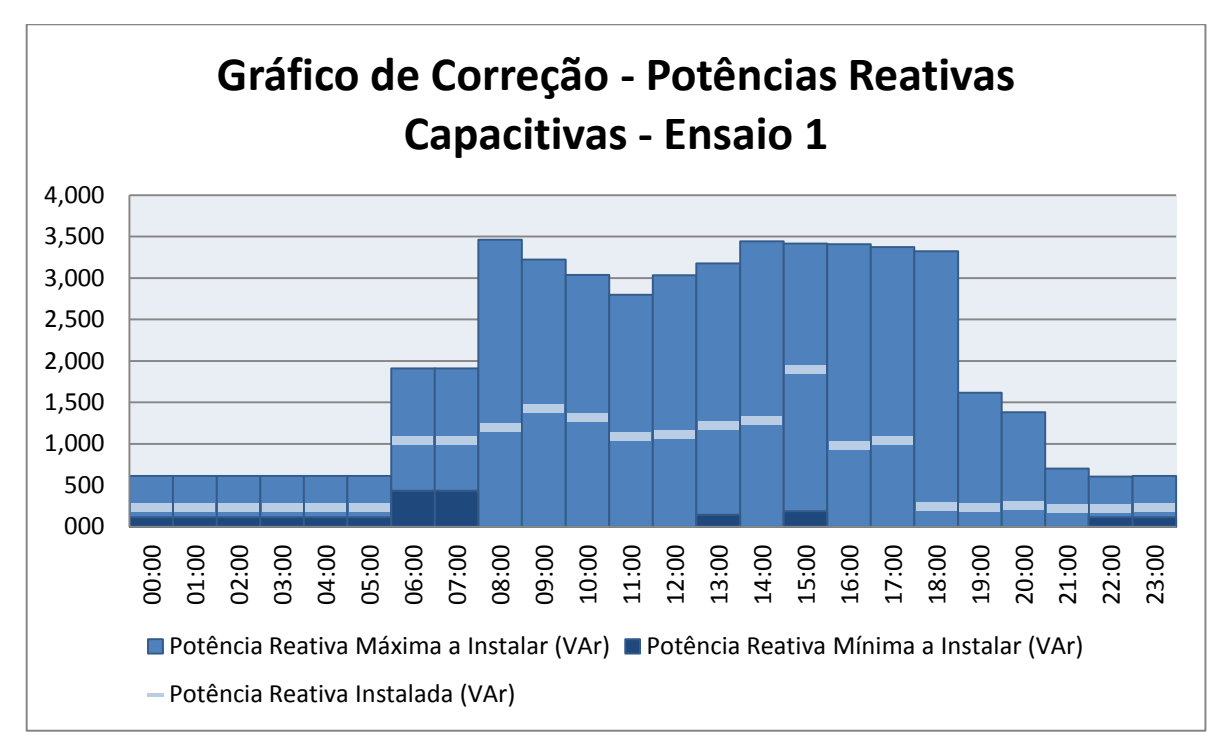

dentro da faixa de valores estabelecida para a correção, ou seja, entre um valor mínimo e um valor máximo.

Gráfico 9 - Potências reativas disponíveis para correção x correção aplicada - Ensaio 1 Fonte: Autoria Própria.

# 4.2.3 Fatores de Potência Anteriores e Posteriores a ao Chaveamento de Bancos de Capacitores - Ensaio 1

A tabela a seguir mostra, em sua segunda coluna, os valores de fator de potência medidos antes do processo de correção. Os valores obtidos após a aplicação da correção são mostrados na coluna 3.

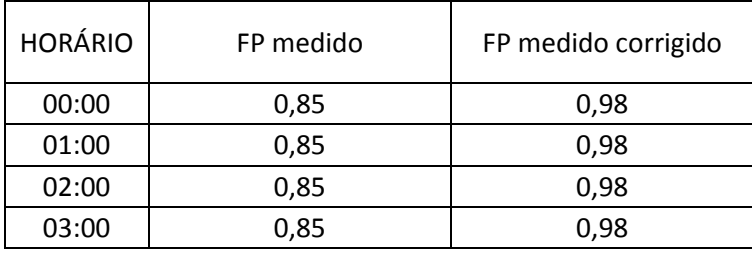

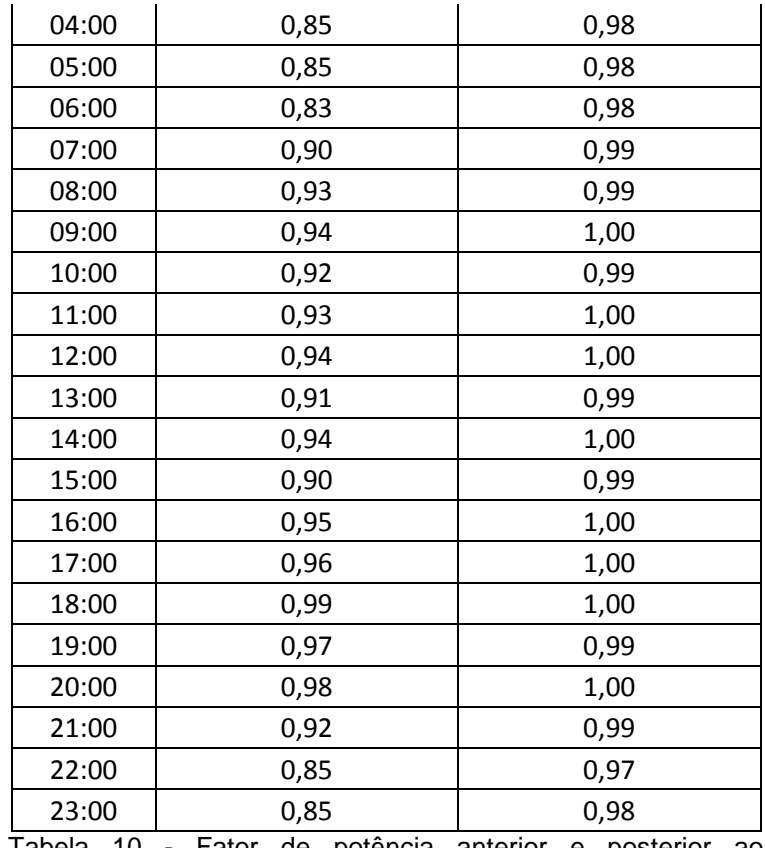

Tabela 10 - Fator de potência anterior e posterior ao chaveamento de bancos capacitores– Ensaio 1 Fonte: Autoria Própria.

No gráfico a seguir são mostrados os valores de fator de potência, antes do processo corretivo e, após a aplicação deste, sendo a representação gráfica da tabela mostrada anteriormente. Conforme se pode observar, por meio do gráfico 10, os valores de fator de potência da instalação apresentaram índices muito próximos ao valor unitário, indicando a eficiência do processo de correção proposto.

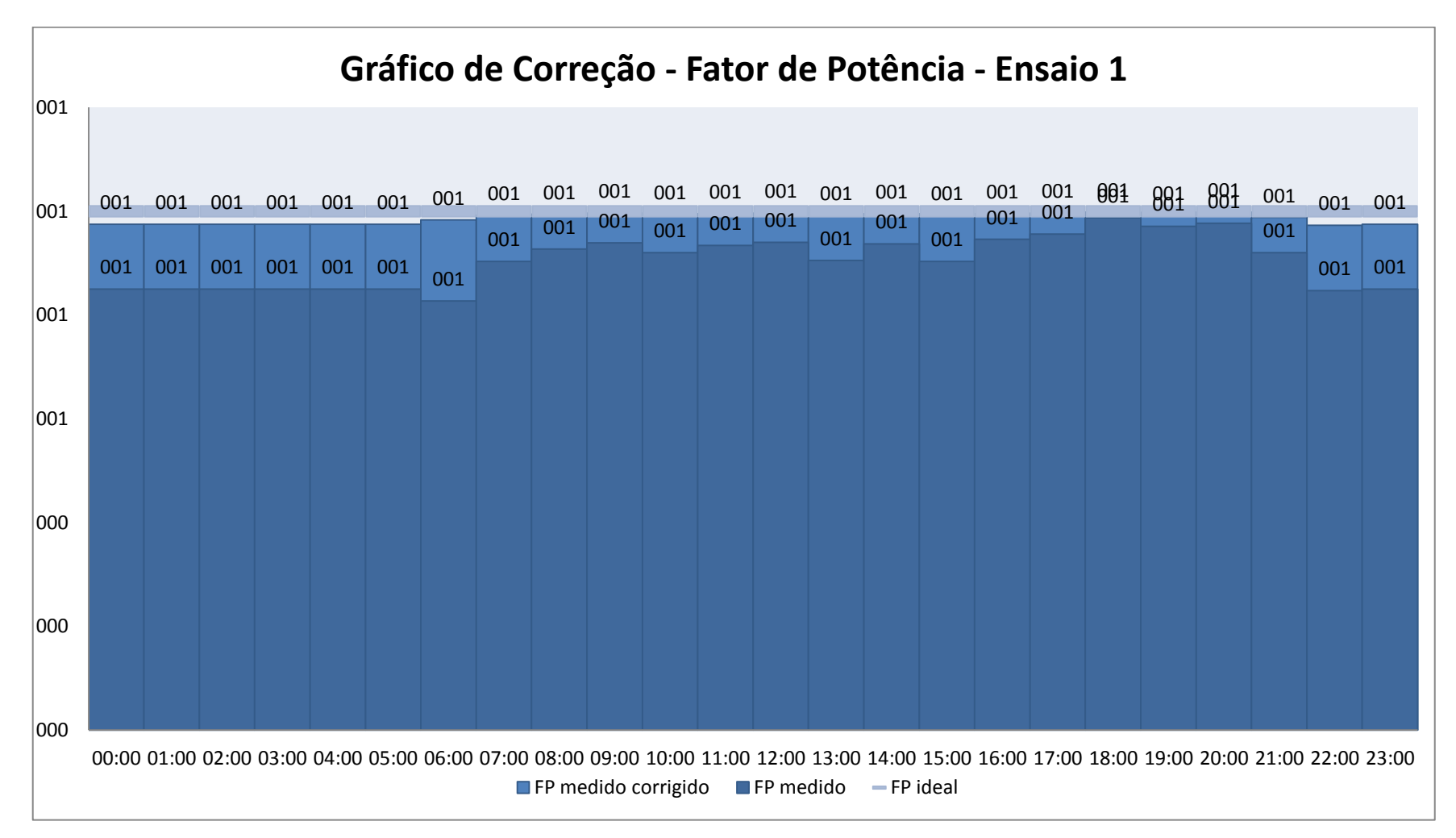

Gráfico10 - Fatores de Potência anteriores e posteriores ao chaveamento de bancos de capacitores - Ensaio 1 Fonte: Autoria Própria.

## 4.2.4 Curva de carga - Ensaio 2

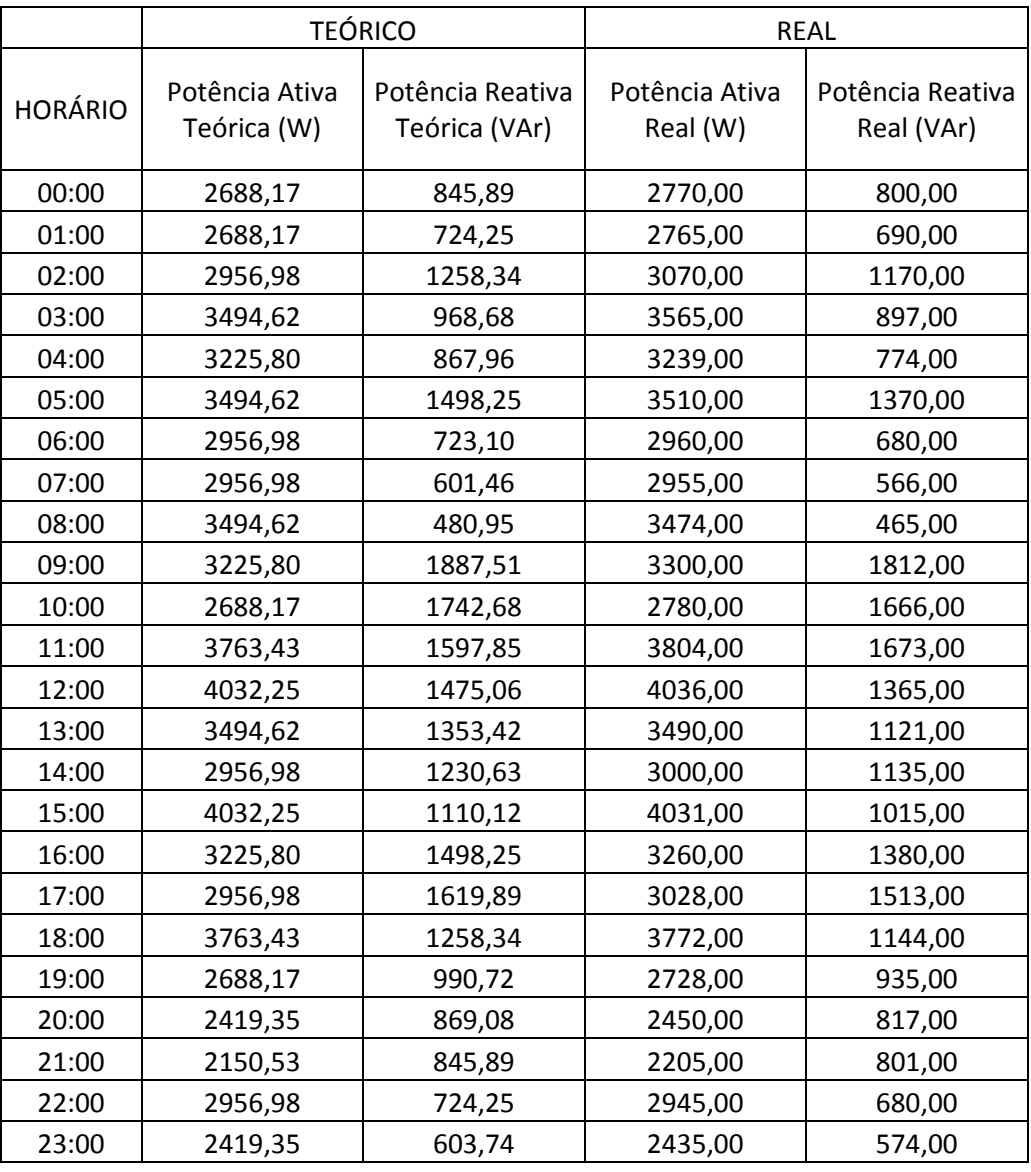

Tabela 11 - Ensaio aplicado - Ensaio 2 Fonte: Autoria Própria.

No ensaio 2, foi repetido o procedimento adotado no primeiro ensaio. No entanto, estes foram realizados para uma nova situação de carga. A curva ensaiada representa uma indústria com um perfil de grande utilização de carga durante todos os períodos do dia.

Os gráficos e tabelas a seguir representam a análise feita anteriormente, porém para este perfil de carga.

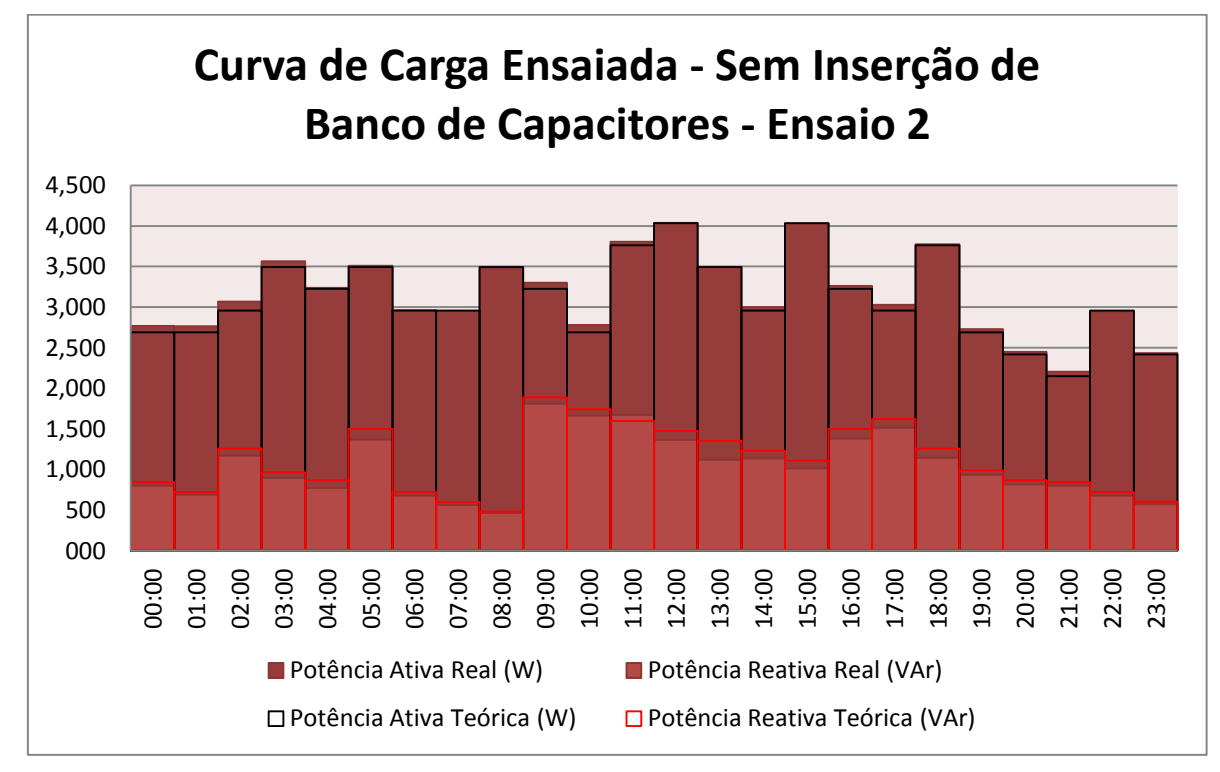

Gráfico 11 - Curva de Carga Ensaiada - Sem Inserção de Banco de Capacitores - Ensaio2 Fonte: Autoria Própria.

### 4.2.5 Potências Reativas Capacitivas Propostas e Instaladas - Ensaio 2

A tabela abaixo representa os valores mínimos e máximos de potência reativa que podem ser inseridos no processo de correção do fator de potência desta instalação. A terceira coluna mostra alguns valores nulos para a potência reativa mínima a instalar, indicando que não há a necessidade, do ponto de vista das penalidades impostas pelas concessionárias, de se corrigir este fator de potência. Porém, esta correção é desejada, no sentido de uma melhoria da eficiência energética desta instalação.

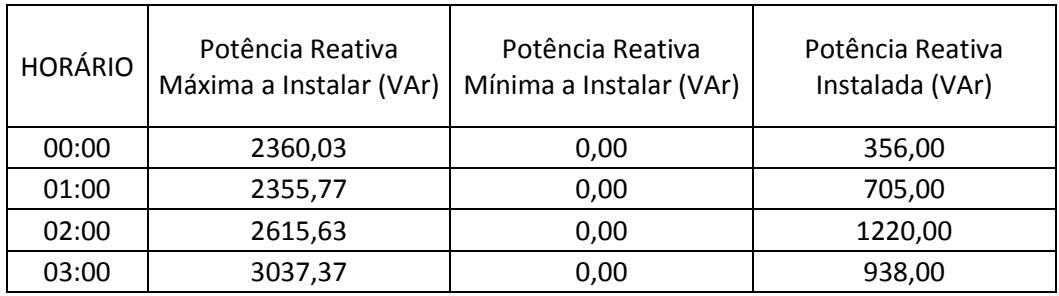

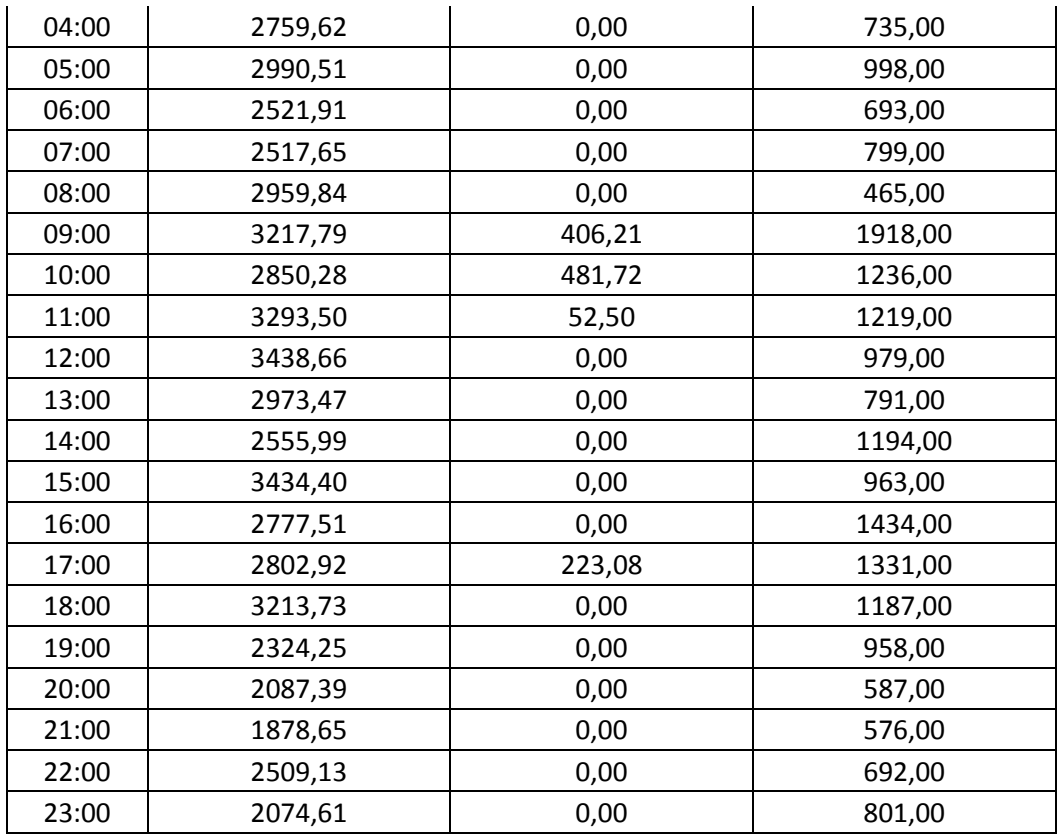

Tabela 12 - Potências reativas disponíveis para correção x correção aplicada - Ensaio 2 Fonte: Autoria Própria.

Abaixo, tem-se a representação gráfica da tabela apresentada anteriormente.

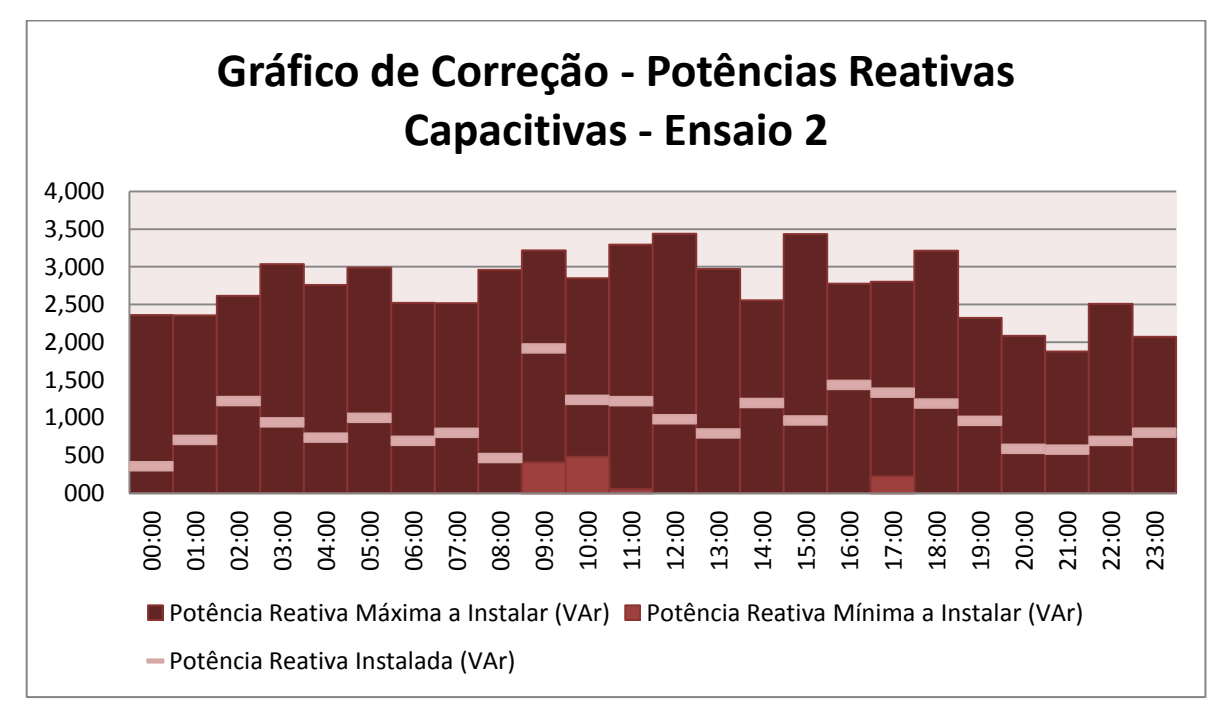

Gráfico12 - Potências reativas disponíveis para correção x correção aplicada - Ensaio 2 Fonte: Autoria Própria.

# 4.2.6 Fatores de Potência Anteriores e Posteriores a ao Chaveamento de Bancos de Capacitores – Ensaio 2

Os fatores de potênciaverificados nesta instalação são mostrados na tabela a seguir. Conforme explicitado anteriormente, os valores de fator de potência desta configuração apresentaram bons índices durante a maior parte do dia, não necessitando, inclusive, de um processo corretivo. Porém, ainda assim, procedeu-se à correção, uma vez que o software desenvolvido busca, sempre que possível, uma configuração de bancos de capacitores que possa elevar o fator de potência a um nível mais próximo do valor unitário.

| <b>HORÁRIO</b> | FP medido | FP medido corrigido |
|----------------|-----------|---------------------|
| 00:00          | 0,96      | 1,00                |
| 01:00          | 0,97      | 1,00                |
| 02:00          | 0,93      | 1,00                |
| 03:00          | 0,97      | 1,00                |
| 04:00          | 0,97      | 1,00                |
| 05:00          | 0,93      | 0,99                |
| 06:00          | 0,98      | 1,00                |
| 07:00          | 0,98      | 1,00                |
| 08:00          | 0,99      | 1,00                |
| 09:00          | 0,88      | 0,99                |
| 10:00          | 0,86      | 0,99                |
| 11:00          | 0,92      | 0,99                |
| 12:00          | 0,95      | 1,00                |
| 13:00          | 0,95      | 1,00                |
| 14:00          | 0,93      | 0,99                |
| 15:00          | 0,97      | 1,00                |
| 16:00          | 0,92      | 0,99                |
| 17:00          | 0,89      | 0,99                |
| 18:00          | 0,96      | 1,00                |
| 19:00          | 0,95      | 1,00                |
| 20:00          | 0,95      | 1,00                |
| 21:00          | 0,94      | 1,00                |
| 22:00          | 0,97      | 1,00                |
| 23:00          | 0,97      | 1,00                |

Tabela 13 - Fator de potência anterior e posterior ao chaveamento de bancos capacitores - Ensaio 2 Fonte: Autoria Própria.

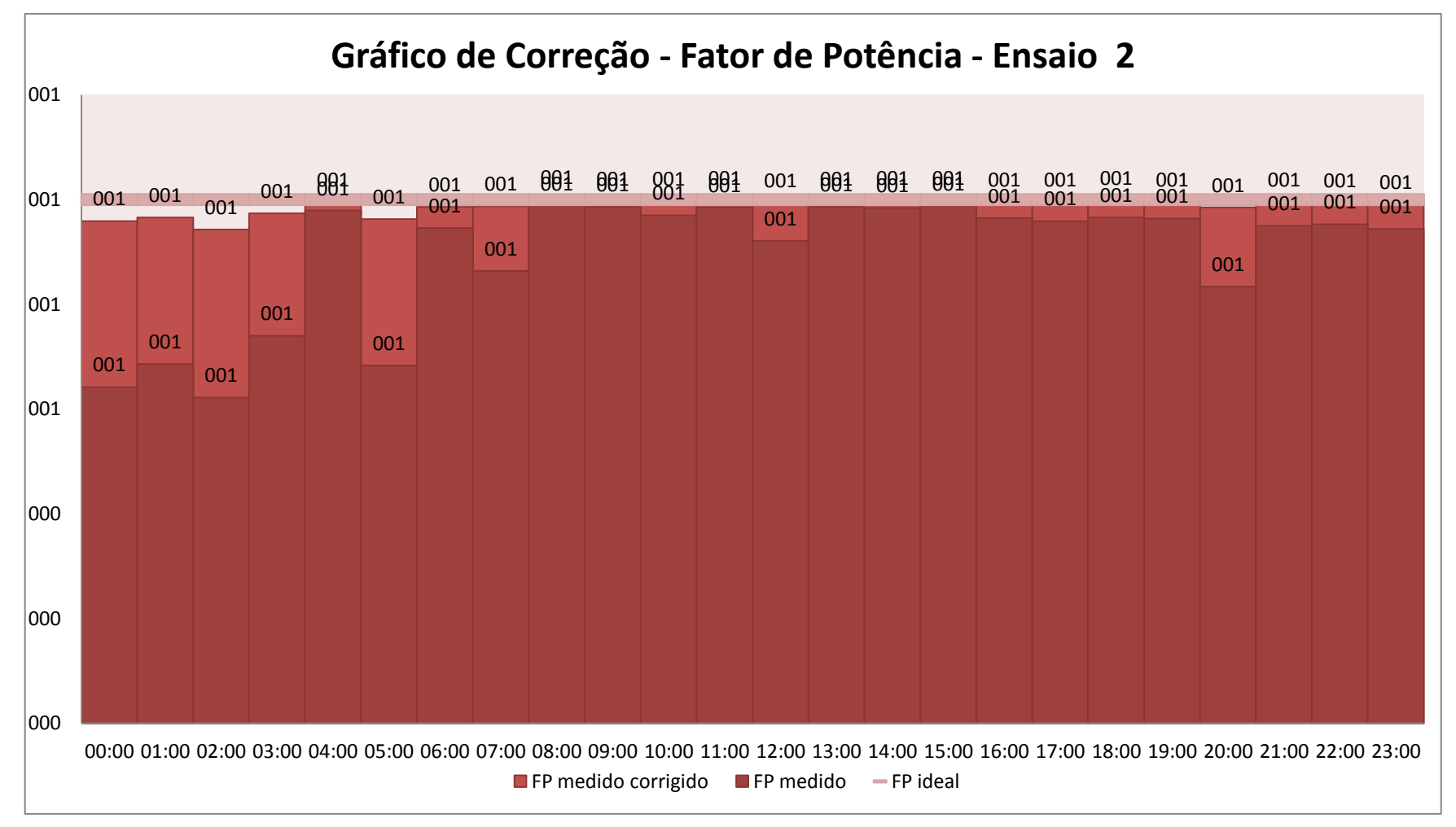

A representação gráfica da tabela 19 é mostrada no gráfico abaixo (gráfico 13).

Gráfico13 - Fatores de potência anteriores e posteriores ao chaveamento de bancos de capacitores - Ensaio2 Fonte: Autoria Própria.

# 4.2.7 Curva de carga ensaio 3

Os valores de potência ativa e reativa (teórico e real) referentes ao ensaio 3 são dispostos na tabela 20.

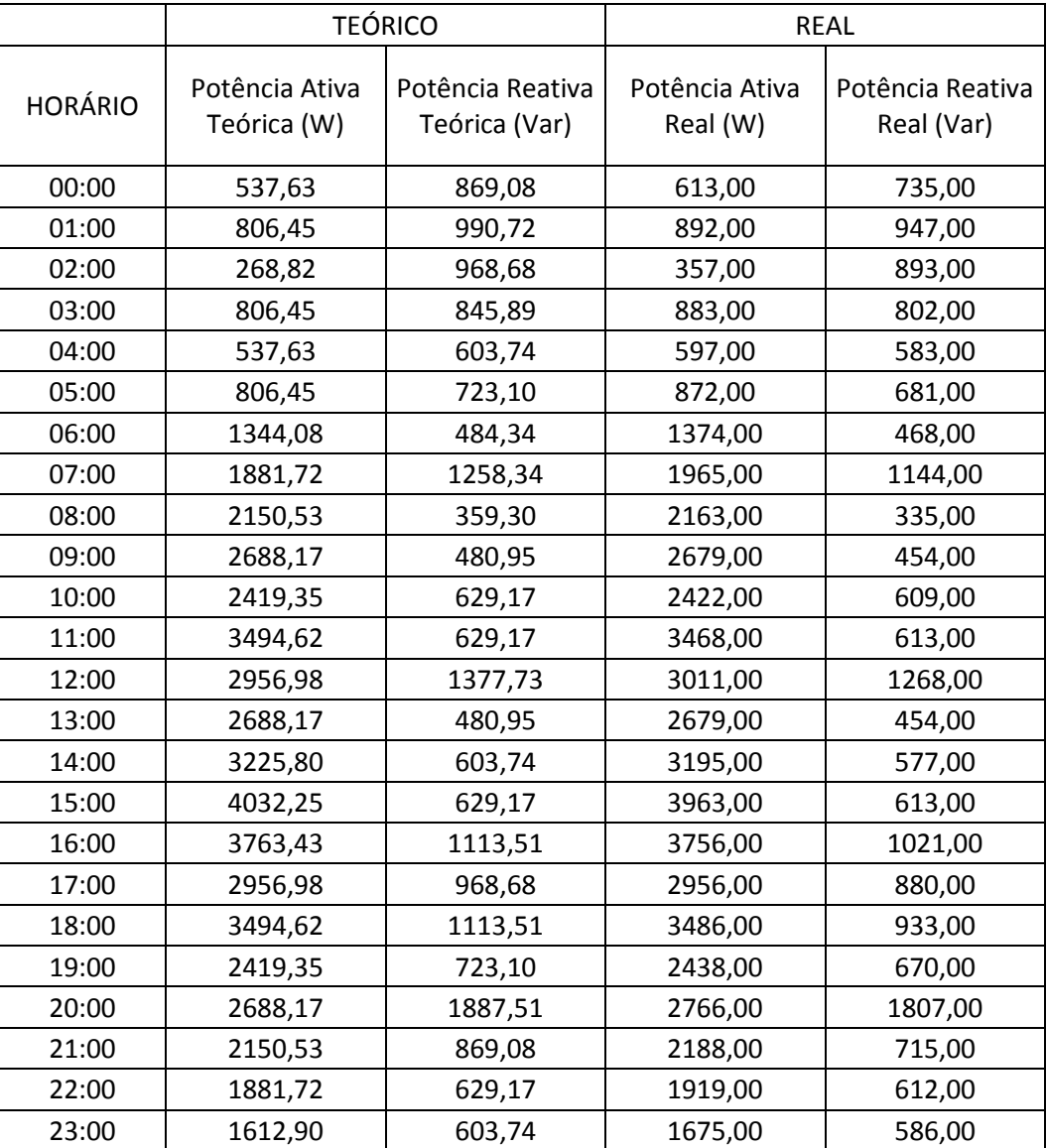

Tabela 14 - Ensaio aplicado - Ensaio 3 Fonte: Autoria Própria.

O gráfico 14 mostra os valores apresentados anteriormente. Pode-se notar que os valores obtidos por meio teórico estão bastante próximos aos valores que foram, de fato, medidos.

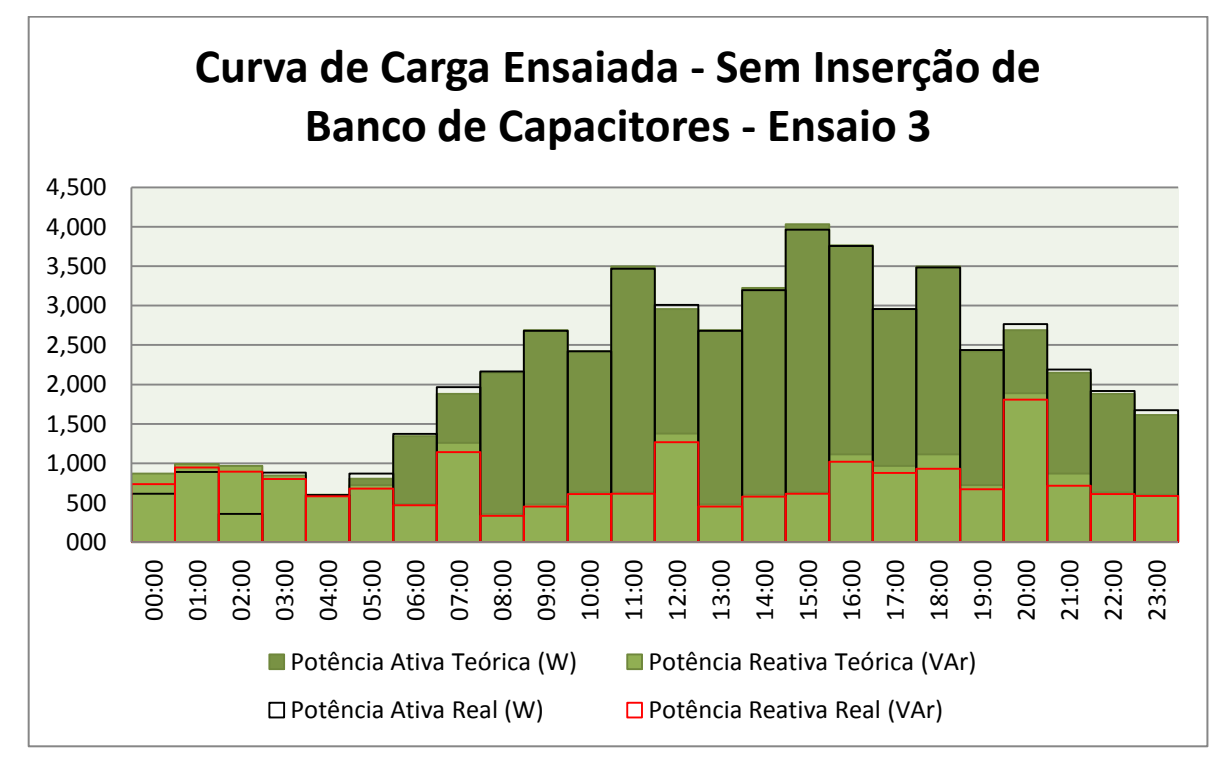

Gráfico 14 - Curva de Carga Ensaiada - Sem Inserção de Banco de Capacitores - Ensaio3 Fonte: Autoria Própria.

## 4.2.8 Potências Reativas Capacitivas Propostas e Instaladas – Ensaio 3

Abaixo, os valores mínimos e máximos de potência reativa que podem ser inseridos na instalação, para que o fator de potência não fique abaixo dos limites permitidos pela legislação.

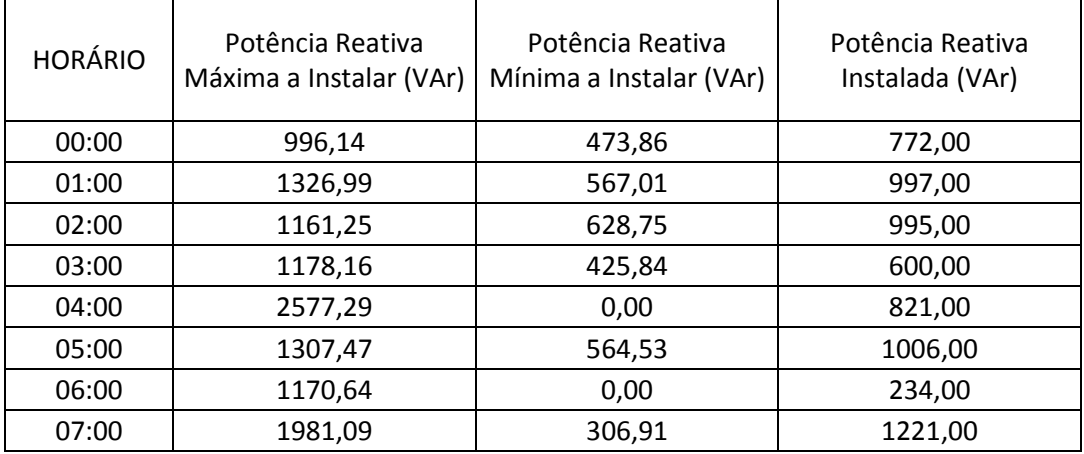

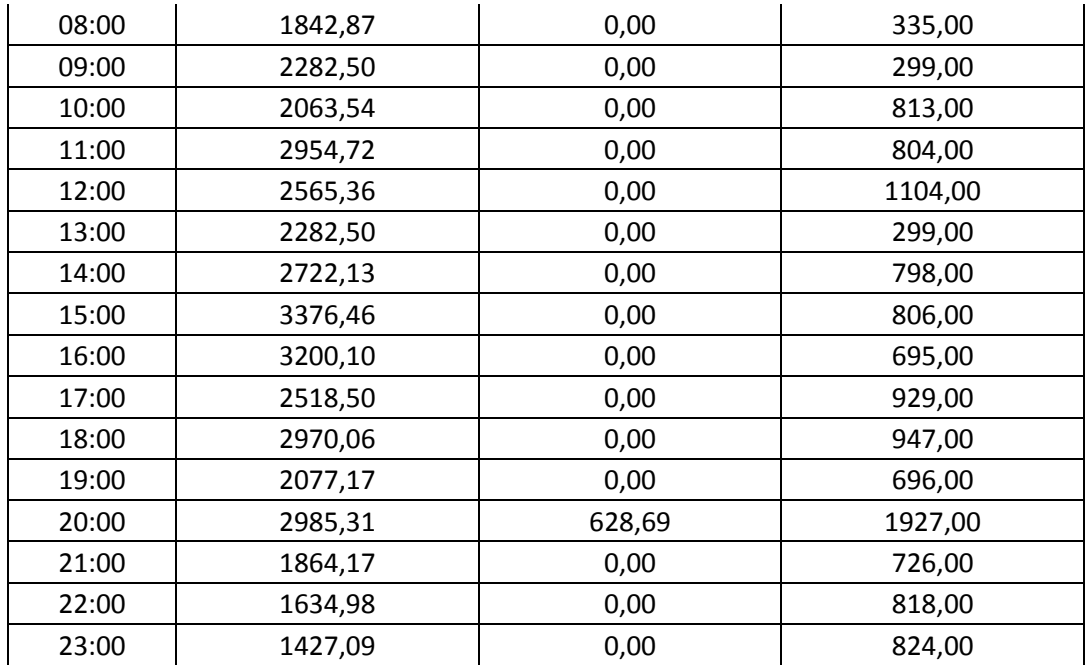

Tabela 15 - Potências reativas disponíveis para correção x correção aplicada - Ensaio 3 Fonte: Autoria Própria.

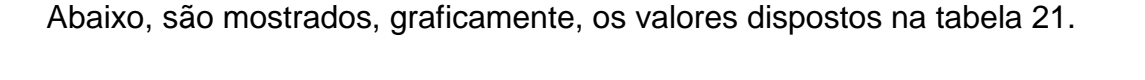

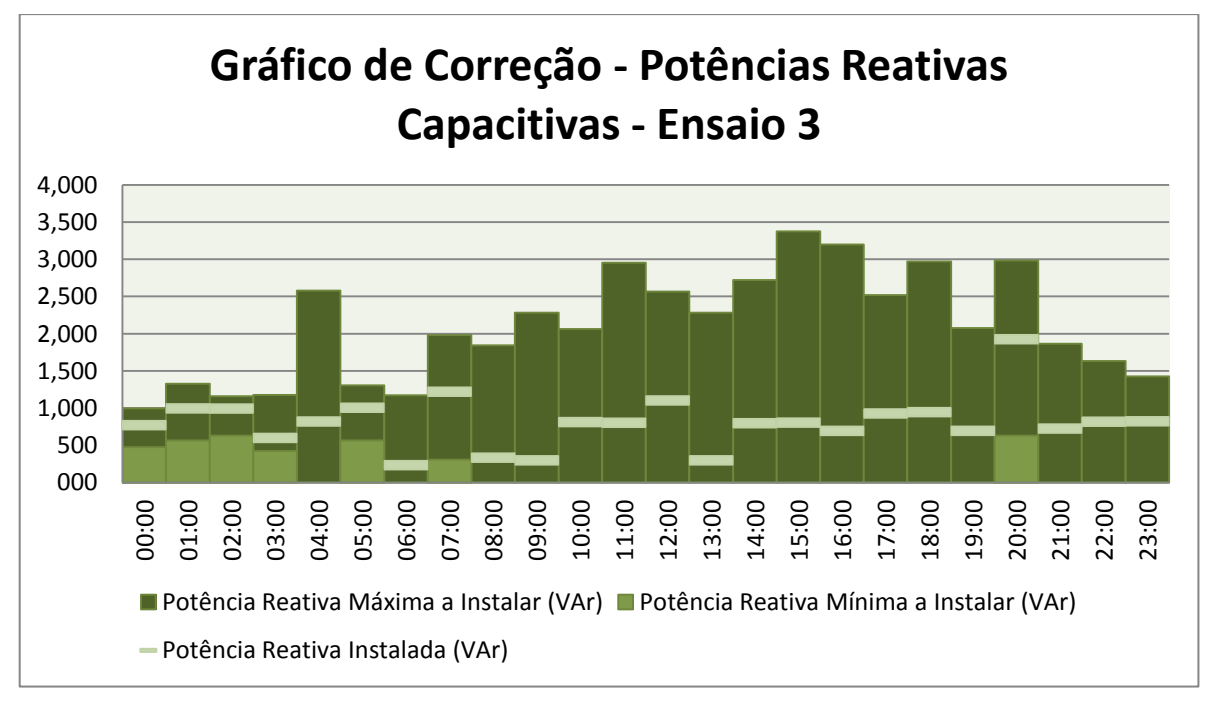

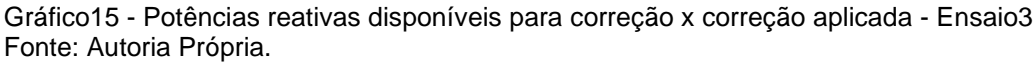

4.2.9 Fatores de Potência Anteriores e Posteriores a ao Chaveamento de Bancos de Capacitores - Ensaio 3

Conforme mostrado na tabela a seguir, esta configuração de carga apresentou níveis de fator de potência abaixo dos limites preestabelecidos em apenas alguns períodos do dia. Na coluna 3, são relacionados os valores de fator de potência, medidos após a correção.

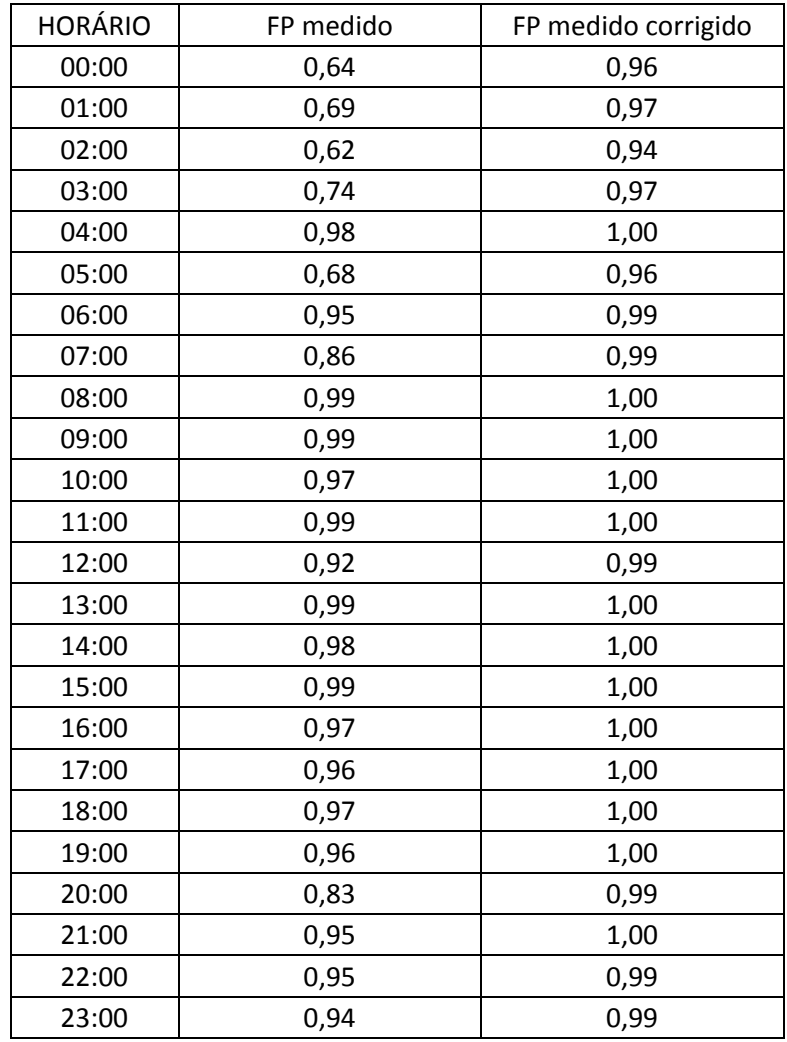

Tabela 16 - Fator de potência anterior e posterior ao chaveamento de bancos capacitores - Ensaio 3 Fonte: Autoria Própria.

A partir dos valores mostrados na tabela 22, levantou-se o gráfico a seguir.

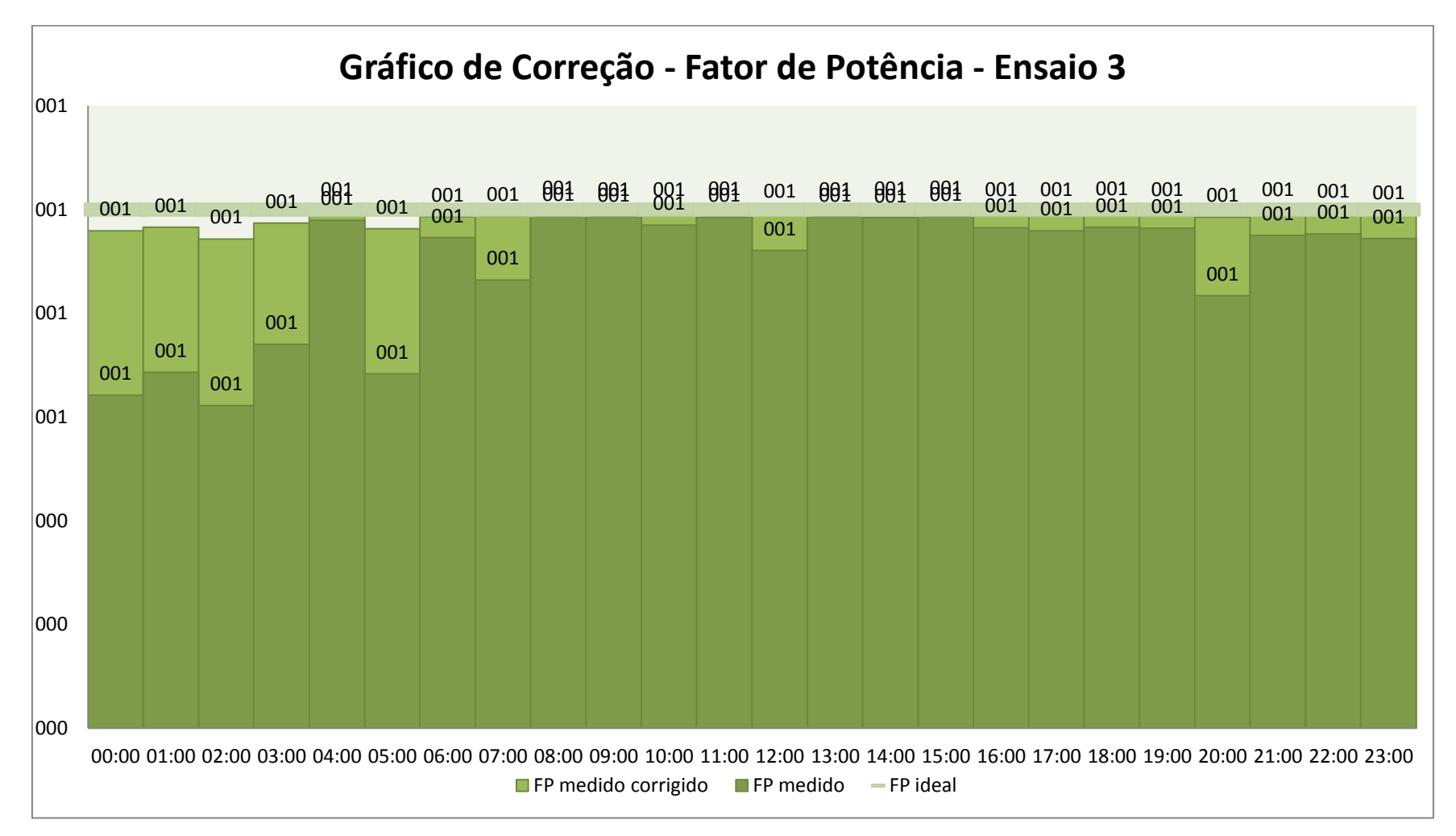

Gráfico16 - Fatores de potência anteriores e posteriores ao chaveamento de bancos de capacitores - Ensaio 3 Fonte: Autoria Própria.

O procedimento adotado no ensaio 4 é semelhante ao adotado nos ensaios anteriores, porém, para uma diferente configuração de carga.

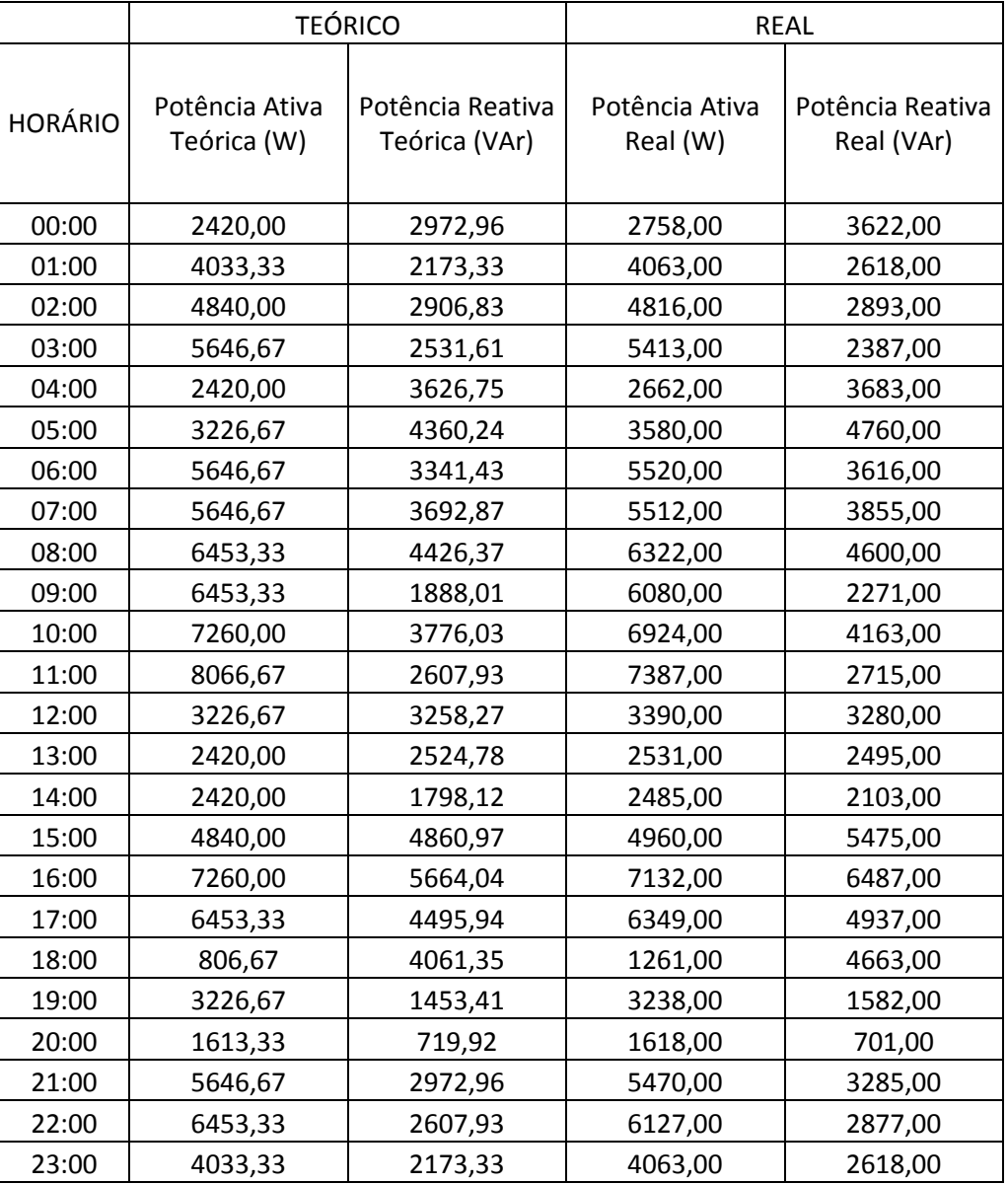

Tabela 17 - Ensaio aplicado - Ensaio 4 Fonte: Autoria Própria.

A partir dos valores obtidos anteriormente, pode-se traçar a curva a seguir.

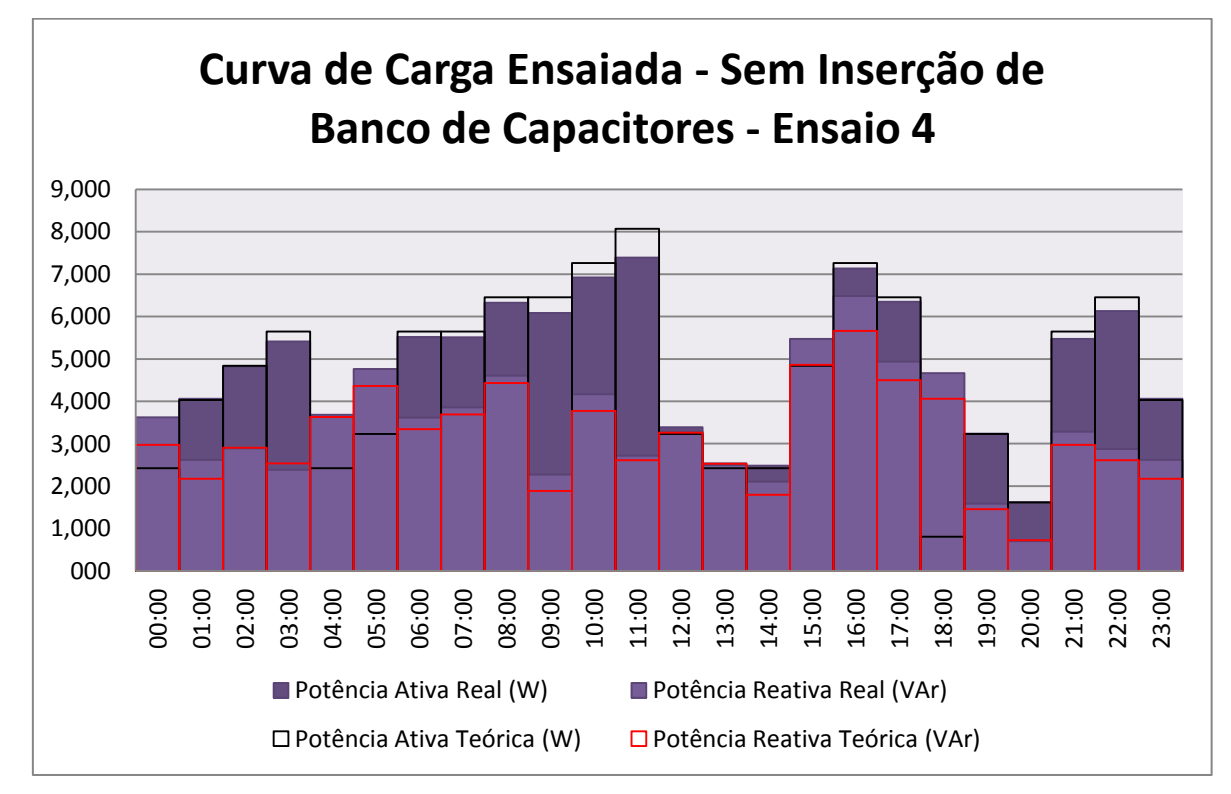

Gráfico 17 - Curva de Carga Ensaiada - Sem Inserção de Banco de Capacitores - Ensaio4 Fonte: Autoria Própria.

### 4.2.11Potências Reativas Capacitivas Propostas e Instaladas - Ensaio 4

Conforme demonstrado na tabela a seguir, esta configuração apresenta elevados valores de potência reativa e, consequentemente, baixos níveis de fator de potência.

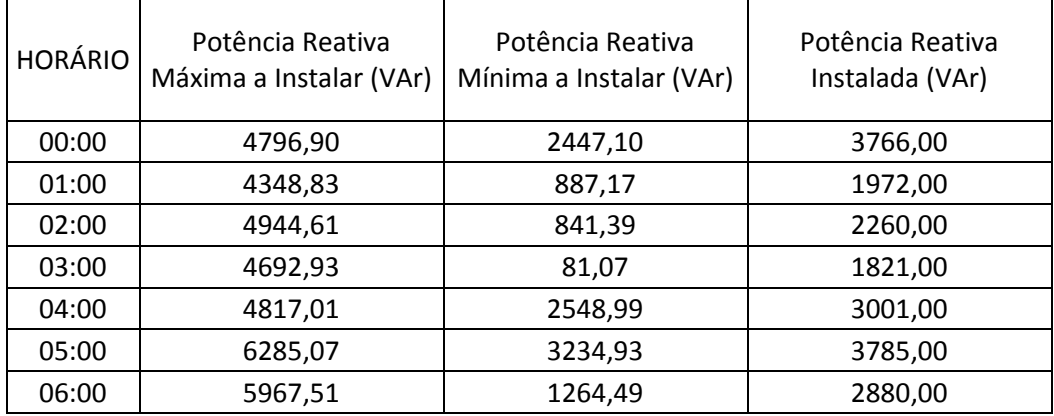

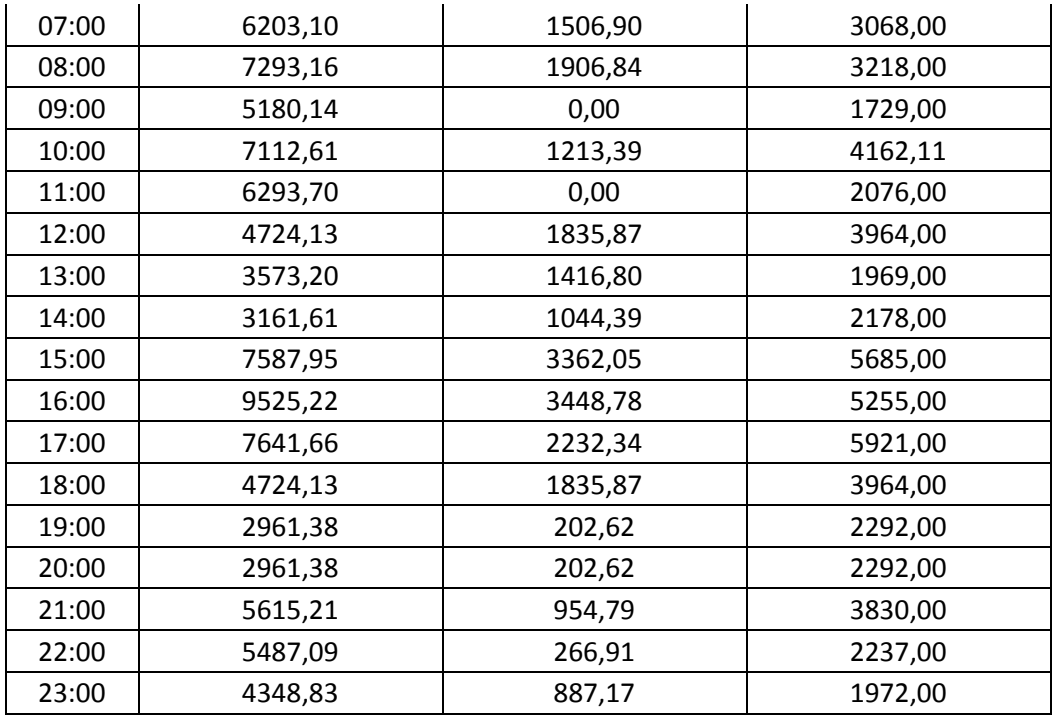

Tabela 18 - Potências reativas disponíveis para correção x correção aplicada - Ensaio 4 Fonte: Autoria Própria.

Graficamente, tem-se a seguinte representação:

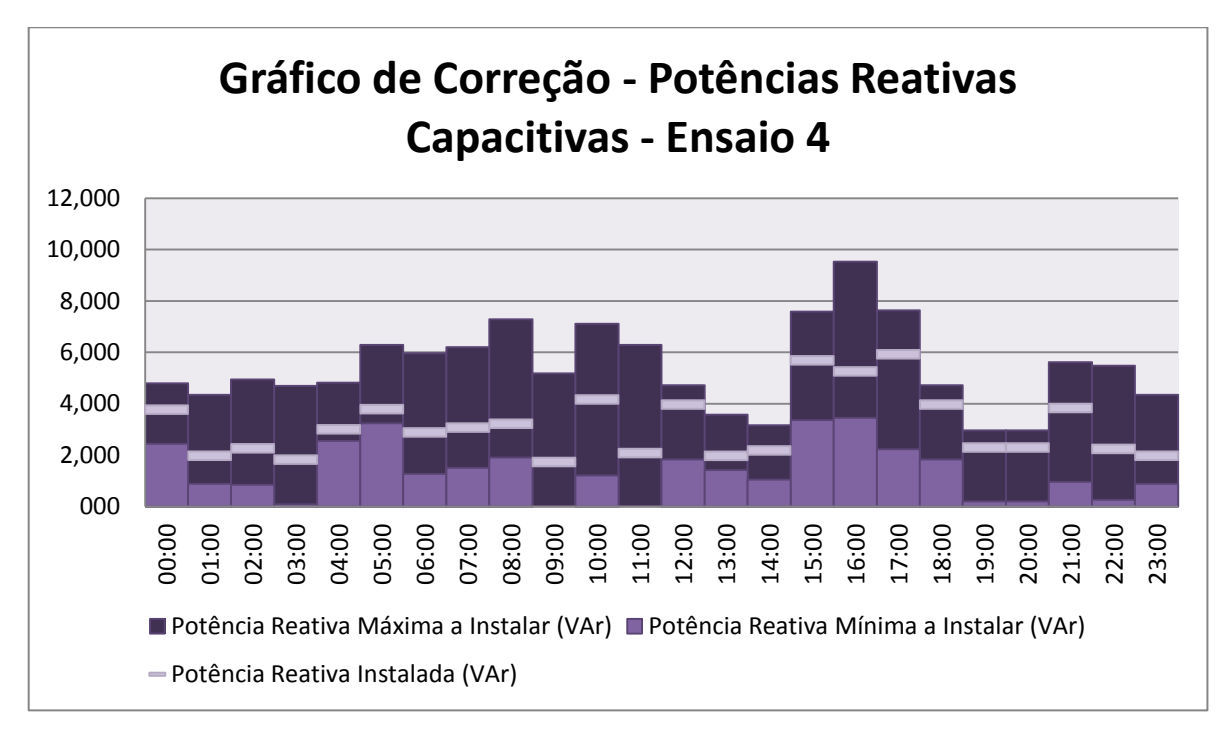

Gráfico18 - Potências reativas disponíveis para correção x correção aplicada - Ensaio4 Fonte: Autoria Própria.

# 4.2.12 Fatores de Potência Anteriores e Posteriores a ao Chaveamento de Bancos de Capacitores – Ensaio 4

A tabela a seguir traz os valores de fator de potência medidos, antes e após a correção.

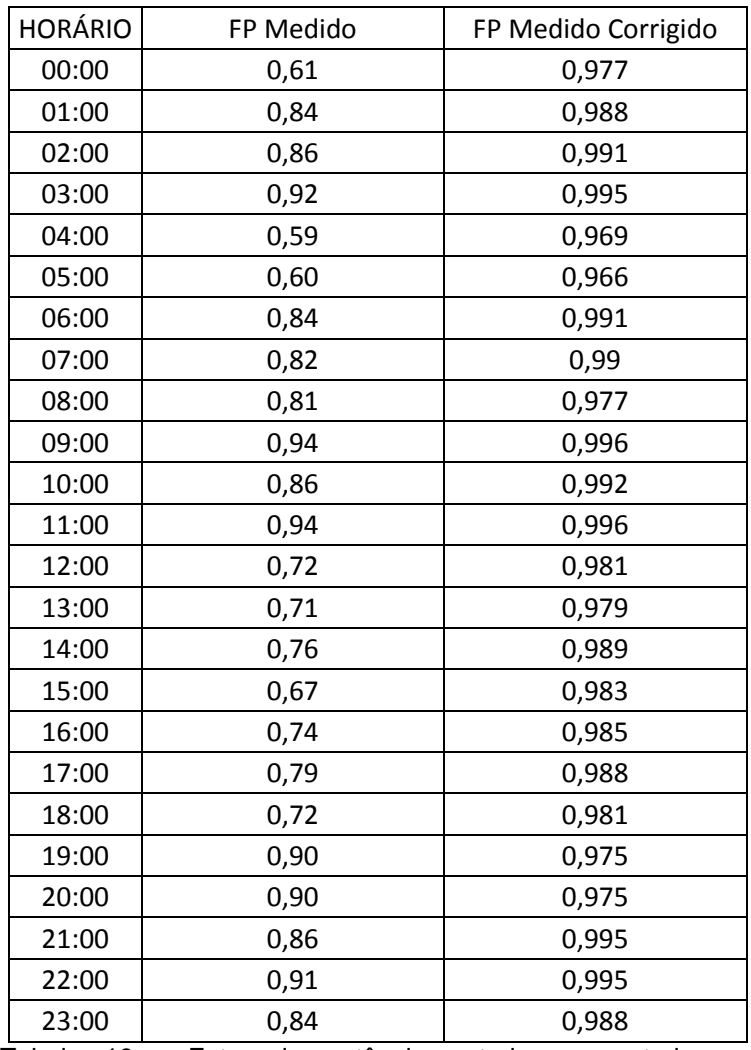

Tabela 19 - Fator de potência anterior e posterior ao chaveamento de bancos capacitores - Ensaio 4 Fonte: Autoria Própria.

A representação gráfica da tabela acima é mostrada no gráfico 19.

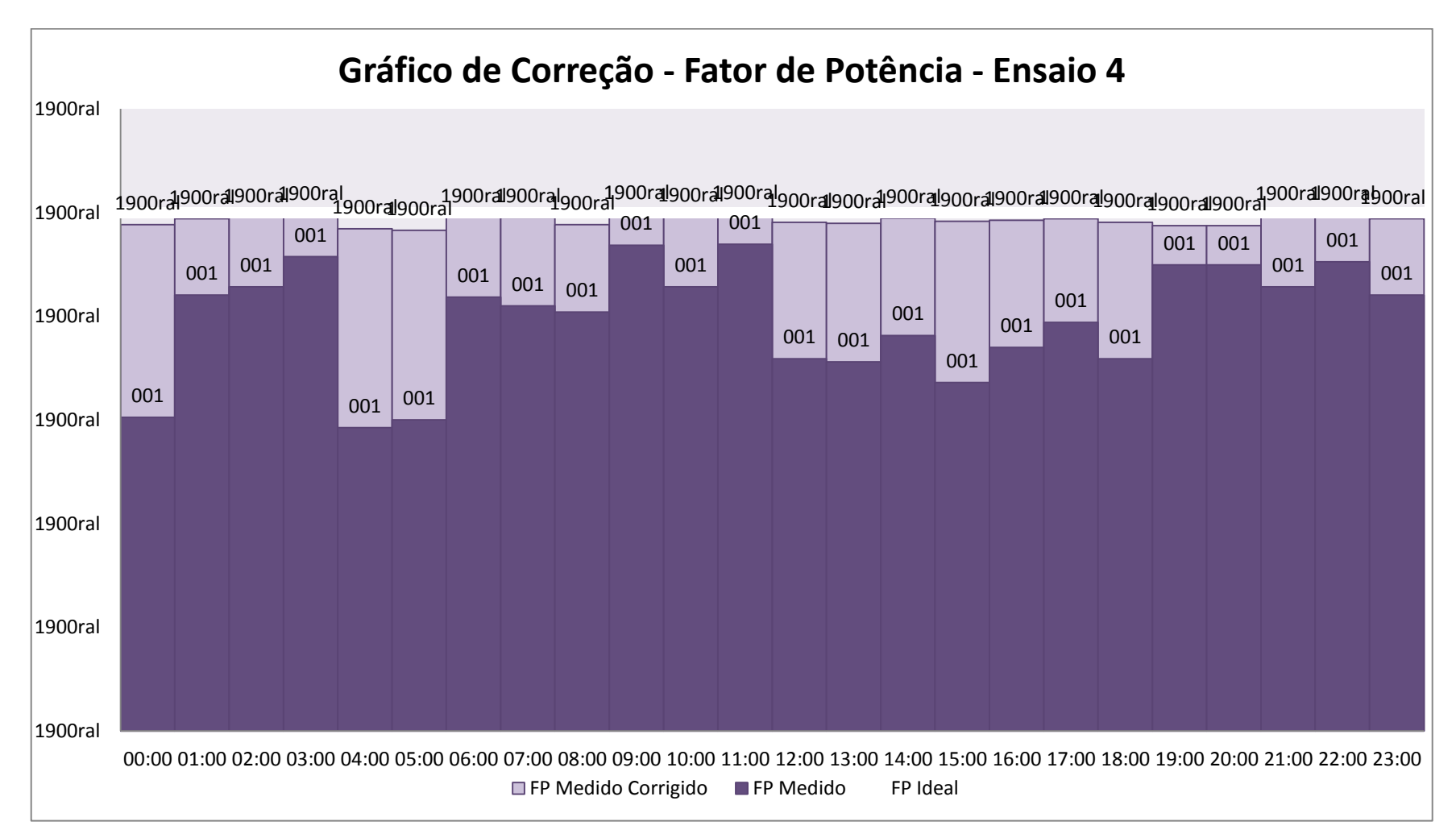

Gráfico 19 - Fatores de potência anteriores e posteriores ao chaveamento de bancos de capacitores – Ensaio 4 Fonte: Autoria Própria.

# 4.2.13 Curva de carga ensaio 5

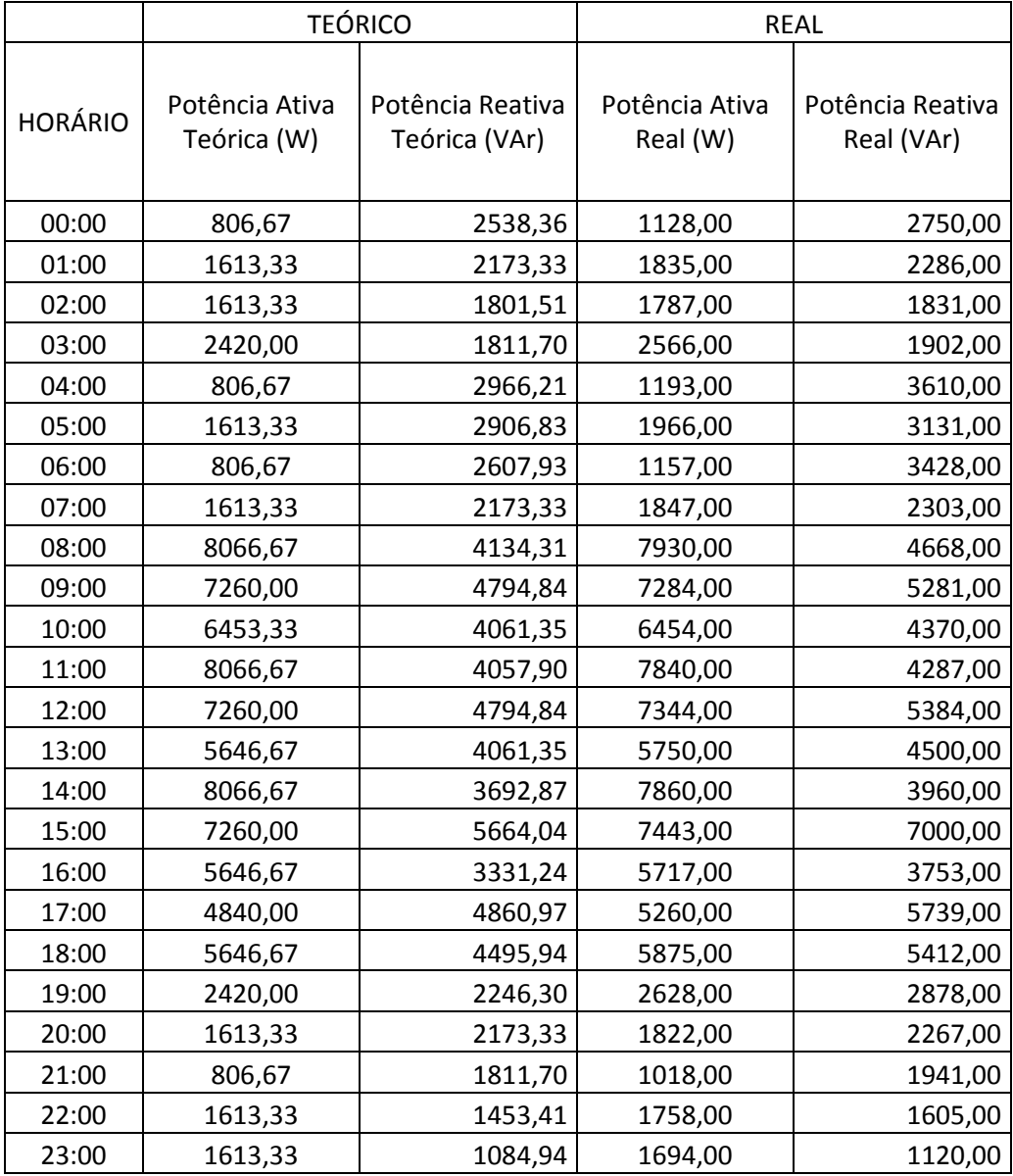

Tabela 20 - Ensaio aplicado - Ensaio5 Fonte: Autoria Própria.

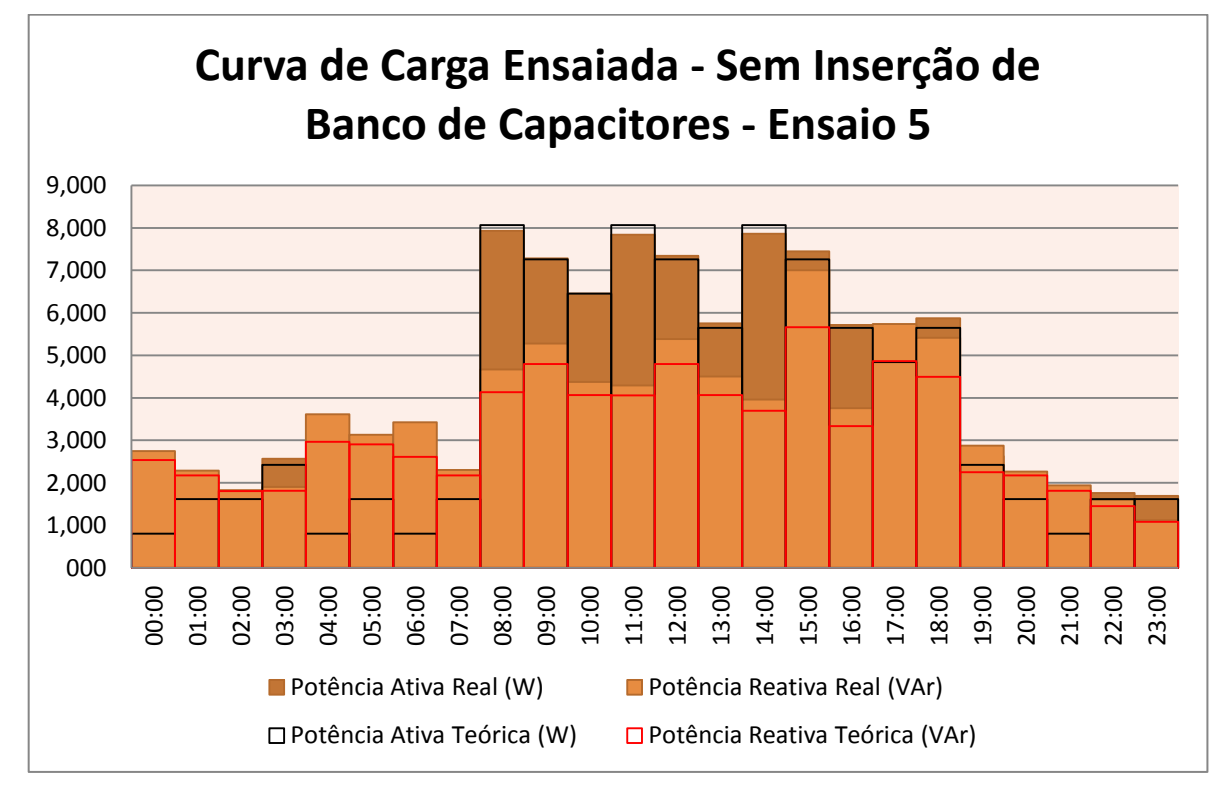

Gráfico 20 - Curva de Carga Ensaiada - Sem Inserção de Banco de Capacitores - Ensaio5 Fonte: Autoria Própria.

### 4.2.14Potências Reativas Capacitivas Propostas e Instaladas - Ensaio 5

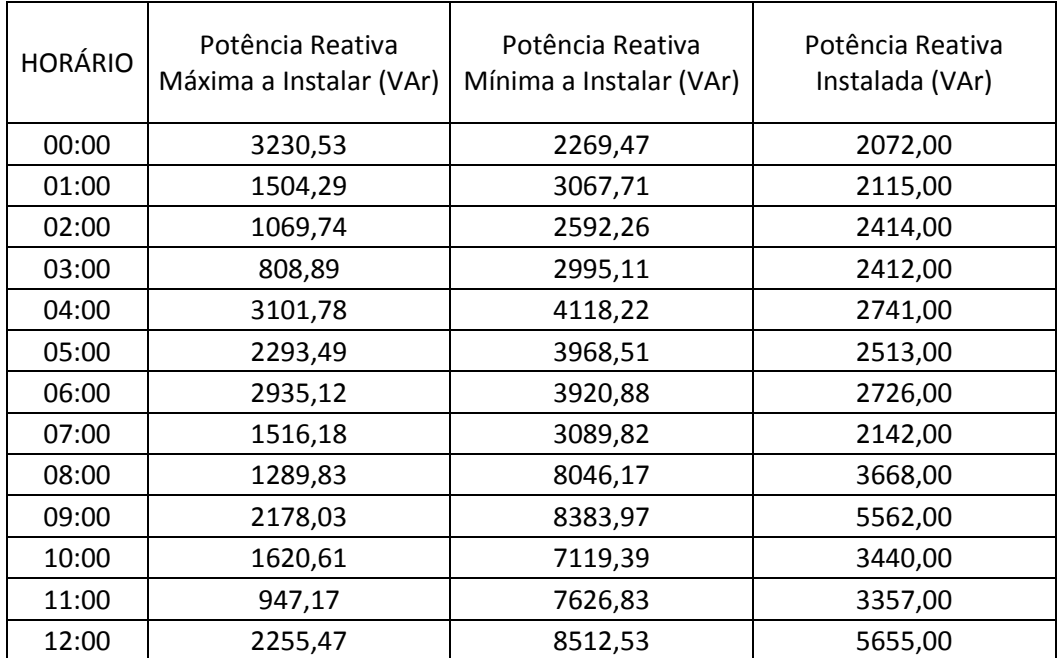

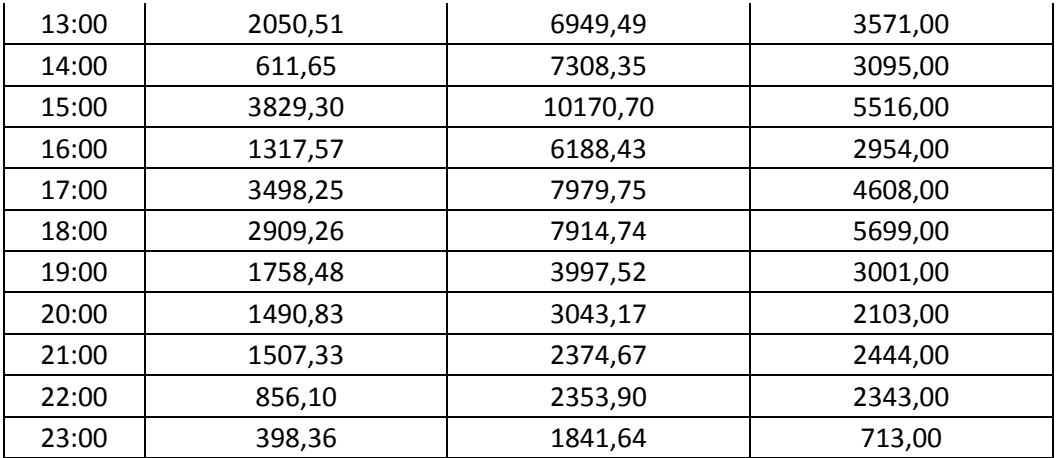

Tabela 21 - Potências reativas disponíveis para correção x correção aplicada - Ensaio 5 Fonte: Autoria Própria.

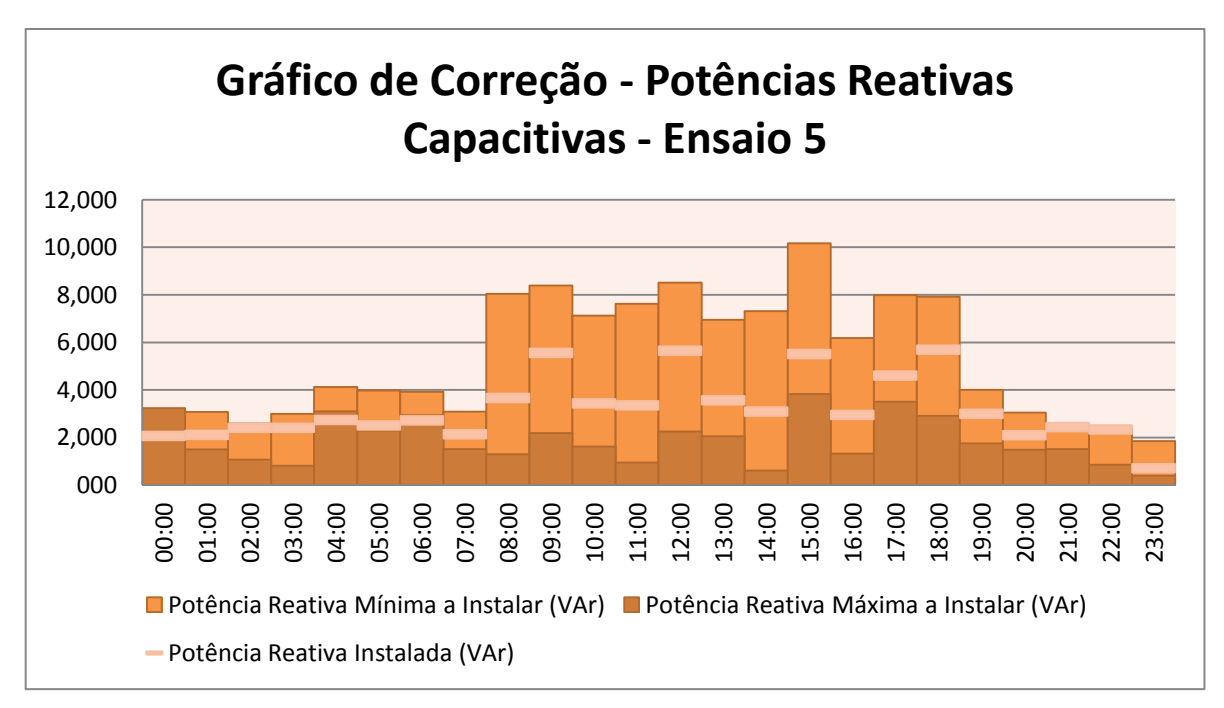

Gráfico 21 - Potências reativas disponíveis para correção x correção aplicada - Ensaio5 Fonte: Autoria Própria.

# 4.2.15 Fatores de Potência Anteriores e Posteriores a ao Chaveamento de Bancos de Capacitores – Ensaio 5

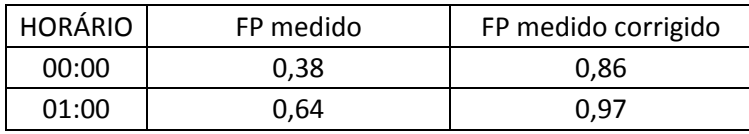

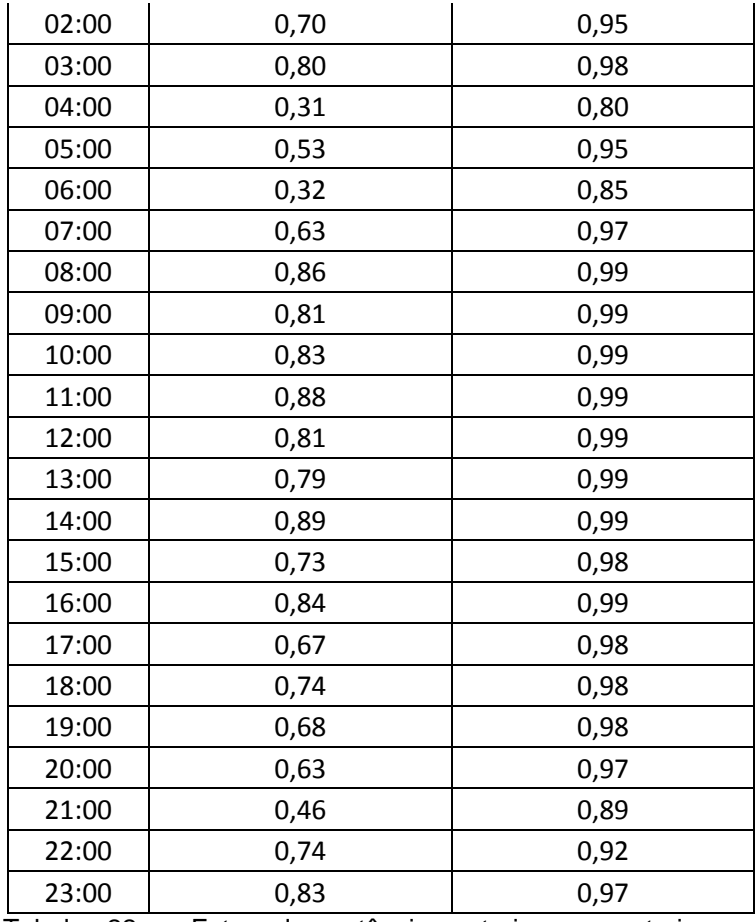

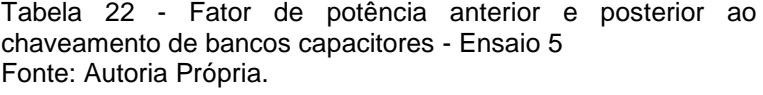

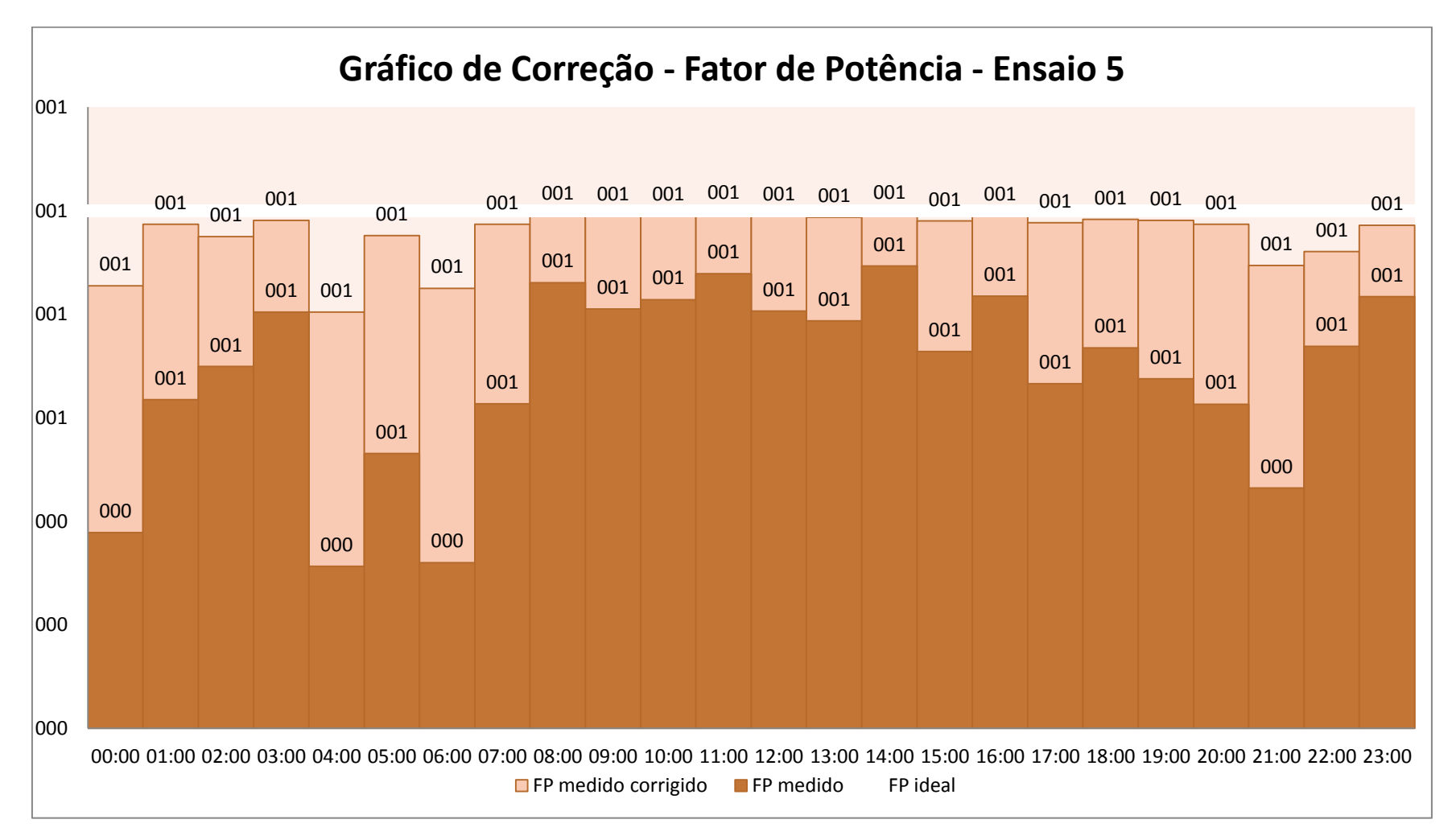

Gráfico 22 - Fatores de potência anteriores e posteriores ao chaveamento de bancos de capacitores - Ensaio 5 Fonte: Autoria Própria.

## **5 CONCLUSÃO GERAL E CONSIDERAÇÕES FINAIS**

O processo de correção do fator de potência em sistemas industriais pode se tornar um processo de baixa eficiência, do ponto de vista energético e econômico quando aplicado de forma errônea ou quando esta correção não acompanha o processo evolutivo da carga. Desta forma, uma alternativa para contornar este problema é a utilização de um sistema que supervisione e controle o fator de potência destas instalações.

Conforme proposto inicialmente, este trabalho demonstra, através de um modelo experimental, da viabilidade do emprego em instalações elétricas de um sistema de supervisão e de controle do fator de potência, apoiado em medidores de energia elétrica para obter medidas e dados elétricos deste tipo de equipamento. Além do que, o modelo experimental pode ser utilizado como mais uma ferramenta didática a ser empregada nas disciplinas dos cursos de engenharia elétrica que versam sobre assuntos afetos à supervisão e ao controle de instalações elétricas e, mais especificamente, sobre o controle do fator de potência. Acrescente-se ainda que o modelo ao reproduzir em escala menor o comportamento da carga de uma instalação elétrica real, possa ser utilizado para avaliar a eficácia de um ou mais sistemas de correção de fator projetados, reduzidos também pelo mesmo fator de escala que o da carga.

De acordo com os resultados obtidos nos ensaios realizados, este controle do fator de potência se dá de forma bastante eficiente, uma vez que a lógica do software implementado busca a melhor configuração de bancos de capacitores disponíveis, mantendo, sempre que possível, o fator de potência o mais próximo do valor unitário.

A criação dos processos executados pelo software exigiu esforço adicional de organização e planejamento, uma vez que, partindo de alguns pontos principais, houve a ramificação de outros subsequentes, por meio de diagramas de blocos.

No que diz respeito ao desenvolvimento do algoritmo implementado no Software de Controle e Monitoramento, os principais desafios superados durante a sua elaboração, foi a necessidade de aperfeiçoamento dos conhecimentos em programação orientada a objetos, haja vista que a Universidade proporcionou, apenas, o conhecimento em linguagem C, a qual consiste em uma linguagem de programação estruturada.

No software implementado, foi utilizado ainda, conhecimentos em usabilidade, os quais foram relevantes para o desenvolvimento do layout da tela inicial, a qual teve seus botões e display dispostos de forma a facilitar a interação entre o usuário e o Software.

Convém ainda destacar que houve, durante o desenvolvimento do trabalho, a consolidação de alguns fundamentos importantes aprendidos durante o Curso de Engenharia Elétrica, como por exemplo, circuitos elétricos, programação, instalações elétricas, metodologia de pesquisa, gestão de projetos, sistemas tarifários, entre outras.

Por fim, sugere-se que o modelo experimental seja aperfeiçoado, analisando as causas e os efeitos provocados pelo chaveamento dos bancos de capacitores empregados neste modelo, seguido da definição e da implementação da solução que mitigue os efeitos provocados pelo chaveamento dos capacitores.

## **REFERÊNCIAS**

AGÊNCIA NACIONAL DE ENERGIA ELÉTRICA. **Procedimentos de Distribuição de Energia Elétrica no Sistema Elétrico Nacional - PRODIST, Módulo 8 - Qualidade de Energia Elétrica,** 24 de agosto, 2005.

AGÊNCIA NACIONAL DE ENERGIA ELÉTRICA. **Procedimentos de Distribuição de Energia Elétrica no Sistema Elétrico Nacional - PRODIST, Módulo 8 - Qualidade de Energia Elétrica,** 01 de janeiro, 2011.

AGÊNCIA NACIONAL DE ENERGIA ELÉTRICA. **RESOLUÇÃO ANEEL Nº 414.**Brasília: ANEEL, 2010. 120 p.

AGÊNCIA NACIONAL DE ENERGIA ELÉTRICA.**RESOLUÇÃO ANEEL nº 676.**Brasília: ANEEL, 2003. 11 p.

ALEXANDER, Charles K.; SADIKU, Matthew N. O. **Fundamentos de Circuitos Elétricos,** trad. Gustavo Guimarães Parma – Porto Alegre: Bookman, 2003.

ASSOCIAÇÃO BRASILEIRA DE NORMAS TÉCNICAS. **NBR 14520:** Medidores eletrônicos de energia elétrica (estáticos) – Métodos de ensaio. Rio de Janeiro, 2000.

BARAN, I. S., **Mapeamento do valor econômico dos equipamentos de compensação de potência reativa.** 2002. 110 f. Dissertação (Mestrado em Engenharia Elétrica – Pontifícia Universidade Católica do Rio de Janeiro, Rio de Janeiro, 2009.

BASTOS, Carlos A. G.; MAGALHÃES, Helena B.; VIEIRA, Ana Cláudia F. Metodologia para correção de fator de potência, usando capacitores estáticos. **Revista Tecnologia.** Fortaleza, p. 4-6, dez. 1989.

BELCHIOR, F. N.; BONATTO B. D; BRONZEADO H. S.; CAMARGO, J.; MERTENS, E. A.; J.; SUEMATSU A. K.; AHN S. U.; SOLETTO, K. T. **Medição da Qualidade da Energia Elétrica – Protocolo, Padronização e Certificação**. In: CONFERÊNCIA BRASILEIRA SOBRE QUALIDADE DA ENERGIA ELÉTRICA, 2009, Blumenau. Disponível em: [<http://www.labplan.ufsc.br/congressos/CBQEE\\_VIII\\_2009/web/docs/133.pdf>](http://www.labplan.ufsc.br/congressos/CBQEE_VIII_2009/web/docs/133.pdf). Acesso em: 26 de abril de 2011.

BRONZEADO, H. S.; LIRA, D. P. C. P; RAMOS. **Monitoração da Qualidade da Energia – Aspectos Práticos**. In: CONFERÊNCIA BRASILEIRA SOBRE QUALIDADE DA ENERGIA ELÉTRICA, 1997, São Lourenço. Disponível em: [<http://www.labplan.ufsc.br/congressos/CBQEE\\_VIII\\_2009/web/docs/133.pdf>](http://www.labplan.ufsc.br/congressos/CBQEE_VIII_2009/web/docs/133.pdf). Acesso em: 25 de abril de 2011.

CELESC, **Apuração do Fator de Potência** Disponível em: <http://portal.celesc.com.br/portal/grandesclientes/index.php?option=com\_content&t ask=view&id=134&Itemid=215>. Acesso em: 17 de outubro de 2011.

CREDER, Hélio; **Instalações Elétricas.** Rio de Janeiro: LTC,2007.

CUNHA, Judson M. **Protótipo de rede industrial utilizando o padrão serial RS485 e protocolo modbus.** 2000. 104 f. Trabalho de Conclusão de Curso (Graduação) – Curso Superior de Ciências da Computação.Universidade Regional de Blumenau, Blumenau, 2000.

DUGAN, Roger C.; Mc GRANAGHAN, Mark F.; BEATY, H. Wayne.**Electrical Power Systems Quality.**New York: McGraw-Hill, 1966.

EDMINISTER, A, Joseph. **Circuitos Elétricos**. Rio de Janeiro: McGraw-Hill, 1997.

LANDIS+GYR.**Manual do Usuário - SAGA 1000-1681 – Medidor Eletrônico Multifunção Industrial.** Curitiba, 2010.

FILIPINI, Fábio Antônio; SORIA, Ayres Francisco da Silva. **Eficiência Energética,**  Curitiba: Editora BaseLtda, 2010**.**

FRANÇA, G. J.; SILVA, M. I.; SILVA, S. M. **Operação dinâmica de bancos de capacitores com eliminação de correntes de** *inrush*. In: CONFERÊNCIA BRASILEIRA SOBRE QUALIDADE DA ENERGIA ELÉTRICA, 2009, Blumenau. Disponível em:

[<http://www.sbqee.com.br/cbqee\\_2009\\_pdfs/168.pdf>](http://www.sbqee.com.br/cbqee_2009_pdfs/168.pdf). Acesso em: 31 de outubro de 2011.

GODOY, Adelino A**. Alocação de bancos de capacitores em redes primária e secundária de energia elétrica.** 144 f. Dissertação (Mestrado em Engenharia Elétrica) – Universidade Federal do Paraná, Curitiba, 2009.

HENRIQUES, A. L., **Medição de Energia Elétrica para faturamento: estudo comparativo de medidores eletrônicos e eletromecânicos, com foco no desempenho sob condições não senoidais.** 2002. 137 f. Dissertação (Mestrado em Engenharia Elétrica) – Universidade Federal de Minas Gerais, Belo Horizonte, 2002.

INSTITUTO NACIONAL DE METROLOGIA, NORMALIZAÇÃO E QUALIDADE INDUSTRIAL. **Portaria nº. 431**. Duque de Caxias, 2007.

LANDIS+GYR.**Manual do Usuário-SAGA 1000 - 1681 Medidor Eletrônico Multifunção Industrial.**Curitiba, 2010.59p.

LARA, José A. **Filtros de Harmônicos - O caso da Impress Decor Brasil**, 88f. Monografia (Especialista em Eficiência Energética na Indústria) - Universidade Tecnológica Federal do Paraná, Curitiba, 2008.

MUSSOI, Fernando L. R. **Sinais Senoidais: Tensão e Corrente Alternadas.** Centro Federal de Educação Tecnológica, Florianópolis: Março, 2006. 3ª Edição.

PARANHOS, Ígor A. **Sistema de monitoramento digital de grandezas elétricas.**  169 f. Dissertação (Mestrado em Engenharia Elétrica) – Pontifícia Universidade Católica do Rio Grande do Sul, Porto Alegre, 2007.

POMILIO, José A. Normas Relativas a Fator de Potência e Distorção Harmônica. Fascículo Harmônicos, **O setor elétrico,** São Paulo, 2006, fascículo 1, p. 28-30.

SALIM, Thiago M. B. **Automação industrial e a integração dos sistemas digitalizados de proteção, controle e supervisão de subestações de energia elétrica.** 2007. 58 f. Trabalho de Conclusão de Curso (Graduação) – Curso Superior de Engenharia Elétrica. Universidade Federal do Rio de Janeiro, Rio de Janeiro, 2007.

SCHLOBOHM, Rick. **Electronic Power Meters: Guide for their selection and specification.** USA, 2005.

SILVA, Luiz Carlos E. da.**Efeitos das Distorções Harmônicas (Tensões e Correntes) e Desequilíbrios (Tensões) em Medidores Eletrônicos Trifásicos de Energia Elétrica.**202 f. Dissertação (Mestrado em Engenharia Elétrica) – Universidade Estadual Paulista – Faculdade de Engenharia de Ilha Solteira, Ilha Solteira, 2008.

SILVA, Marcos C. I. **Correção do Fator de Potência de Cargas Industriais com Dinâmica Rápida**. 2009. 241f. Dissertação (Mestrado em Engenharia Elétrica) – Universidade Federal de Minas Gerais, Belo Horizonte, 2009.

SIEMENS. **Conceitos e definições para correção do fator de potência através de carga capacitiva.** São Paulo, 2002, 19p.

SIEMENS. **Instrumentos de medição.** São Paulo, 2006, 4p.

S-PHASE CONTROLES ELÉTRICOS LTDA. **Manual de Instalação – DCRK5 – Controlador Automático do Fator de Potência.** Rio de Janeiro, 2007, 18p.

WEG S. A. **Automação – Contatores e Relés de Sobrecarga.** Jaraguá do Sul, 2011, 108 p.

WEG S. A. **W22 - Motor Elétrico Trifásico.** Jaraguá do Sul, 2011, 56 p.

# **APÊNDICES**

APÊNDICE A – Manual de Instruções para Utilização do Software de Controle e Monitoramento de Fator de Potência do Painel de Comando e Força APÊNDICE B – Manual de Instruções para Utilização do Painel de Comando e Força

APÊNDICE C – Descrição Explicativa dosProcessos do Software de Controle e Monitoramento

APÊNDICE D – Combinações de cargas disponíveis para chaveamento
# **DESCRIÇÃO EXPLICATIVA DOS PROCESSOS DO SOFTWARE DE CONTROLE E MONITORAMENTO**

Durante a elaboração dos processos abaixo especificados serão utilizadas variáveis representativas, visando facilitar o entendimento do processo, segue uma breve descrição as sobre mesmas:

SOFTWARE DO SISTEMA DE CONTROLE E MONITORAMENTO: Variável responsável por ativar/desativar o módulo de gerenciamento da interface do sistema de controle e monitoramento.

AUTORIZAÇÃO - CORRIGIR: Variável responsável por ativar/desativar a correção do fator de potência através do botão com a tag "*CORRIGIR FP*". Pode apresentar dois estados:

ATIVADA (A): quando ativada libera a análise/correção do fator de potência;

DESATIVADA(D): quando desativada bloqueia a análise/correção do fator de potência;

AUTORIZAÇÃO - DIAGNOSTICAR:Variável responsável por ativar/desativar o envio de um diagnóstico, caso a correção do fator de potência não surta efeito, sua ativação é feita através do botão com a tag "*DIAGNOSTICAR CORREÇÃO*". Pode apresentar dois estados:

ATIVADA (A): quando ativada libera o envio de e-mail de diagnóstico;

DESATIVADA(D): quando desativada bloqueia o envio de e-mail de diagnostico;

CHAVEAMENTOS: Variável responsável por ativar/desativar a interface de chaveamento de cargas e bancos de capacitores, sua ativação pode é feita de duas formas através do botão com a tag de uma chave, ou automaticamente, como é o caso dos bancos de capacitores:

ATIVADA (A): envia pulso alto a interface de chaveamentos;

DESATIVADA(D): envia pulso baixo a interface de chaveamentos;

PARÂMETROS DA INSTALAÇÃO: conjunto de variáveis editáveis pelo administrador que desempenham as seguintes funções.

SENHA: Variável responsável por receber a chave com a qual o administrador libera sua entrada para ajustar os parâmetros do modelo experimental.

E-MAIL: Variável responsável por receber o e-mail para o qual serão destinados os diagnósticos, em caso de ineficiência na correção do FP.

FP-MÍNIMO: Variável responsável por receber o fator de potência mínimo requisitado pelo administrador, pode variar de 0 a 1.

HORÁRIO-DE: Variável responsável por receber o horário inicial no qual a sistema deve possuir fator de potência indutivo.

HORÁRIO-ATÉ;Variável responsável por receber o horário final no qual a sistema deve possuir fator de potência indutivo.

CARGAS-CIRCUITOS (vetor): Variável responsável por receber o valor atribuído às cargas disponíveis a serem chaveadas em cada circuito, estes valores podem ser alteradas pelo administrador, porém seu chaveamento é feito por usuários. Apresenta nove linhas (9 circuitos) e 1 coluna.

TIPOS-LIG-CIRCUITOS (vetor): Variável responsável por receber a forma de ligação da carga. Pode apresentar dois tipos, delta e estrela. Apresenta nove linhas (9 circuitos) e 1 coluna.

POT-NOM-CIRCUITO (vetor): Variável responsável por receber o valor da potência dissipada pela carga, em função de seu tipo de ligação e reatância ou resistência atribuída. Apresenta nove linhas (9 circuitos) e 1 coluna.

TENSÃO NOMINAL DO CIRCUITO(vetor): vetor responsável por receber a tensão medida em cada fase do modelo experimental, valor utilizado no cálculo da potência dissipada por carga.

VALORES DISPONÍVEIS (vetor): vetor responsável por receber os valores de cargas disponíveis a serem ajustadas manualmente em cada circuito. Estes valores podem ser alterados somente pelo administrador, em nosso caso cada módulo possui cinco valores disponíveis, portanto apresenta cinco linhas e 1 coluna.

MEDIDAS (vetor): vetor responsável por receber valores informados pelo medidor. Possui os seguintes campos: POT-ATIVA, POT-REATIVA, TENSÃO-FASE-R, TENSÃO-FASE-S, TENSÃO-FASE-T, CORRENTE-FASE-R, CORRENTE-FASE-S, CORRENTE-FASE-T, TDH e FP.

POT-REAT-REQUERIDA:Variável responsável por receber o valor da potência reativa requerida para que ocorra a correção do fator de potência.

HORÁRIO-ATUAL:Variável responsável por receber o horário atual, para fins de analise no que diz respeito ao FP ser capacitivo ou indutivo.

POT-REAT-CAP-DISPONÍVEIS (vetor): Vetor responsável por receber os valores das combinações de bancos de capacitores disponíveis para chaveamento. Um total de três circuitos está disponível, portanto 7 combinações podem ser feitas, consequentemente o vetor possui sete linhas e 1 coluna.

FP-DISPONÍVEIS (vetor): Vetor responsável por receber os valores de fator de potência hipoteticamente gerados em função das combinações de bancos de capacitores disponíveis para chaveamento. Um total de três circuitos está disponível, portanto 7 combinações podem ser feitas, consequentemente o vetor possui sete linhas e 1 coluna.

TIPOS-FP-DISPONIVEIS (vetor): Vetor responsável por receber os tipos (indutivo ou capacitivo) de fator de potência hipoteticamente gerados em função das combinações de bancos de capacitores disponíveis para chaveamento. Um total de 7 combinações podem ser feitas, consequentemente o vetor possui sete linhas e 1 coluna.

VERIFICADOR (vetor): Vetor responsável por verificar se combinações de bancos de capacitores disponíveis servem ou não para corrigir o fator de potência então simulado. Um total 7 combinações podem ser feitas, consequentemente o vetor possui sete linhas e 1 coluna.

POT-REAT-REQUERIDA (vetor):Vetor responsável por receber quais bancos de capacitores devem ser chaveados. Apresenta três linhas (3 circuitos) e 1 coluna.

CONTATORES-CAP (vetor):Vetor responsável por receber a situação dos contatores dos bancos de capacitores, sinal é fornecido pelas entradas das portas paralelas.

O escopo da lógica implementada no software de controle e monitoramento seguiu o algoritmo de processamento abaixo descrito.

#### 2.1.1 Descrição

Administra a ativação dos processos **P-02** e do **P-03**, processos estes responsáveis pelos ajustes dos parâmetros (**P-02:** senha, e-mail,valores de carga e

banco de capacitores, fator de potência mínimo aceitável para a instalação e das faixas de horários nas quais se aplicam as regras para a detecção se a instalação está sujeita ou não à multa devido ao reativo da carga) e das alterações na configuração das cargas (**P-03**: chaveamentos dos circuitos de carga e do circuito que atende ao banco de capacitores).

- 2.1.2 Pré-condições (para ativar o processo P-01)
	- ATIVADO quando for iniciada a sessão do Software do Sistema de Controle e Monitoramento.

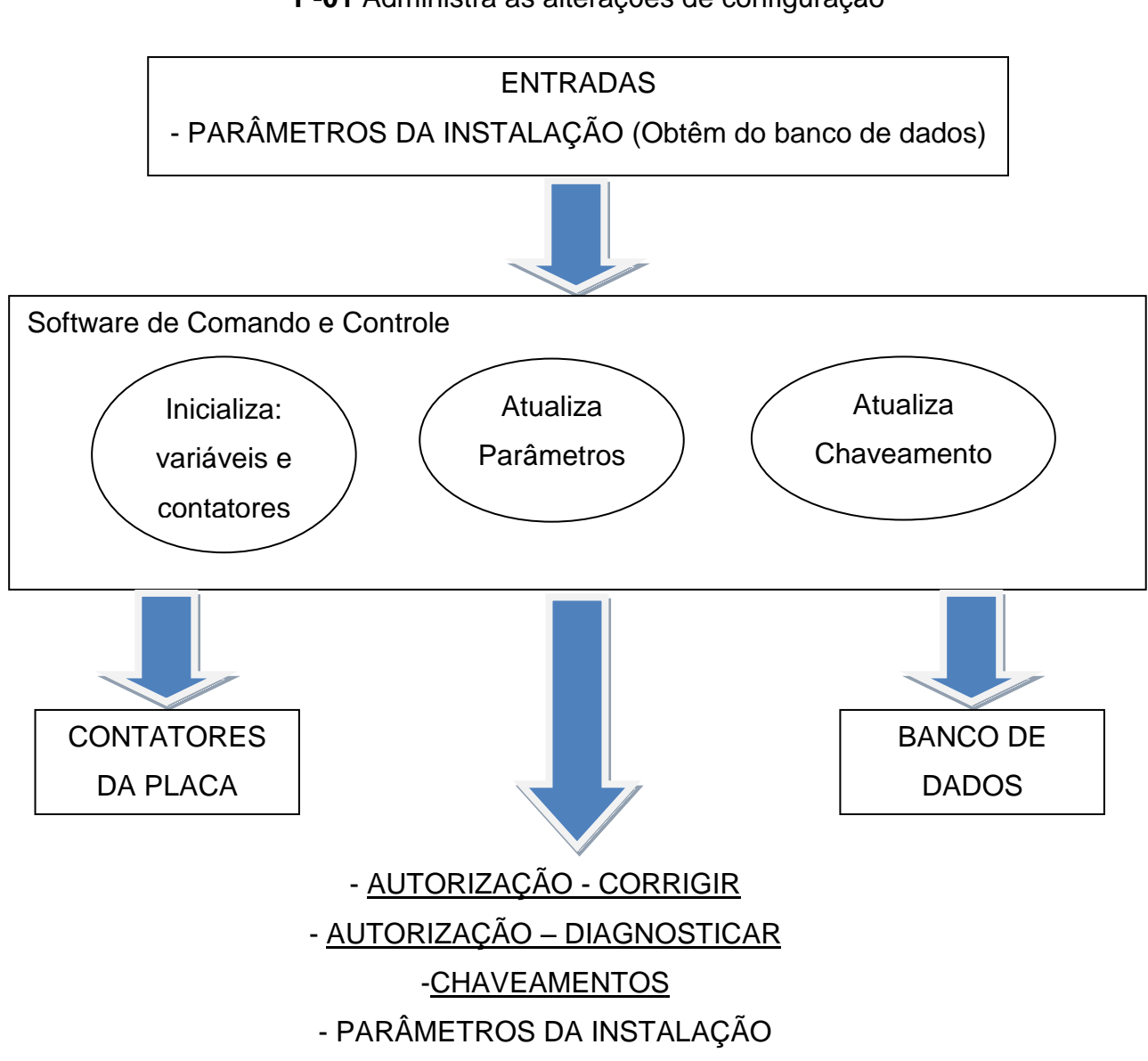

**P-01** Administra as alterações de configuração

2.1.3 Diagrama (uma vez ativado o processo P-01)

Figura 1 – Diagrama do processo P-01 – Administra as alterações de configuração Fonte: Autoria própria.

Sendo os PARÂMETROS DA INSTALAÇÃO: E-MAIL, FP-MÍNIMO, HORÁRIO-DE; HORÁRIO-ATÉ; CARGAS-CIRCUITOS (vetor); TIPOS-LIG-CIRCUITOS (vetor);POT-NOM-CIRCUITO(vetor).

### 2.1.4 Fluxo do processo (P-01)

#### **INICIO**

**ATIVA** SOFTWARE DO SISTEMA DE CONTROLE E MONITORAMENTO **DESATIVA** AUTORIZAÇÃO - CORRIGIR **DESATIVA** AUTORIZAÇÃO - DIAGNOSTICAR **DESATIVA** CHAVEAMENTOS(vetor)

**ABRE** os contatores de todos os circuitos da instalação.

**LÊ** os Parâmetros do banco de dados(E-MAIL, FP-MÍNIMO, HORÁRIO-DE;HORÁRIO-ATÉ; CARGAS-CIRCUITOS (vetor); TIPOS-LIG-CIRCUITOS (vetor);POT-NOM-CIRCUITO(vetor).

**ATUALIZA** Tela de Configuração com os Parâmetros (E-MAIL, FP-MÍNIMO, HORÁRIO-DE;HORÁRIO-ATÉ; CARGAS-CIRCUITOS (vetor); TIPOS-LIG-CIRCUITOS (vetor);POT-NOM-CIRCUITO(vetor); inicializa as chaves de todos os circuitos com o estado de CHAVEAMENTOS).

**ATUALIZA** Tela de Configuração: **HABILITA** os botão "*ATUALIZAR PARÂMETROS*" **DESABILITA** todos os outros botões e campos para o usuário.

**EMITE** mensagem de alerta (campo *ORIENTAÇÃO*) na Tela de Configuração: "Atualize os parâmetros de configuração das cargas - bancos de capacitores fator de potência - horário para controle do fator de potência - senha de liberação para atualizações - e-mail para destino de diagnósticos. Para isto, pressione o botão ATUALIZAR PARÂMETROS. Uma vez que os parâmetros estejam corretos, efetue chaveamentos pressionando o botão "ATUALIZAR CHAVEAMENTOS."

**FAÇA ENQUANTO (**SOFTWARE DO SISTEMA DE CONTROLE E MONITORAMENTO for igual ATIVADO**)**

**SE** botão "*ATUALIZAR PARÂMETROS"* for PRESSIONADO

### **ENTÃO**

**SE**SENHA for correta

### **ENTÃO**

**ATIVA** Processo**P-02** –Ajusta Parâmetros

### **SENÃO**

**EMITE** mensagem de erro "Senha incorreta" na tela

**SENÃO**

**CONTINUA** 

**SE** botão "*ATUALIZA CHAVEAMENTOS"* for PRESSIONADO

### **ENTÃO**

**ATIVA** Processo **P-03** –Efetua o chaveamento cargas e bancos de capacitores.

### **SENÃO**

**CONTINUA** 

**SE** botão "*ATUALIZAR CORREÇÃO"* for PRESSIONADO

### **ENTÃO**

**ATIVA**AUTORIZAÇÃO - CORRIGIR

**ATIVA** Processo**P-05** – Efetua Análise do Fator de Potência

### **SENÃO**

**CONTINUA** 

**SE** botão "*ATUALIZAR DIAGNÓSTICO"* for PRESSIONADO

#### **ENTÃO**

**ATIVA** AUTORIZAÇÃO - DIAGNOSTICAR

**ATIVA** Processo**P-08** –Realiza Diagnóstico da Correção

do Fator de Potência

### **SENÃO**

**CONTINUA** 

**FIM DO ENQUANTO.**

**TÉRMINO**

#### 2.2.1 Descrição

Processo responsável pelos ajustes dos parâmetros (senha, e-mail, carga, banco de capacitores fator de potência mínimo aceitável para a instalação e das faixas de horários nas quais se aplicam as regras para a detecção se a instalação está sujeita ou não à multa devido ao reativo da carga). Deve ser acionado quando se deseja formar nova configuração de carga para um determinado circuito ou mudar parâmetros relativos ao envio de diagnósticos, autorização para ajustes e faixa de horários nos quais o sistema deve se comportar como indutivo ou capacitivo. Sua ativação implica na abertura de todos os contatores da instalação.

2.2.2 Pré-condições (para ativar o processo P-02)

 ATIVADO após a confirmação de que a senha inserida para liberação do procedimento está correta.

### 2.2.3 Diagrama (uma vez ativado o processo P-02)

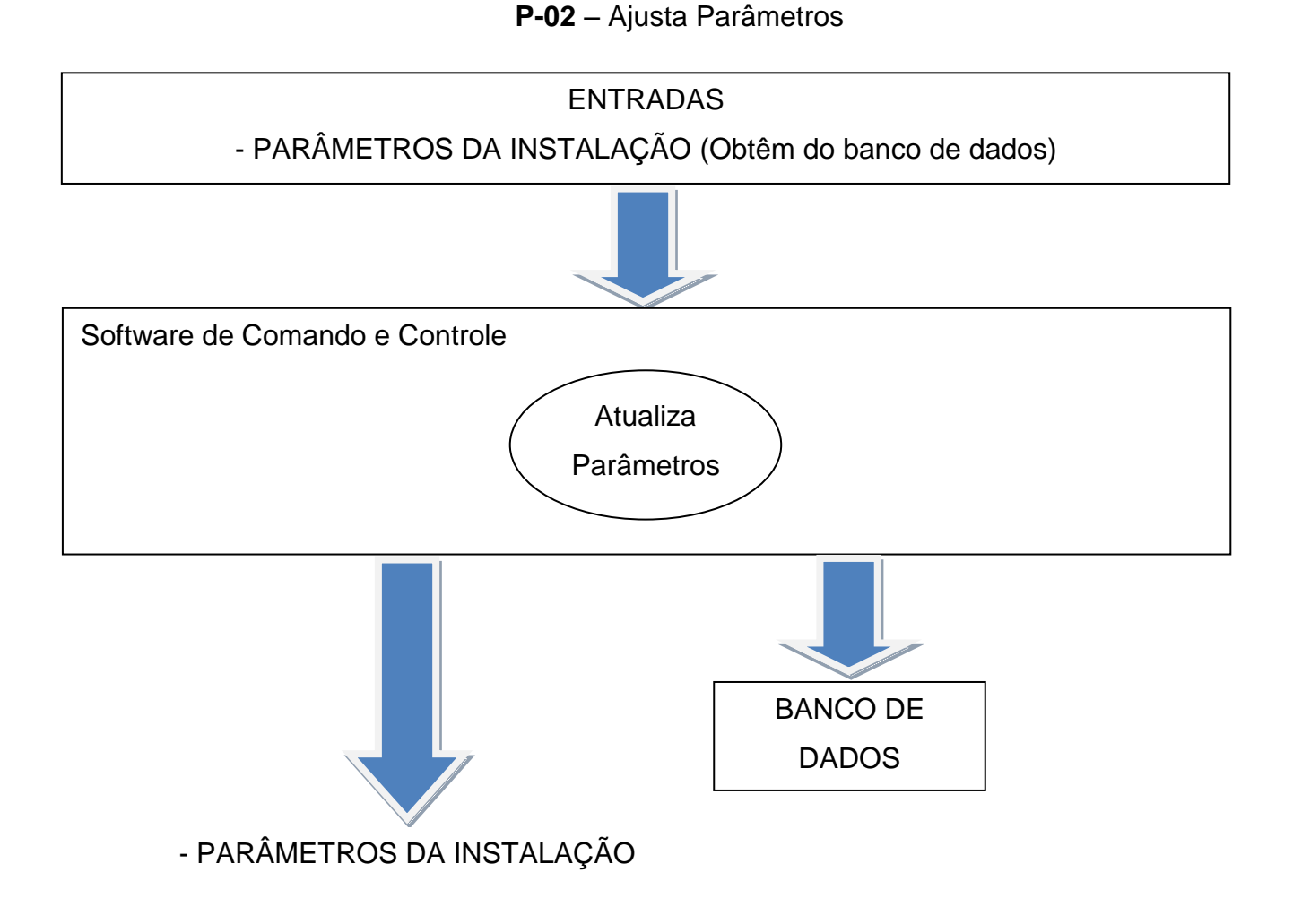

Figura 2 – Diagrama do processo P-02 – Ajusta Parâmetros Fonte: Autoria própria.

Sendo os PARÂMETROS DA INSTALAÇÃO: E-MAIL, FP-MÍNIMO, HORÁRIO-DE;HORÁRIO-ATÉ; HORÁRIO-DE; HORÁRIO-ATÉ; CARGAS-CIRCUITOS (vetor); TIPOS-LIG-CIRCUITOS (vetor);POT-NOM-CIRCUITO (vetor).

2.2.4 Fluxo do processo (P-02)

**INICIO**

**DESATIVA** AUTORIZAÇÃO - CORRIGIR **DESATIVA** AUTORIZAÇÃO - DIAGNOSTICAR **DESATIVA** CHAVEAMENTOS(vetor)

**ABRE** os contatores de todos os circuitos da instalação.

**ATUALIZA** Tela de Configuração com as chaves de todos os circuitos com o estado de CHAVEAMENTOS

**ATUALIZA** Tela de Configuração: **HABILITA** botão "*GERENCIAR USUÁRIOS", SIMBOLOS (resistência, capacitância e indutância) e CAMPOS EDITÁVEIS.* **DESABILITA** os botões "*DIAGNOSTICAR CORREÇÃO"* e "*CORRIGIR FP".*

**EMITE** mensagem de alerta na Tela de Configuração: ""Modifique os parâmetros de configuração da carga - senha, e-mail, resistência e reatâncias das cargas, forma de ligação das cargas, FP, horários para controle do FP - Para isto pressione o campo ser ajustado, edite o item escolhido e finalize o processo pressionando o botão ATUALIZAR PARÂMETROS.".

**GRAVA** no banco de dados os Parâmetros (E-MAIL, FP-MÍNIMO, HORÁRIO-DE;HORÁRIO-ATÉ; CARGAS-CIRCUITOS (vetor); TIPOS-LIG-CIRCUITOS (vetor);POT-NOM-CIRCUITO(vetor).

**FAÇA ENQUANTO (***botão "ATUALIZAR PARÂMETROS"* não for PRESSIONADO**)**

**CASO** campo *E-MAIL* for PRESSIONADO

#### **ENTÃO**

**ATIVA** edição do campo na Tela de Configuração **ATRIBUI** caracteres DIGITADO aE-MAIL

**CASO** campo *FP MÍNIMO* for PRESSIONADO

### **ENTÃO**

**ATIVA** edição do campo na Tela de Configuração **ATRIBUI** caracteres DIGITADO aFP-MÍNIMO

**CASO** campo *HORÁRIO DE* for PRESSIONADO

# **ENTÃO**

**ATIVA** edição do campo na Tela de Configuração

**ATRIBUI** caracteres DIGITADO aHORÁRIO-DE

**CASO** campo *HORÁRIO FINAL* For PRESSIONADO

### **ENTÃO**

**ATIVA** edição do campo na Tela de Configuração **ATRIBUI** caracteres DIGITADO aHORÁRIO-ATÉ

**CASO** botão *GERENCIADOR DE USÚARIOS* for PRESSIONADO

### **ENTÃO**

**ATIVA** tela de gerenciamento na Tela de Configuração **CASO** símbolo (resistência, impedância ou capacitância) for PRESSIONADO

### **ENTÃO**

**ATIVA** Processo **P-02.1** –Tela de Ajuste de Parâmetros **ATRIBUI** valor 220 a variável TENSÃO NOMINAL DO CIRCUITO (vetor)

**LE** variável global CARGAS-CIRCUITOS(vetor),

**LE** variável global TIPOS-LIG-CIRCUITOS (vetor)

**ATRIBUI** o valor 1 dividido pela multiplicação entre 2, π, 60 e CARGAS-CIRCUITOS para cargas capacitivas a multiplicação entre 2, π, 60 e CARGAS-CIRCUITOS para cargas indutivas e global CARGAS-CIRCUITOS para cargas resistivas a variável global REATÂNCIAS-RESISTÊNCIAS(vetor)

**SE** variáveis globais TIPOS-LIG-CIRCUITOS (vetor) for "Δ"

# **ENTÃO**

**ATRIBUI** a variável global POT-NOM-CIRCUITOo valor ao quadrado da TENSÃO NOMINAL DO CIRCUITOdividido por REATÂNCIAS-RESISTÊNCIAS(vetor) **SENÃO**

**ATRIBUI** a variável global POT-NOM-CIRCUITOo valor ao quadrado da TENSÃO NOMINAL DO CIRCUITO multiplicado por 3 e dividido por REATÂNCIAS-RESISTÊNCIAS(vetor)

**IMPRIME** a variáveis globais CARGAS-CIRCUITOS (vetor); TIPOS-LIG-CIRCUITOS (vetor); POT-NOM-CIRCUITO (vetor)na tela de configuração.

### **FIM DO ENQUANTO.**

**GRAVA** no banco de dados os Parâmetros (E-MAIL, FP-MÍNIMO, HORÁRIO-DE; HORÁRIO-ATÉ; CARGAS-CIRCUITOS (vetor); TIPOS-LIG-CIRCUITOS (vetor); POT-NOM-CIRCUITO (vetor).

**EMITE** mensagem de alerta na Tela de Configuração: "Sua nova configuração de parâmetros foi salva com sucesso!*".*

**ATUALIZA** Tela de Configuração: **DESABILITA** botão "*GERENCIAR USUÁRIOS", SIMBOLOS (resistência, capacitância e indutância) e CAMPOS EDITÁVEIS.* **HABILITA** 

os botões *"ATUALIZAR PARÂMETROS", "ATUALIZAR CHAVEAMENTOS",*  "*DIAGNOSTICAR CORREÇÃO"* e "*CORRIGIR FP"*.

# **TÉRMINO**

### 2.3.1 Descrição

Processo responsável pelos ajustes dos parâmetros das cargas. Deve ser acionado quando se deseja formar nova configuração de carga para um determinado circuito.

2.3.2 Pré-condições (para ativar o processo P-02.1)

 ATIVADO quando for pressionado um dos símbolos do circuito (resistência, indutância ou capacitância)*.*

2.3.3 Diagrama (uma vez ativado o processo P-02.1)

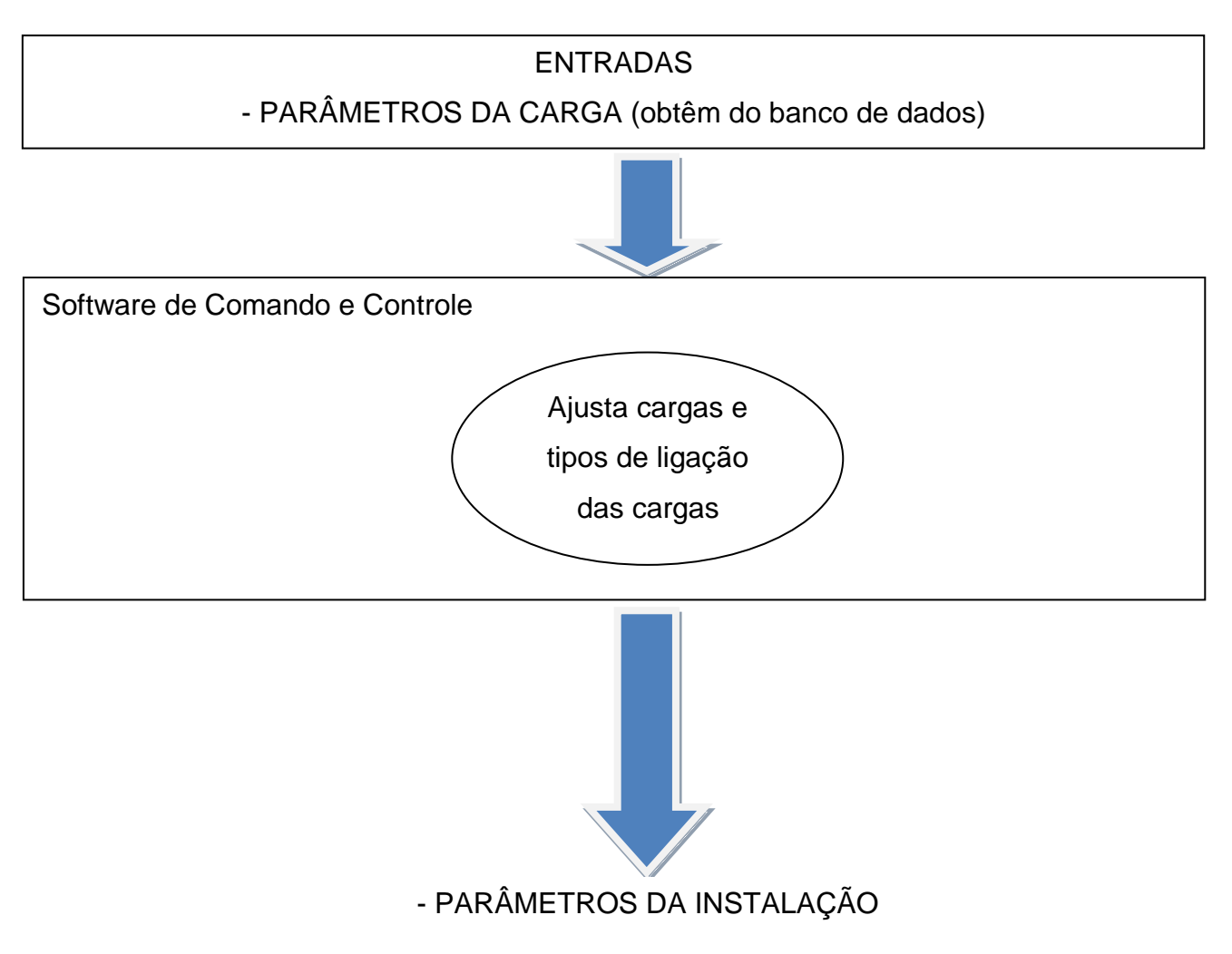

### **P-02.1** Administra as alterações de configuração

Figura 3 – Diagrama do processo P-02.1 - Administra as alterações de configuração Fonte: Autoria própria.

Sendo os PARÂMETROS DA CARGA: VALORES DISPONÍVEIS (vetor) Sendo os PARÂMETROS DA INSTALAÇÃO: CARGAS-CIRCUITOS (vetor); TIPOS-LIG-CIRCUITOS (vetor).

2.3.4 Fluxo do processo (P-02.1)

#### **INICIO**

**ATIVA** tela *PARÂMETROS* na Tela de Configuração

**LÊ** do banco de dados os Parâmetros VALORES DISPONÍVEIS (vetor)

**IMPRIMI** valores da variável global VALORES DISPONÍVEIS (vetor) nas opções de seleção *V1 ,V2, V3, V4 e V5.*

**IMPRIMI "Ω"** ou **"mH"** ou **"µF"** nos campos disponíveis para unidade de medida, dependendo do número do circuito acionado.

**IMPRIMI** "λ" no botão *TIPO DE LIGAÇÃO*1

**IMPRIMI** "Δ" no botão *TIPO DE LIGAÇÃO* 2

### **FAÇA ENQUANTO**

**(**Botão *ATUALIZAR ou CANCELAR* não for PRESSIONADO**)**

**EMITE** mensagem de alerta na Tela de Configuração: "*Selecione o valor da carga acionada pelo circuito, assim como sua forma de ligação. Para finalizar a atualização pressione o botão ATUALIZAR, caso contrário cancele a atualização pressionando o botão CANCELAR.".*

### **FIM DO ENQUANTO**

**CASO** botão*ATUALIZAR* for PRESSIONADO

**ENTÃO**

**ATRIBUI** a variável global TIPO-LIG-CIRCUITOS(vetor) o valor SELECIONADO.

**ATRIBUI** a variável global CARGAS-CIRCUITOS (vetor)o valor SELECIONADO.

**CASO** botão*CANCELAR* for PRESSIONADO

### **CONTINUA**

**TÉRMINO**

### **FIM DO ENQUANTO**

**DESATIVA** tela *PARÂMETROS* na Tela de Configuração.

**GRAVA** no banco de dados os Parâmetros (CARGAS-CIRCUITOS (vetor); TIPOS-LIG-CIRCUITOS (vetor)).

#### 2.4.1 Descrição

Processo responsável pelo chaveamento para fins de simulação das cargas resistivas, indutivas e capacitivas, dispostas entre os circuitos 1 a 9. Sua ativação implica na abertura dos bancos de capacitores, este tem como a função de barrar o chaveamento automático dos bancos de capacitores. Quando finalizado habilita a correção do fator de potência e o envio de e-mails de diagnóstico.

2.4.2 Pré-condições (para ativar o processo P-03)

 ATIVADO quando pressionado o botão com a tag "ATUALIZAR CHAVEAMENTOS"

### 2.4.3 Diagrama (uma vez ativado o processo P-03)

### **P-03** Efetua o chaveamento de cargas

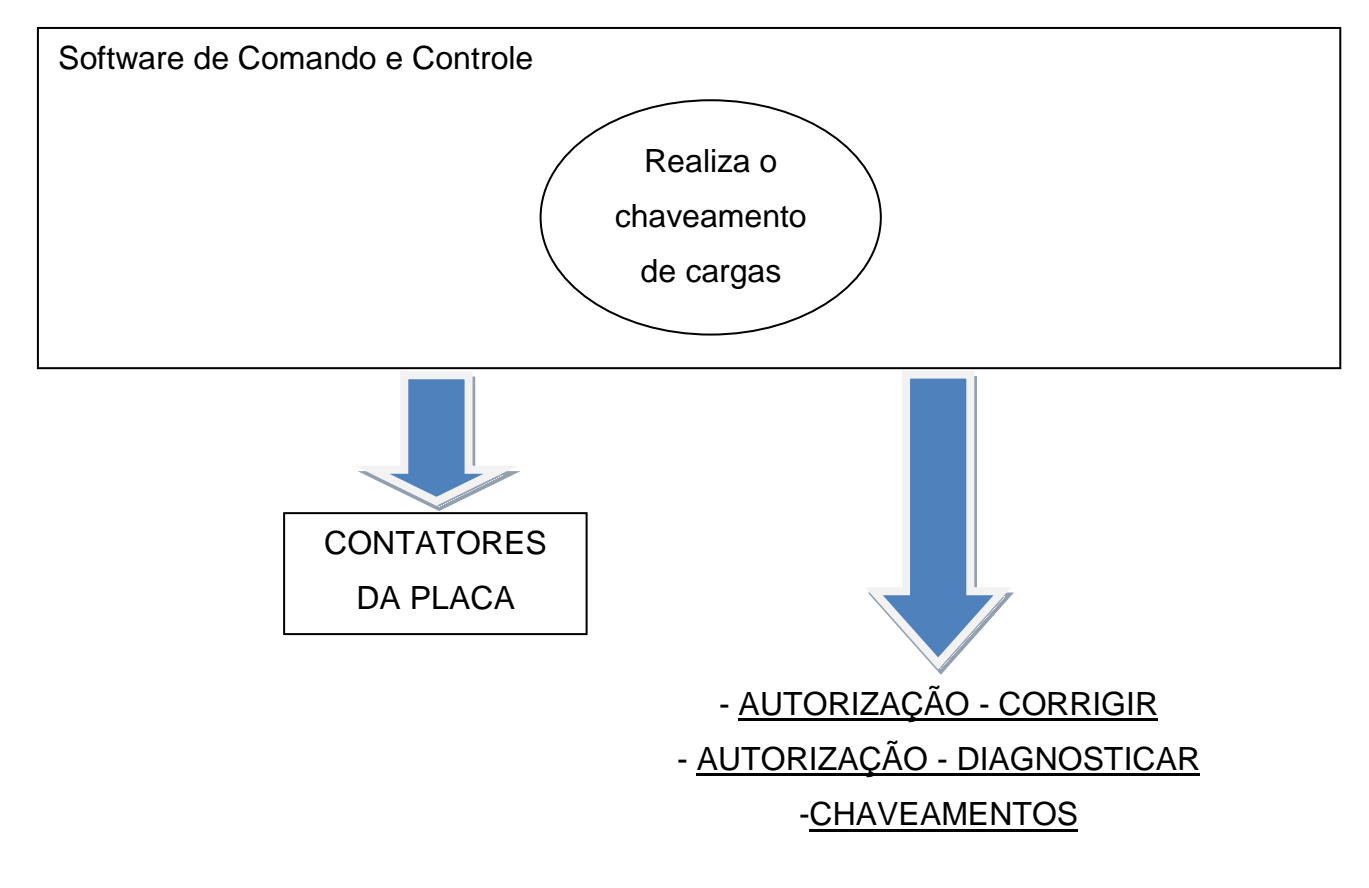

Figura 4 – Diagrama do processo P-03 - Efetua o chaveamento de cargas Fonte: Autoria própria.

2.4.4 Fluxo do processo (P-03)

**INICIO**

**DESATIVA** AUTORIZAÇÃO - CORRIGIR **DESATIVA** AUTORIZAÇÃO - DIAGNOSTICAR **DESATIVA** CHAVEAMENTOS(vetor)

**ABRE** os contatores de todos os circuitos da instalação.

**ATUALIZA** Tela de Configuração com as chaves de todos os circuitos com o estado de CHAVEAMENTOS.

**ATUALIZA** Tela de Configuração: **DESABILITA** os botões "*DIAGNOSTICAR CORREÇÃO"* e "*CORRIGIR FP".* **HABILITA** as chaves para serem PRESSIONADAS.

**EMITE** mensagem de alerta na Tela de Configuração: "Pressione a chave do circuito que deseja ativar. *Após efetuar todos os chaveamentos, acione o botão ATIVAR CHAVEAMENTOS, para retornar ao menu inicial. IMPORTANTE: cargas capacitivas só podem ser chaveadas para fim de testes, assim que os parâmetros forem atualizados elas serão automaticamente desligadas".*

**FAÇA ENQUANTO (***botão "ATIVAR CHAVEAMENTOS"* não for PRESSIONADO**)**

**CASO**achave *CHAVEAMENTOS"X"* for PRESSIONADA

### **ENTÃO**

**ATUALIZA**os variáveis globais CHAVEAMENTOS(vetor)

**ATUALIZA** na Tela de Configuração o estado do botão *CHAVEAMENTOS*com a atribuição de CHAVEAMENTOS(vetor)

**FECHA** contator do circuito na posição "X"

#### **FIM DO ENQUANTO.**

**ATUALIZA** Tela de Configuração: **DESABILITA** chaves **HABILITA** os botões"*DIAGNOSTICAR CORREÇÃO"* e "*CORRIGIR FP"*

### **TÉRMINO**

### 2.5.1 Descrição

Processo responsável pela visualização das medidas executadas pelo medidor na Tela de Configuração e armazenamento das mesmas para posterior análise.

- 2.5.2 Pré-condições (para ativar o processo P-04)
	- ATIVADO quando for iniciada a sessão do Software do Sistema de Controle e Monitoramento.

### 2.5.3 Diagrama (uma vez ativado o processo P-04)

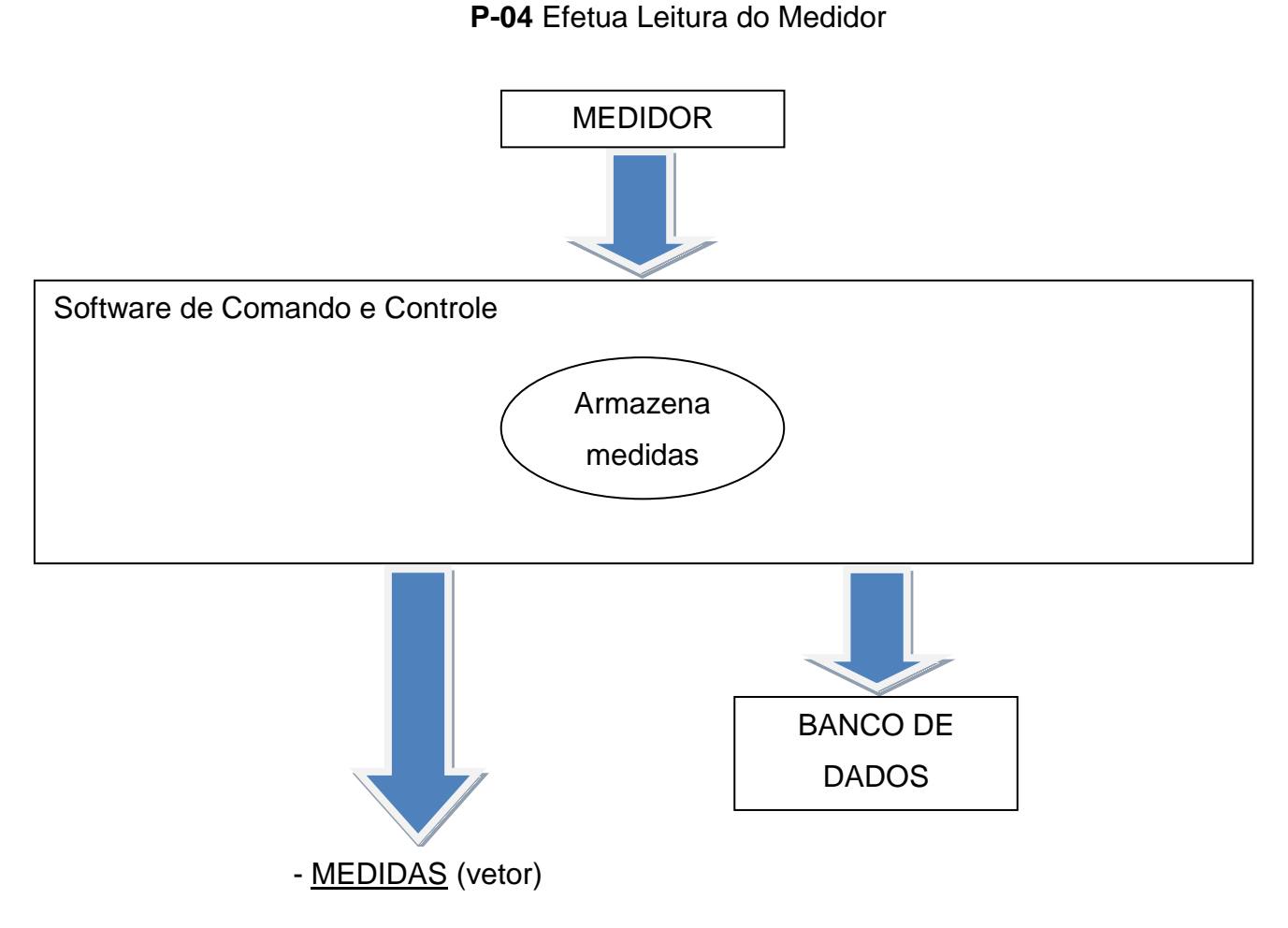

#### Figura 5 – Diagrama do processo P-04 - Efetua Leitura do Medidor Fonte: Autoria própria.

Sendo os campos do vetor MEDIDAS: POT-ATIVA, POT-REATIVA, TENSÃO-FASE-R, TENSÃO-FASE-S; TENSÃO-FASE-T;CORRENTE-FASE-R, CORRENTE-FASE-S; CORRENTE-FASE-T,TDH e FP.

2.5.4 Fluxo do processo (P-04)

### **INICIO**

**LÊ** medidas fornecidas pelo medidor.

**ATRIBUI** medidas fornecidas na variável global MEDIDAS (vetor).

**GRAVA** no banco de dados medidas fornecidas pelo medidor.

**ATUALIZA** Tela de Configuração (Atualiza os campos *POT-ATIVA, POT-REATIVA, TENSÃO-FASE-R, TENSÃO-FASE-S; TENSÃO-FASE-T;CORRENTE-FASE-R, CORRENTE-FASE-S; CORRENTE-FASE-T, TDH* e *FP*com os valores de MEDIDAS (vetor).

# **TÉRMINO**

# 2.6.1 Descrição

Processo responsável pela análise do fator de potência da instalação, este irá receber dados colhidos no processo "**P-04** - Efetua Leitura do Medidor" e enviará a decisão quanto ao acionamento, ou não, dos bancos de capacitores (processo P06 - Aciona Cargas Capacitivas) a fim de corrigir o fator de potência.

2.6.2 Pré-condições (para ativar o processo P-05)

ATIVADO quando for ATIVADO o botão "*CORRIGIR FP"*

### 2.6.3 Diagrama (uma vez ativado o processo P-05)

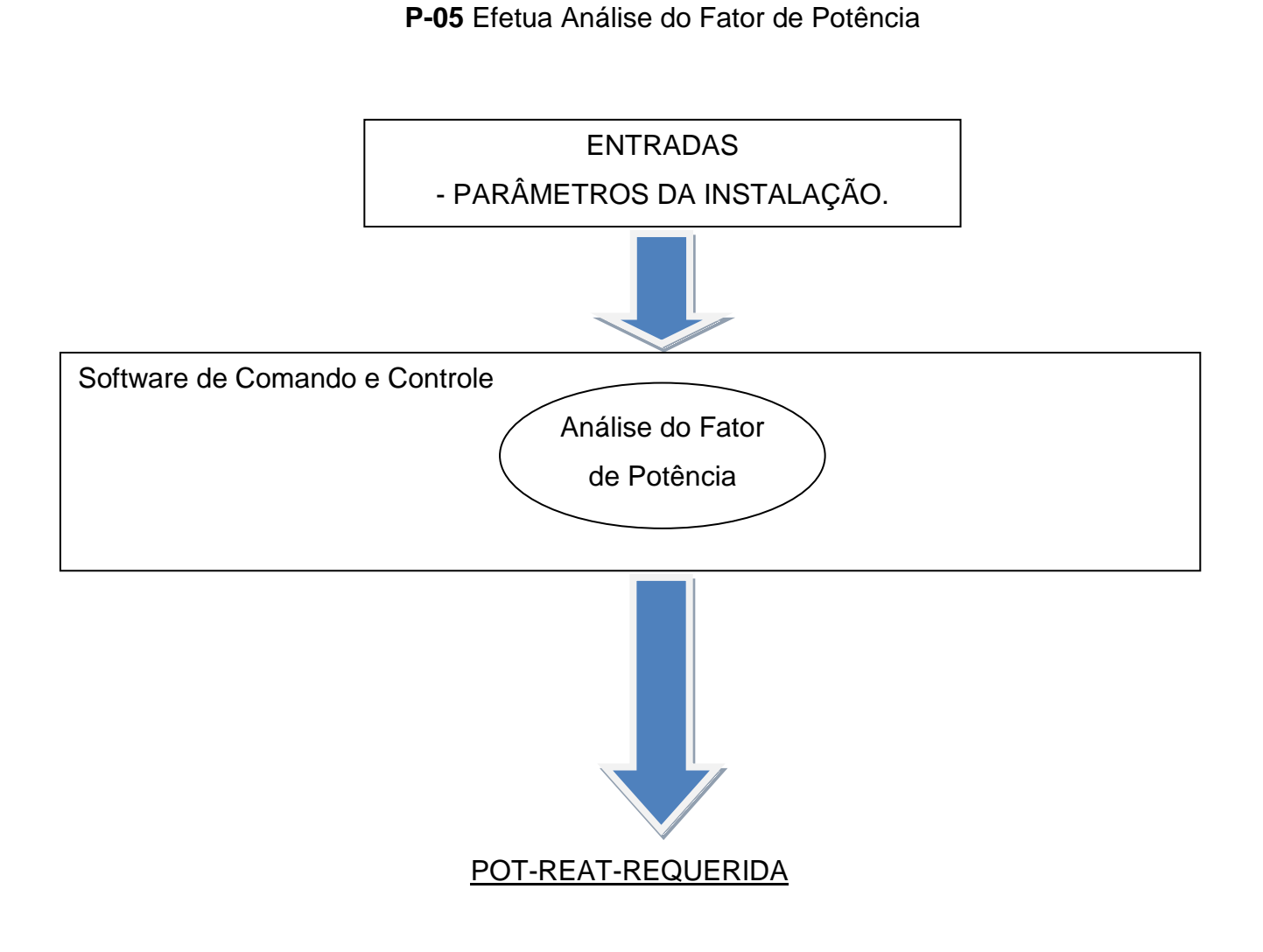

Figura 6 – Diagrama do processo P-05 - Efetua Análise do Fator de Potência Fonte: Autoria própria.

Sendo os PARÂMETROS DA INSTALAÇÃO: FP-MÍNIMO, HORÁRIO-DE;HORÁRIO-ATÉ.

### 2.6.4 Fluxo do processo (P-05)

### **INICIO**

**LÊ** medidas fornecidas na variável global MEDIDAS (vetor)

**LÊ** os PARÂMETROS DA INSTAÇÃO:POT-NOM-CIRCUITO (vetor)

**FAÇA ENQUANTO (**AUTORIZAÇÃO - CORRIGIR for igual ATIVADO**)**

**ATRIBUI** o valor da combinação entre as potências reativas capacitivas disponíveis em POT-CIRCUITO (vetor) a variável global POT- REAT-CAP-DISPONIVEIS (vetor)

**ATRIBUI** o valor da soma entre a potência reativa fornecida pelo medidor na variável global MEDIDAS.POT-REATIVA (vetor) e as potências reativas disponíveis pelo modelo experimental na variável global POT- REAT-CAP-DISPONIVEIS (vetor)a variável global POT- REATIVAS - POSSIVEIS (vetor) **ATRIBUI** o valor da divisão entre a potência ativa fornecida pelo medidor na variável global MEDIDAS.POT - ATIVA (vetor) e o potência aparente dada pela raiz quadrada da soma dos quadrados da potência ativa fornecida pelo medidor na variável global MEDIDAS.POT - ATIVA (vetor) e a potência reativa que o modelo experimental pode fornecer disponível na variável global POT-REATIVAS - POSSÍVEIS (vetor)a variável global FP - POSSIVEIS (vetor)

**SE** POT- REATIVAS - POSSIVEIS (vetor) for maior que ZERO

**ENTÃO**

**ATRIBUI** à string "INDUTIVO" a variável global TIPOS -FPPOT - POSSÍVEIS (vetor)

# **SENÃO**

**CONTINUA** 

**SE** POT- REATIVAS - POSSIVEIS (vetor)for menor que ZERO

# **ENTÃO**

**ATRIBUI** à string "CAPACITIVO" a variável global TIPOS - FPPOT - POSSÍVEIS (vetor)

### **SENÃO**

**CONTINUA** 

**ATRIBUI** o valor do horário atual a variável global HORÁRIO-ATUAL

**SE** HORÁRIO-ATUAL for maior que HORÁRIO-DE e menor que HORÁRIO-ATÉ

# **ENTÃO**

**SE** a variável globalTIPOS -FP- POSSIVEIS (vetor) possuir a string "INDUTIVO"

### **ENTÃO**

**SE** FP-MÍNIMO for maior que FP - POSSIVEIS

### **ENTÃO**

**ATRIBUI** à string "ATENDE" a variável global VERIFICAÇÃO (vetor)

### **SENÃO**

**ATRIBUI** a string "NÃO ATENDE" a variável global VERIFICAÇÃO (vetor)

### **SENÃO**

**ATRIBUI** a string "NÃO ATENDE" a variável global VERIFICAÇÃO (vetor)

### **SENÃO**

**SE** a variável globalTIPOS -FP - POSSÍVEIS (vetor) possuir a string "CAPACITIVO"

### **ENTÃO**

**SE** FP-MÍNIMO for maior que FP - POSSÍVEIS

# **ENTÃO**

**ATRIBUI** à string "ATENDE" a variável global VERIFICAÇÃO (vetor)

### **SENÃO**

**ATRIBUI** a string "NÃO ATENDE" a variável global VERIFICAÇÃO (vetor)

### **SENÃO**

**ATRIBUI** a string "NÃO ATENDE" a variável global VERIFICAÇÃO (vetor)

**SE** a variável globalVERIFICAÇÃO (vetor) possuir a string "ATENDE"

### **ENTÃO**

**ATRIBUI** a combinação de capacitores com o maior fator de potência a variável global POT-REAT-REQUERIDA (vetor).

**ATIVA** Processo**P-06** - Aciona Banco de capacitores

### **SENÃO**

**EMITE** mensagem de alerta na Tela de Configuração: "Não existe uma configuração de bancos de capacitores disponível para melhorar o fator de potência da configuração atual*".*

**SE** botão "*ATUALIZAR DIAGNÓSTICO"*estiver PRESSIONADO

# **ENTÃO**

**ATIVA** Processo **P08** - Realiza Diagnóstico da Correção do Fator de Potência

# **SENÃO**

**CONTINUA** 

# **TÉRMINO**

2.7.1 Descrição

Processo responsável acionamento do banco de capacitores disponível para correção.

2.7.2 Pré-condições (para ativar o processo P-06)

 ATIVADO quando for requisitado o chaveamento dos bancos de capacitores pelo processo "**P-05** - Efetua Análise do Fator de Potência".

### 2.7.3 Diagrama (uma vez ativado o processo P-06)

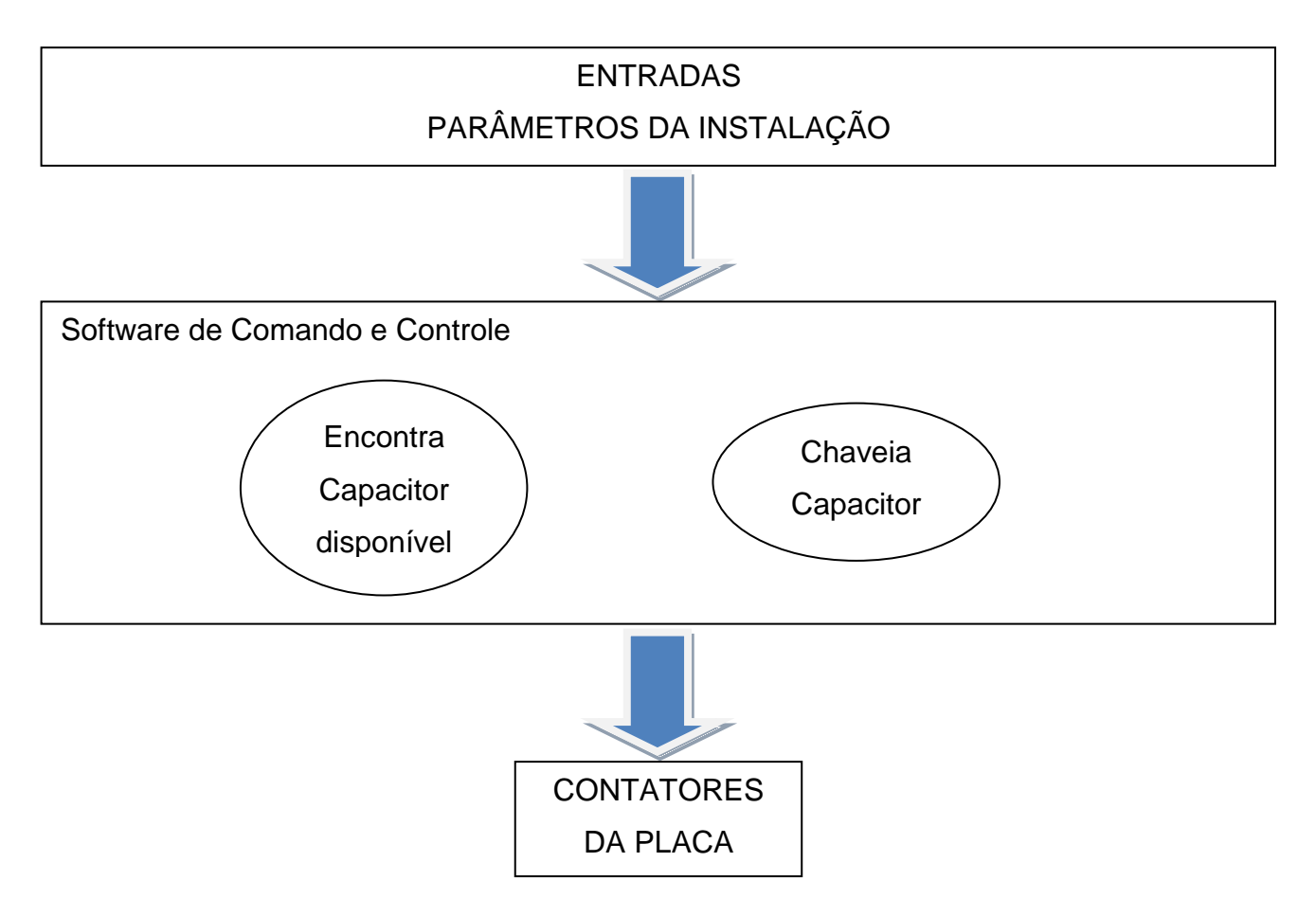

#### **P-06** - Aciona Banco de capacitores

Figura 7 – Diagrama do processo P-06 - Aciona Banco de capacitores Fonte: Autoria própria.

Sendo os PARÂMETROS DA INSTALAÇÃO: POT-NOM-CIRCUITO (vetor).

2.7.4 Fluxo do processo (P-06)

### **INICIO**

**LÊ** variável global POT-REAT-REQUERIDA (vetor)

**ATRIBUI** a variável global POT-REAT-REQUERIDA (vetor) a variável global CHAVEAMENTOS (vetor)

**FECHA**os contatores segundo a variável global POT-REAT-REQUERIDA (vetor)

**ATUALIZA** na Tela de Configuração o estado das chaves segundo as atribuições de CHAVEAMENTOS(vetor)

**EMITE** mensagem de alerta na Tela de Configuração: "O fator de potência foi corrigido conforme a melhor configuração disponível*"*

### **TÉRMINO**

### 2.8.1 Descrição

Processo responsável pelo envio de um diagnóstico com as possíveis causas da ineficiência na correção do fator de potência.

2.8.2 Pré-condições (para ativar o processo P-08)

 ATIVADO quando requisitado, para fins de análise pelo processo "**P-05** Efetua Análise do Fator de Potência", se variável global AUTORIZAÇÃO - DIAGNOSTICAR estiver com o estado ativado.

2.8.3 Diagrama (uma vez ativado o processo P-08)

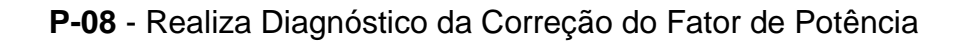

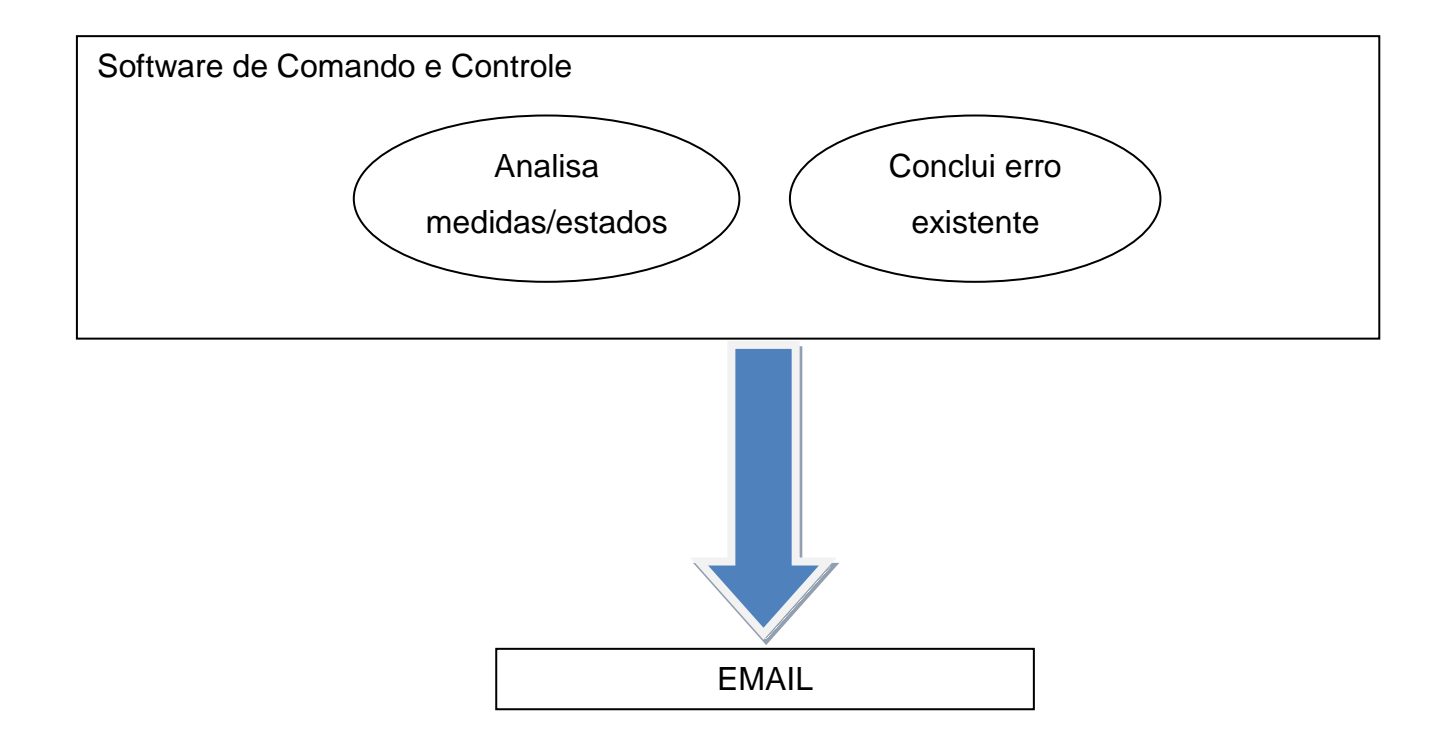

Figura 8 – Diagrama do processo P-08 - Realiza Diagnóstico da Correção do Fator de Potência Fonte: Autoria própria.

2.8.4 Fluxo do processo (P-08)

#### **INICIO**

**SE** FP-MÍNIMO for maior que MEDIDAS.FP

### **ENTÃO**

**LÊ** variável global MEDIDAS.TDH

**SE** MEDIDAS.TDHfor maior que 10%

### **ENTÃO**

**EMITE** mensagem de alerta na Tela de Configuração: "O capacitor - circuito do capacitor - não está operando corretamente"

**ENVIA E-MAIL** com a seguinte mensagem:

"O processo de correção do fator de potência foi iniciado, porém não houve êxito na correção, a instalação continua operando abaixo do limite parametrizado.

FP: Imprimi o valor da variável global MEDIDAS.FP

O problema parte da presença de harmônicos na instalação, acima da taxa máxima na qual o sistema consegue operar sem apresentar distorções consideráveis.

THD: Imprimir o valor da variável global MEDIDAS.TDH Aplique medidas corretivas sobre o mesmo."

#### **SENÃO**

**EMITE** mensagem de alerta na Tela de Configuração: "O capacitor "circuito do capacitor"não está operando corretamente" **ENVIA E-MAIL** com a seguinte mensagem:

"Seu fator de potência foi corrigido, porém sua correção não surtiu o resultado esperado, a instalação continua operando abaixo do limite parametrizado.

FP: Imprimi o valor da variável global MEDIDAS.FP

O Capacitor projetado está fornecendo reativo diferente do requisitado, em função de um problema construtivo, de operação ou até mesmo de projeto.

Aplique medidas corretivas sobre o mesmo."

# **SENÃO**

**CONTINUA** 

# **TÉRMINO**

# **COMBINAÇÃO DE CARGAS DISPONÍVEIS PARA CHAVEAMENTO**

1. Configurações possíveis para Resistores – ligados em ESTRELA

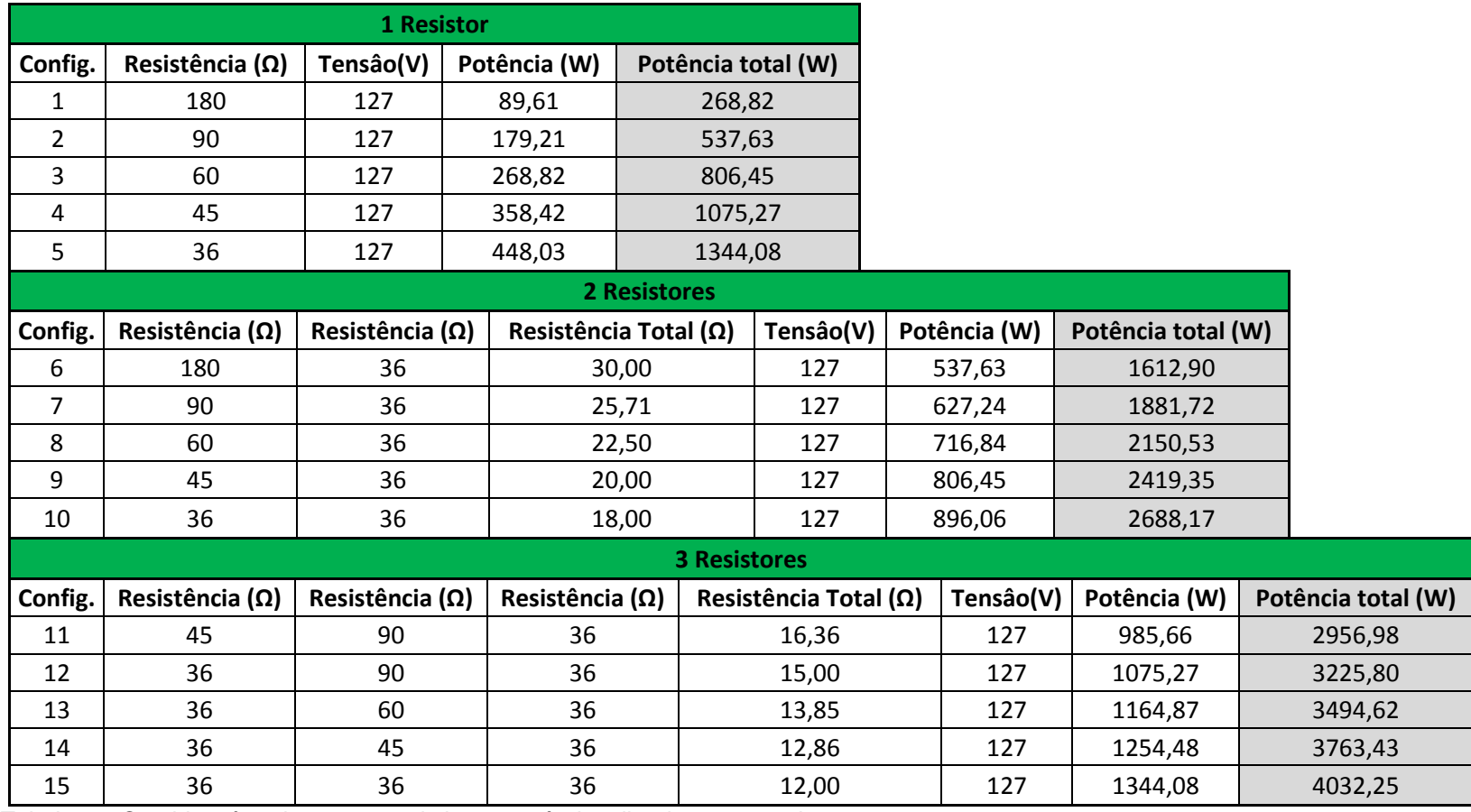

Tabela 1 – Combinaçôes de cargas resistivas possíveis – ligadas em estrela Fonte: Autoria Própria.

2. Configurações possíveis para Resistores – ligados em DELTA

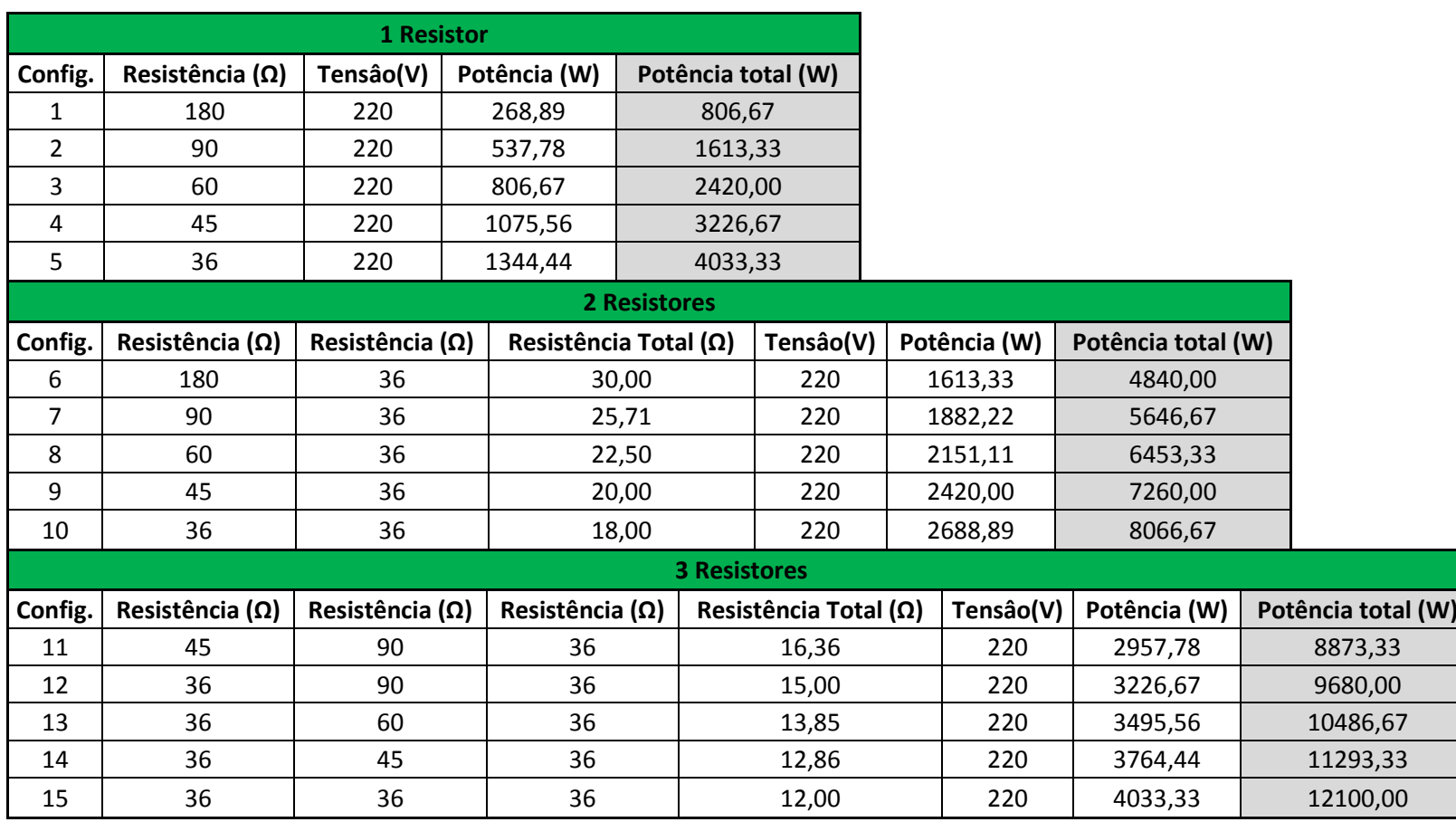

Tabela 2 – Combinaçôes de cargas resistivas possíveis –ligadas em delta Fonte: Autoria Própria.

3. Configurações possíveis para Indutores – ligados em ESTRELA

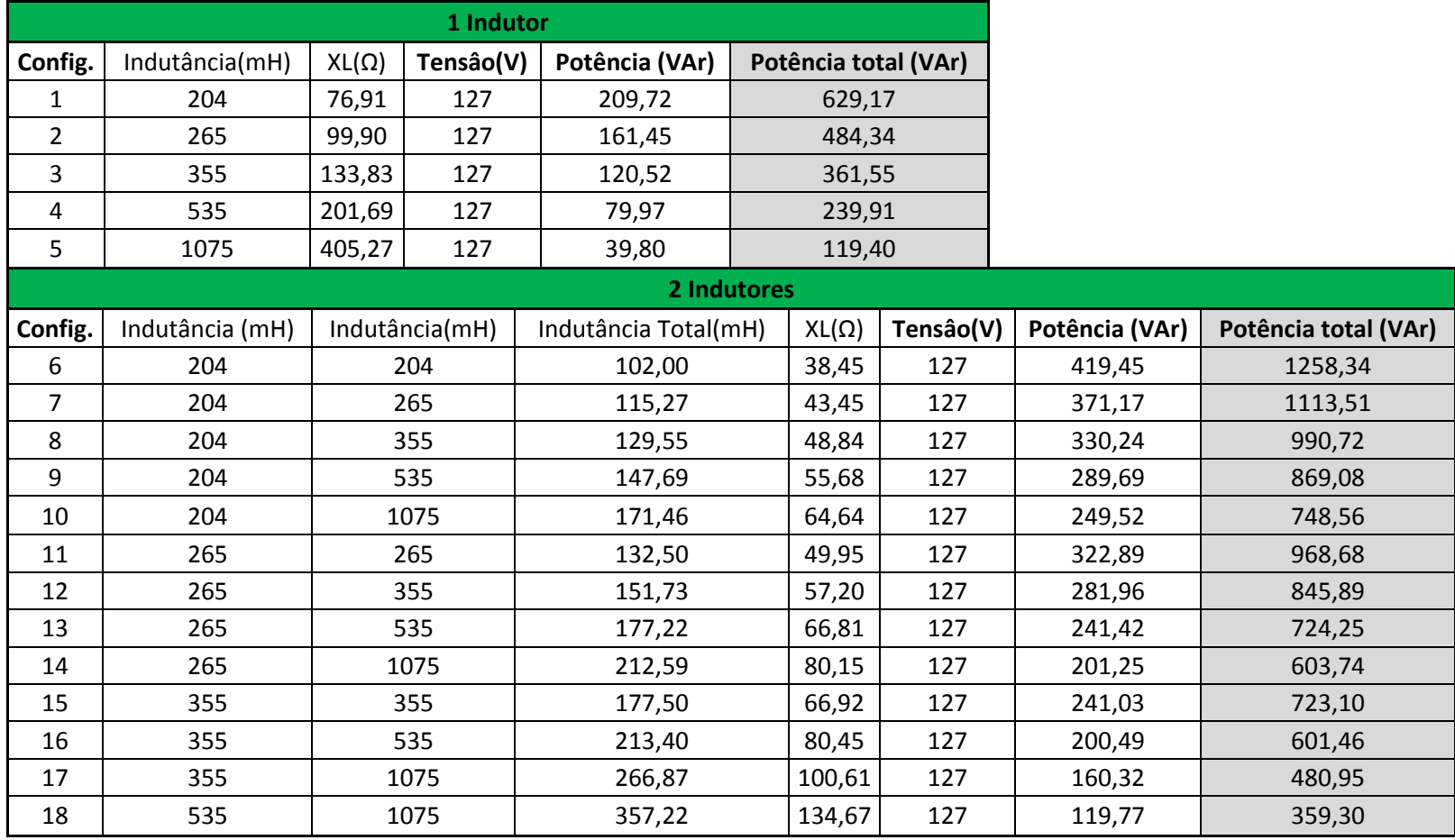

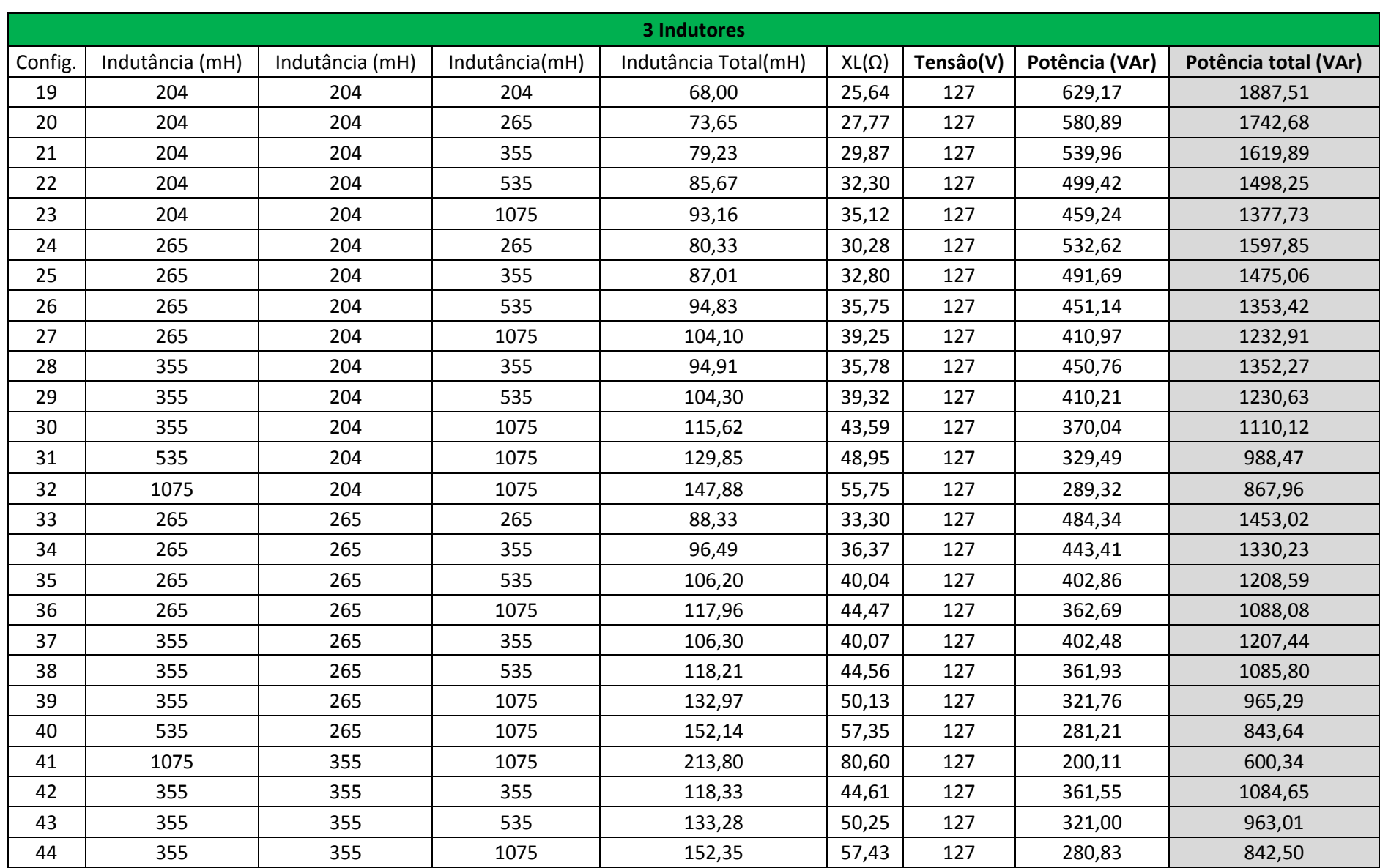

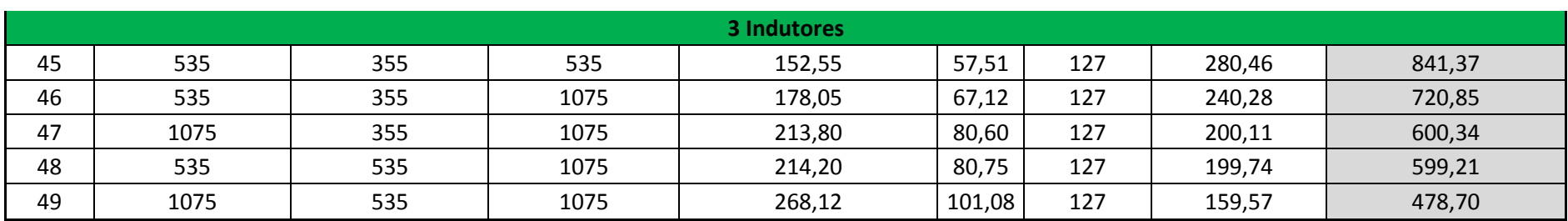

Tabela 3 – Combinaçôes de cargas indutivas possíveis – ligadas em estrelas Fonte: Autoria Própria.

# 4. Configurações possíveis para Indutores – ligados em DELTA

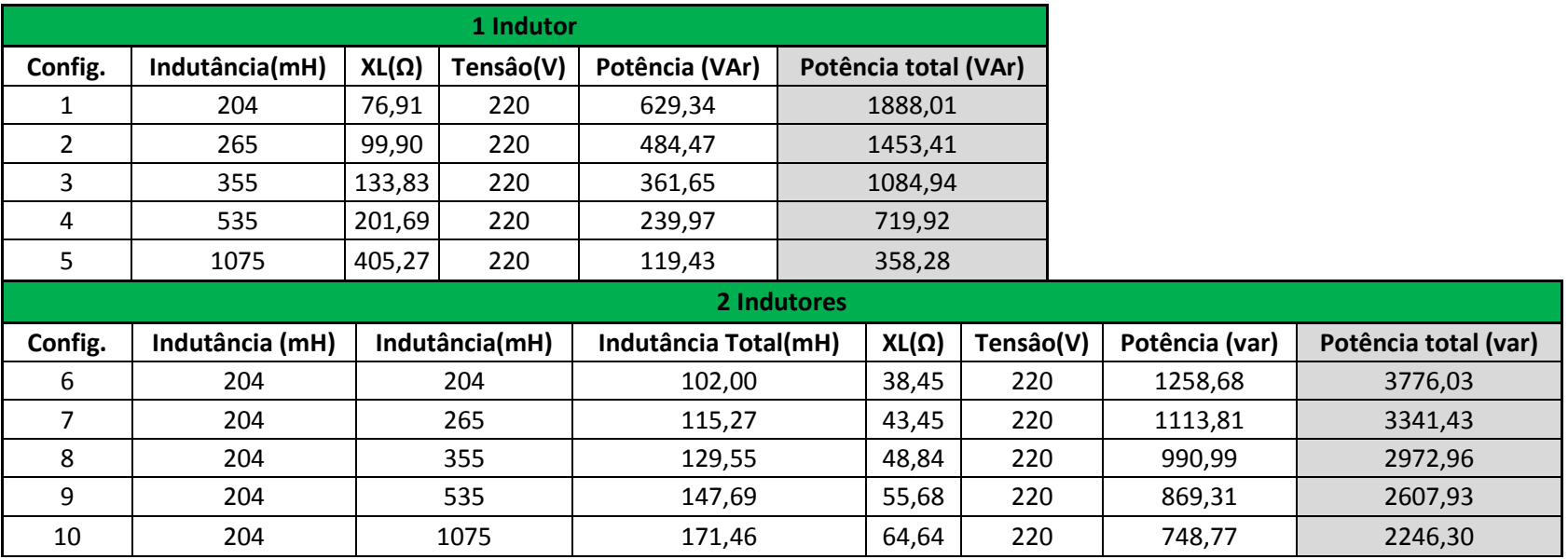

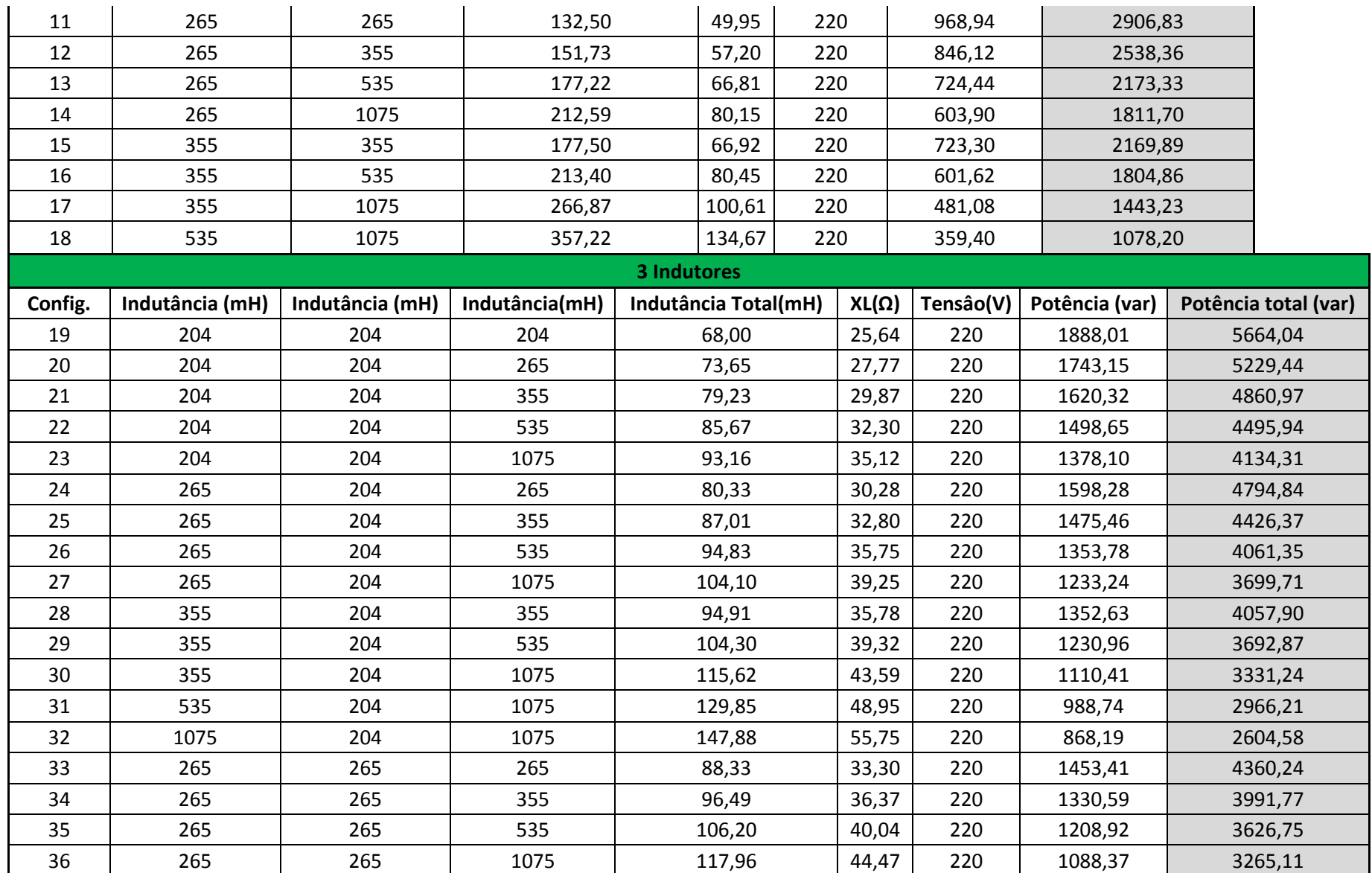
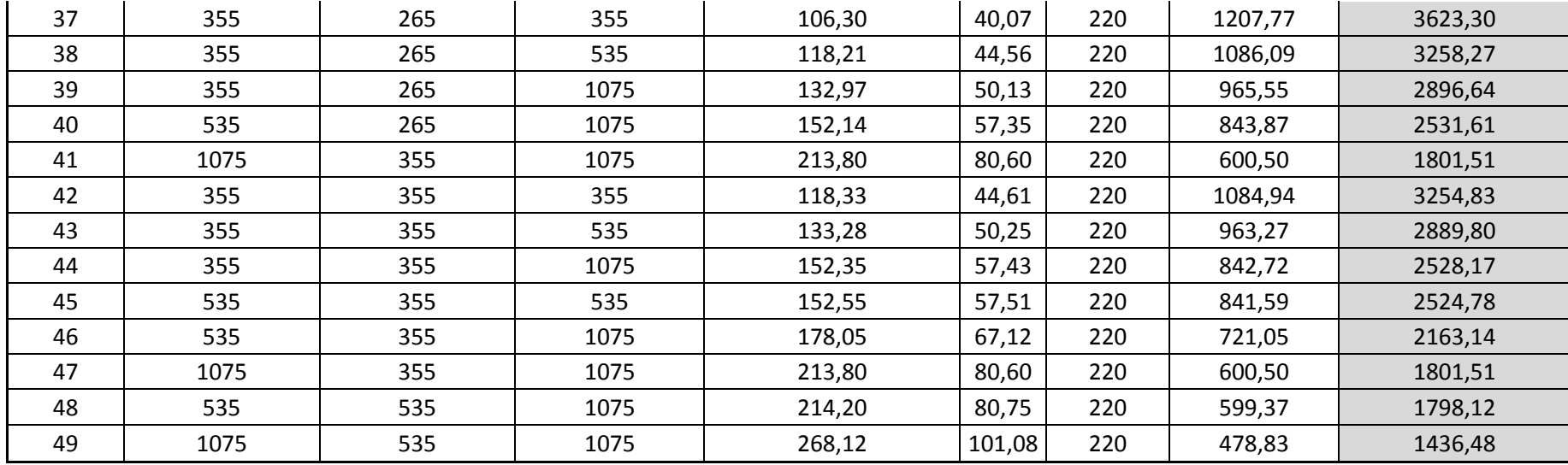

Tabela 4 – Combinaçôes de cargas indutivas possíveis – ligadas em delta Fonte: Autoria Própria.

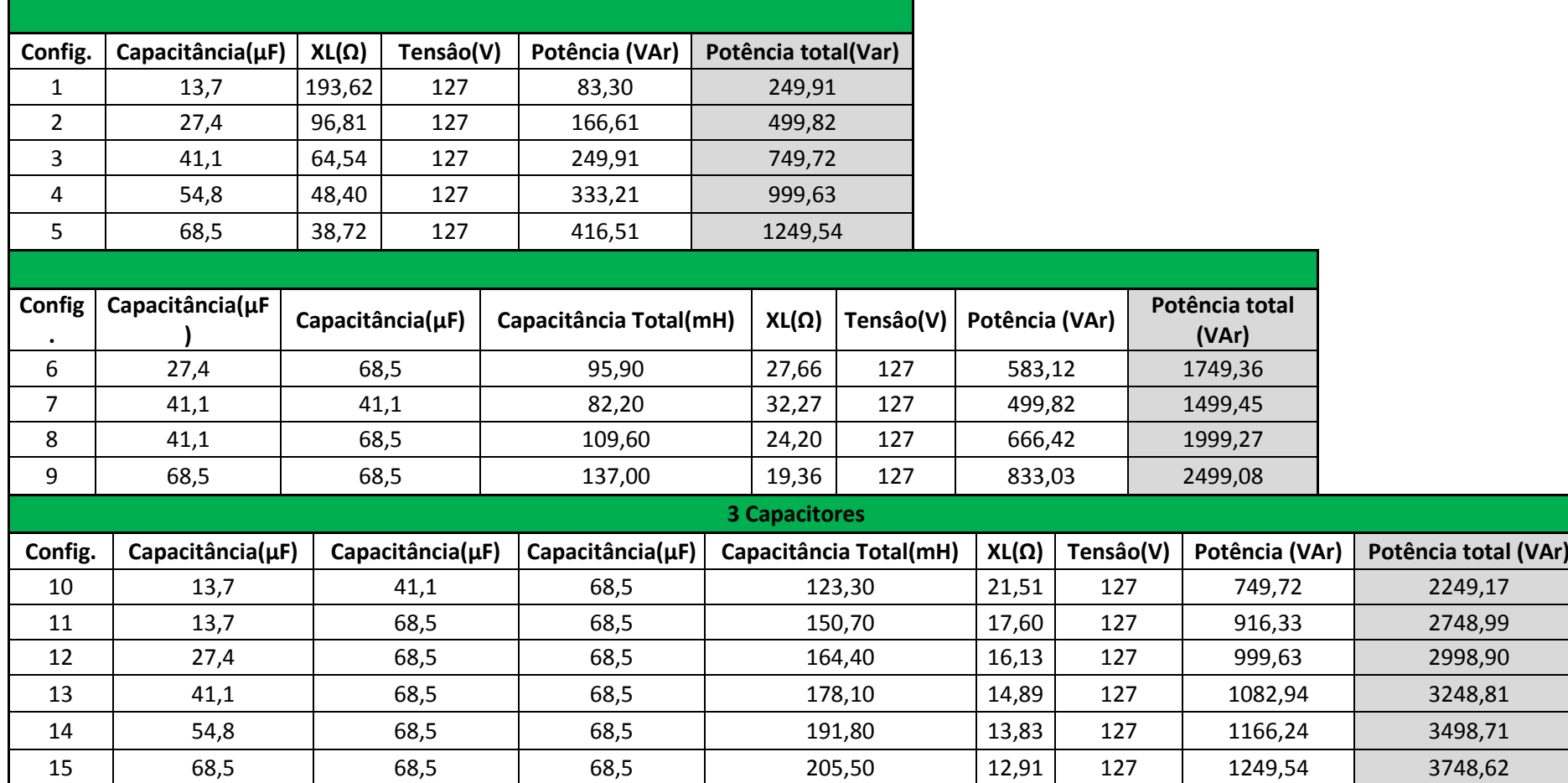

5. Configurações possíveis para Capacitores ligados em ESTRELA

Tabela 5 – Combinaçôes de cargas capacitivas possíveis – ligadas em estrela Fonte: Autoria Própria.

Ξ Ξ  6. Configurações possíveis para Indutores – ligados em DELTA

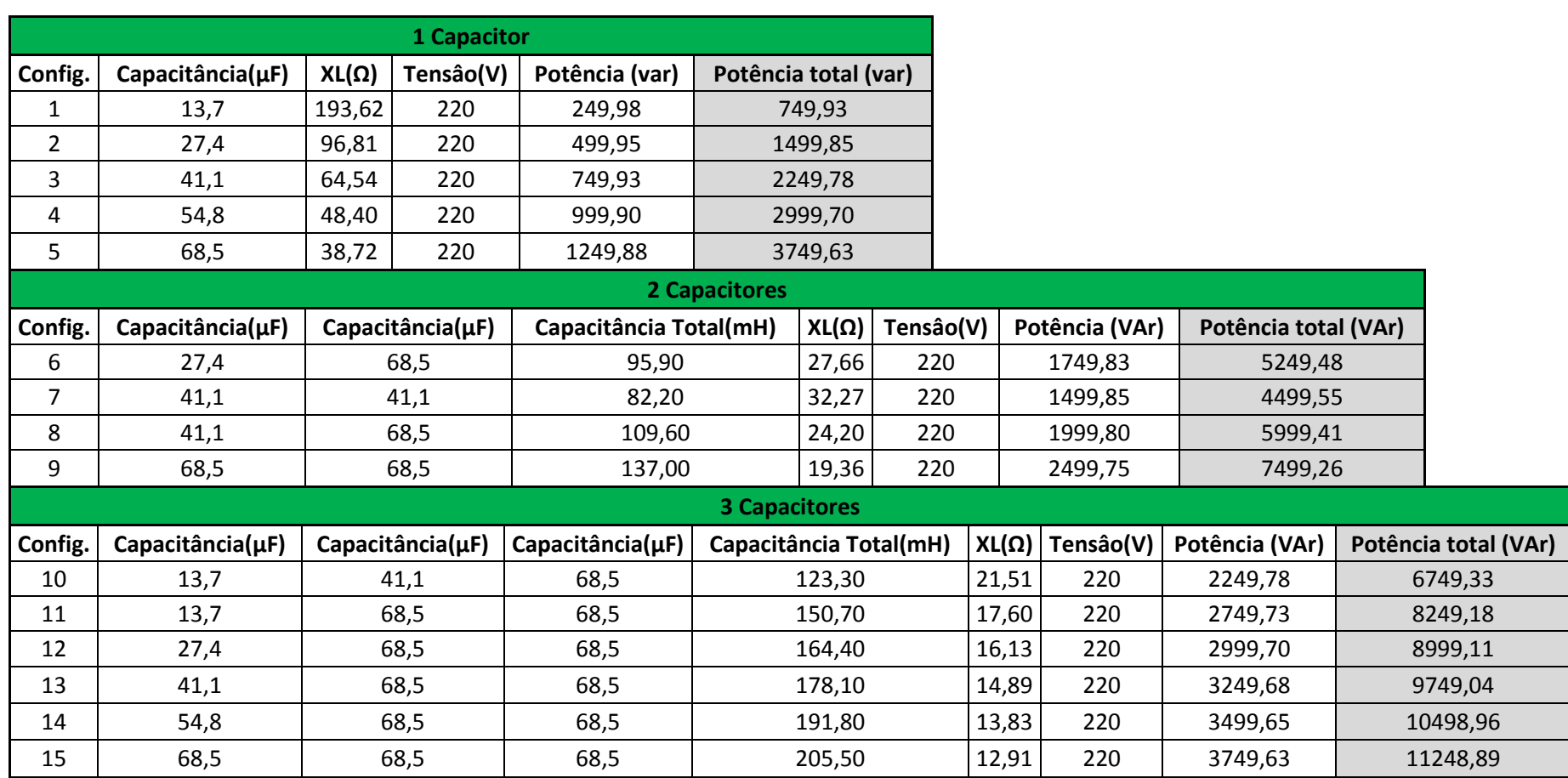

Tabela 6 – Combinaçôes de cargas capacitivas possíveis – ligadas em delta Fonte: Autoria Própria.